# Why biophysics and<br>biochemistry biochemistry

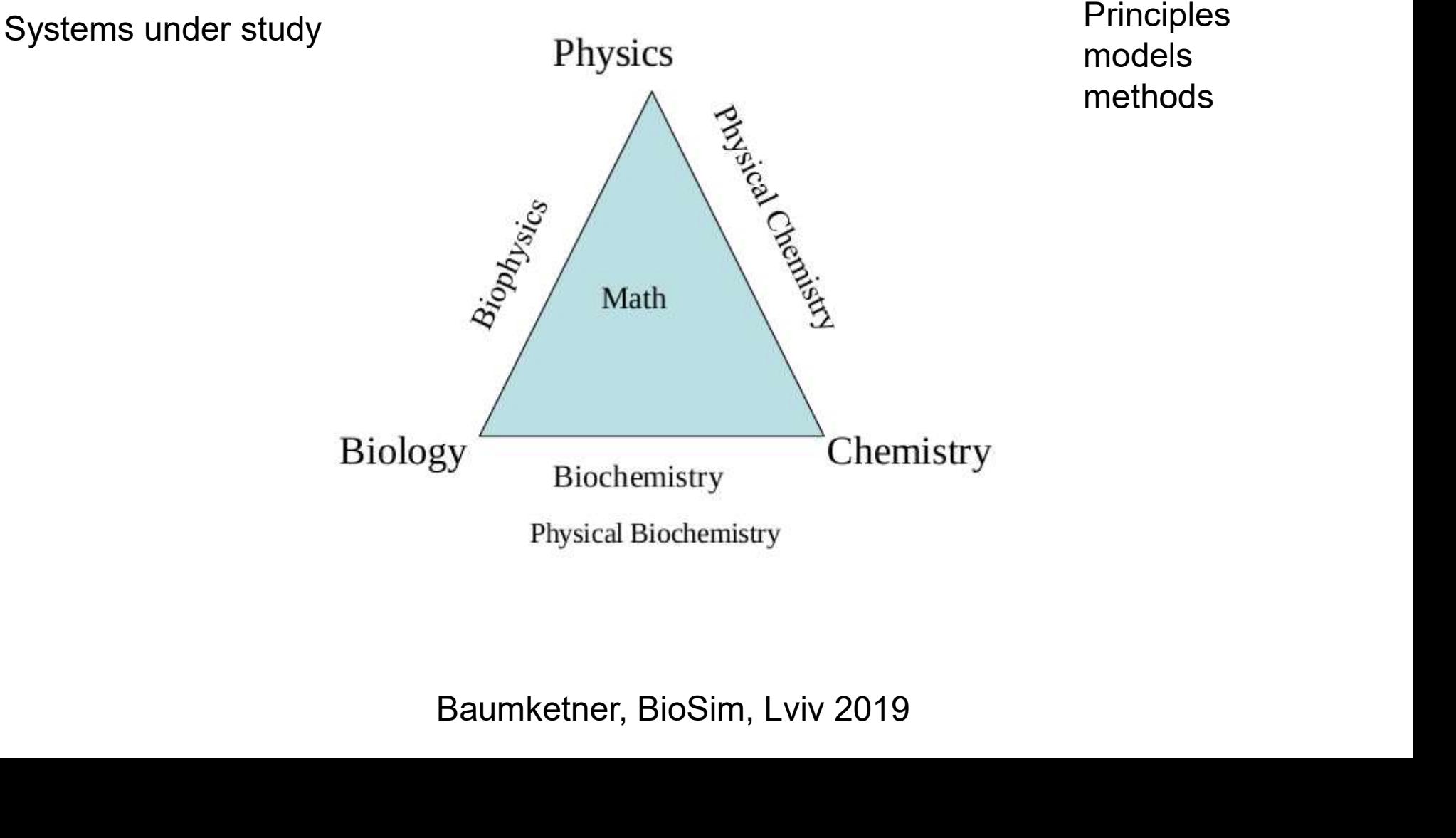

models methods

## A bit of biology

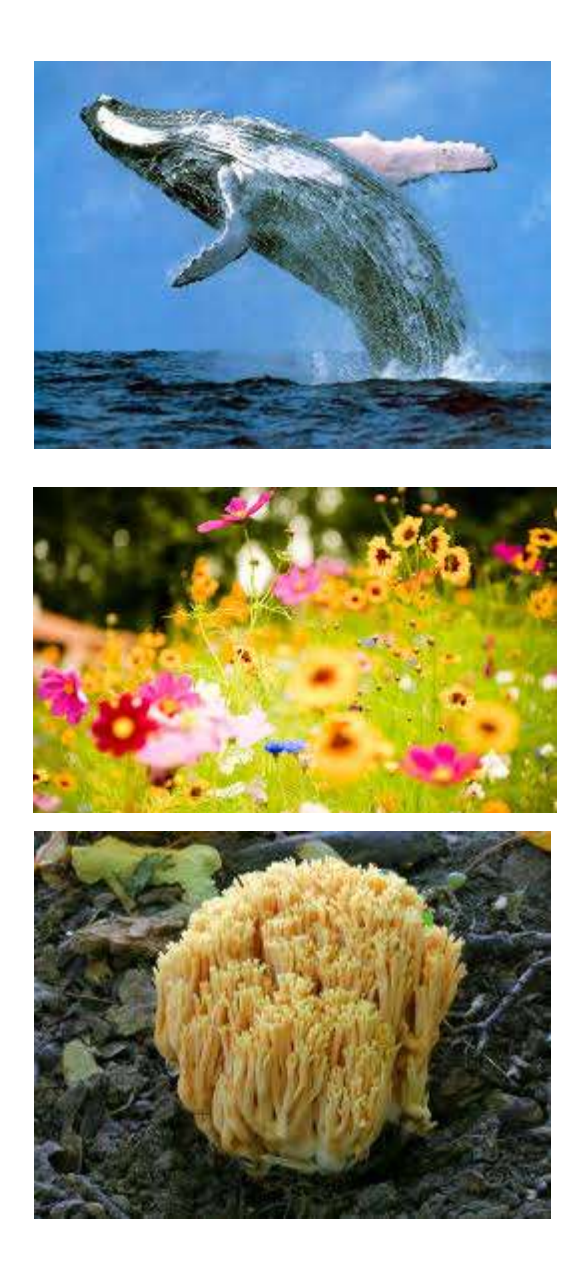

Ознаки "життя":

отримання і перетворення енергії з **biology**<br>Ознаки "життя":<br>отримання і перетворення енергії з<br>середовища - метаболізм

самоорганізація через використання **ОЗНАКИ "ЖИТТЯ":**<br>ОЗНАКИ "ЖИТТЯ":<br>отримання і перетворення енергії з<br>середовища - метаболізм<br>самоорганізація через використання<br>енергії – синтез, утворення<br>макромолекулярних комплексів макромолекулярних комплексів отримання і перетворення енергії з<br>середовища - метаболізм<br>Самоорганізація через використання<br>енергії – синтез, утворення<br>макромолекулярних комплексів<br>здатність запам`ятовувати свою<br>будову – генетичний код<br>здатність дават самоорганізація через використання<br>енергії — синтез, утворення<br>макромолекулярних комплексів<br>датність запам`ятовувати свою<br>здатність давати<br>здатність давати<br>потомство - розмноження

здатність запам`ятовувати свою макромолекулярних комплексів<br>здатність запам`ятовувати свою<br>будову – генетичний код<br>здатність давати<br>потомство - розмноження<br>Ваиткеtner, BioSim, Lviv 2019

здатність давати

## Diversity of life forms

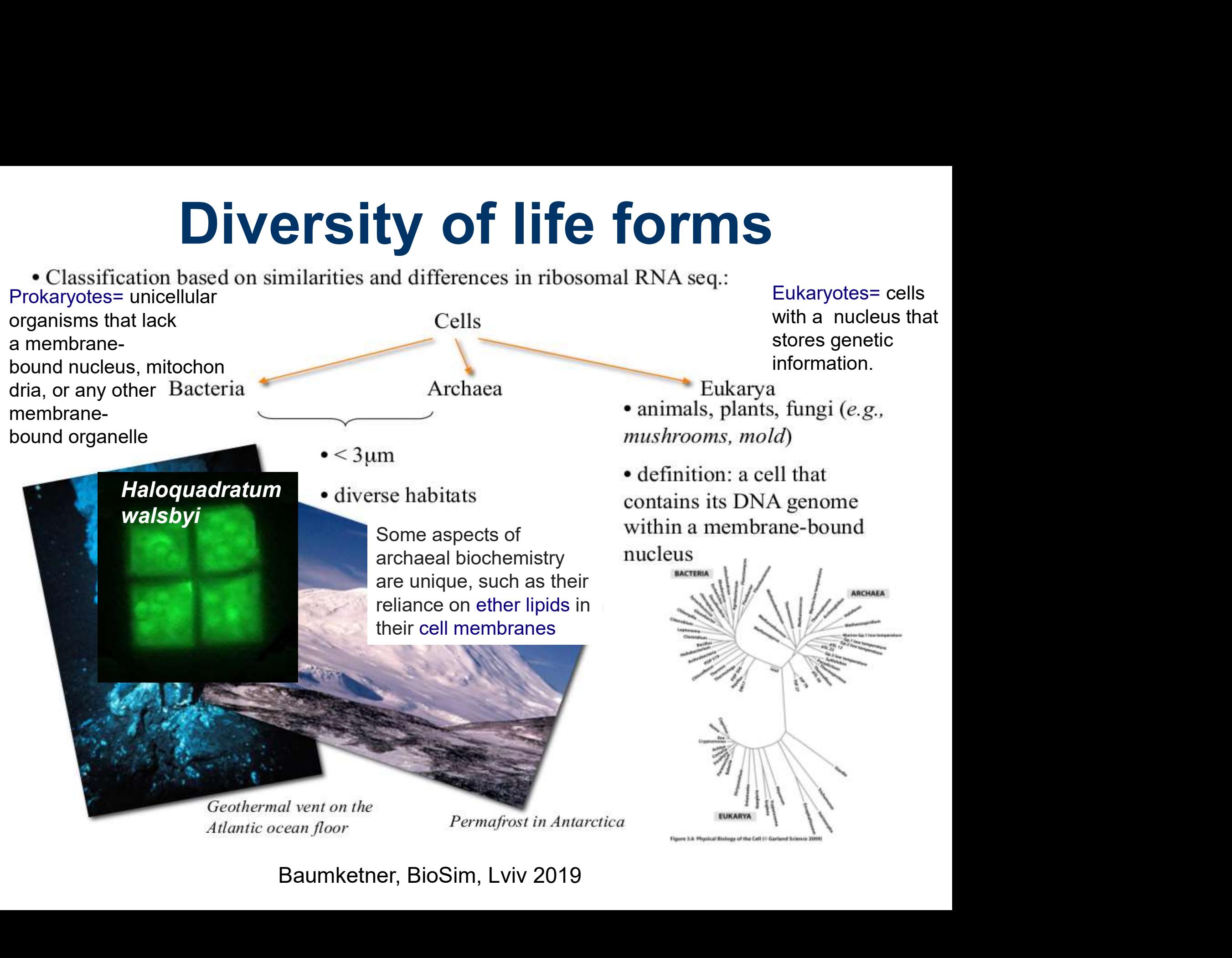

### Structural hierarchy in eukaryotes

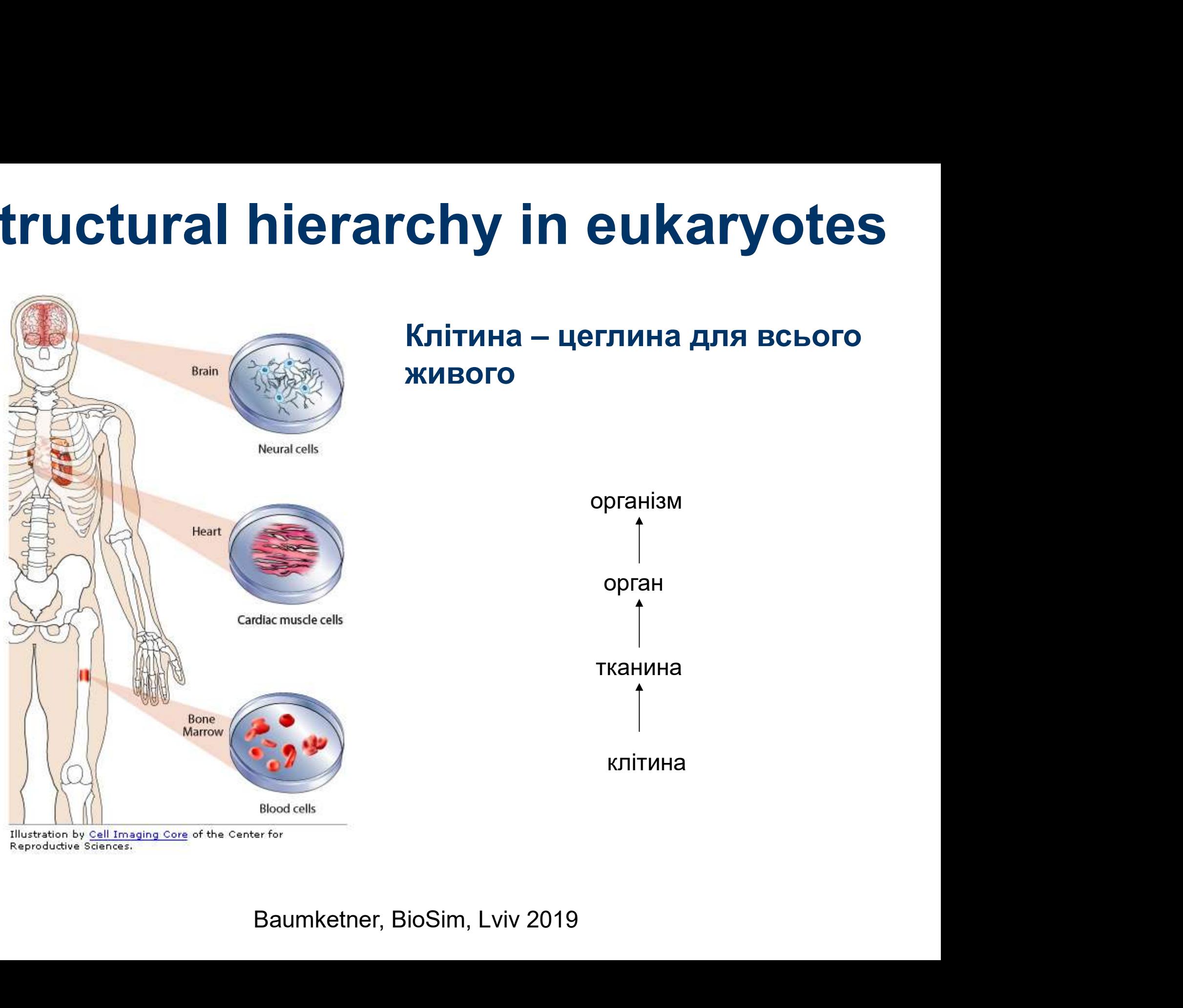

Reproductive Sciences.

### Great diversity of cells

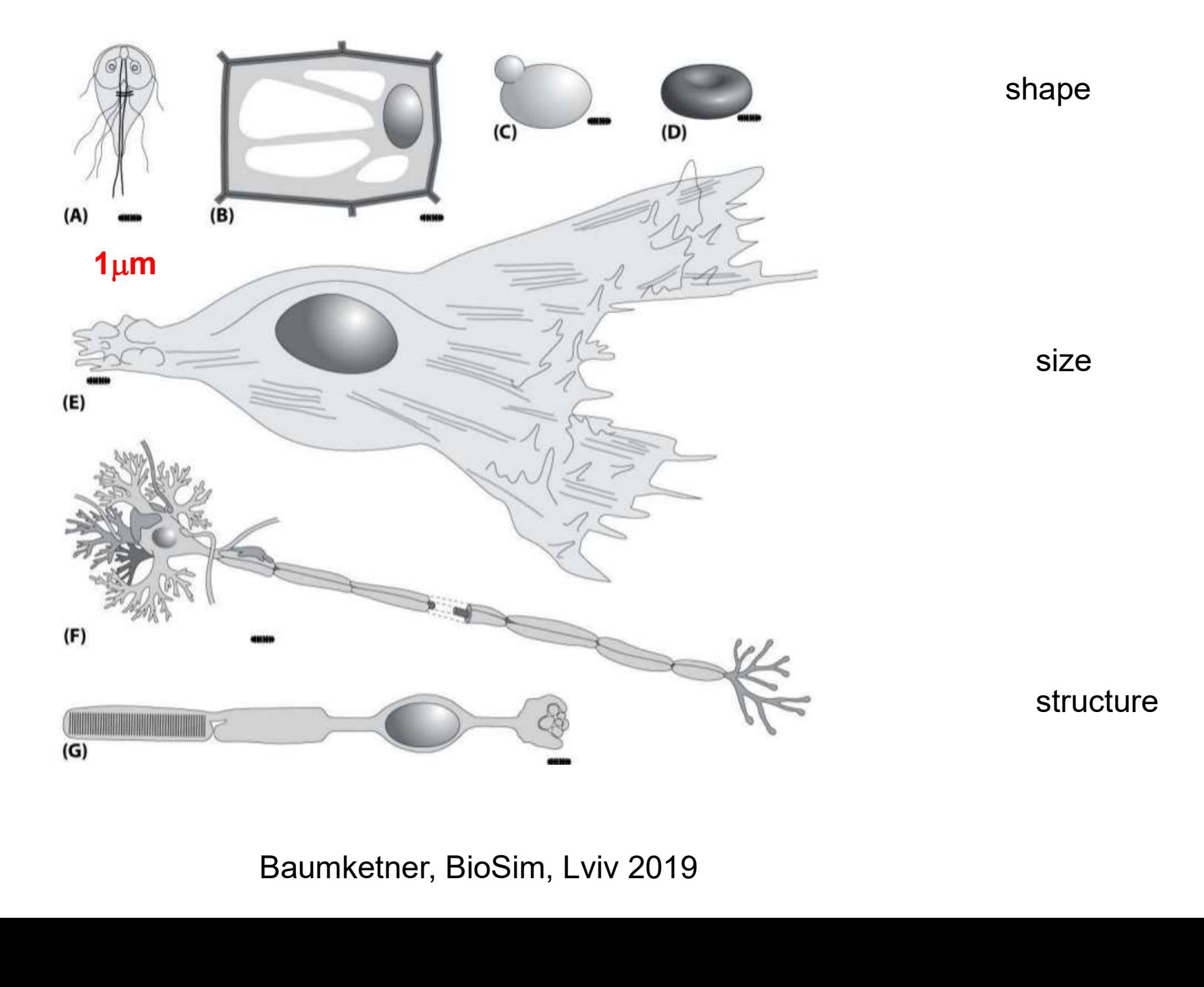

# Cell structure **Cell structure**<br>Кишкова паличка<br>E. Coli (model prokaryotic cell)

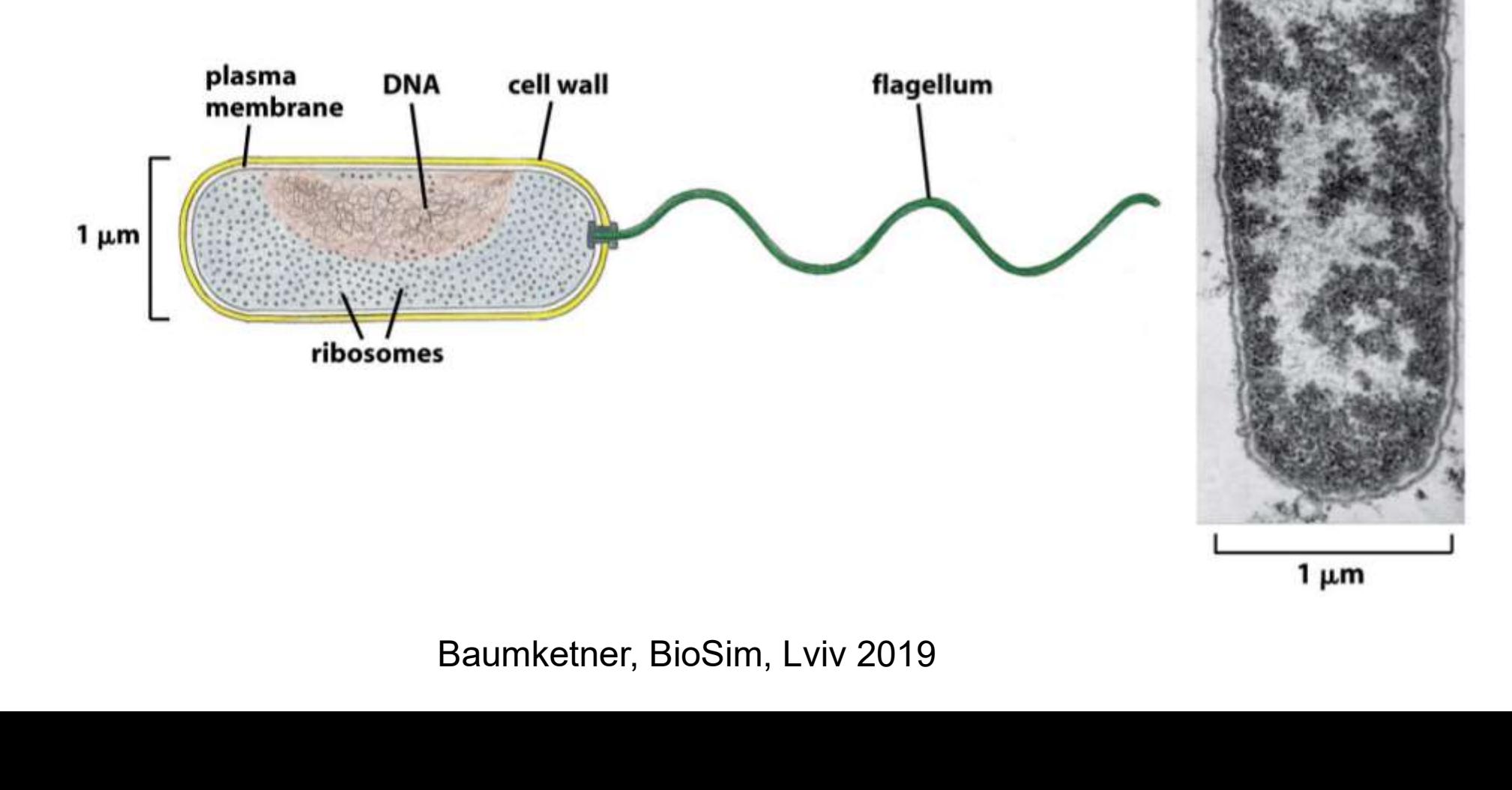

# **Cell structure**<br>Фібропласт – клітина сполучної тканини (колаген для загоювання ран)<br>Fibroblast (model higher eukaryotic cell) Cell structure

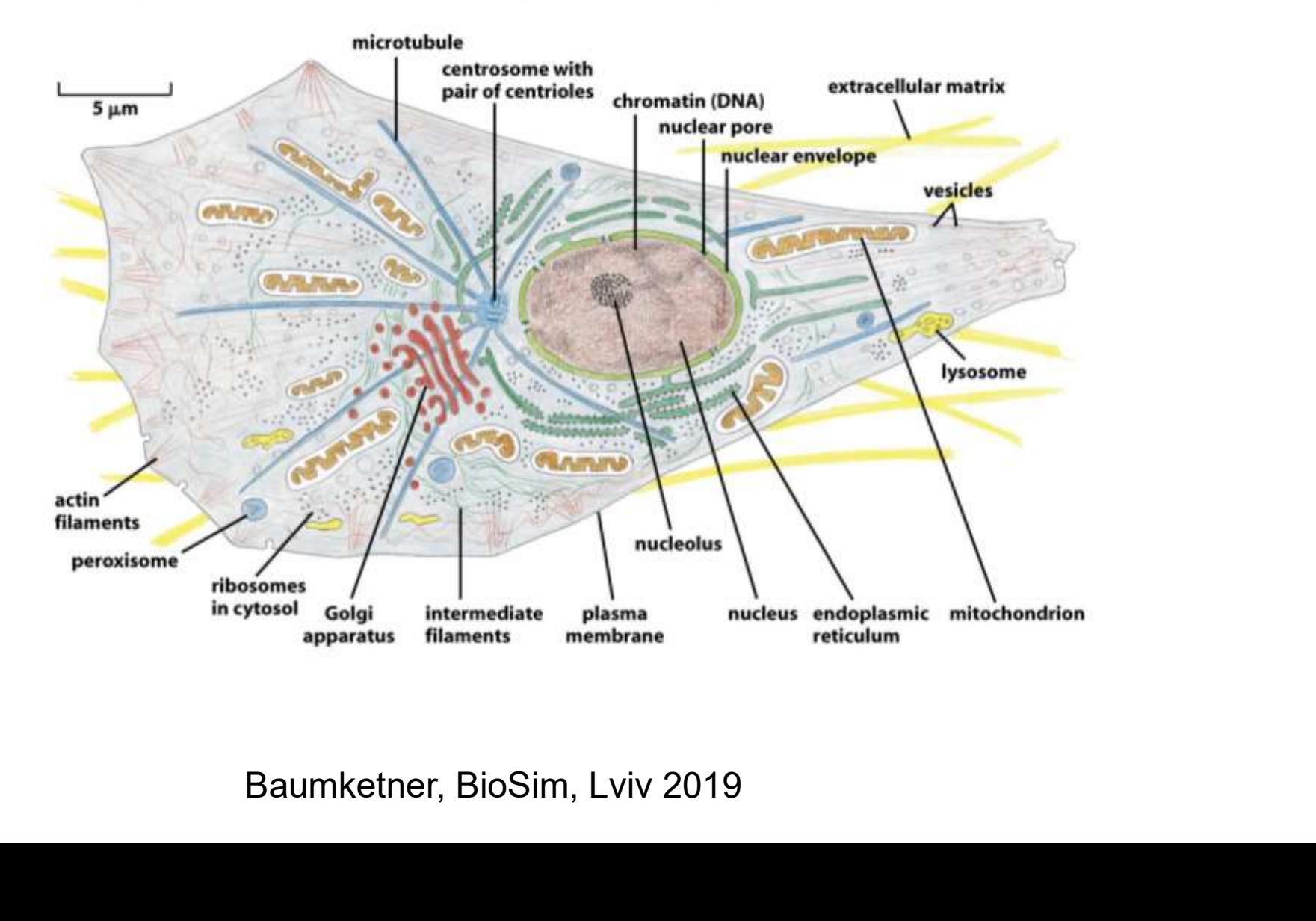

### Biological length scales

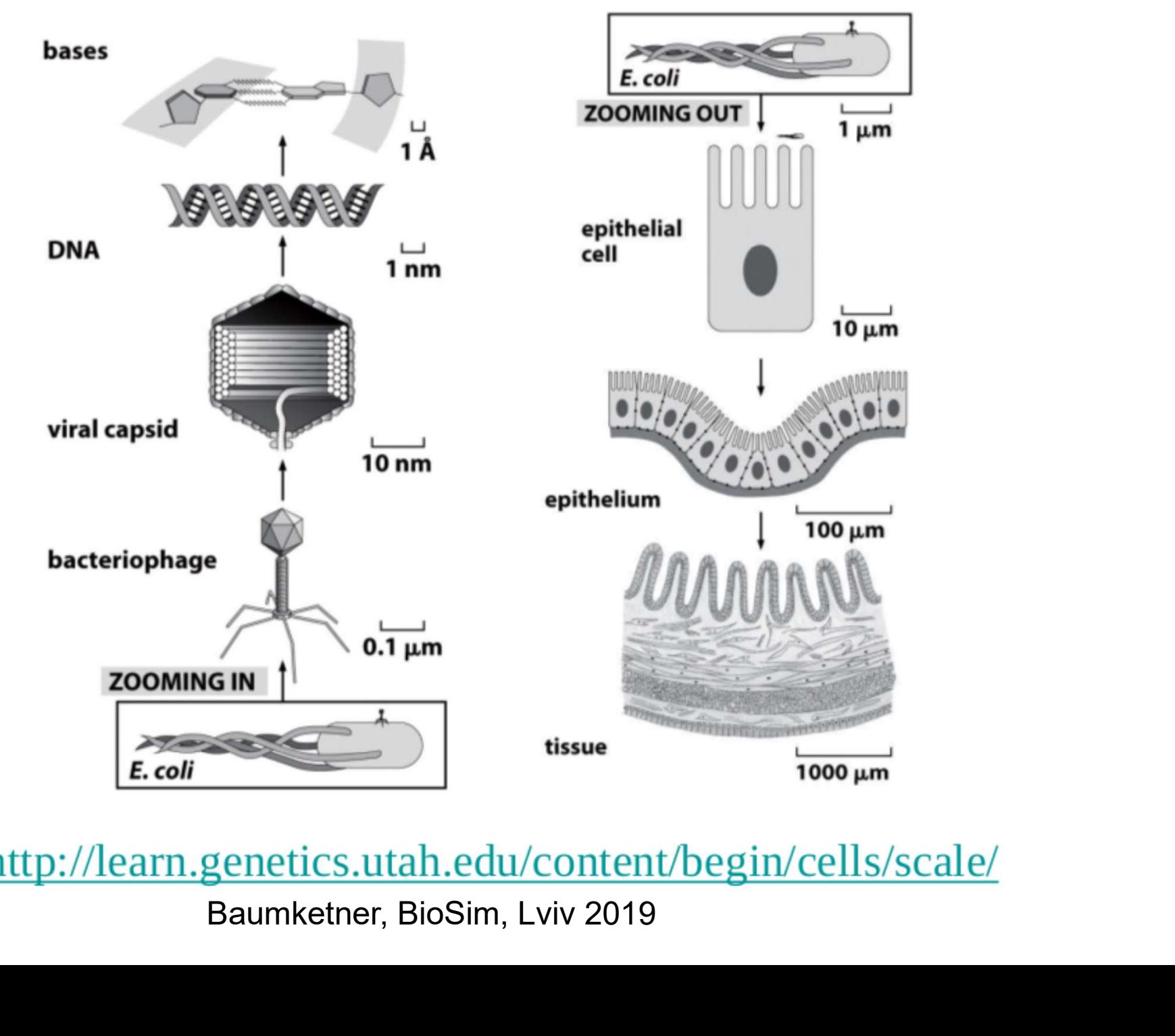

### Hierarchical organization

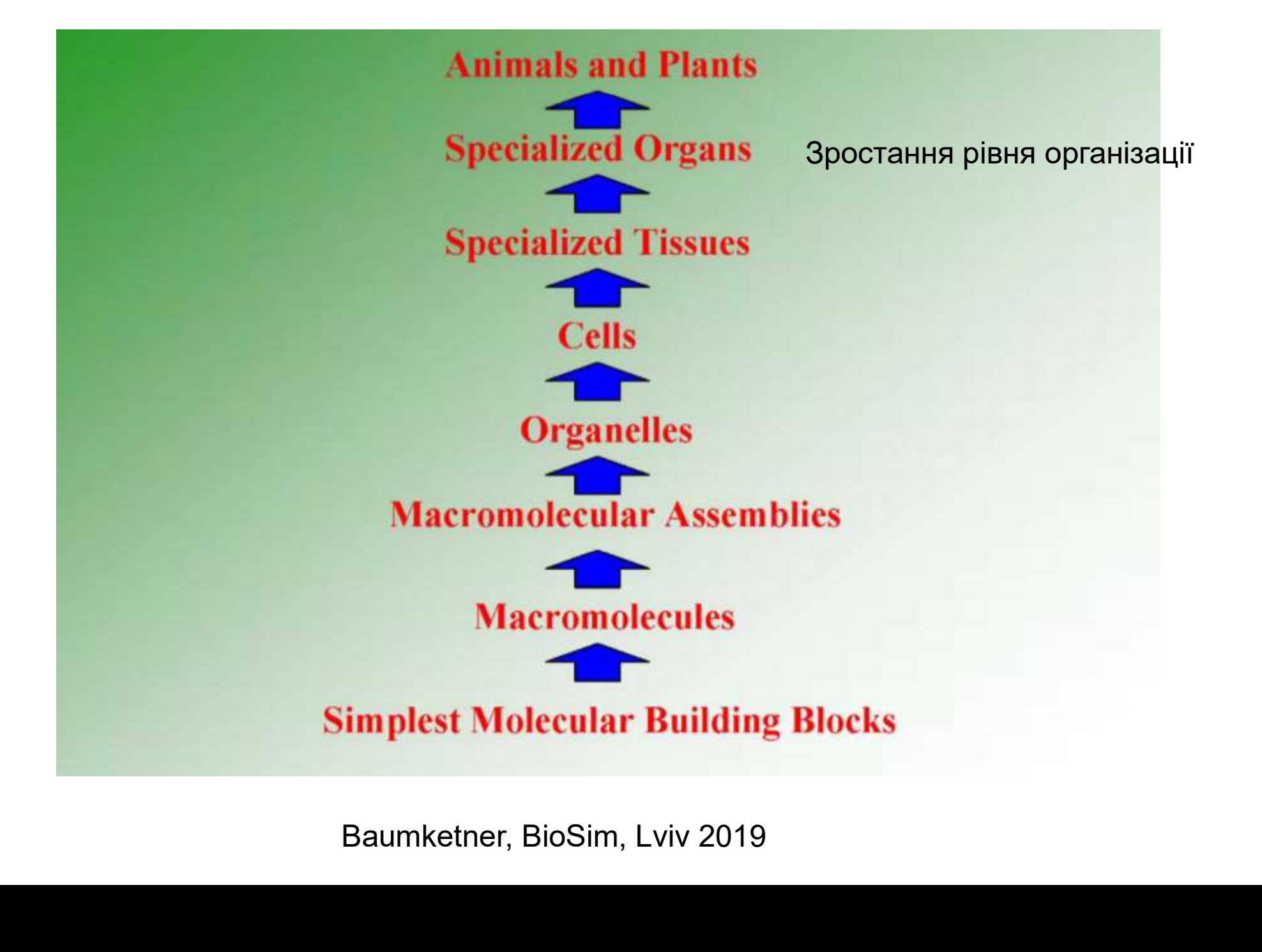

### Cell atoms

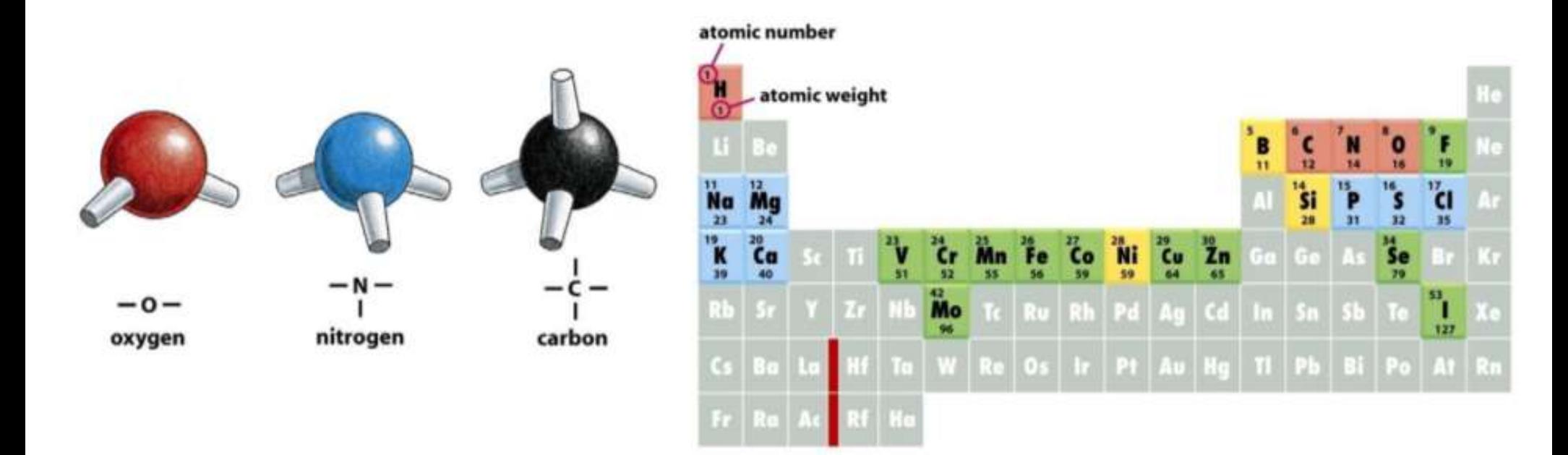

France Report 1988<br>
Some 199% of cells<br>
199% of cells<br>
199% of Cells<br>
199% of Cells<br>
199% of Cells<br>
199% of Cells<br>
199% of Cells<br>
199% of Cells<br>
199% of Cells<br>
199%

### Chemical bonds in biology

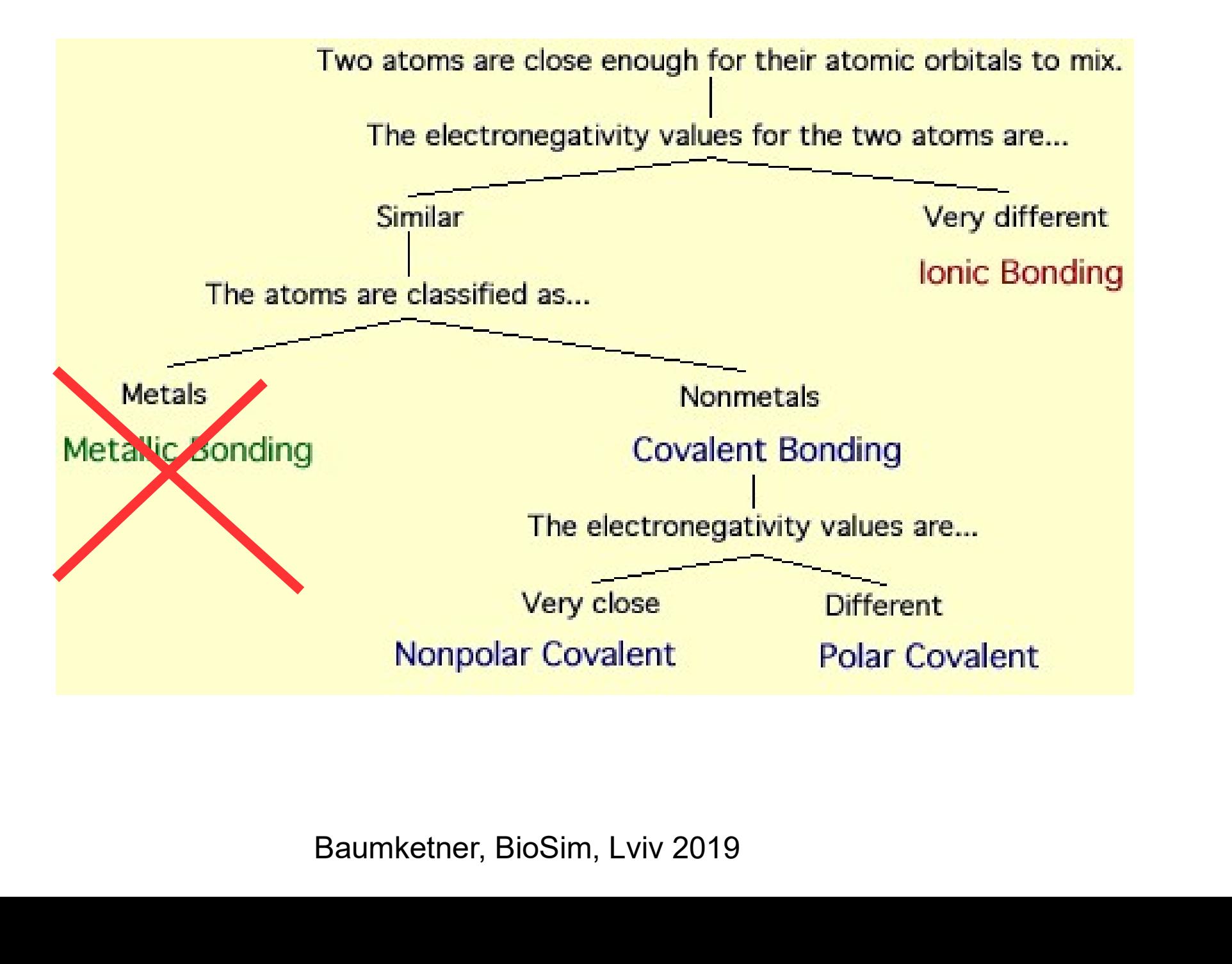

### Covalent bonds

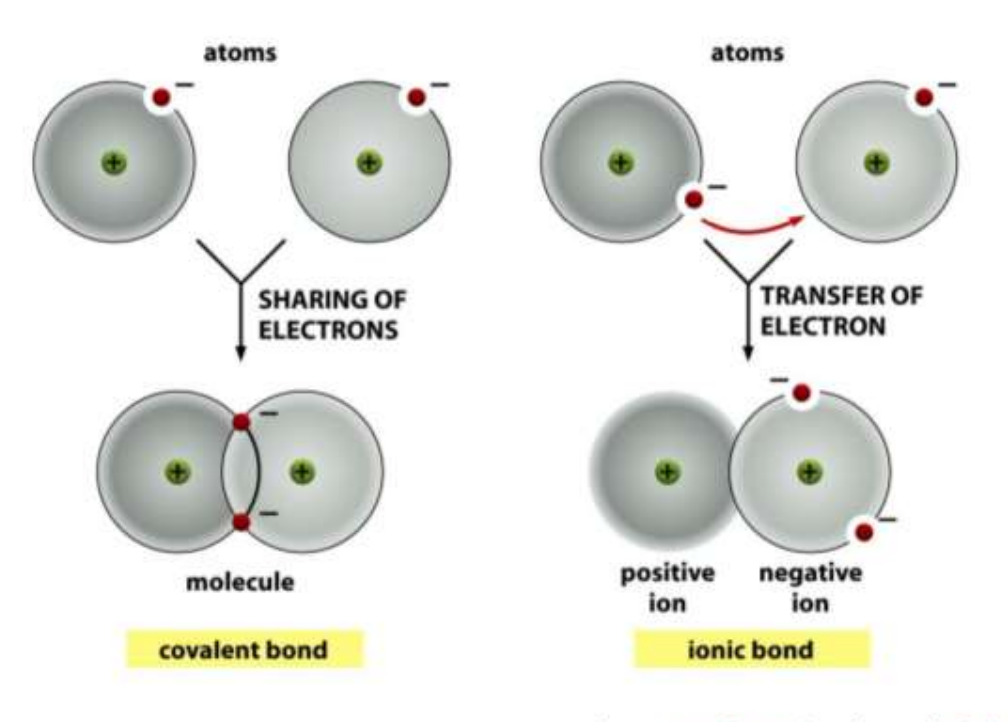

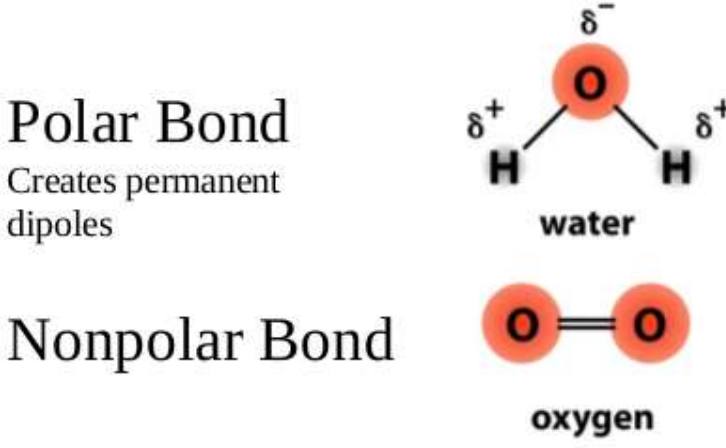

dipoles

Fractal conditions of the social conditions and change (CI) are<br>  $\delta^+$ <br>  $\delta^+$ <br>  $\delta^$ 

### Noncovalent bonds

### Hydrogen Bond

Electropositive hydrogen atom is shared by two electronegative atoms. Covalent bond is partially distorted. Interaction is weak, last a short period of time due to thermal motion.

Molecules that contain polar bonds and that can form H-bonds in water dissolve easily in water (hydrophilic). Nonpolar molecules do not dissolve in water (hydrophobic)

weak interaction.

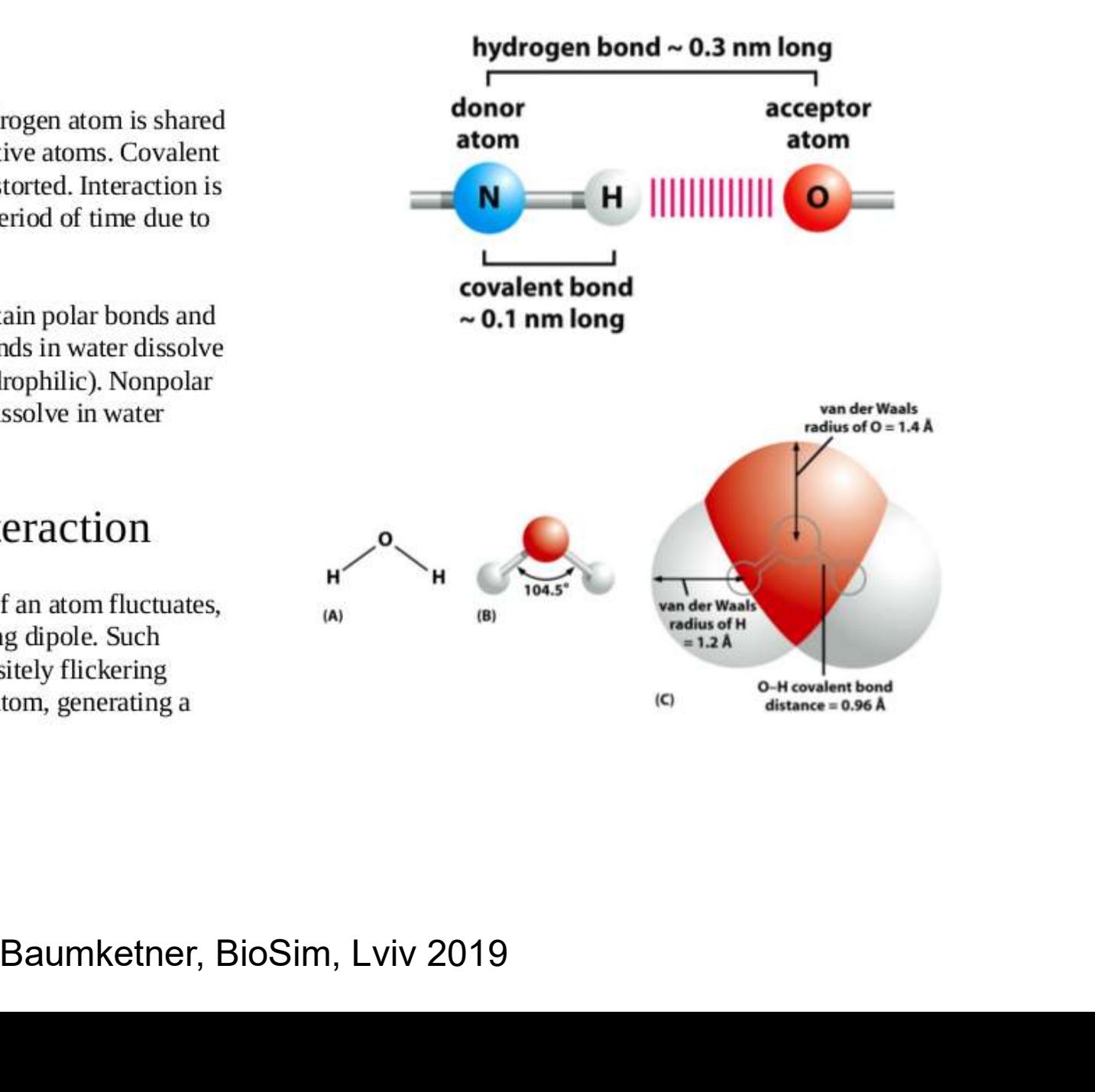

# Hydrophobic interactions **Hydrophobic inter**<br>Гідрофоб – речовина яка не змішується з<br>водою, олії, нафта та інші вуглеводні

водою, олії, нафта та інші вуглеводні

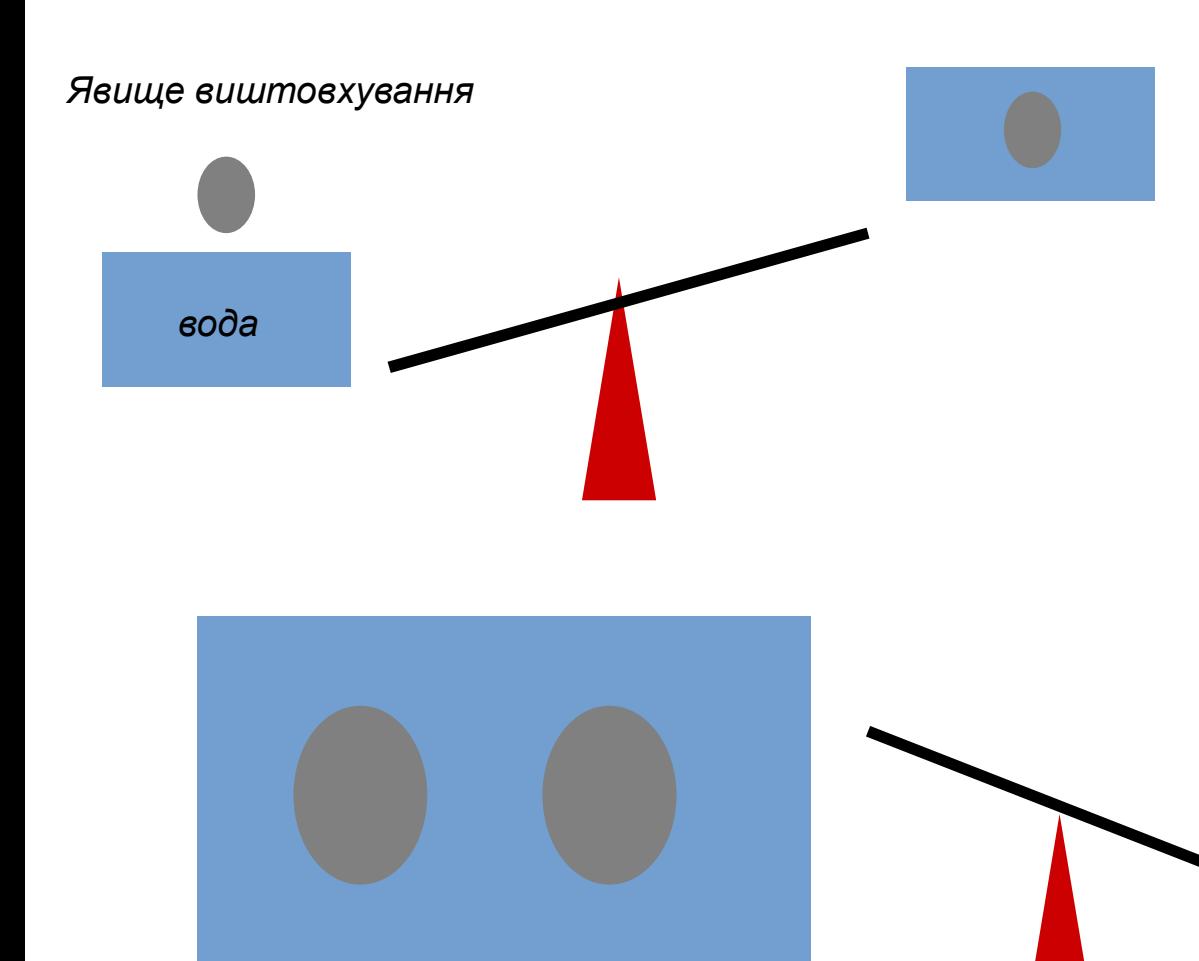

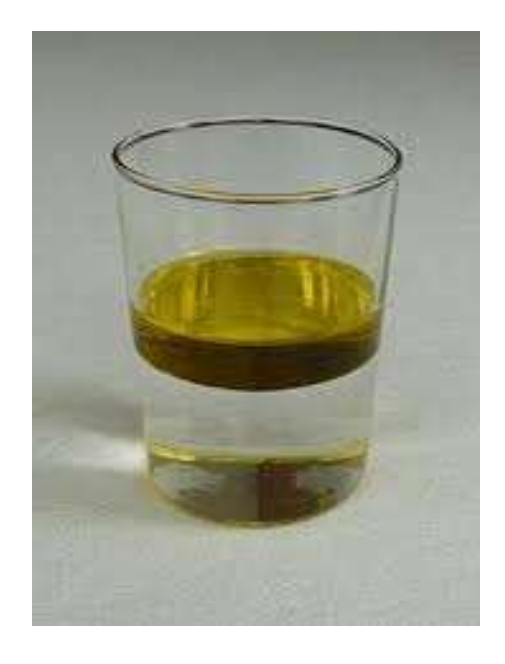

Гідрофобні частинки злипаються – ефективне притягання

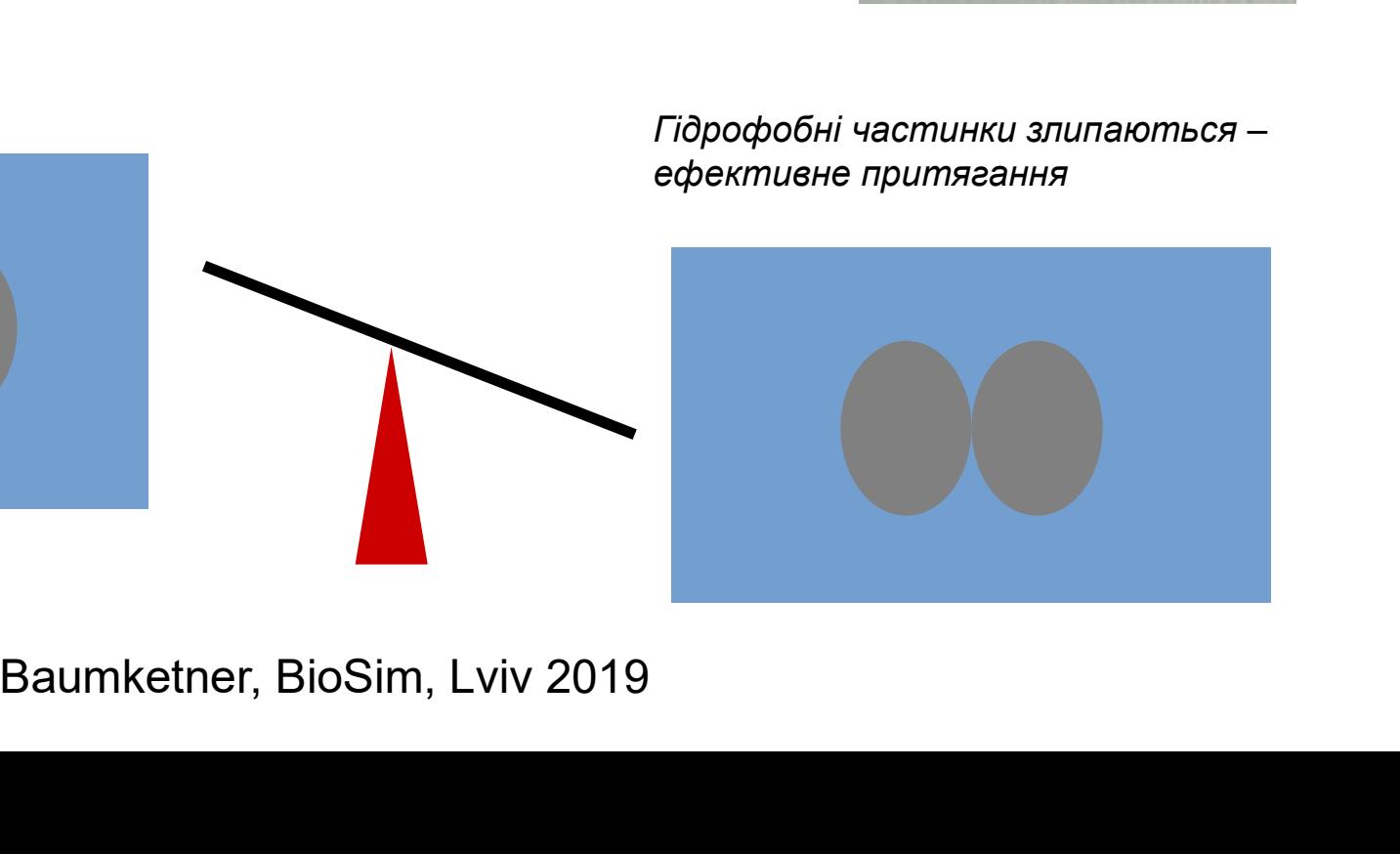

## Energy scale

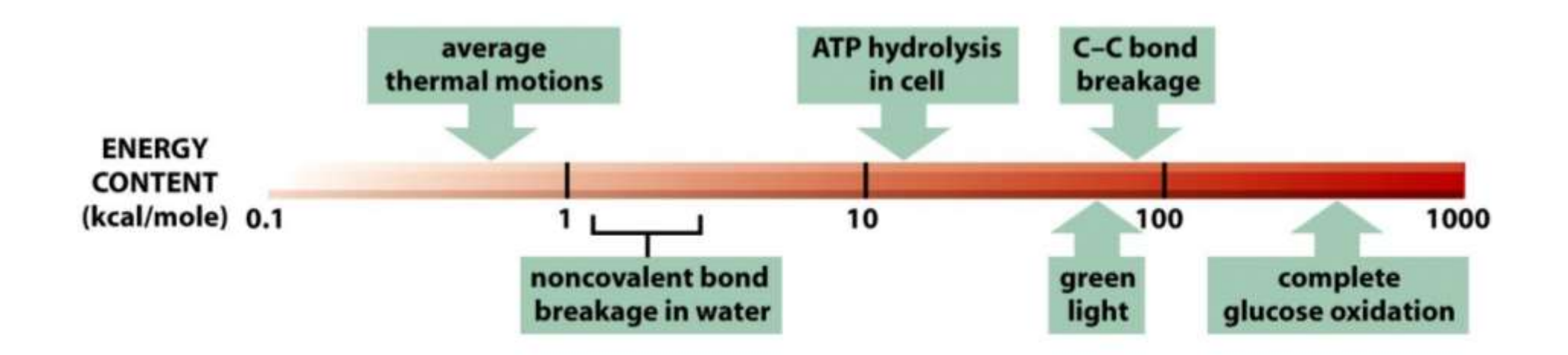

- 
- Figure 1 apart by thermal agitation.<br>
Servalent interactions are in the range of thermal noise<br>
Dergy exceeds noncovalent interactions and thermal<br>
rgy can be used to synthesize multiple ATPs<br>
Baumketner, BioSim, Lviv 2019 in the environment.
- motions
- 

## Specifics of biological systems

1) Processes are driven by free energy not internal energy

### Protein folding Formation of hydrogen molecule

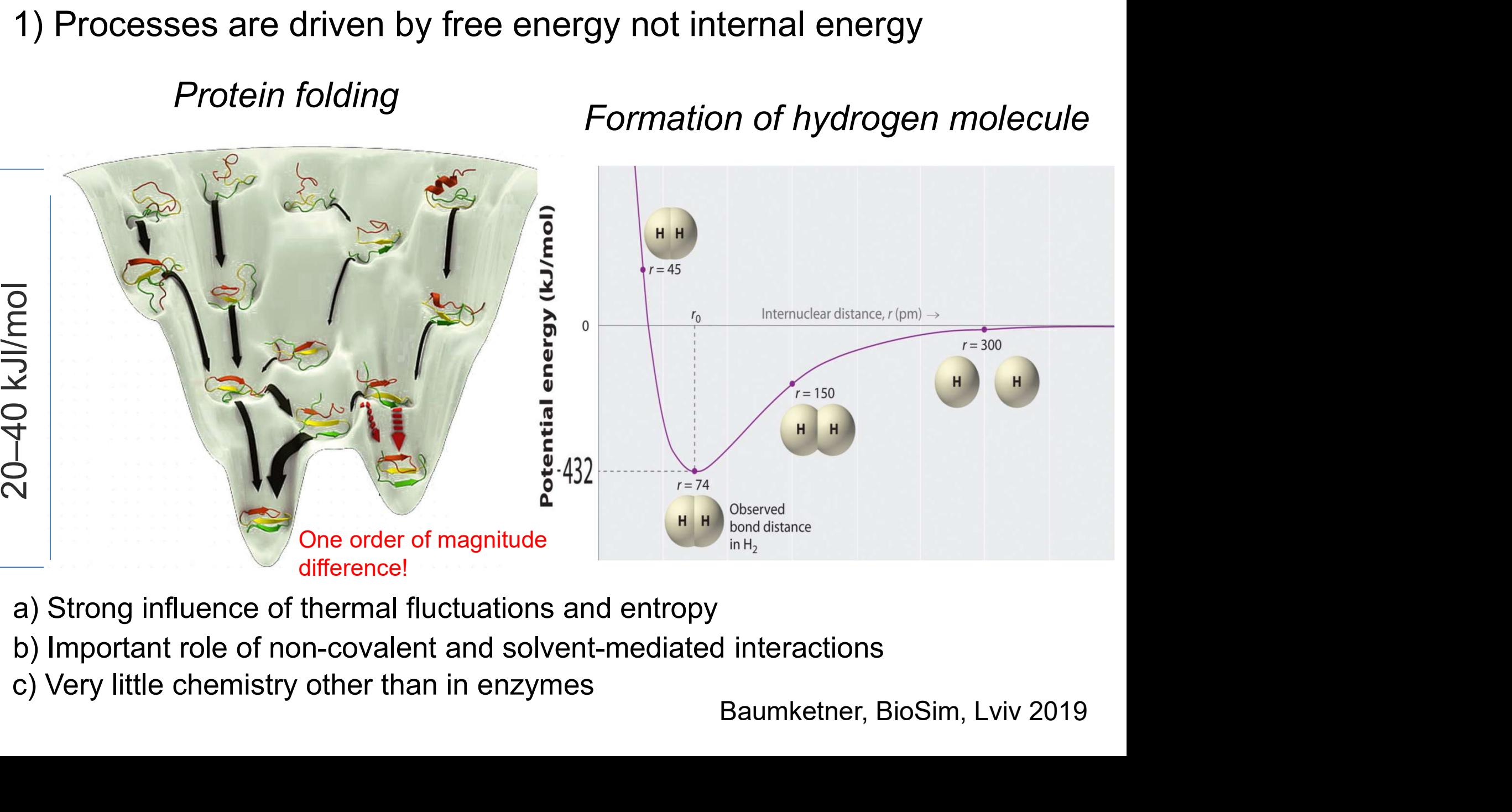

- a) Strong influence of thermal fluctuations and entropy
- b) Important role of non-covalent and solvent-mediated interactions
- c) Very little chemistry other than in enzymes

### Biological molecules

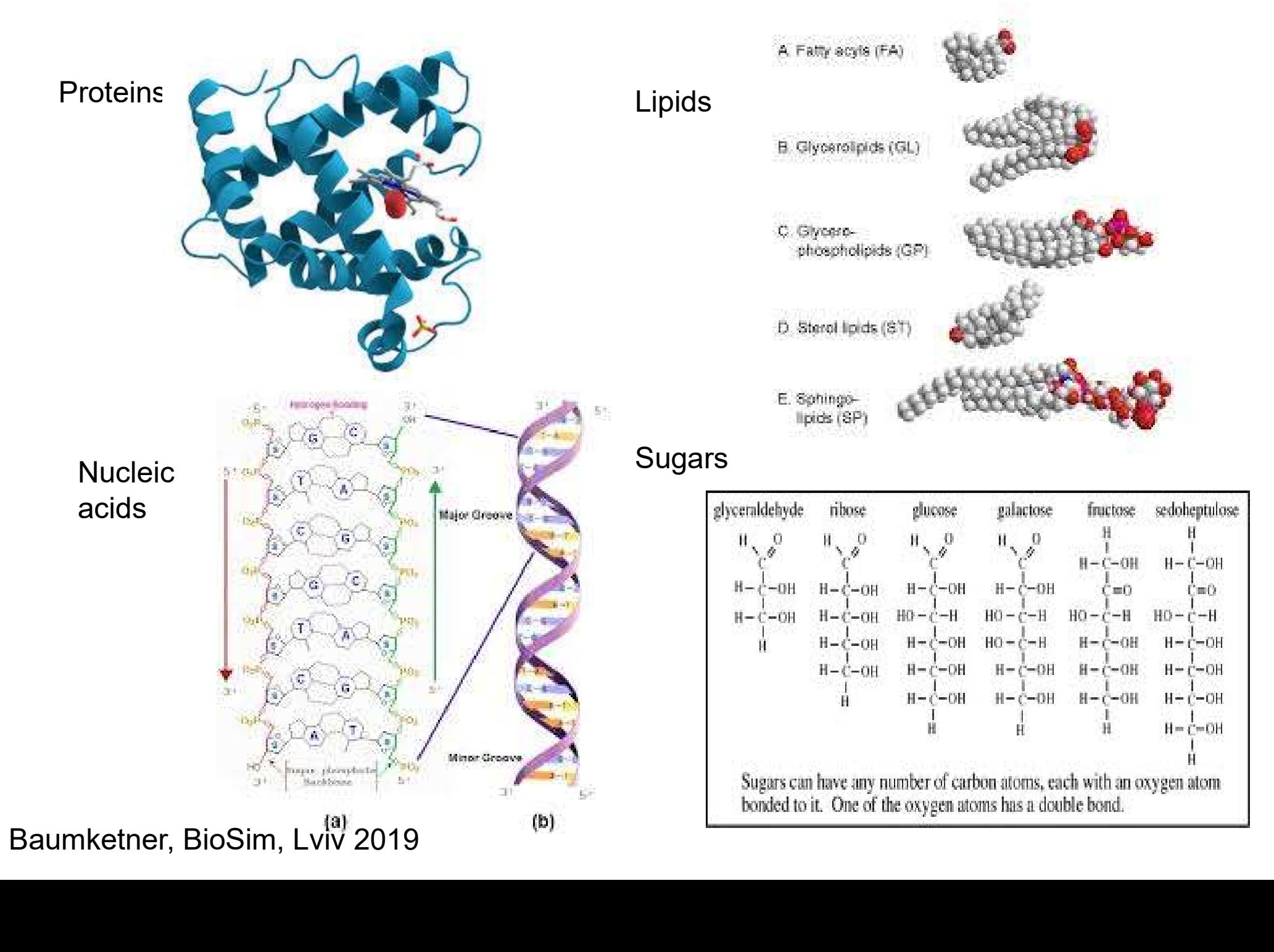

### **Different** monosaccharides

Sugars Carbohydrates with hydroxyl groups

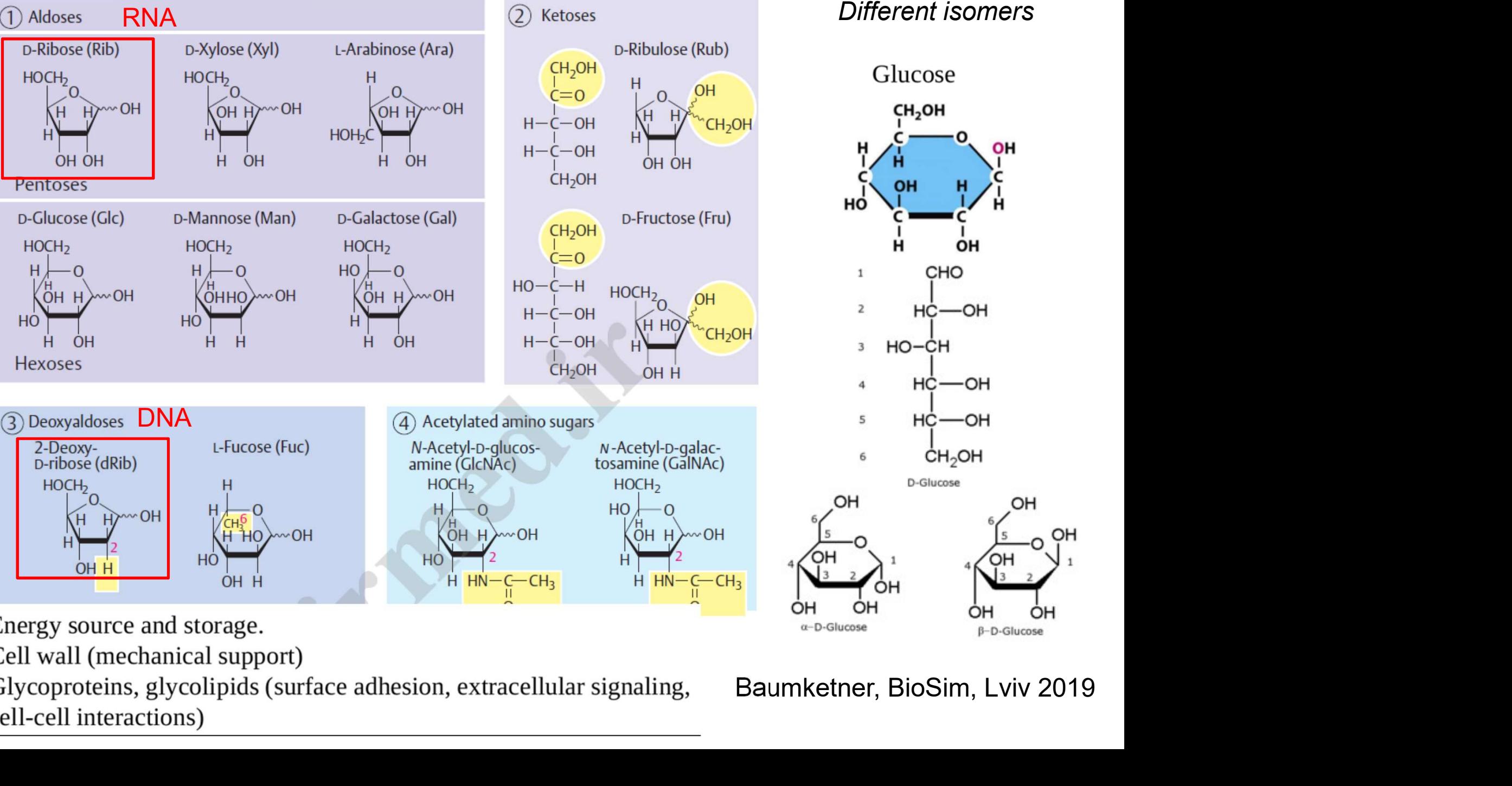

Energy source and storage.

Cell wall (mechanical support)

Glycoproteins, glycolipids (surface adhesion, extracellular signaling, cell-cell interactions)

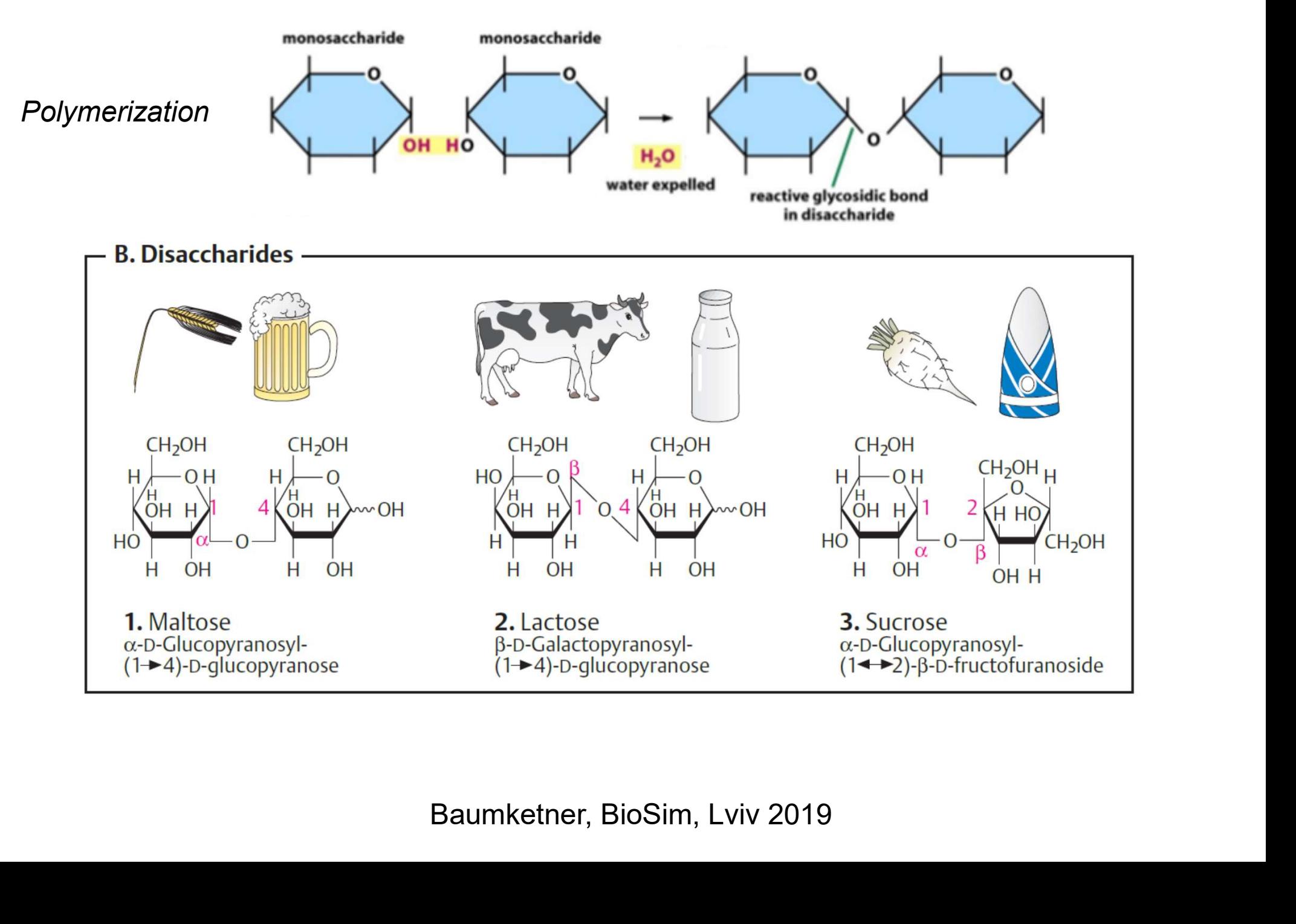

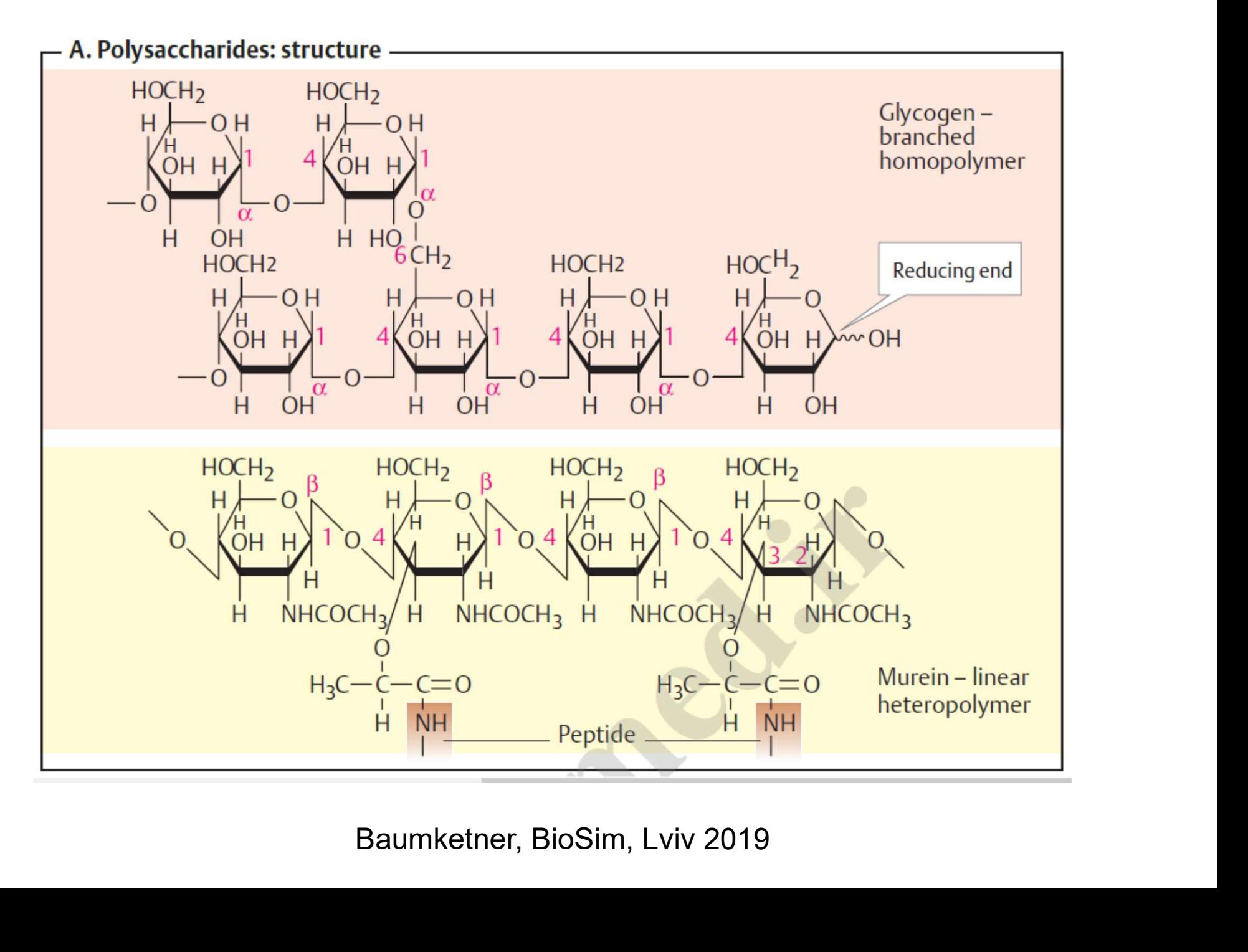

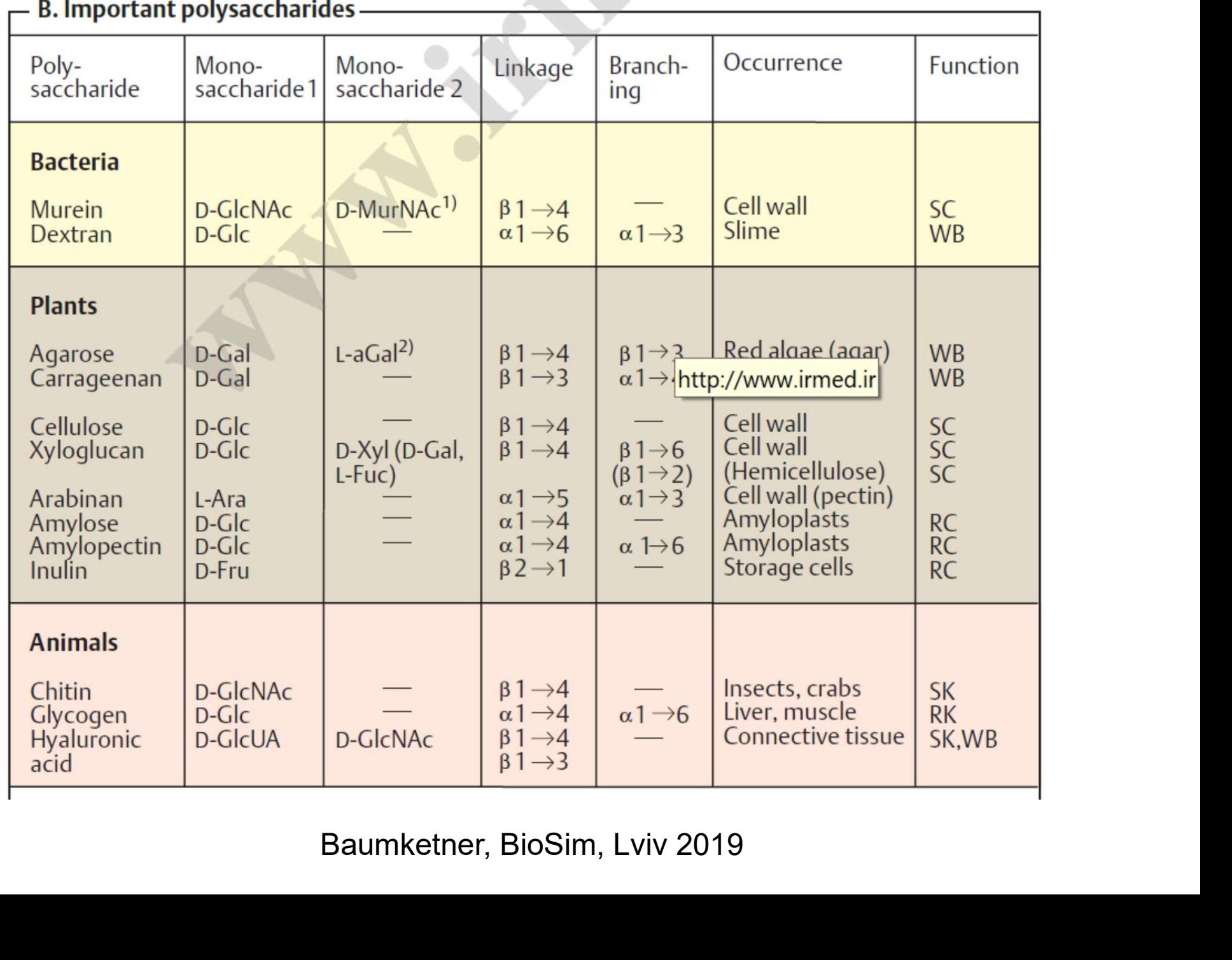

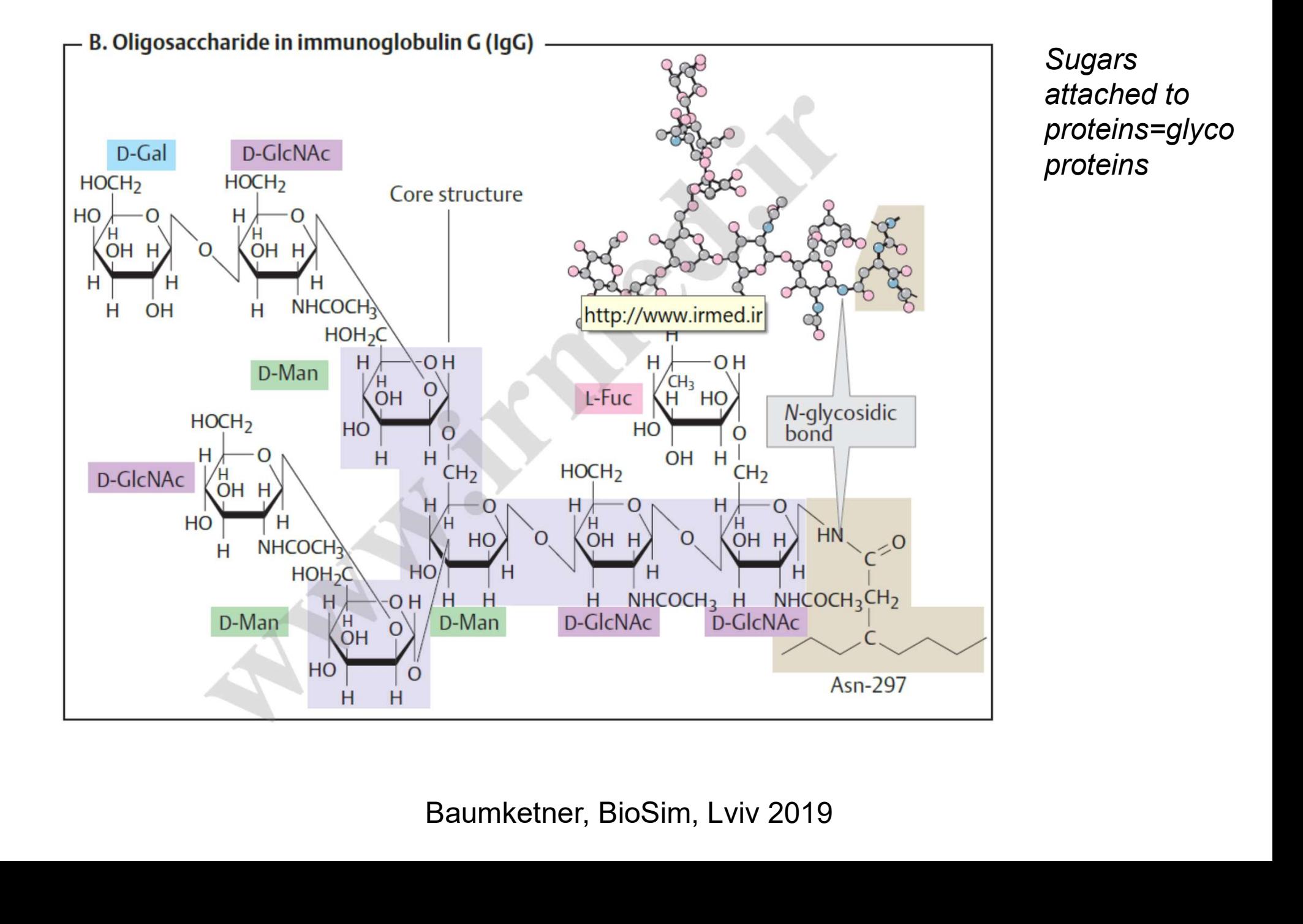

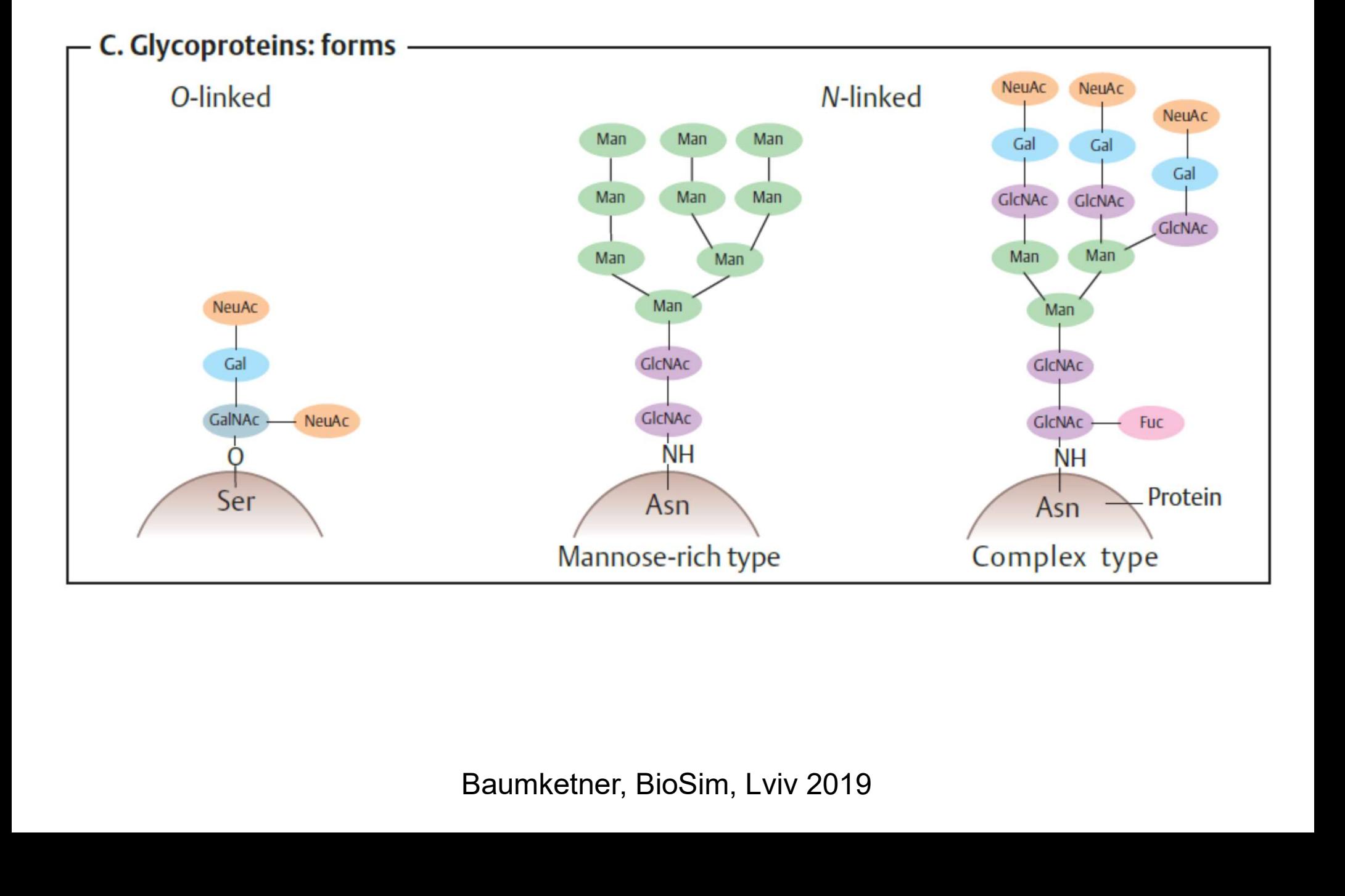

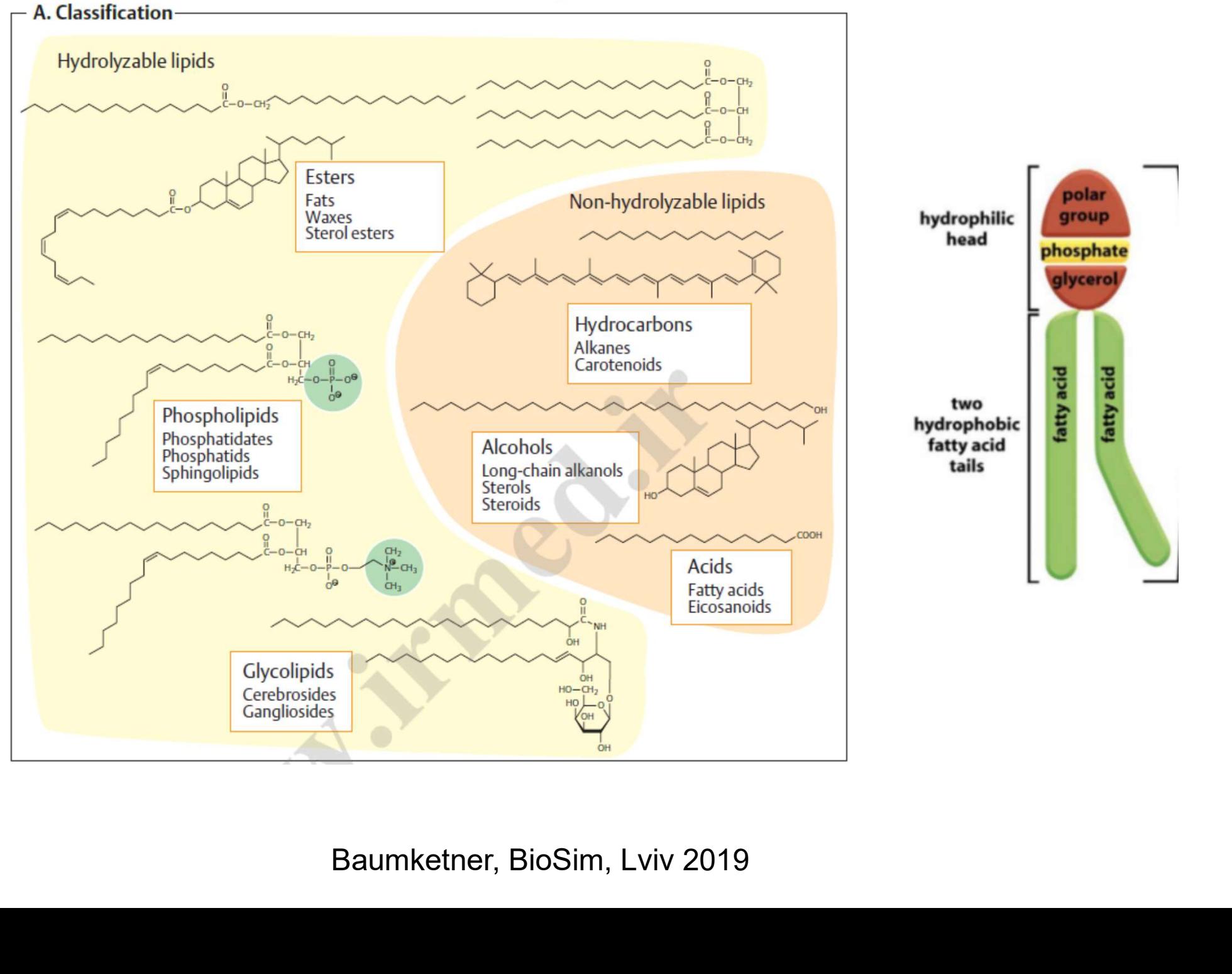

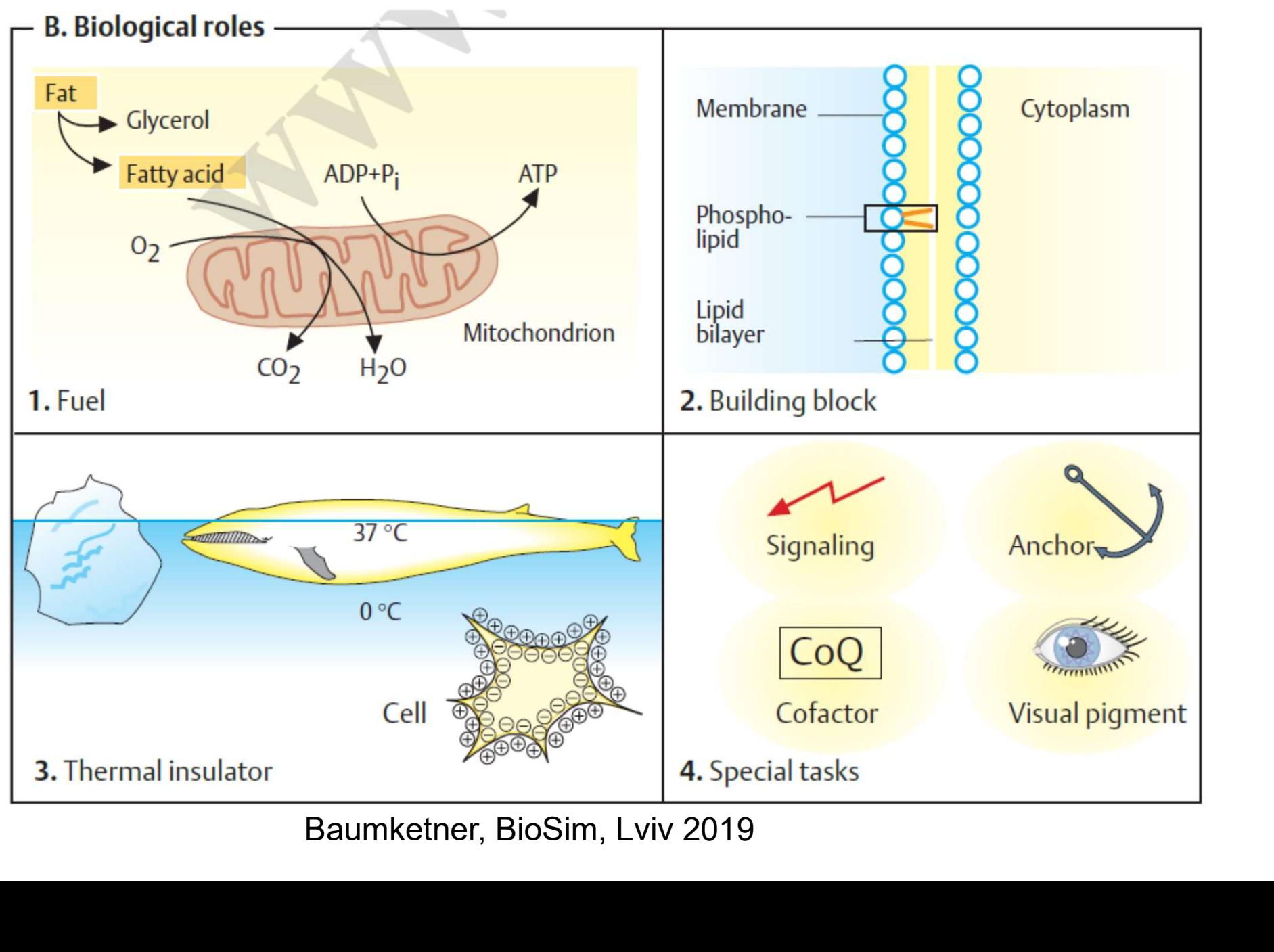

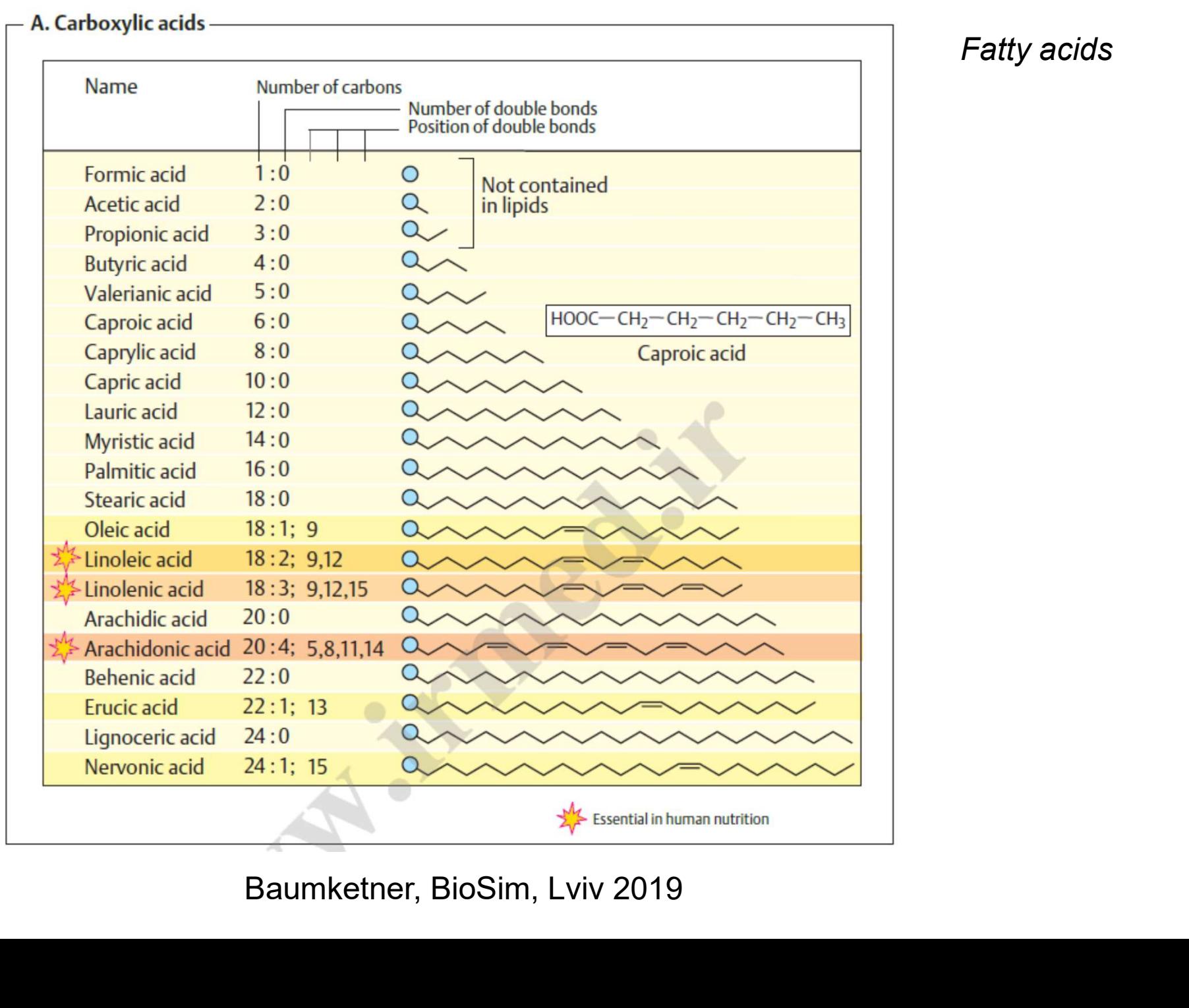

Fatty acids

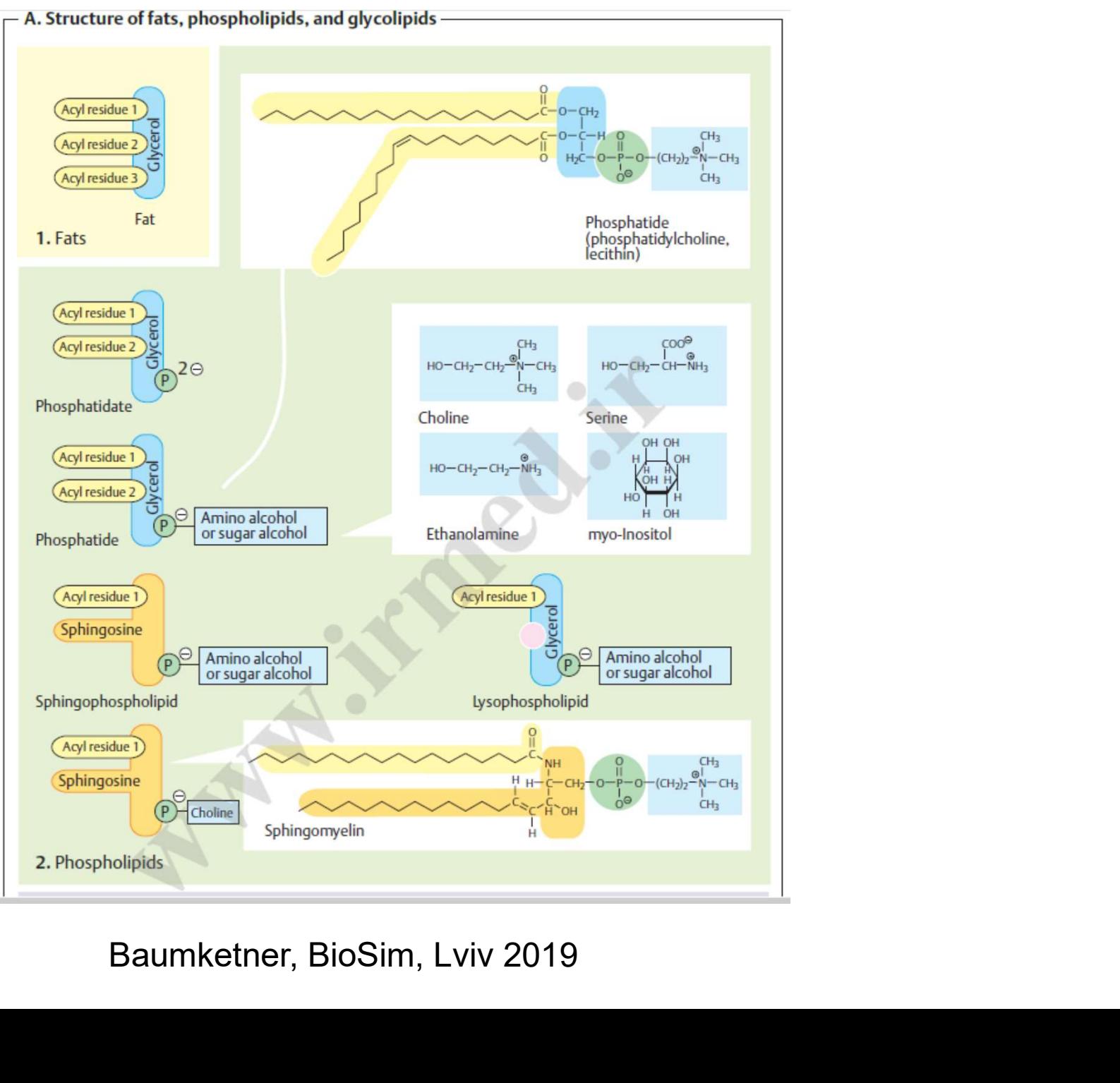

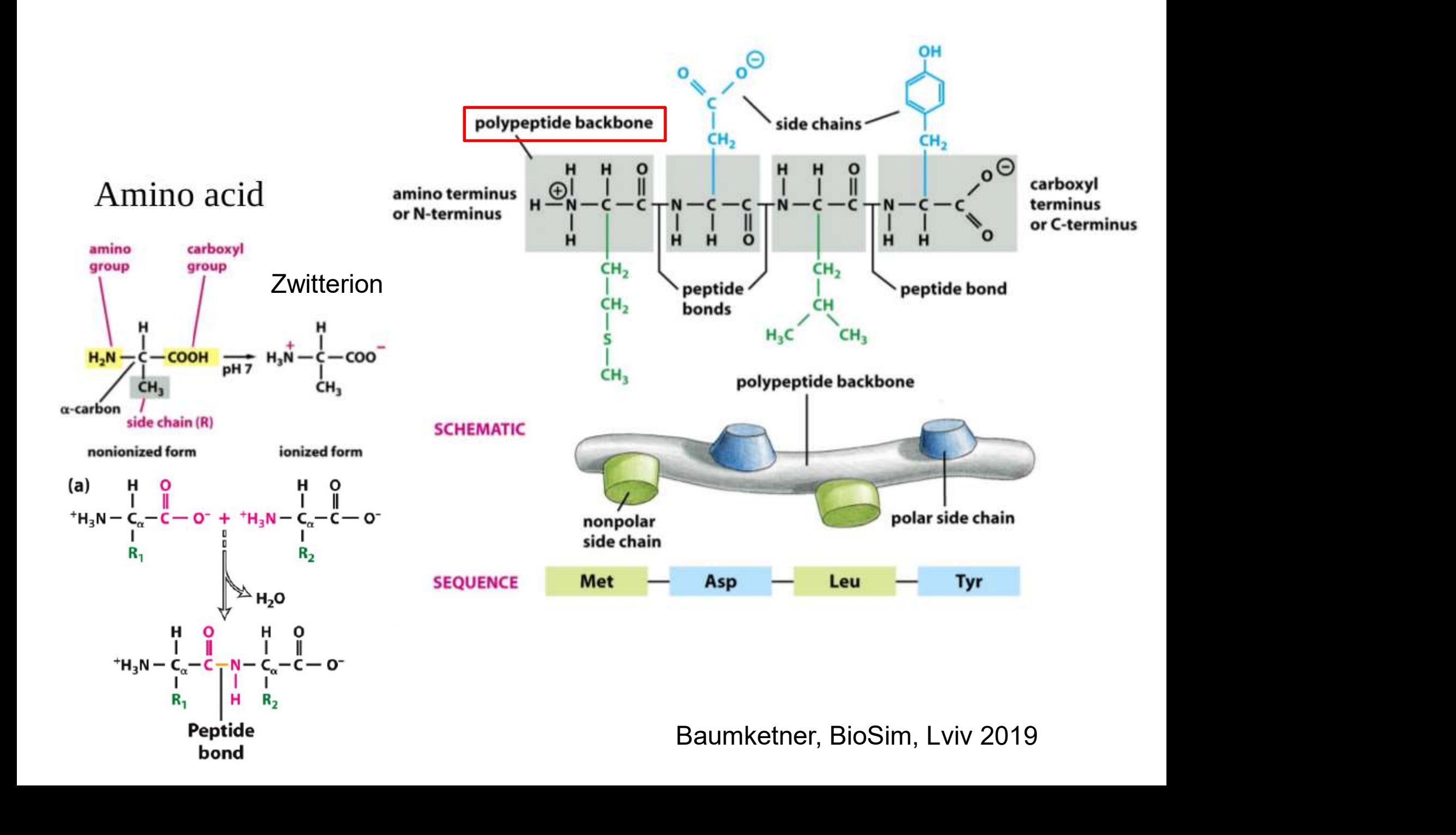

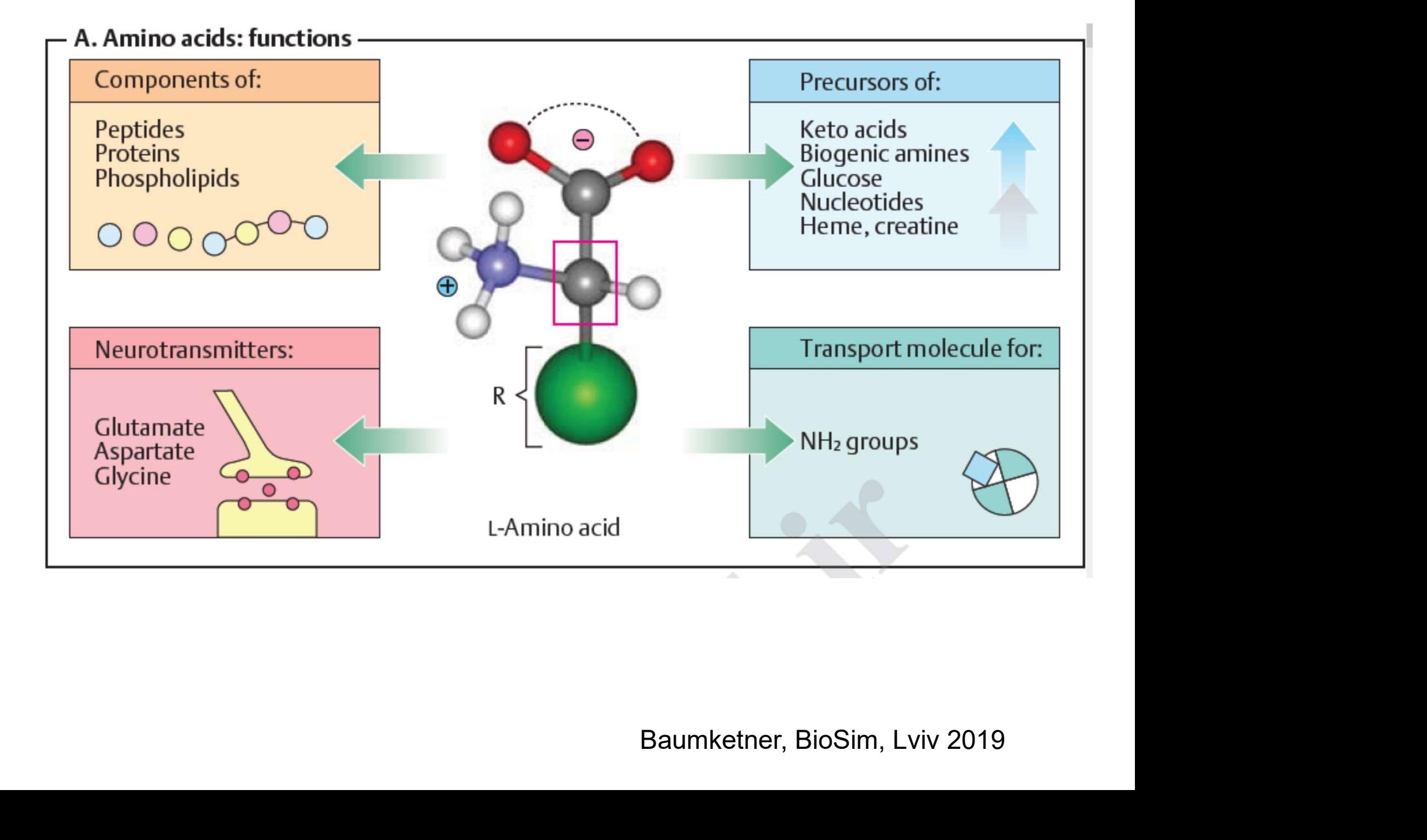

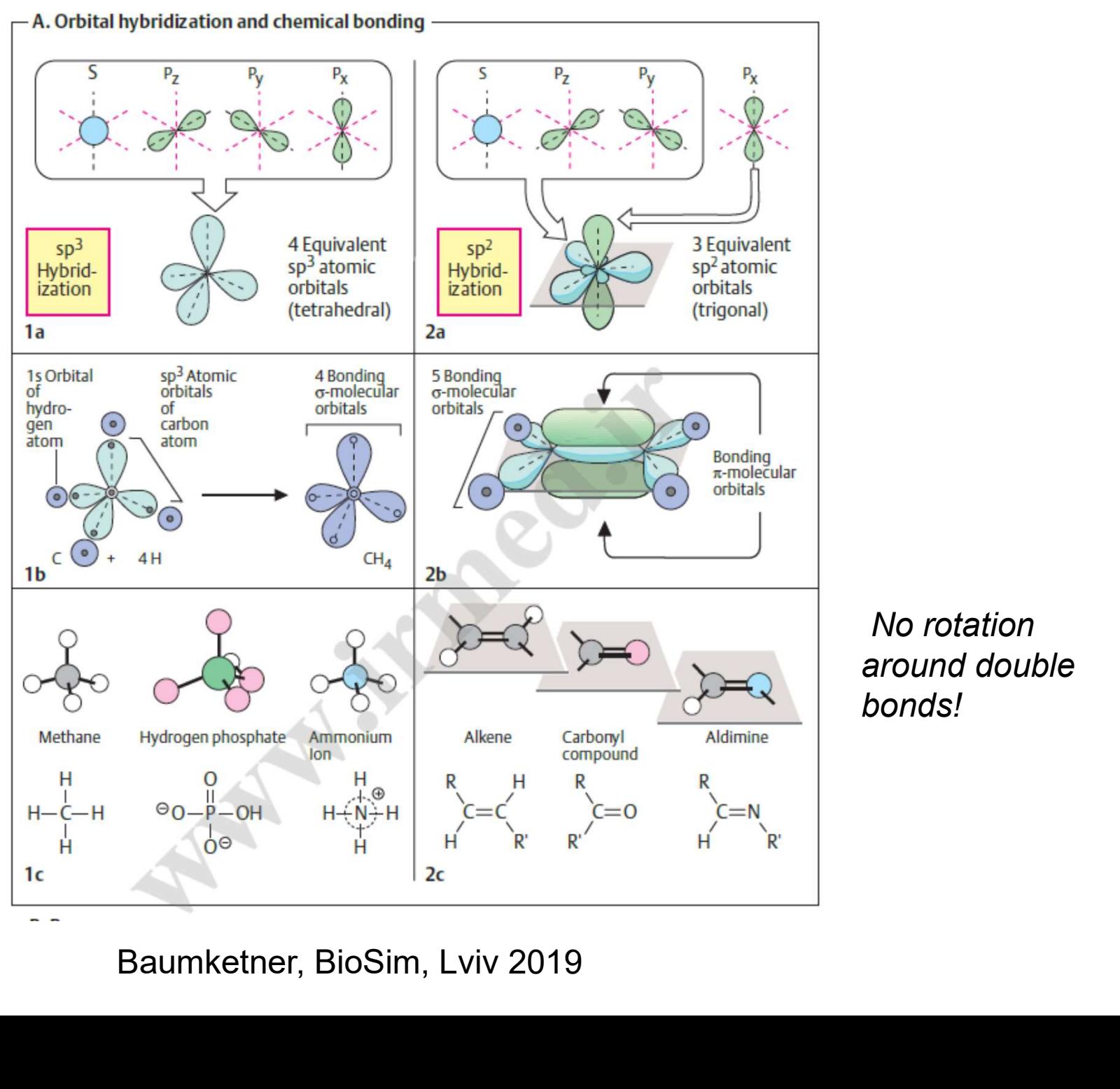

No rotation around double bonds!

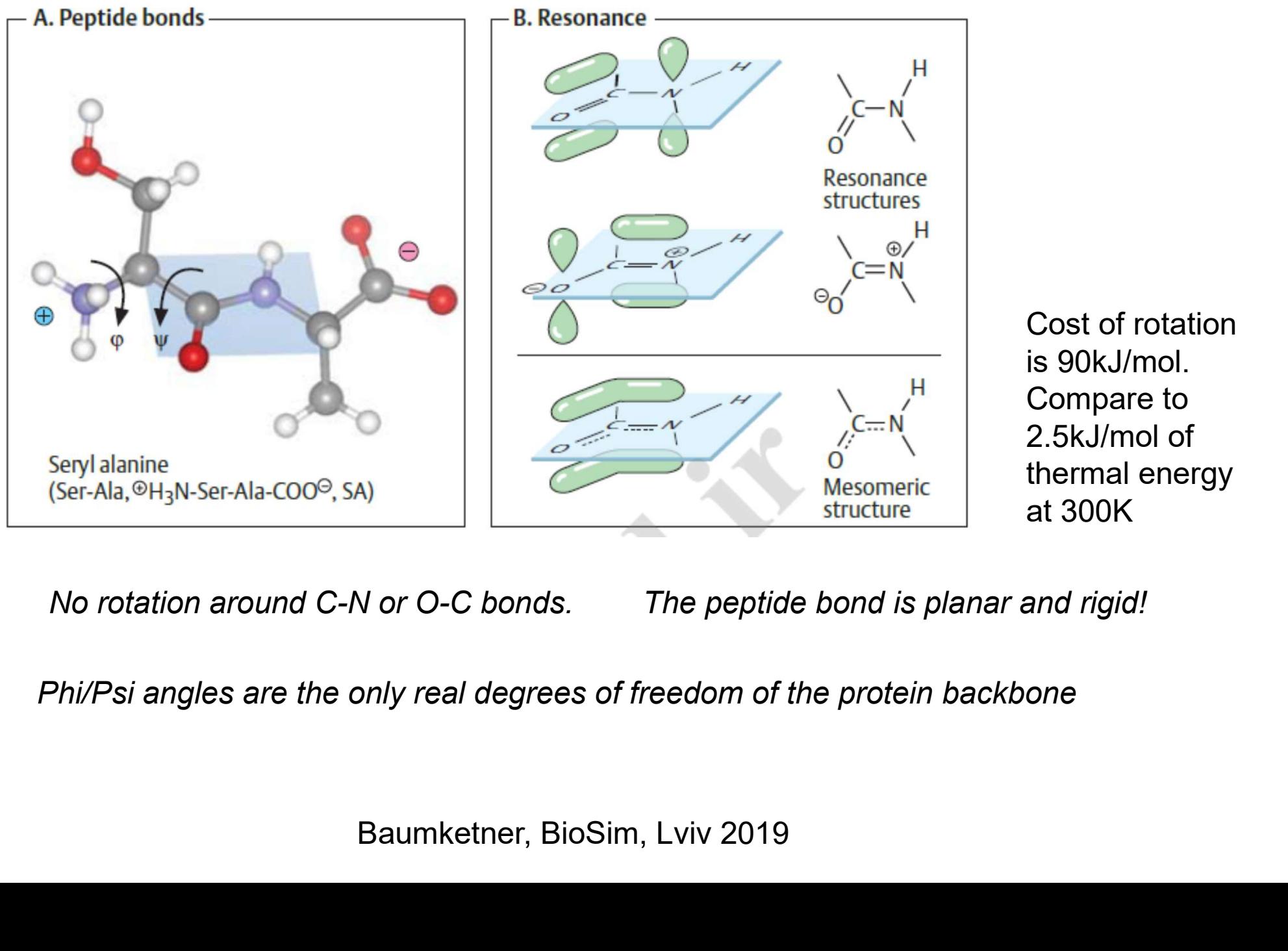

Cost of rotation is 90kJ/mol. Compare to Cost of rotation<br>is 90kJ/mol.<br>Compare to<br>2.5kJ/mol of<br>thermal energy<br>at 300K thermal energy at 300K

No rotation around C-N or O-C bonds. The peptide bond is planar and rigid!

Phi/Psi angles are the only real degrees of freedom of the protein backbone

### Ramachandran plot

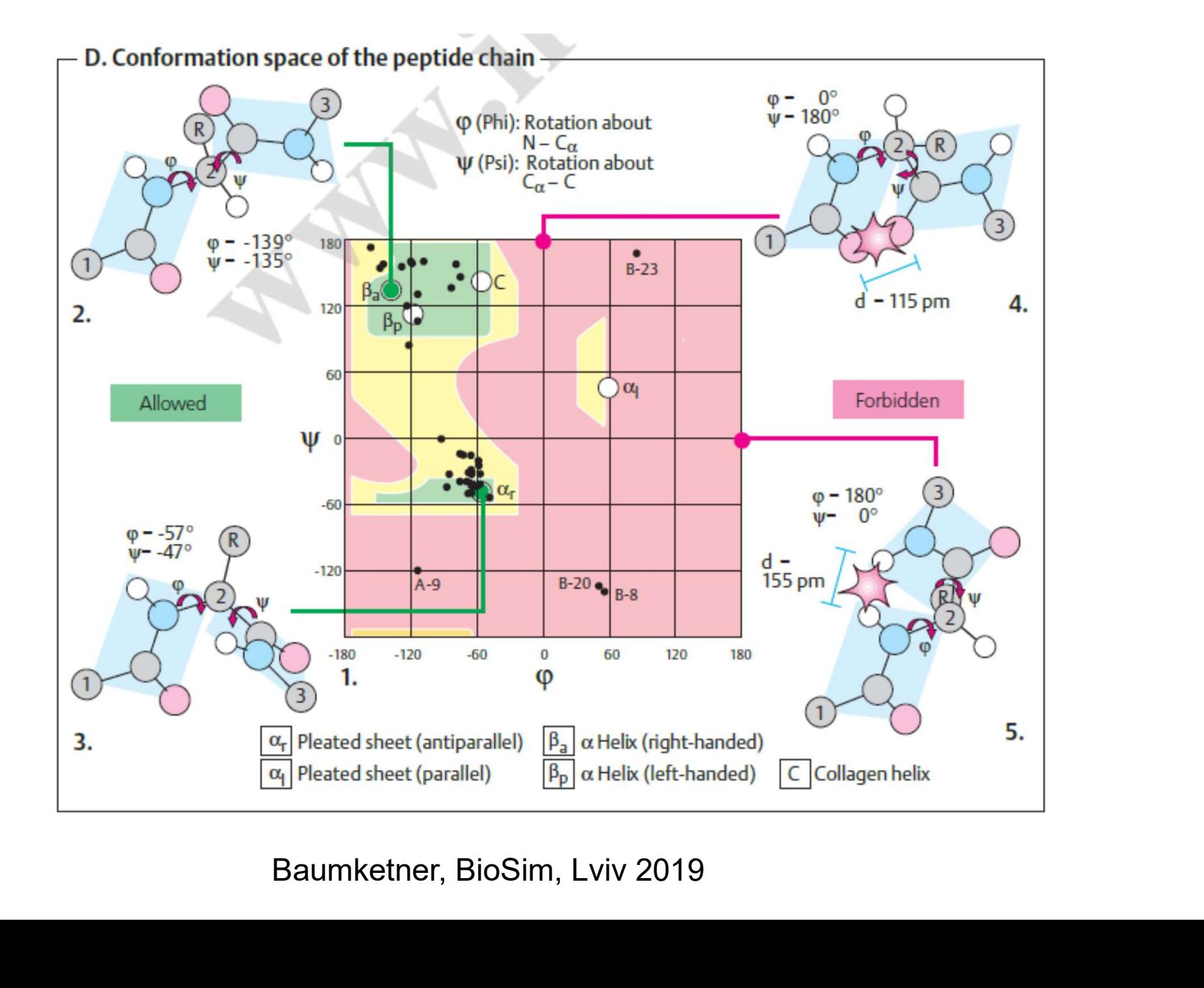

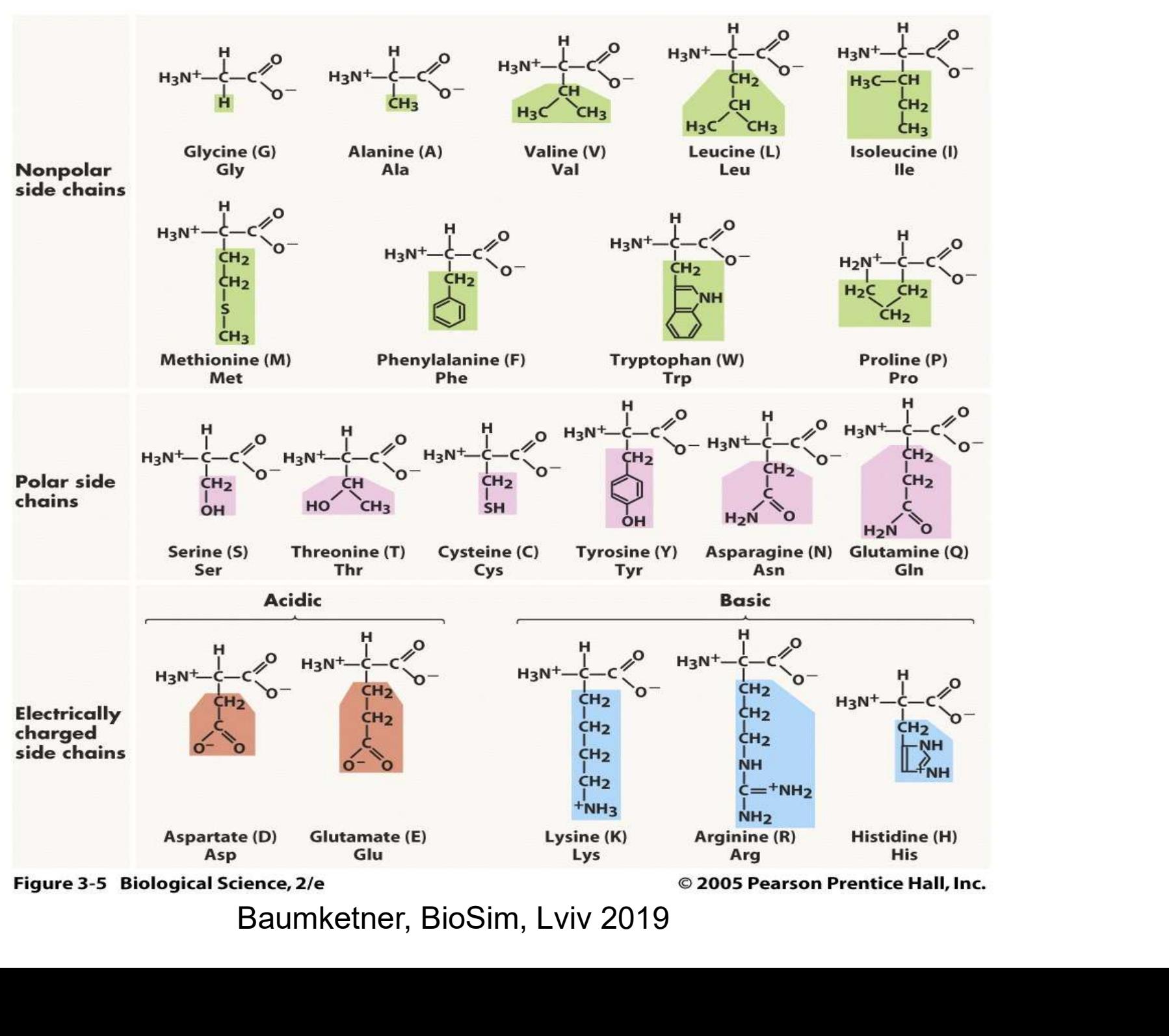

### Primary structure

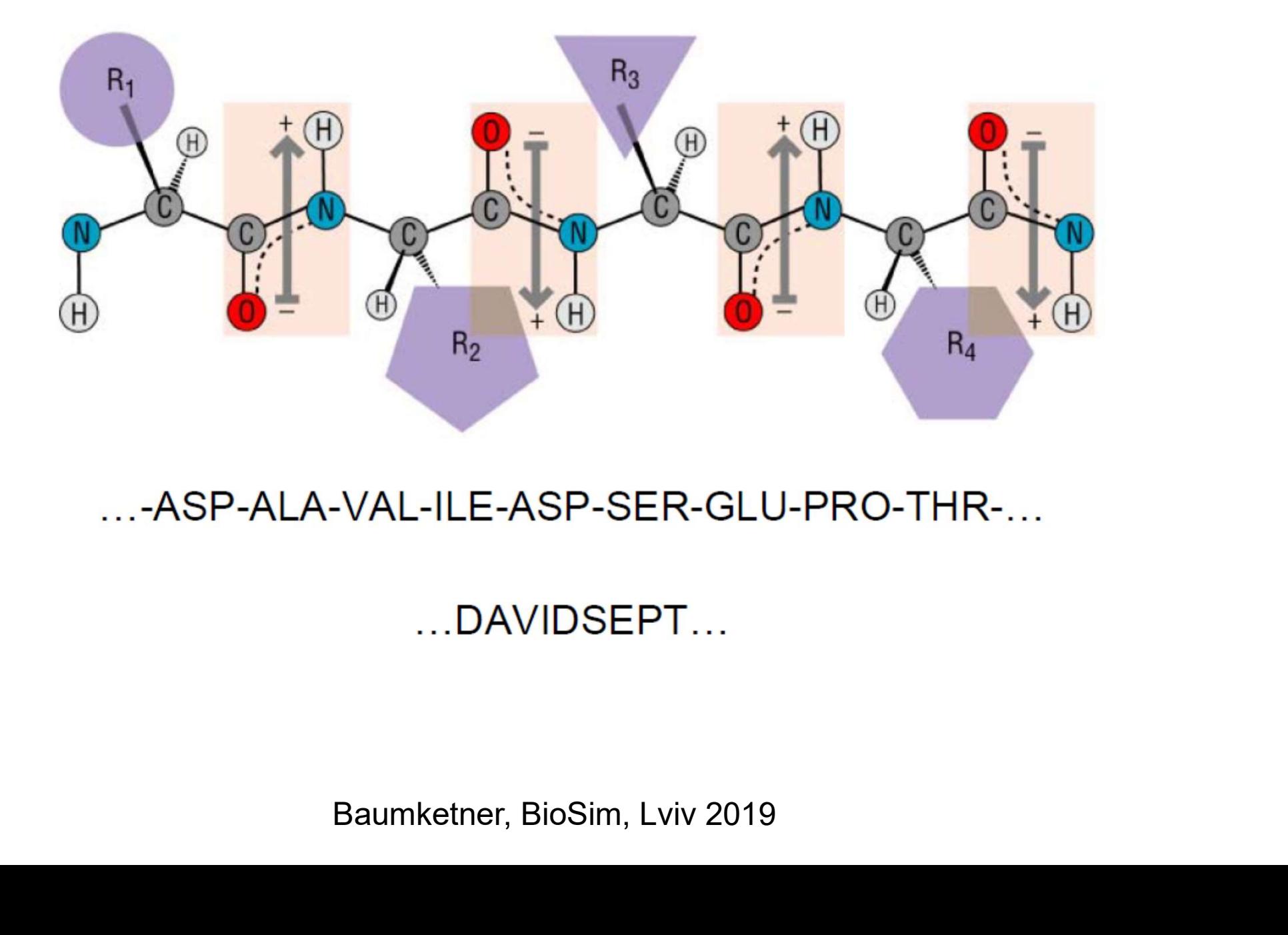

### Secondary structure

H- bonding between N-H and  $C=O$  groups without involving side chains.

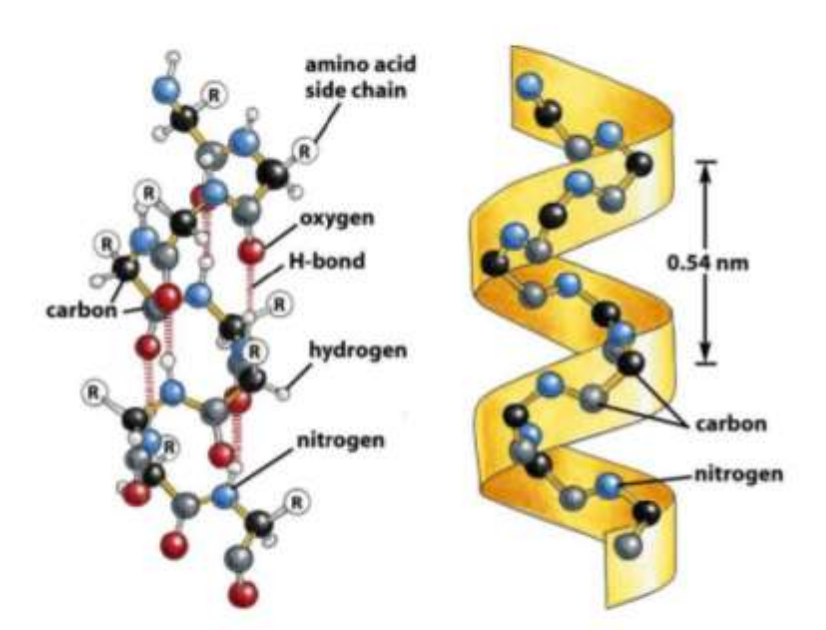

### Alpha Helix

fourth residue

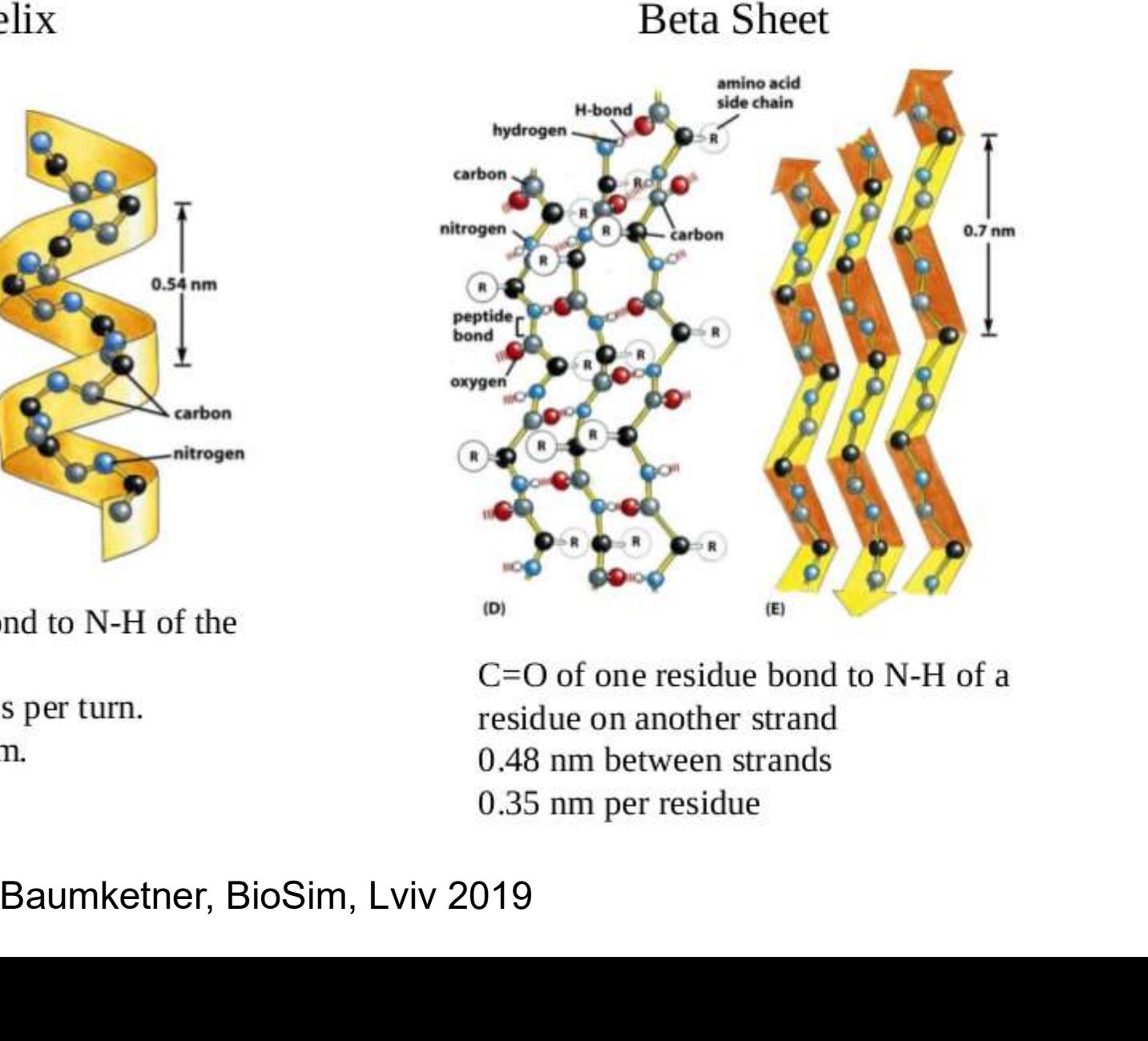

### Tertiary structure

- Helices and sheets often combine in various ways.
- Certain combinations of  $\alpha$  and  $\beta$  repeat over and over, called MOTIFS

Four Helix Bundle

**Beta Barrel** 

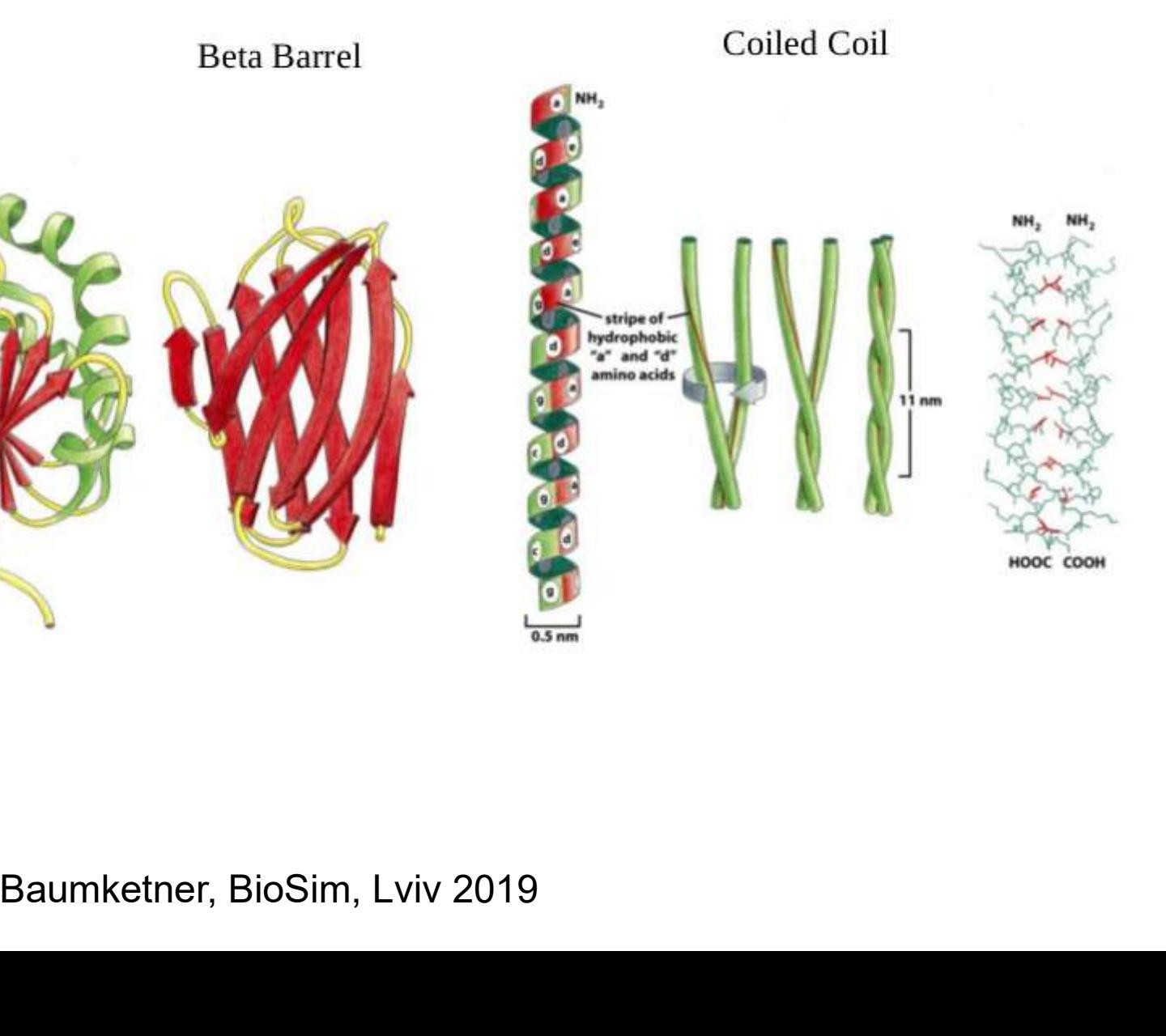
# Protein folding

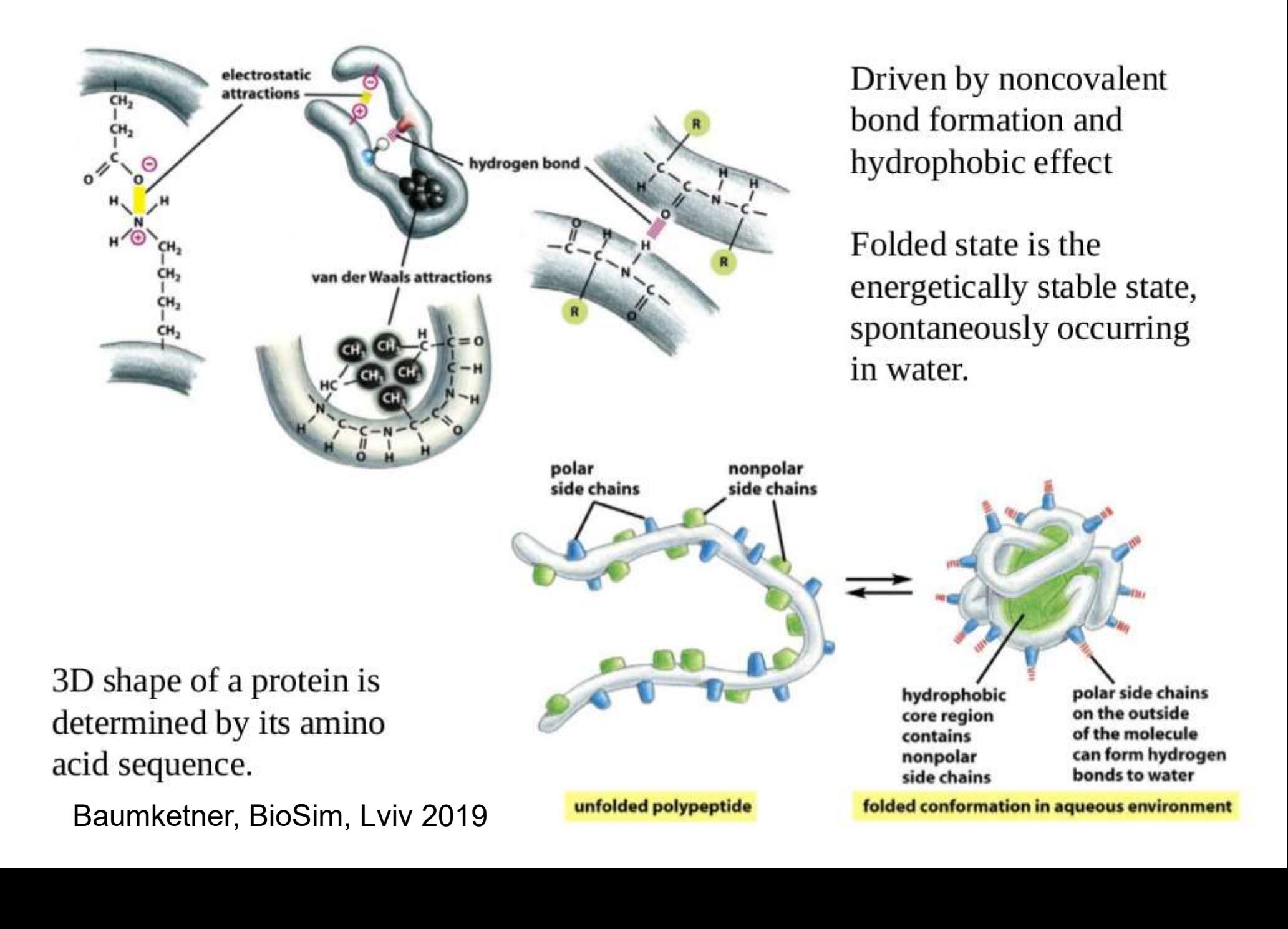

## Interactions between proteins

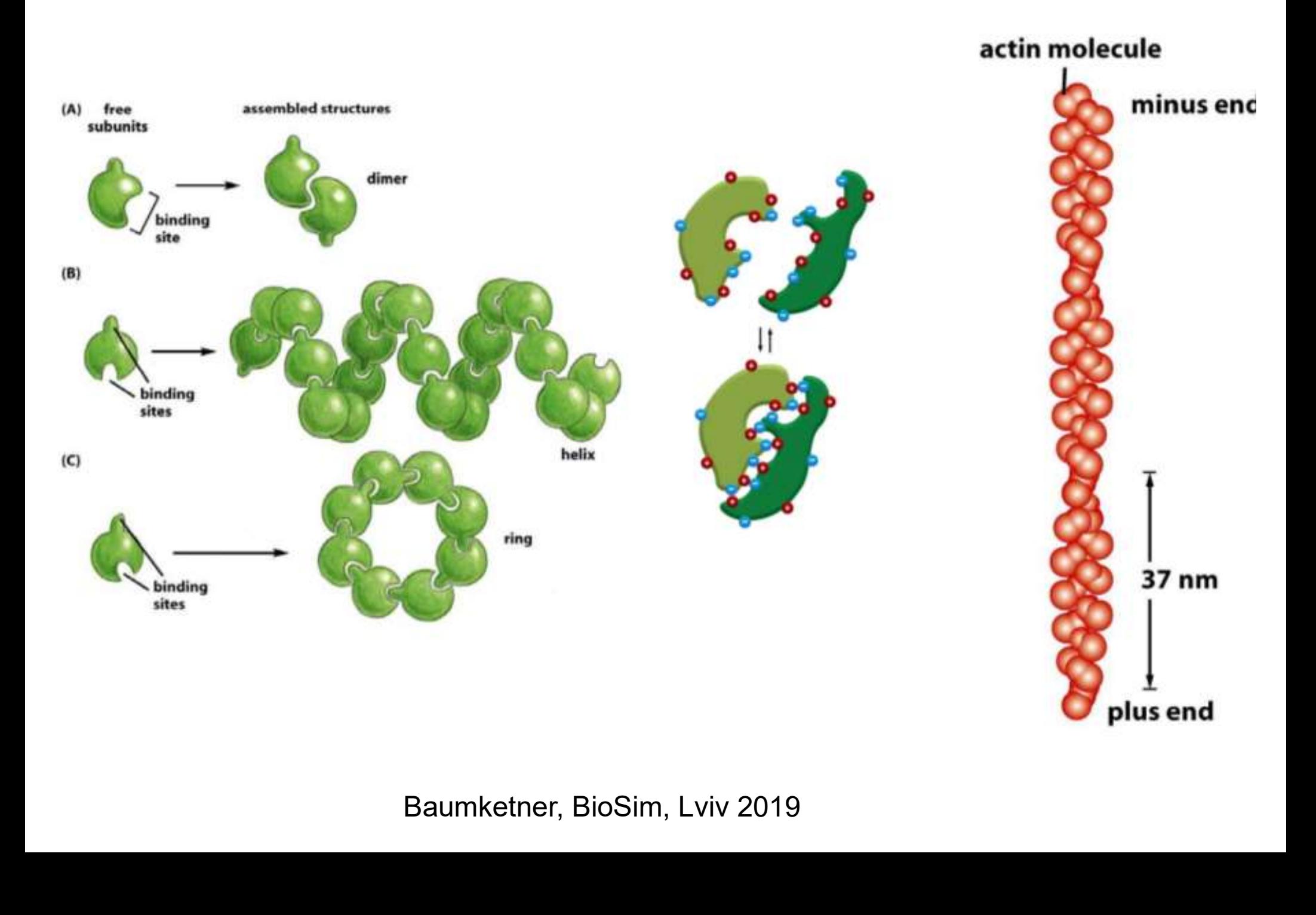

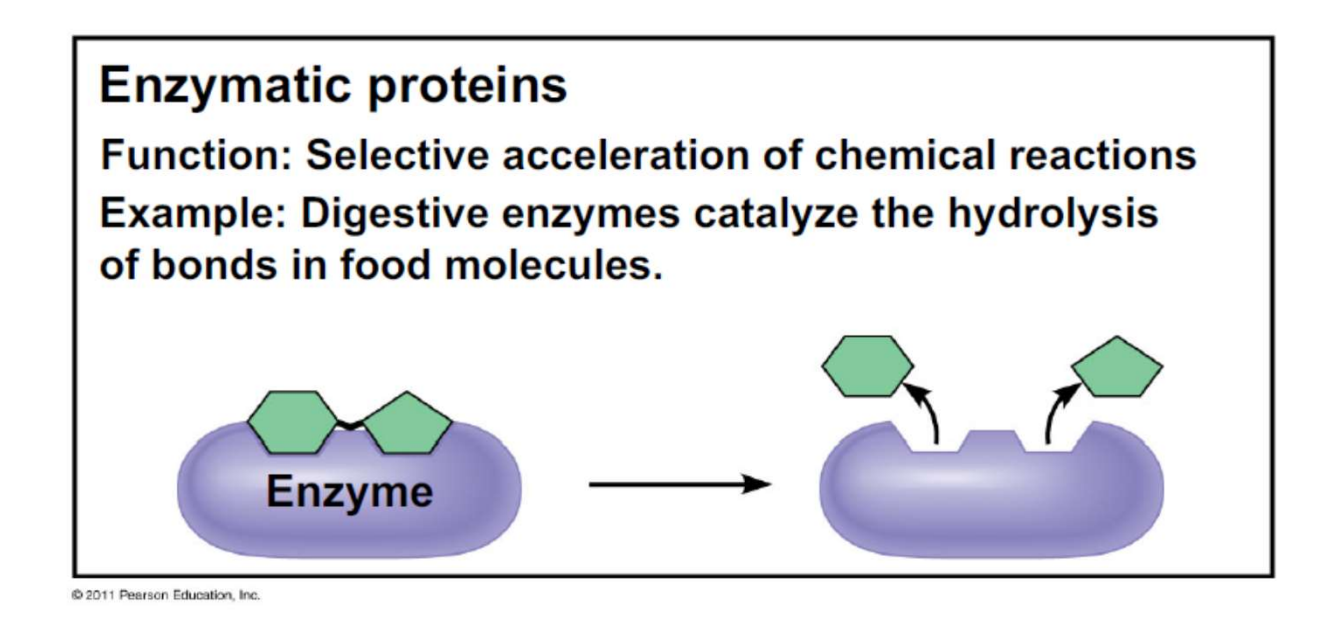

- 
- These area type of protein that acts as a<br>
st to speed up chemical reactions<br>
nes can perform their functions<br>
edly, functioning as workhorses that<br>
but the processes of life<br>
www.biotopics.co.uk/other/morinf.html<br>
Baumket
- 

#### **Storage proteins**

**Function: Storage of amino acids** 

Examples: Casein, the protein of milk, is the major source of amino acids for baby mammals. Plants have storage proteins in their seeds. Ovalbumin is the protein of egg white, used as an amino acid source

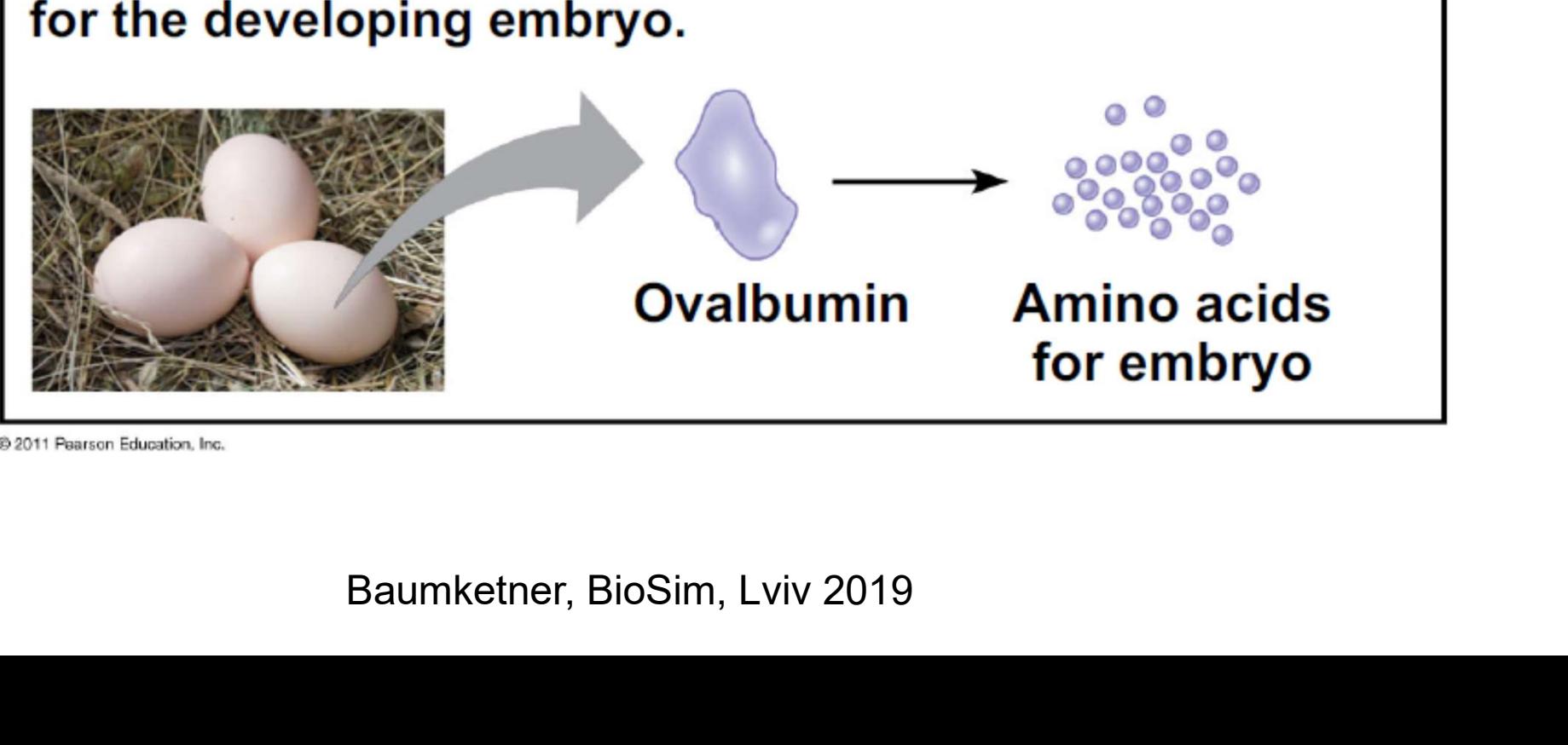

@ 2011 Pearson Education, Inc.

#### **Hormonal proteins**

**Function: Coordination of an organism's activities** Example: Insulin, a hormone secreted by the pancreas, causes other tissues to take up glucose, thus regulating blood sugar concentration

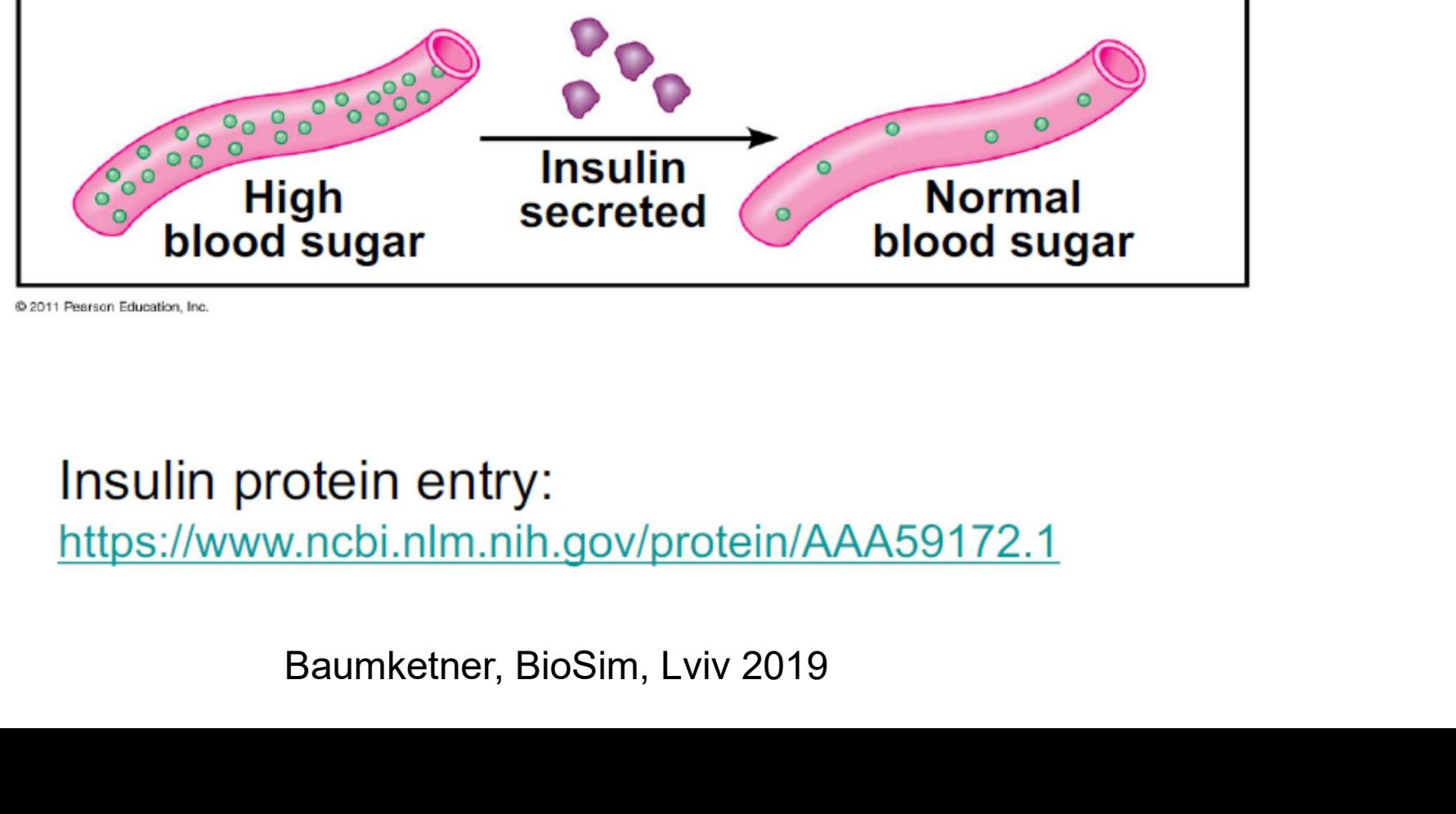

@ 2011 Pearson Education, Inc.

#### **Contractile and motor proteins**

**Function: Movement** 

Examples: Motor proteins are responsible for the undulations of cilia and flagella. Actin and myosin proteins are responsible for the contraction of muscles.

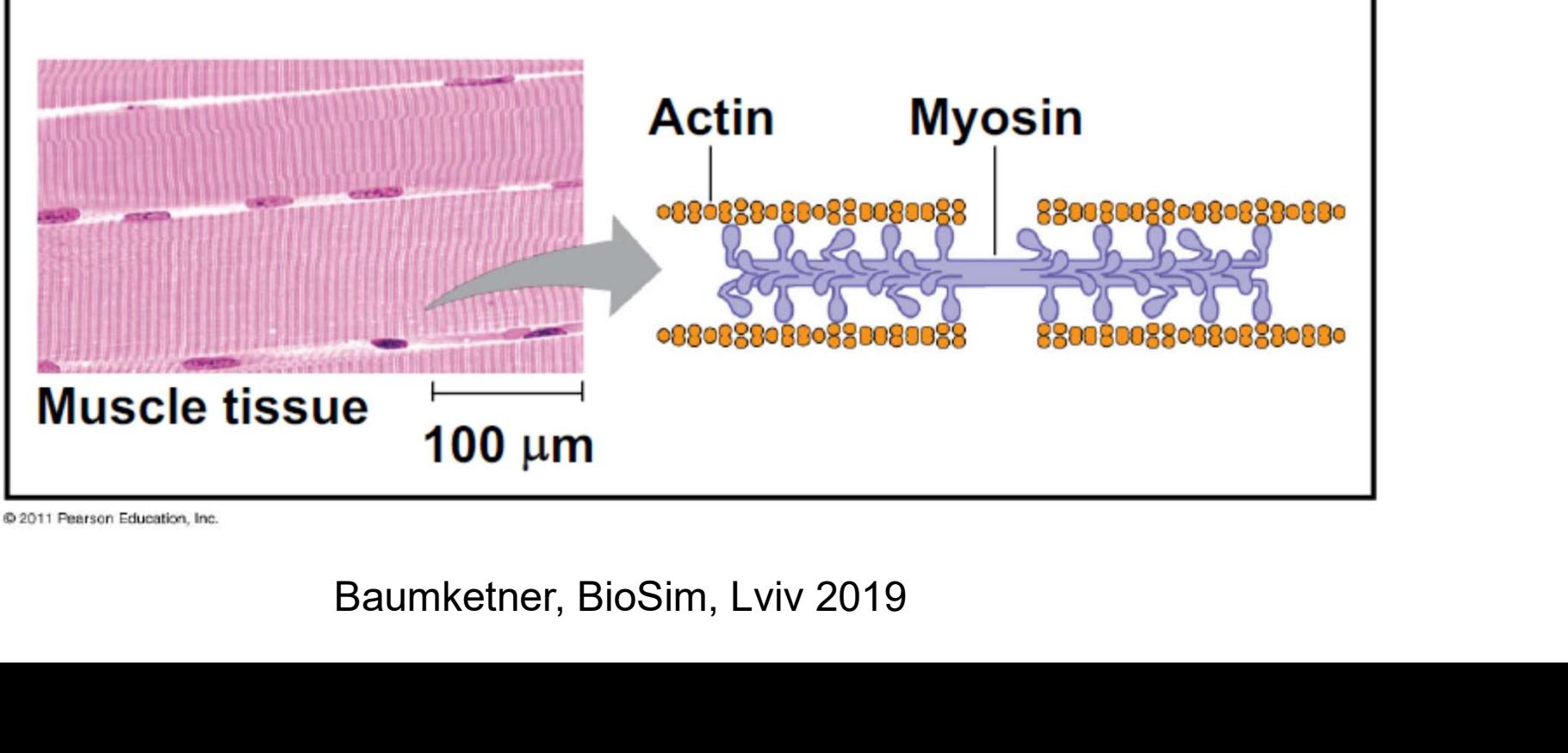

@ 2011 Pearson Education, Inc.

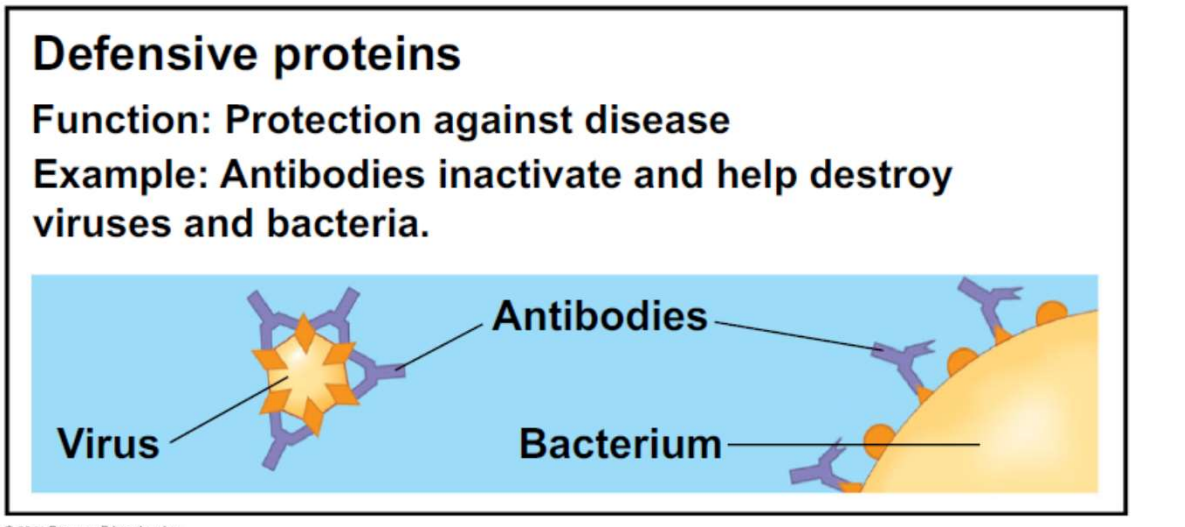

**Recognizes** pathogen (antigen) via fragment antigen binding motif

@ 2011 Pearson Education, Inc.

#### **Transport proteins**

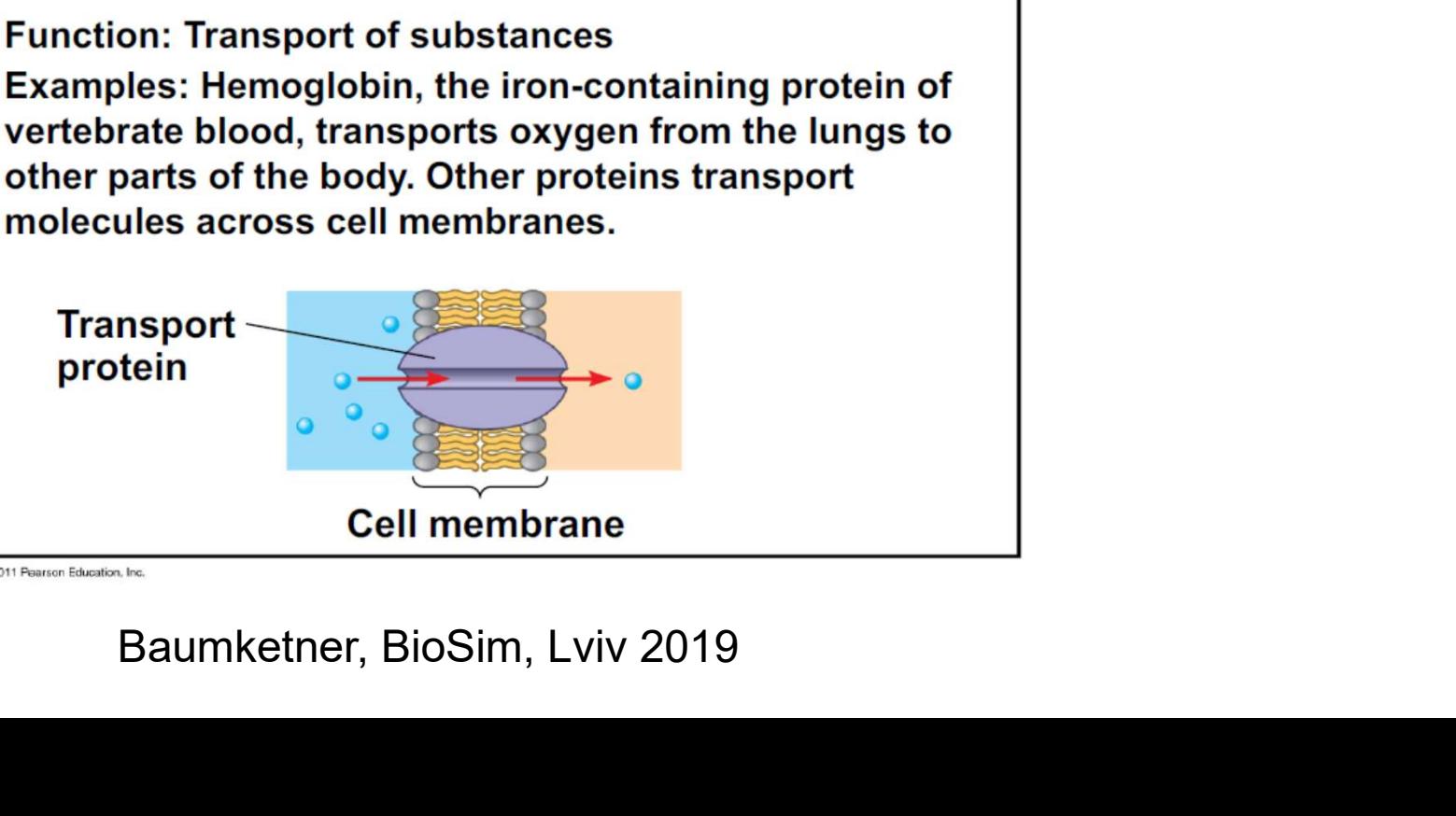

## Nucleotides

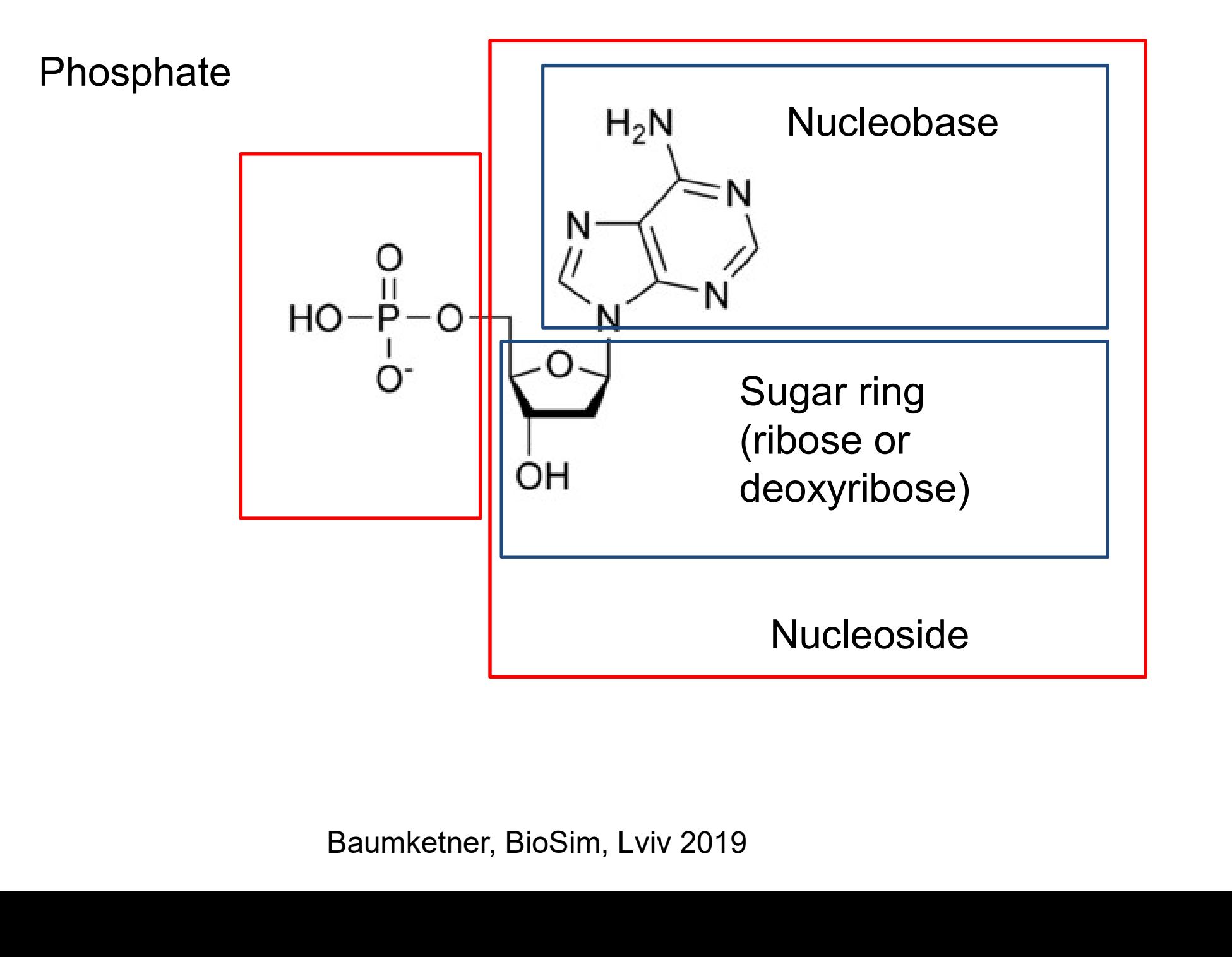

# Nucleic acids=poly-nucleaotides

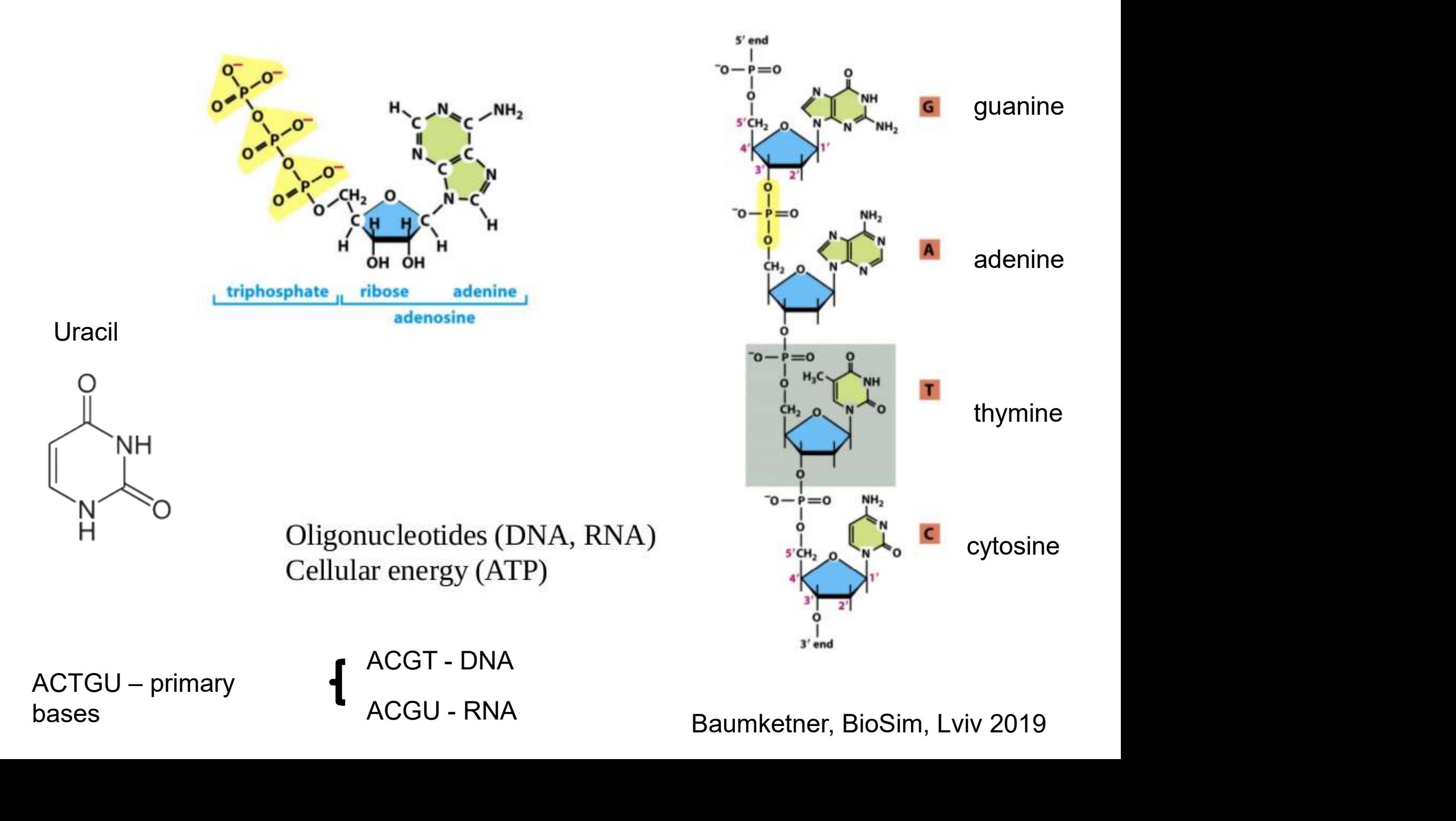

#### ATP as energy source

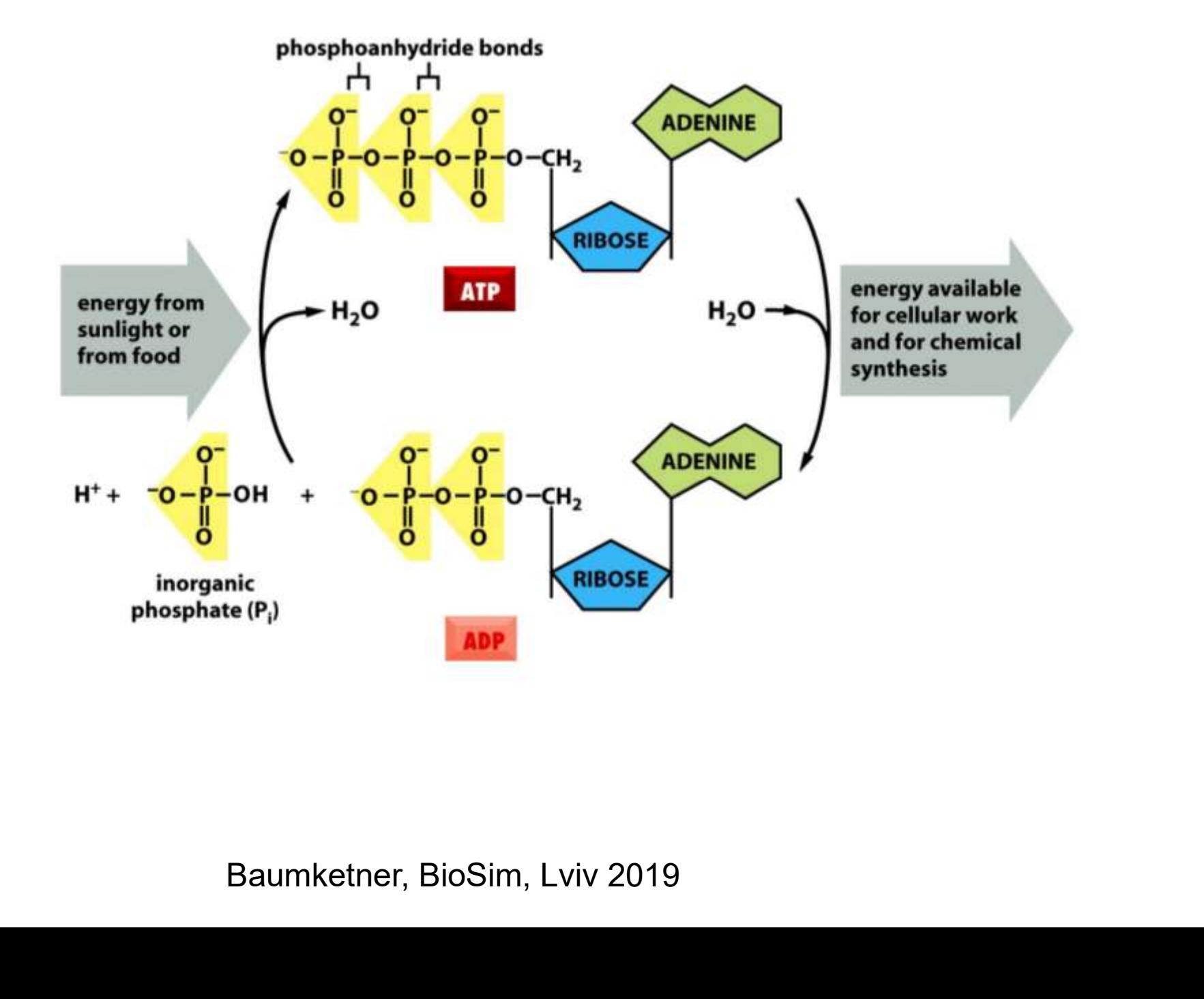

## DNA structure

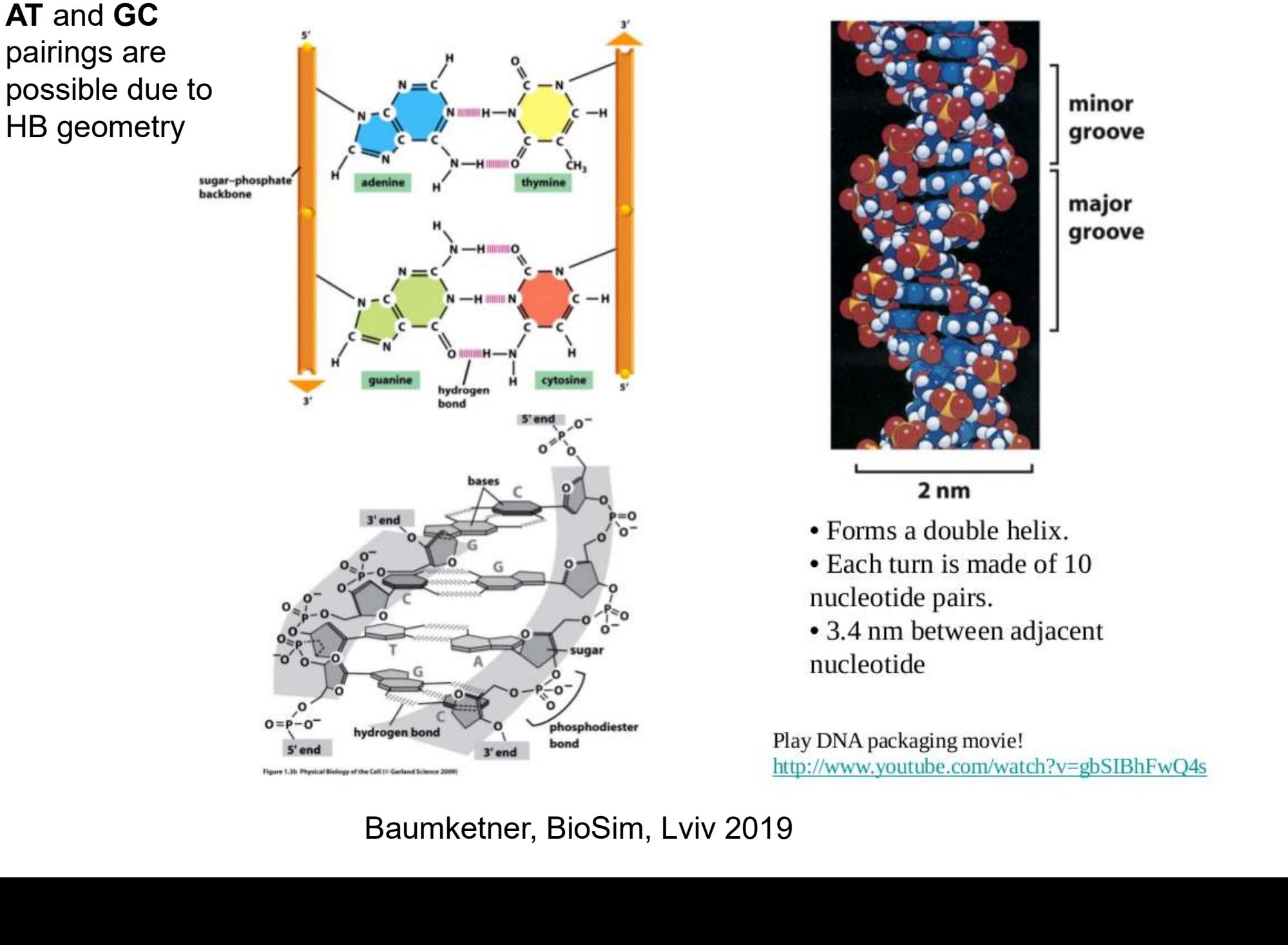

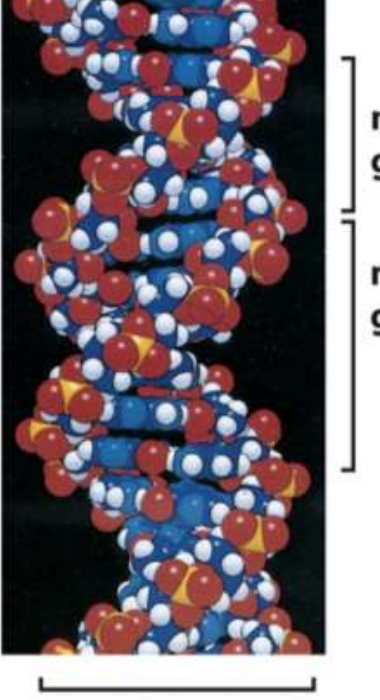

minor groove

major groove

## Genetic code

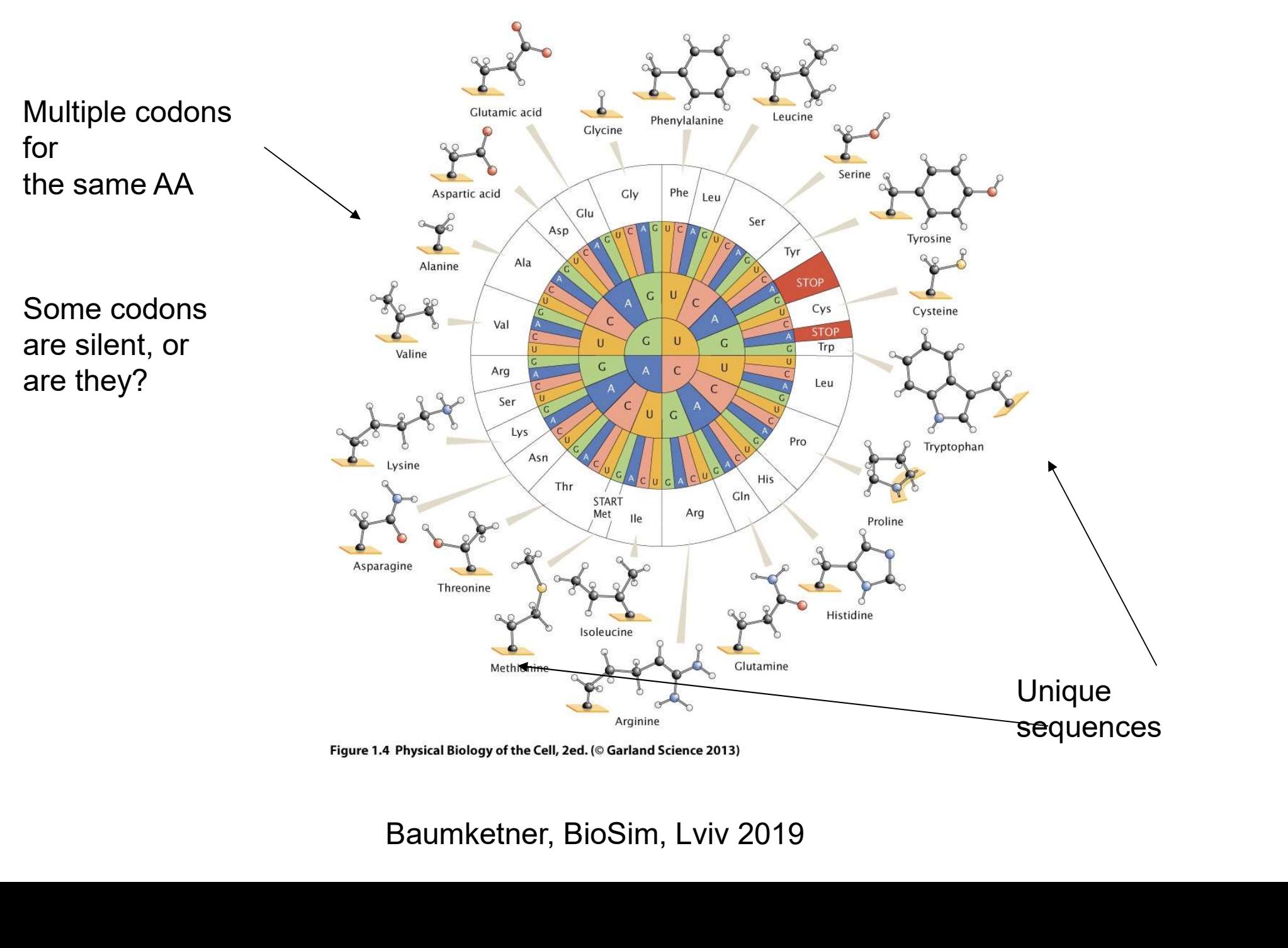

# How is genetic information stored?

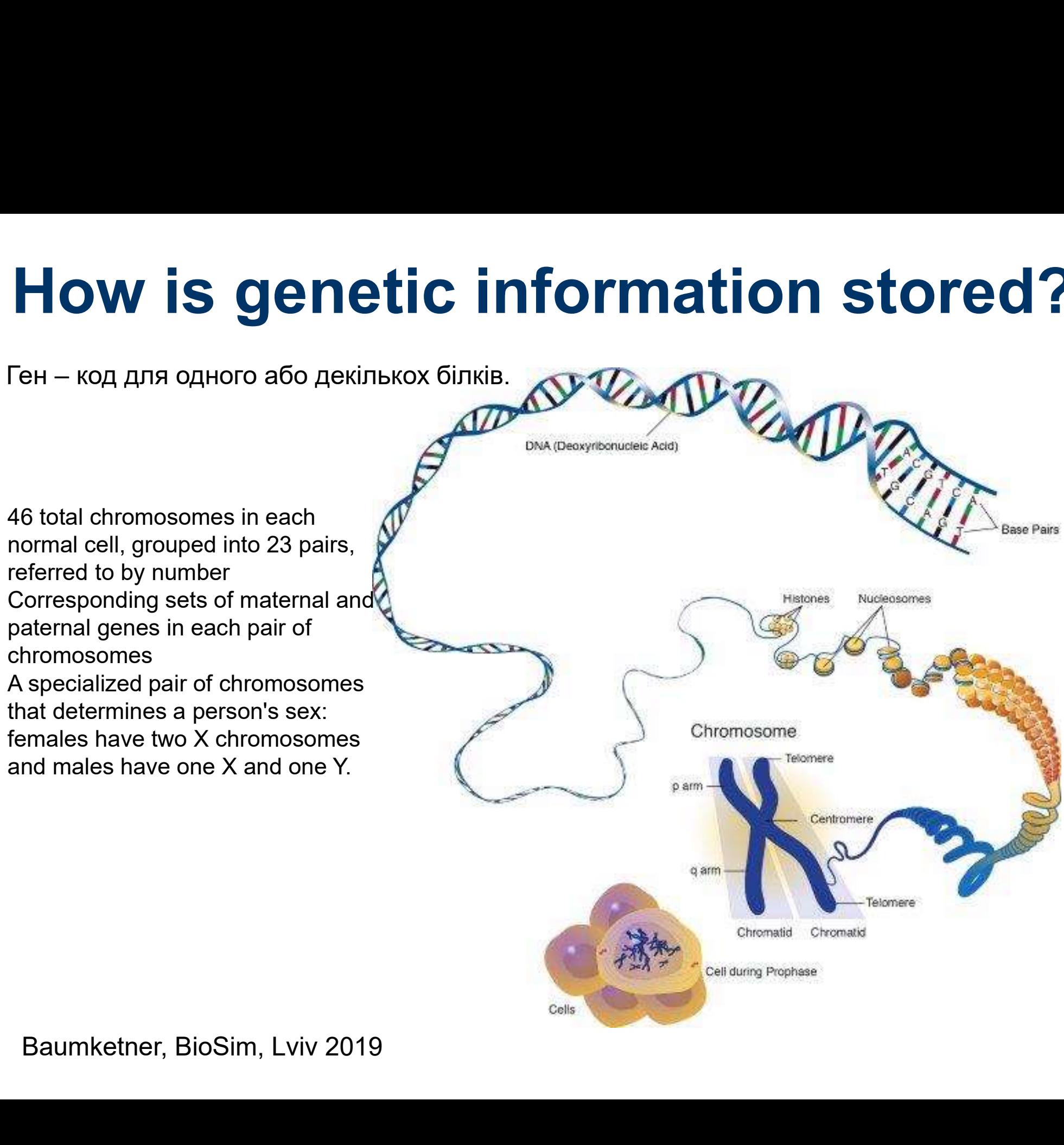

## Transcription + translation

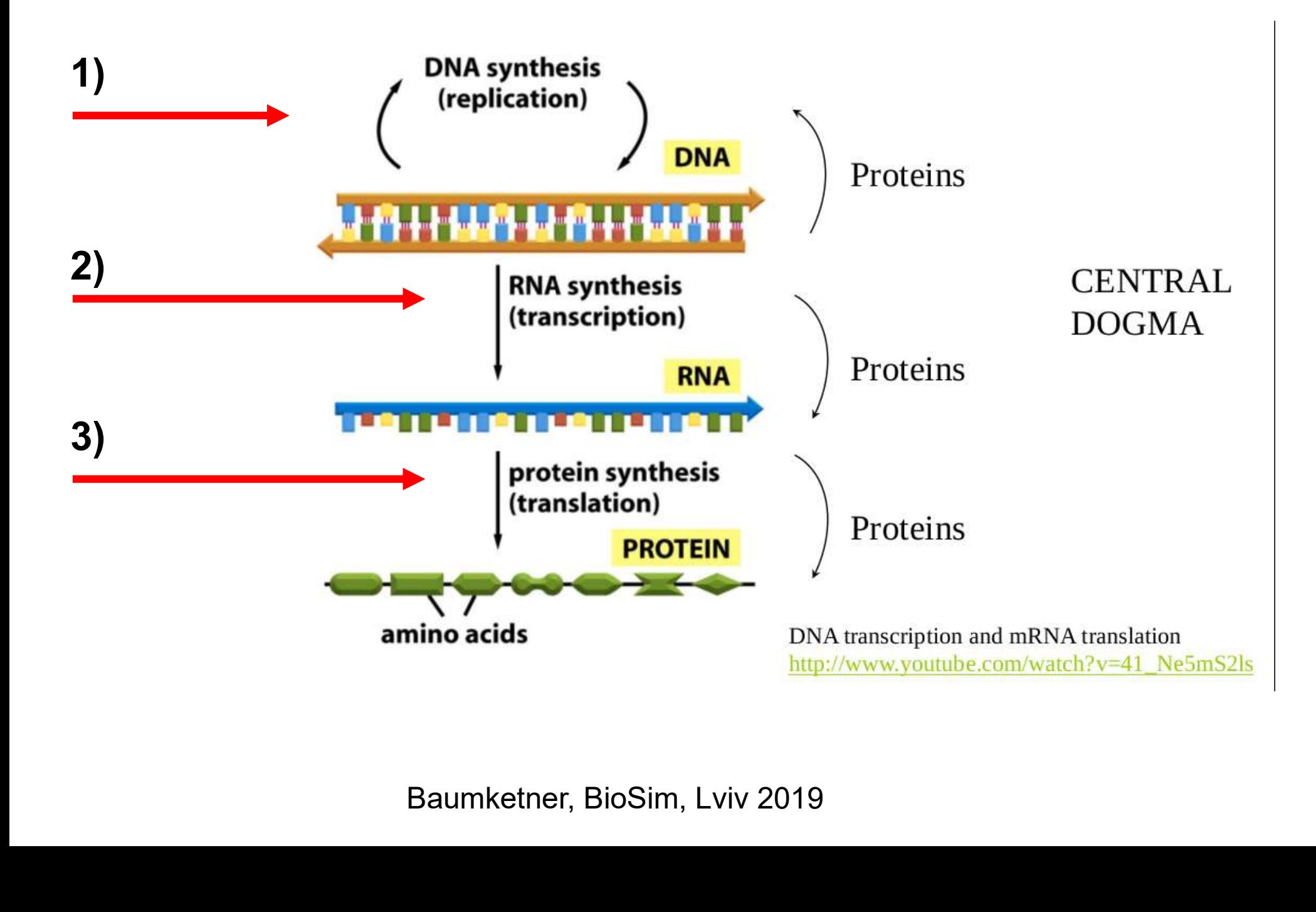

# DNA replication

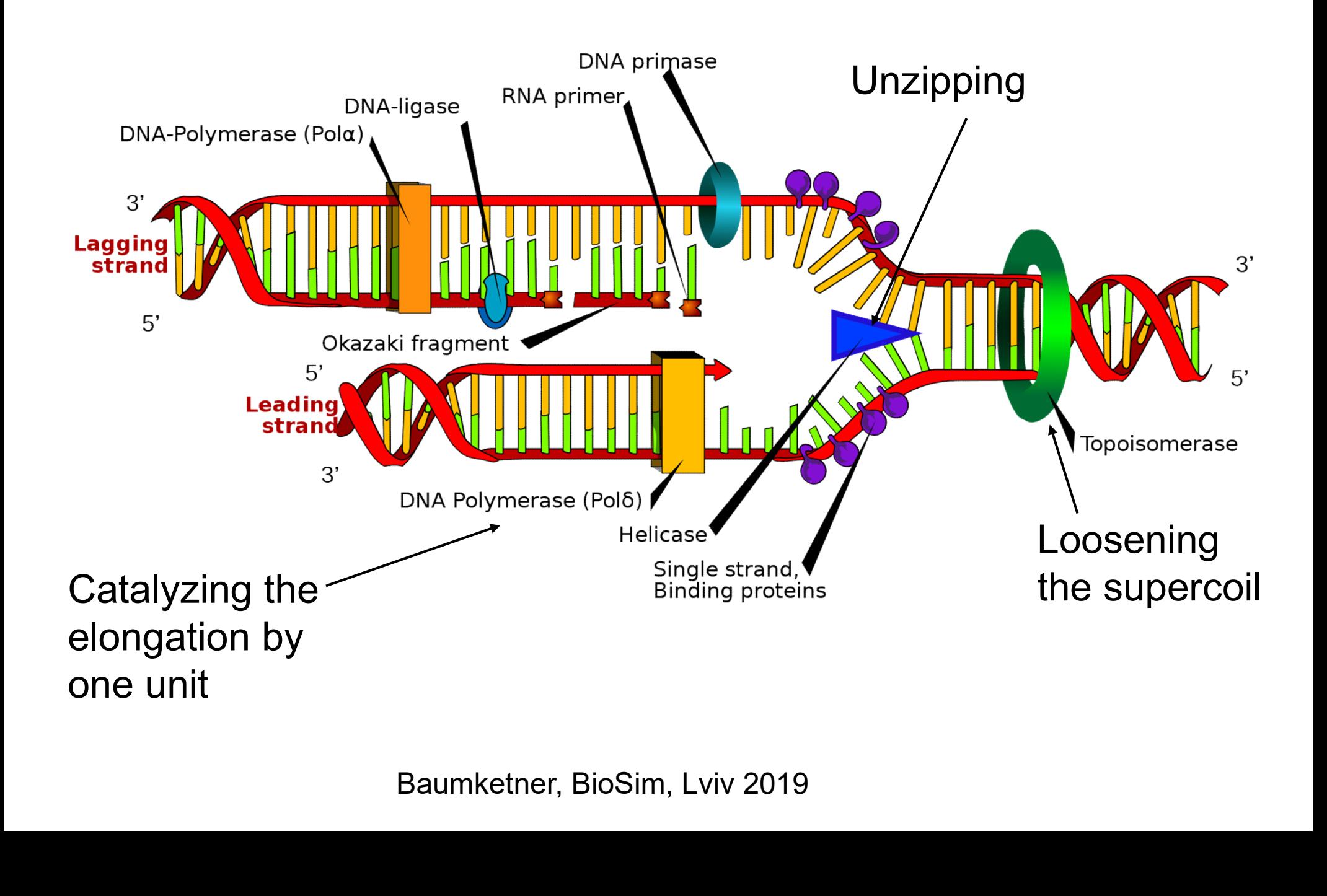

# DNA replication

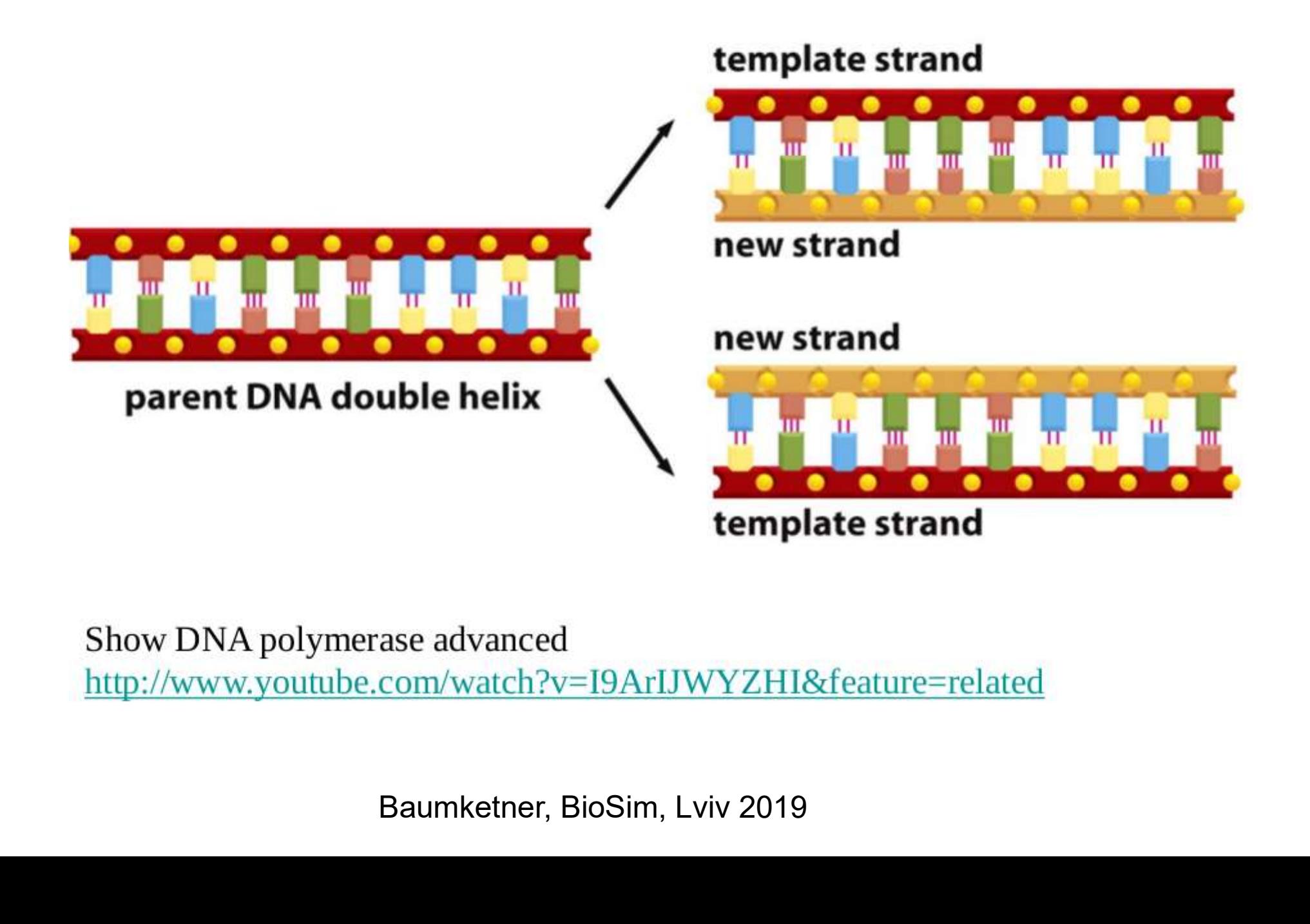

# **Transcription**

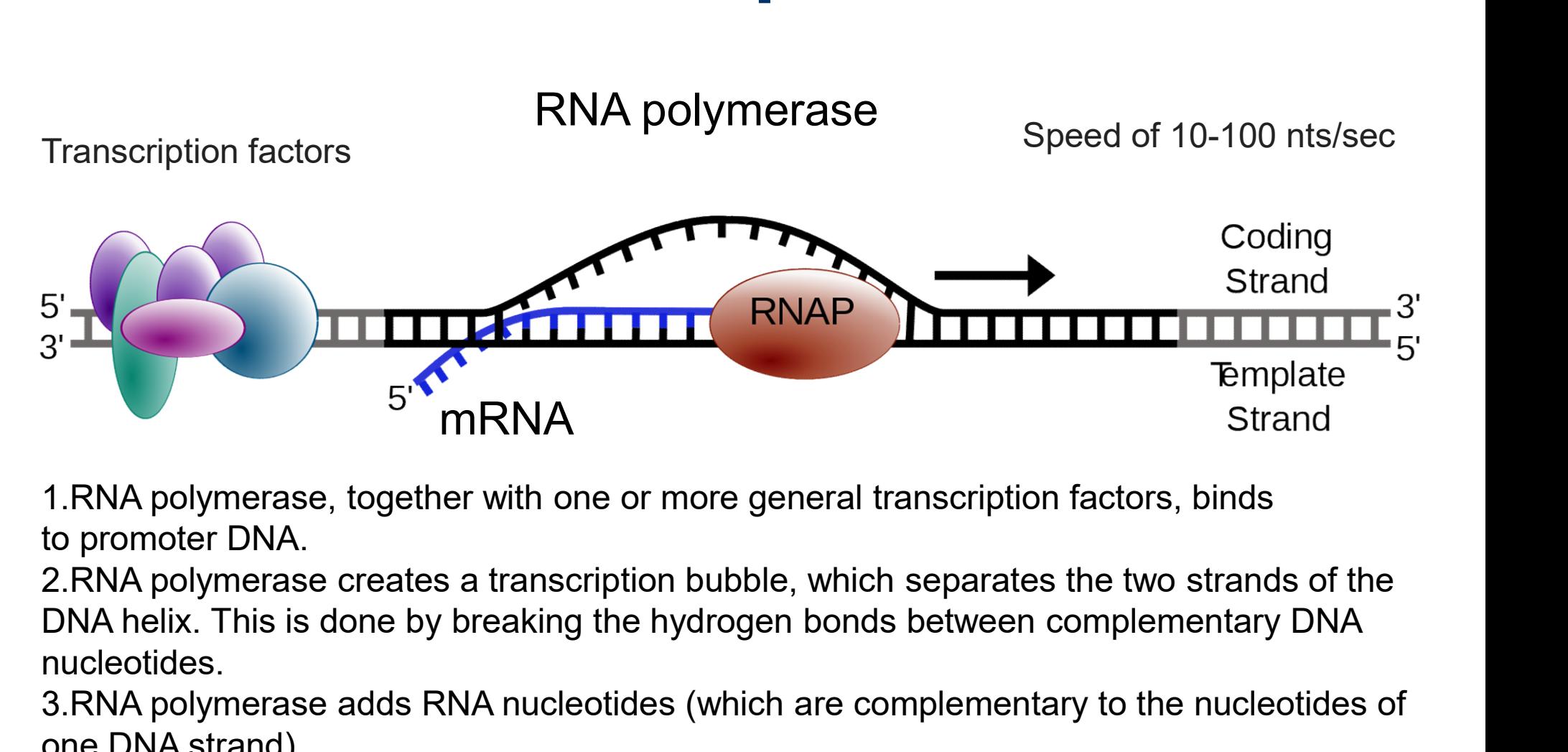

her with one or more general transcription factors, binds<br>ss a transcription bubble, which separates the two strands of the<br>y breaking the hydrogen bonds between complementary DNA<br>RNA nucleotides (which are complementary t nucleotides.

3.RNA polymerase adds RNA nucleotides (which are complementary to the nucleotides of one DNA strand).

4.RNA sugar-phosphate backbone forms with assistance from RNA polymerase to form an RNA strand.

5.Hydrogen bonds of the RNA–DNA helix break, freeing the newly synthesized RNA strand.

# Protein synthesis=translation

incoming tRNA

loaded with

amino acid

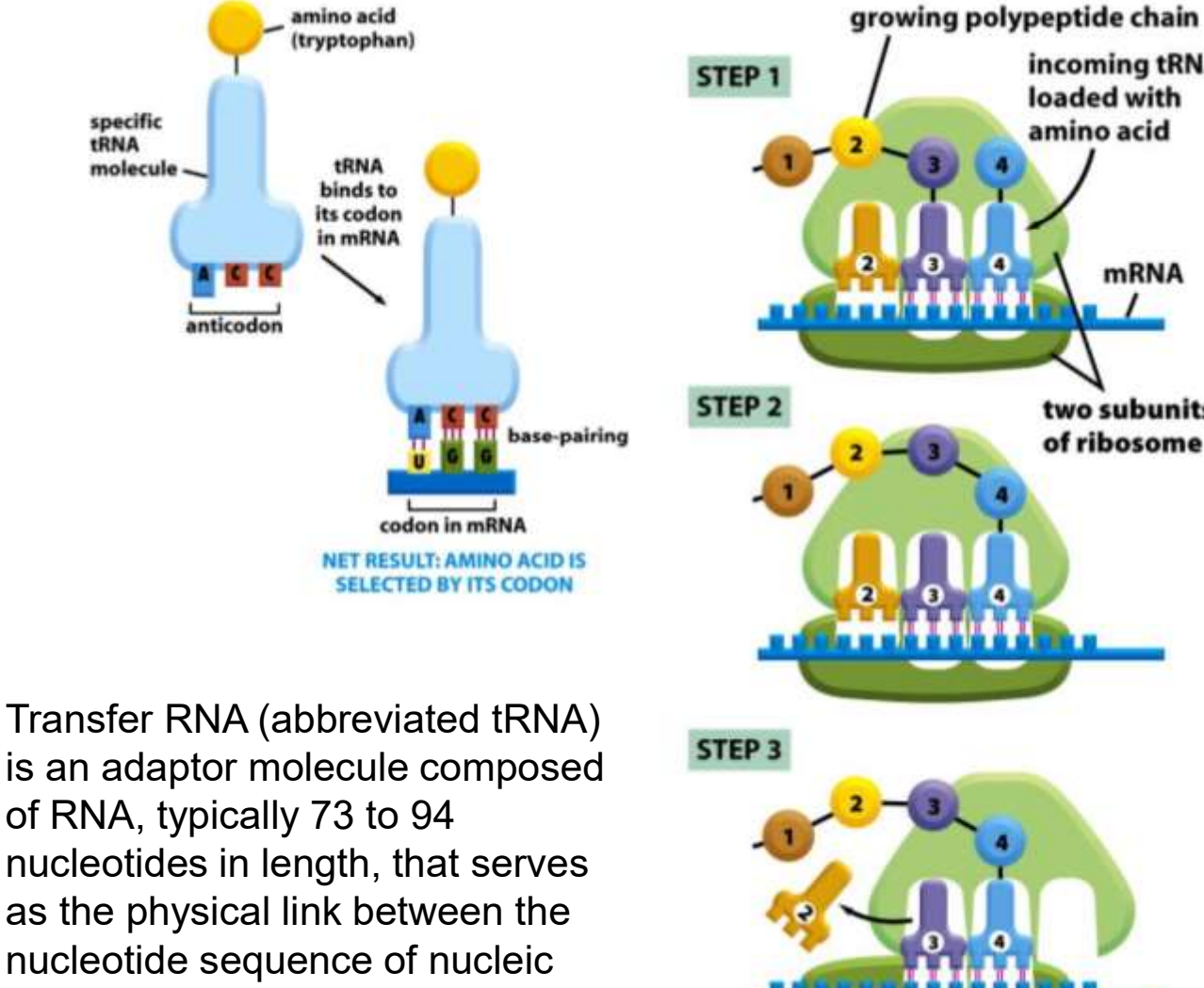

nucleotide sequence of nucleic acids (DNA and RNA) and the amino acid sequence of proteins.

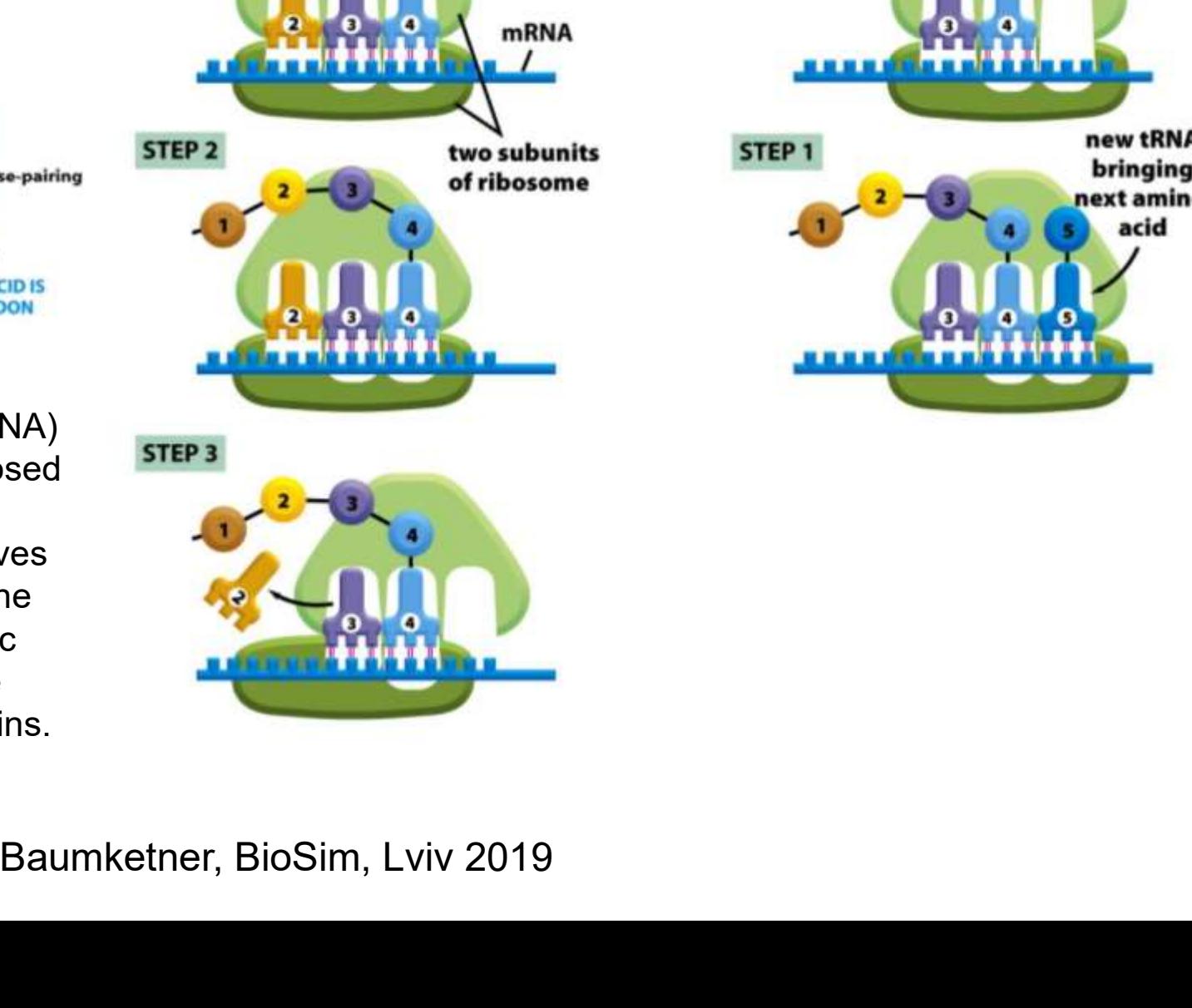

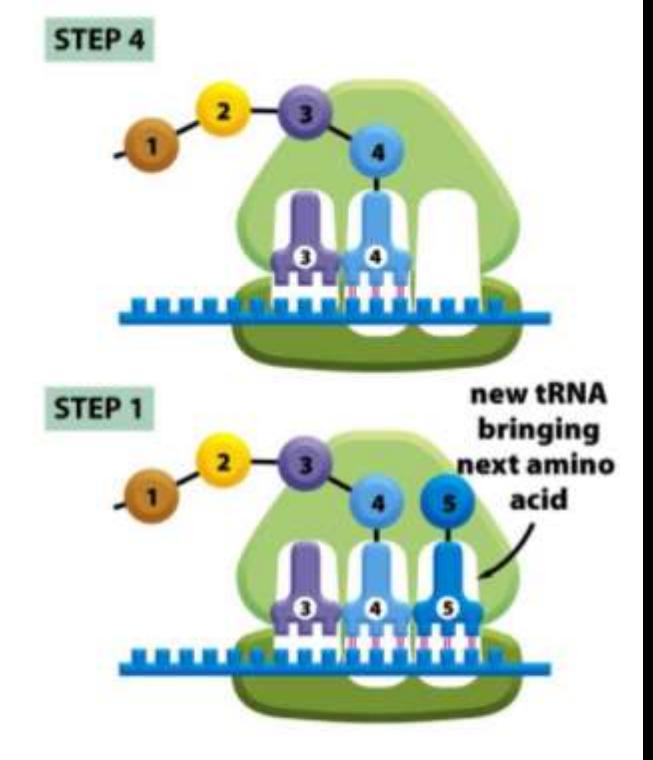

# Proteins modifications

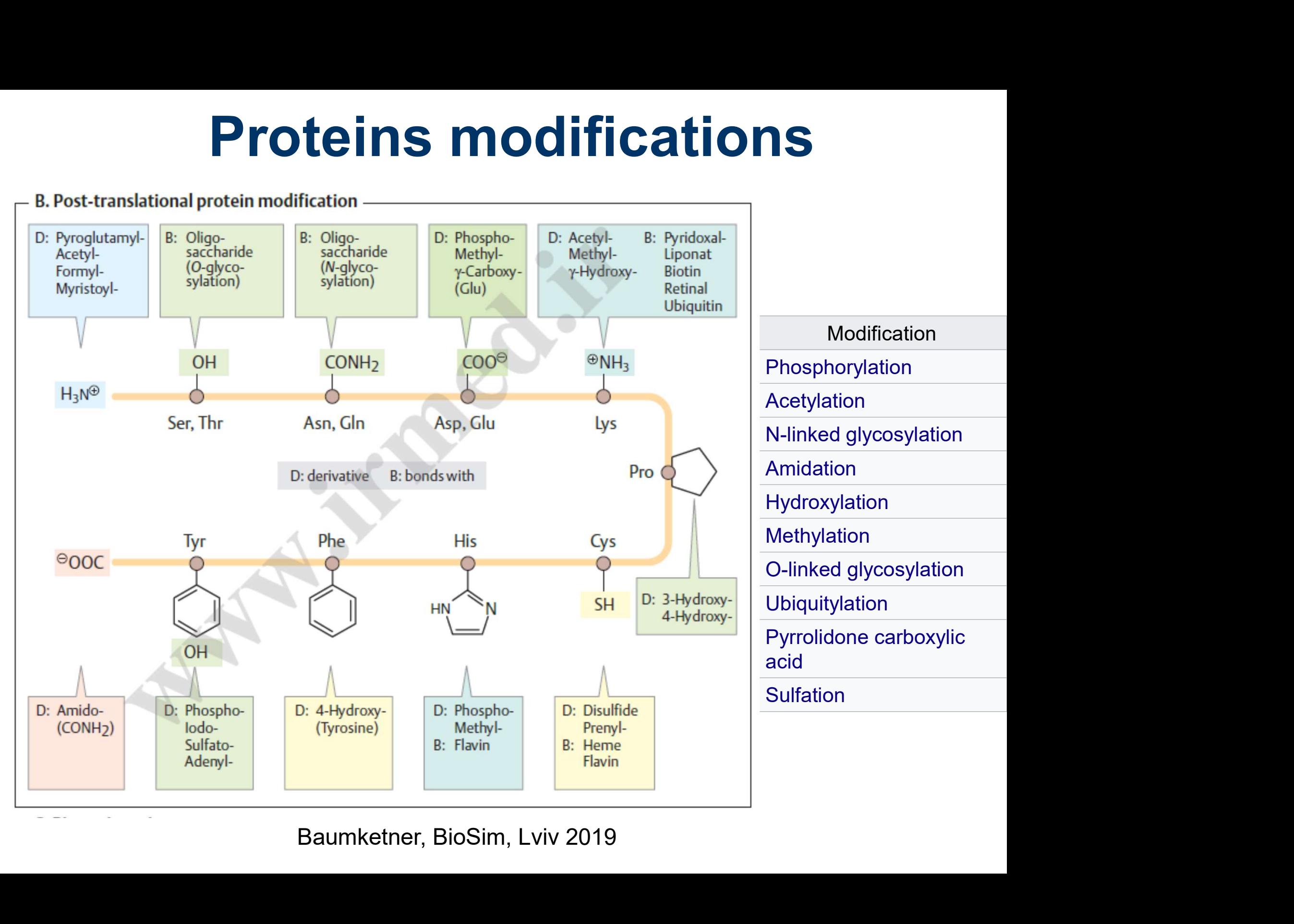

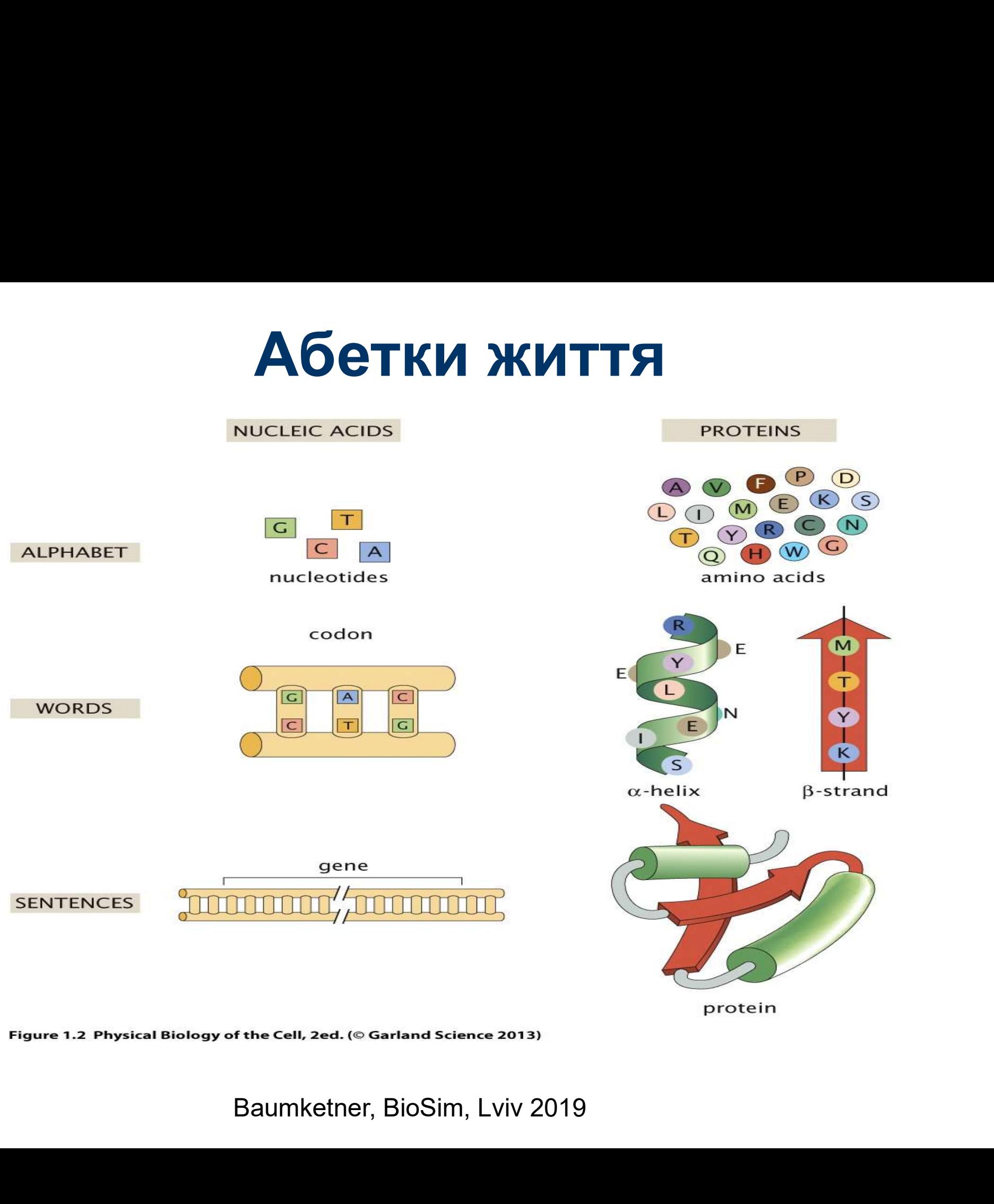

#### Metabolism

Процес перетворення енергії в клітинах

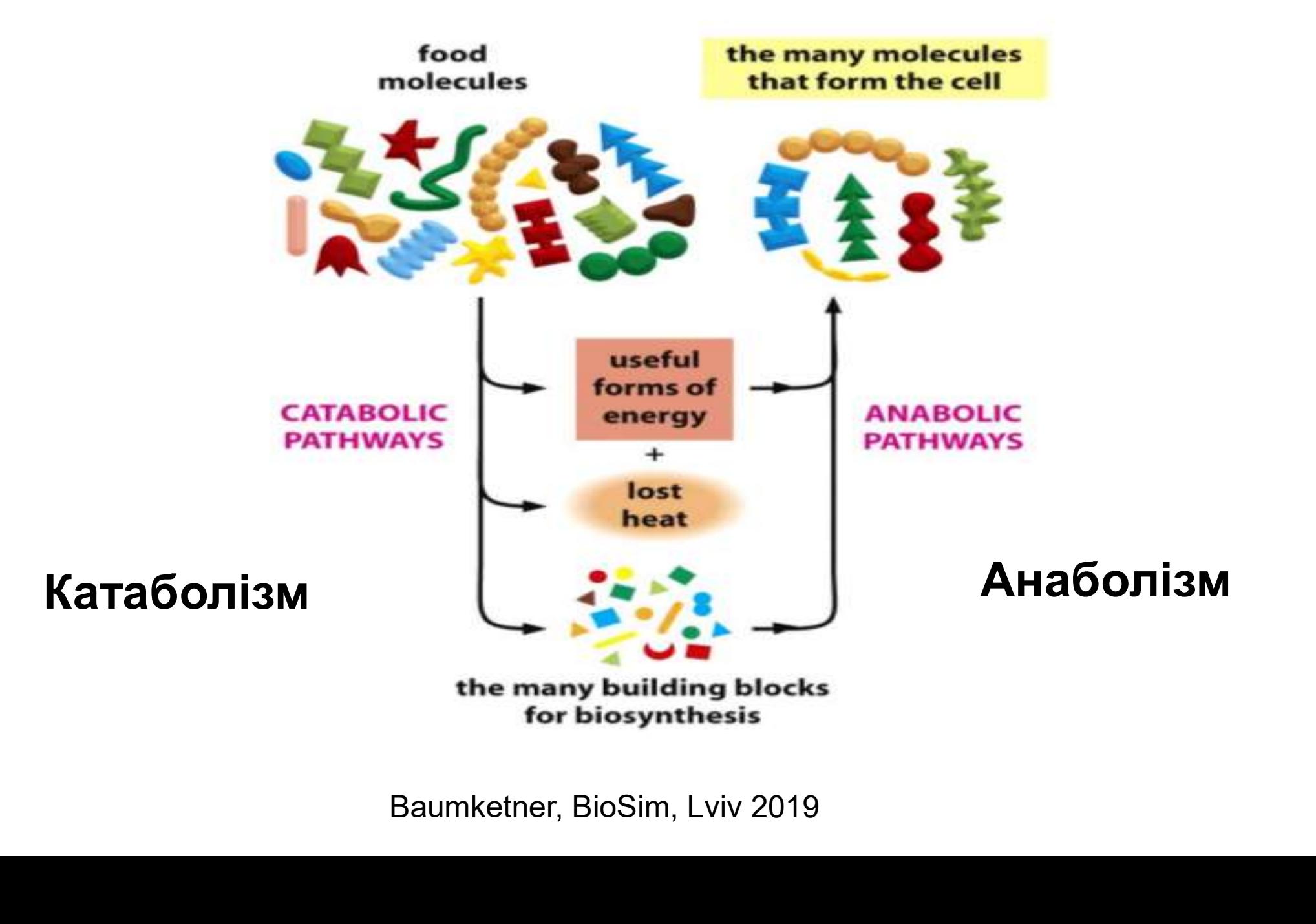

# Приклад катаболізму: Гліколіз<br><sub>оцес перетравлювання цукру (глюкози) досить складний. В результаті</sub>

**Приклад катаболізму: Гліколіз**<br>Процес перетравлювання цукру (глюкози) досить складний. В результаті<br>утворються молекули ATP та піруват. Споживається кисень для реакції оксидації<br>та виділяється дво-окис вуглецю. **Приклад катаболізму: Гліколіз**<br>Процес перетравлювання цукру (глюкози) досить складний. В результаті<br>утворються молекули ATP та піруват. Споживається кисень для реакції оксидації<br>та виділяється дво-окис вуглецю. Приклад катаболізму: Г<br>Процес перетравлювання цукру (глюкози) досить складний. В р<br>утворються молекули ATP та піруват. Споживається кисень для<br>та виділяється дво-окис вуглецю.

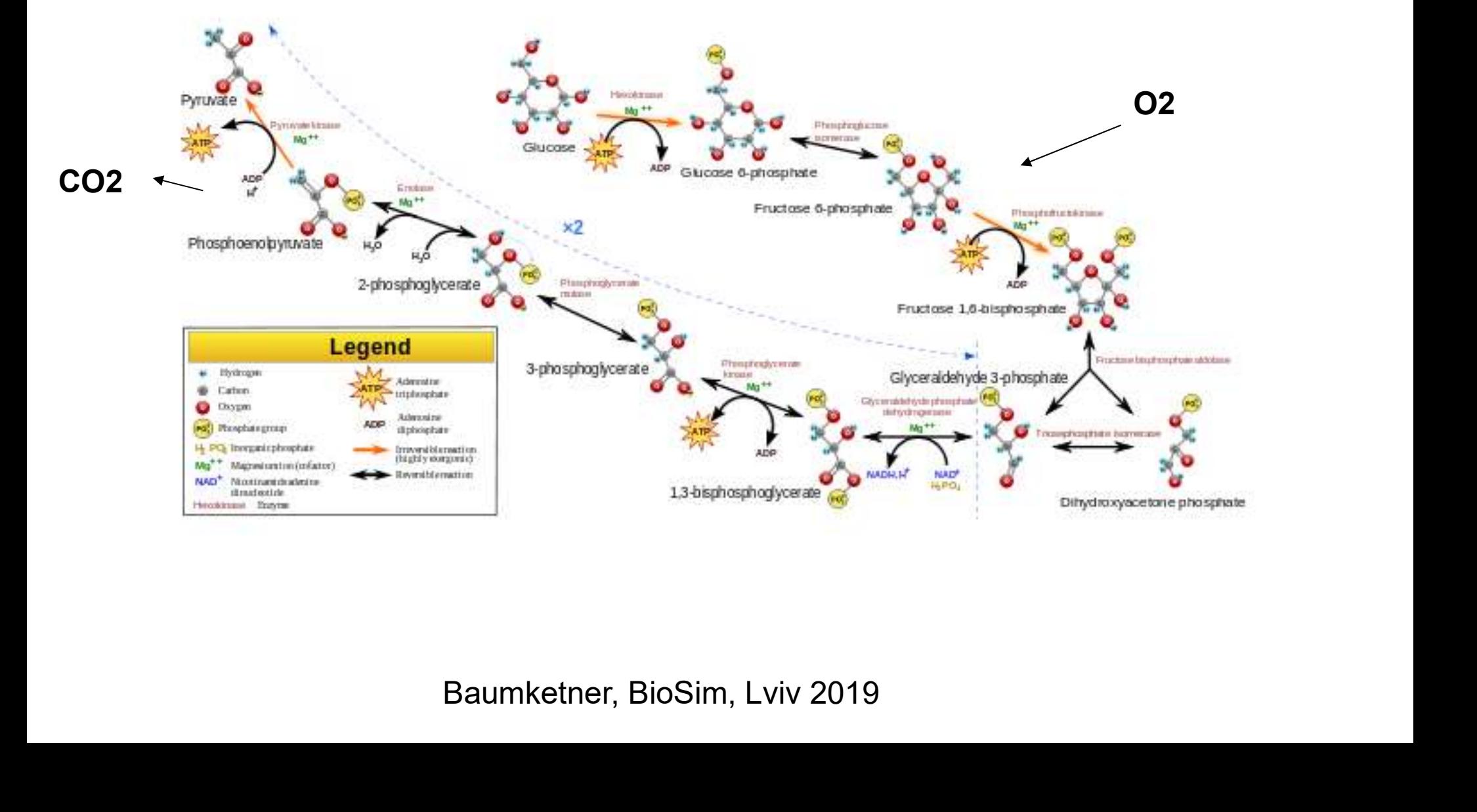

#### How to model biological molecules

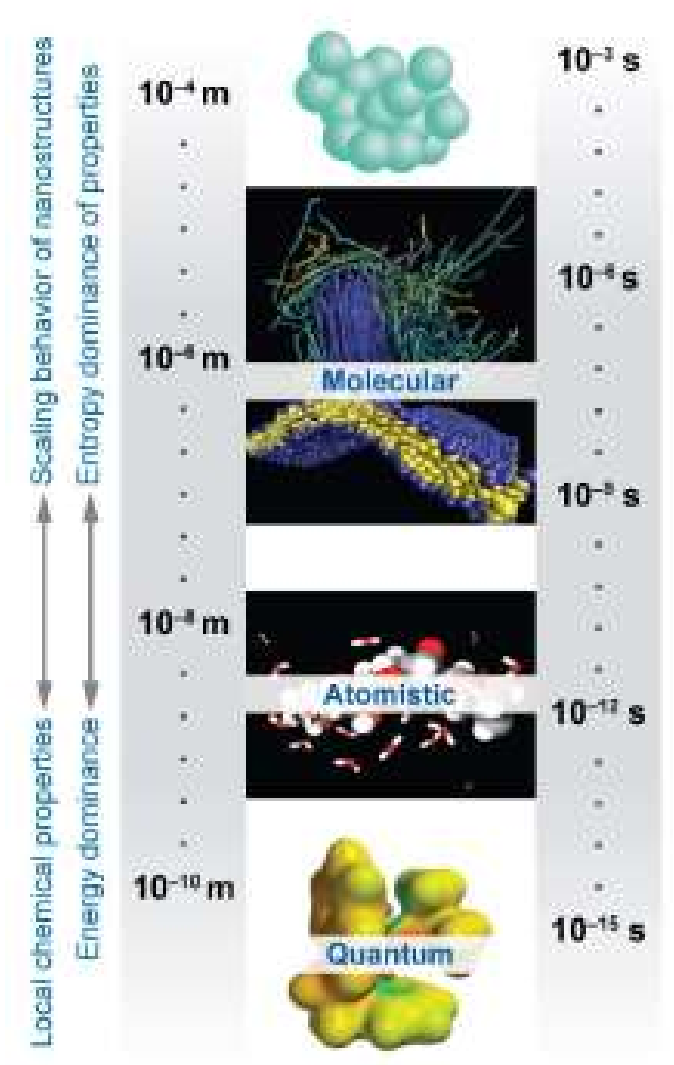

Praprotink M, et al. 2008. Annu, Rev. Phys. Chem. 59:545-71.

#### **MACRO**

Finite-element calculations. Continuum hydrodynamics Dissipative particle dynamics MD-MC-Lattice Boltzmann

MESO

MC statics/dynamics MD, NEMD

Very little chemistry happens during the majority of all biological processes so the appropriate level of description is classical. This entails:

1) Adiabatic approximation. Nuclei are moving in the field created by the electrons.

2) Relaxation processes taking place on picosecond timescale and slower.

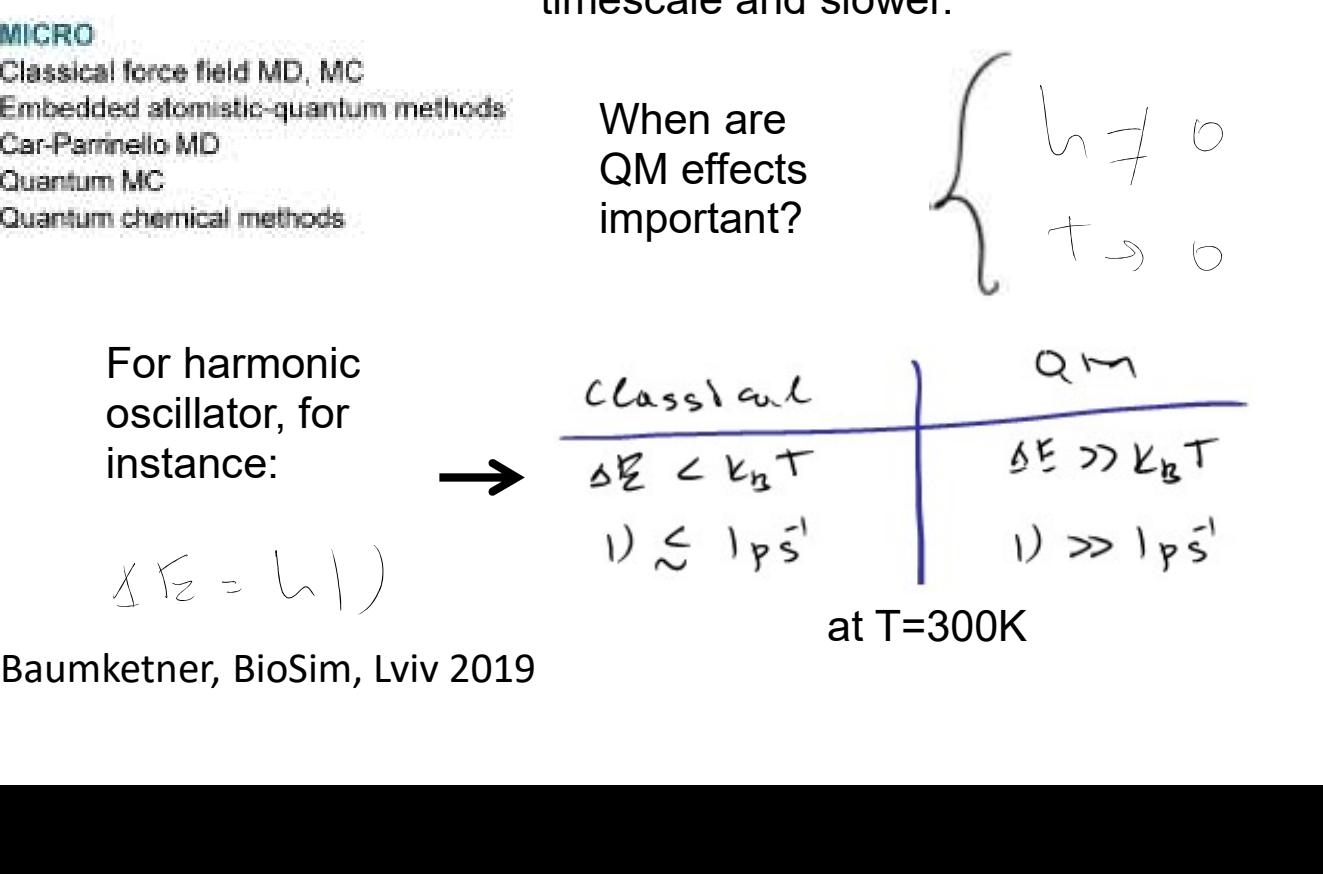

oscillator, for

instance:

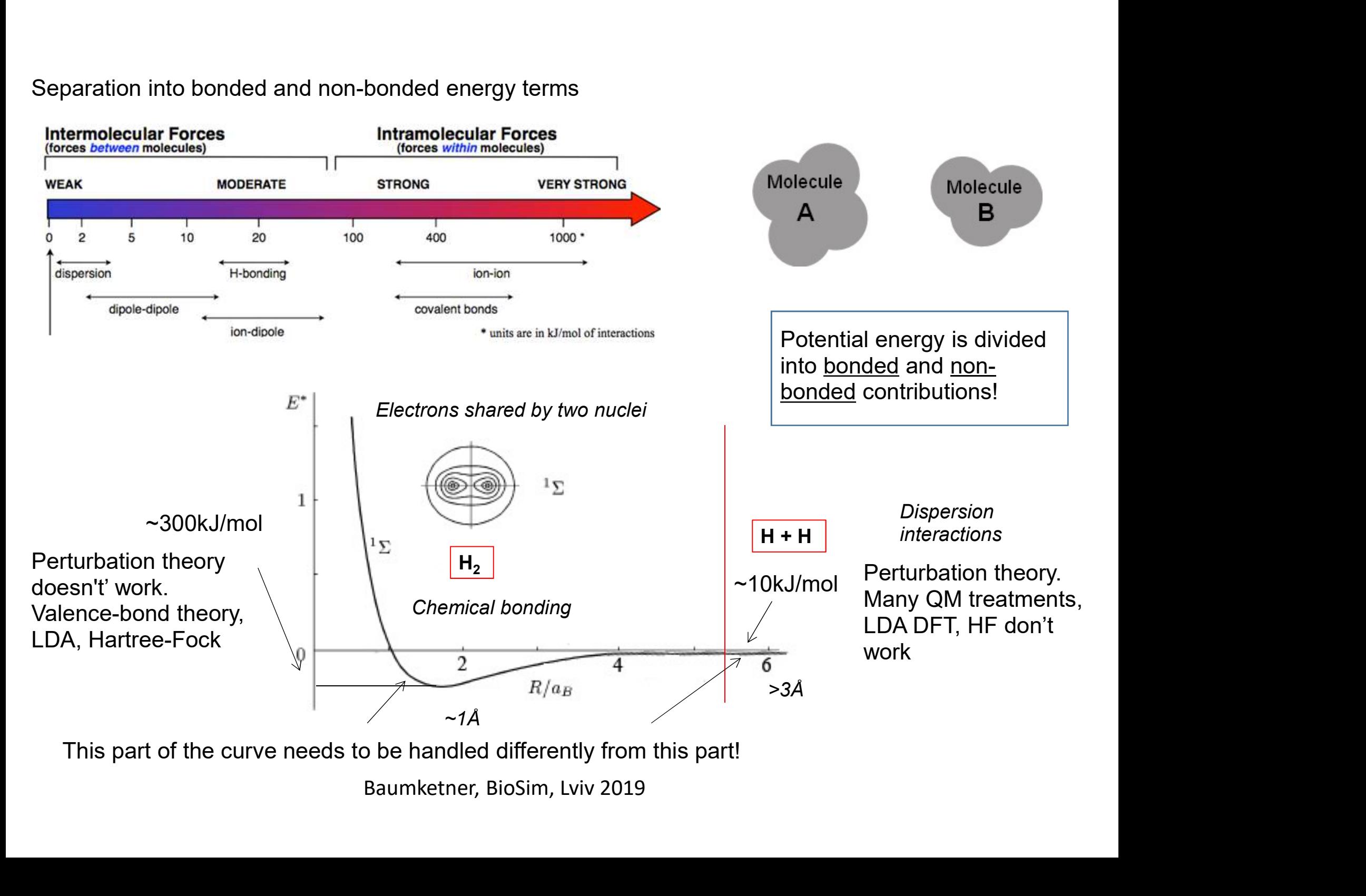

#### Separation into bonded and non-bonded energy terms

#### Non-bonded energy

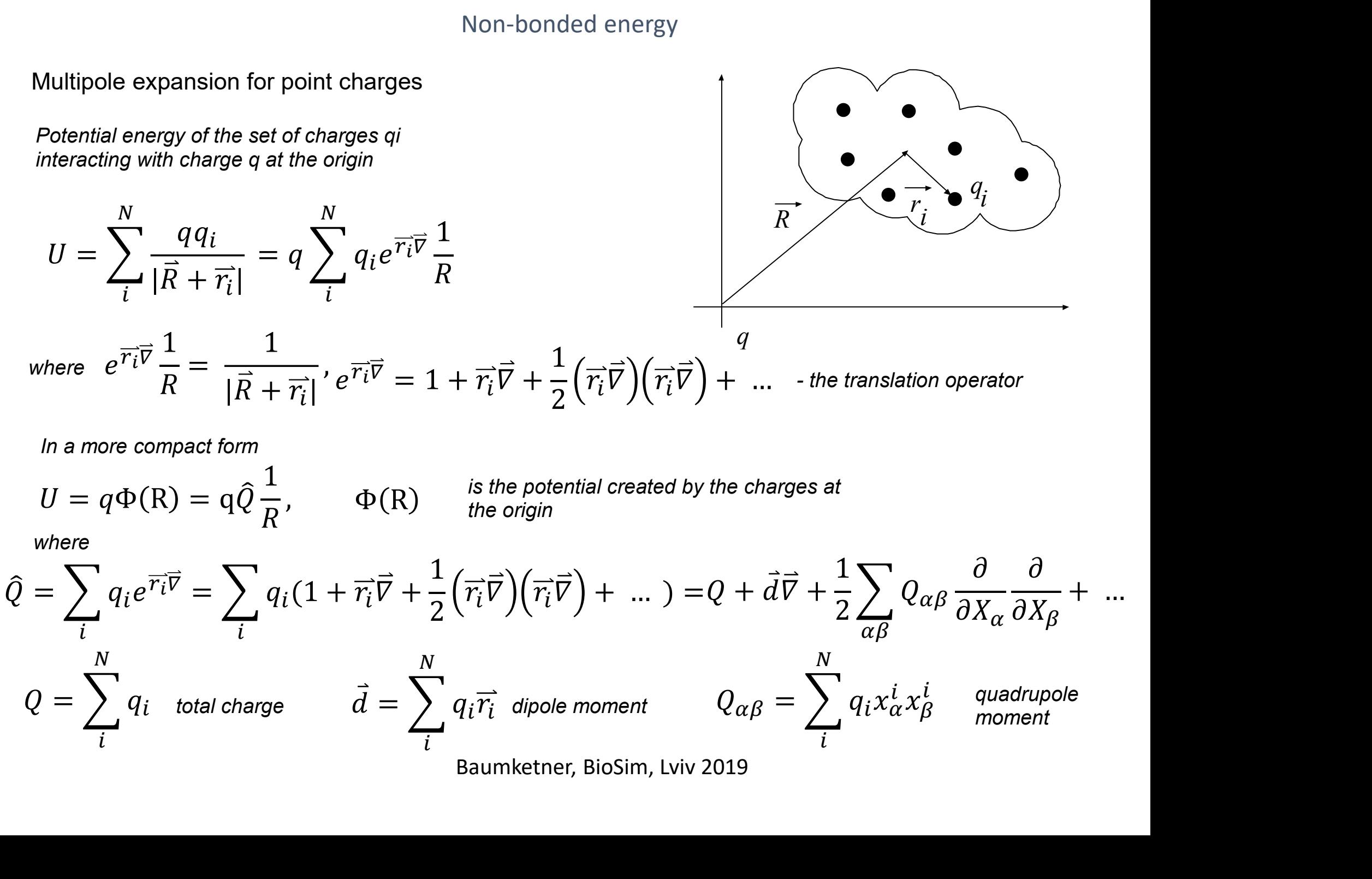

Potential energy then can be written as series:

$$
U = q\Phi(R) = q\varphi_m(R) + q\varphi_d(R) + q\varphi_Q(R) + \dots
$$
  
\n
$$
\varphi_m = \frac{Q}{R}
$$
 potential created by the monopole-total charge  $\sim \frac{1}{R}$   
\n
$$
\varphi_d = -\frac{d\overrightarrow{R}}{R^3}
$$
 potential created by point dipole (at vector –  $\overrightarrow{R}$ )  $\sim \frac{1}{R^2}$   
\n
$$
\varphi_Q = \frac{1}{2} \sum_{\alpha\beta} Q_{\alpha\beta} \left(\frac{3X_{\alpha}X_{\beta}}{R^2} - \delta_{\alpha\beta}\right) \frac{1}{R^3}
$$
 potential created by point quadrupole  $\sim \frac{1}{R^3}$ 

Another way to look the interaction energy is to compute interaction of point multipoles with the field created by the charge at the origin

by the charge at the origin

\n
$$
U = Q \frac{q}{R}
$$
\npotential created at the location of the

\ncharge distribution

\nchange distribution

\nby point charge at the

\nchange at the

\nof a given point, the origin

\nchoose the region of the given point, the origin

\nchoose the direction of the dipole

\nMonopole "interacts" with the field

\nDividing the equation of the dipole

\nbinable, the field

\nbined derivatives of the electric field created by the point charge at the origin

\nQuadrupole

\nbined derivatives of the electric field created by the point charge is given by the point charge

\nQuantile of the direction of the dipole

\ndisjoint, the field

\nEquarkether, BioSim, Lviv 2019

potential created at the location of the charge distribution by point charge at the origin

Dipole "interacts" with field derivative Monopole "interacts" with the potential

$$
\vec{E} = -q\vec{\nabla}\frac{1}{R} = \frac{q\vec{R}}{R^3}
$$

field created by the point charge at the location of the dipole

the field

ଷ derivatives of the electric field created by the point charge

> **Quadrupole** "interacts" with the

Apply these formulas to two distributions of charges

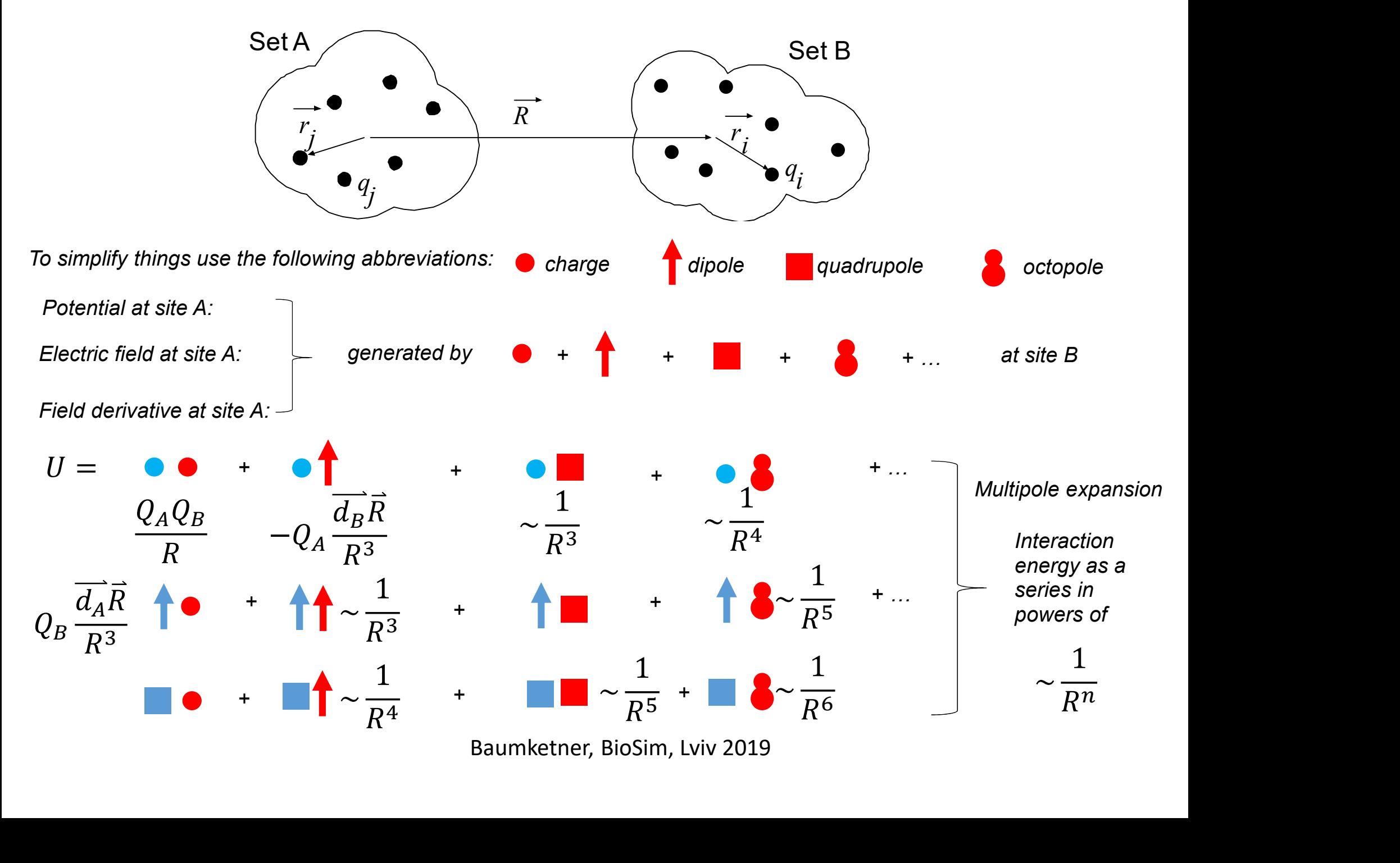

#### A table of the order of different interactions

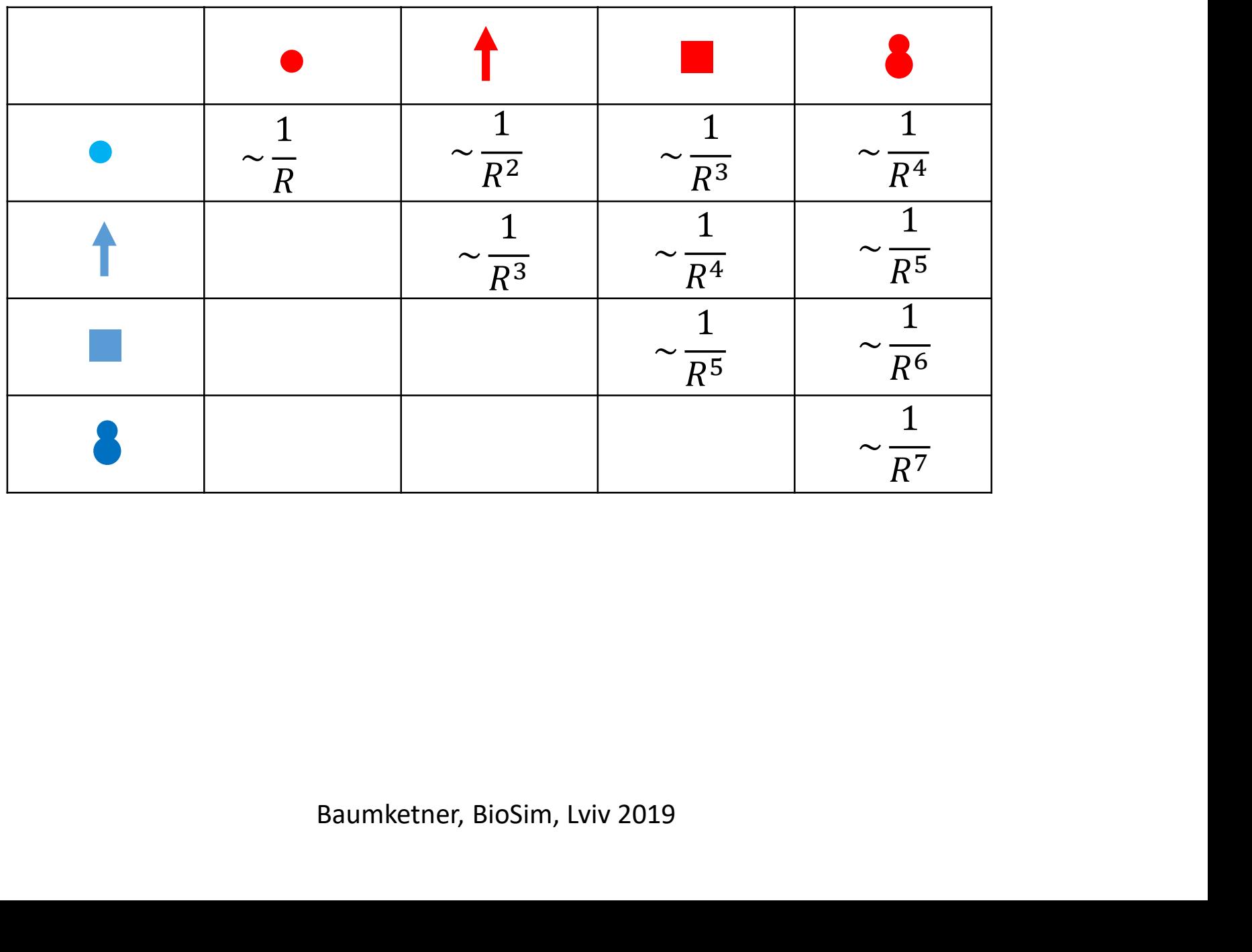

Interaction energy between two atoms

Full Hamiltonian:

 $\widehat{H} = \widehat{H}_A + \widehat{H}_B + \widehat{U}$ 

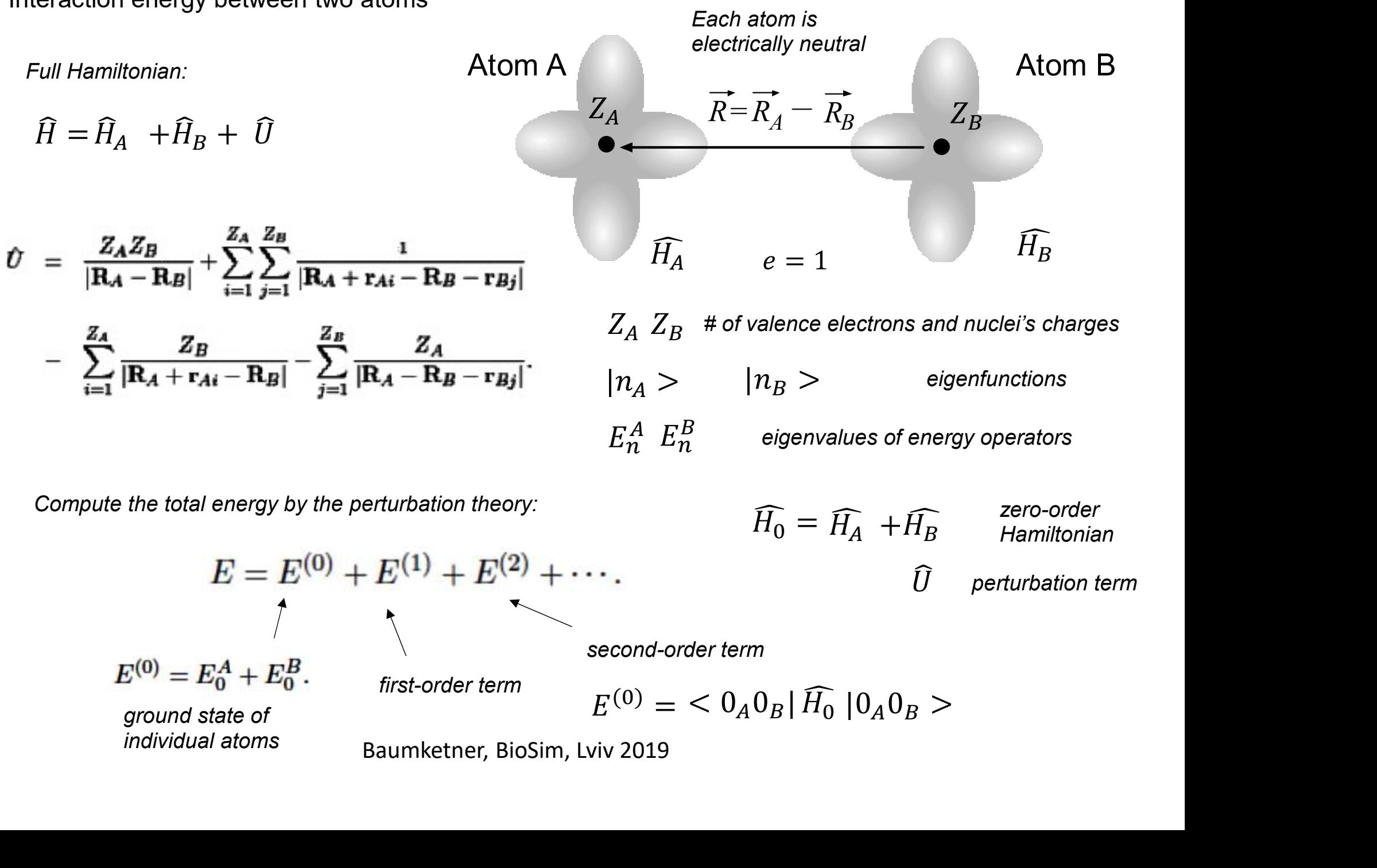

Compute the total energy by the perturbation theory:

$$
\widehat{H_0} = \widehat{H_A} + \widehat{H_B}
$$
\n
$$
Zero-order Hamiltonian
$$
\n
$$
\widehat{U}
$$
\n
$$
perturbation term
$$

 $_{A}$ U<sub>B</sub>| $H_0$ |U<sub>A</sub>U<sub>B</sub> >

$$
E = E^{(0)} + E^{(1)} + E^{(2)} + \cdots
$$

second-order term

 $(0) = \langle 0, 0, 0, 0 \rangle$ 

 $E^{(0)} = E_0^A + E_0^B$ .

first-order term  $\begin{array}{cc} -\Delta & \Delta & \Delta & \Delta \end{array}$ 

ground state of

individual atoms Baumketner, BioSim, Lviv 2019

Using the translation vector formula:

 $B = \sum_i (1 - \binom{i}{i} + \sum_{i=1}^{n} \binom{i}{i}$ 

$$
e^{\mathbf{r}_{Ai}\nabla}e^{-\mathbf{r}_{Bj}\nabla}\frac{1}{R} = \frac{1}{|\mathbf{R} + \mathbf{r}_{Ai} - \mathbf{r}_{Bj}|}, \qquad \mathbf{\hat{U}} = \sum_{i=1}^{Z_{A}} \sum_{j=1}^{Z_{B}} (e^{\mathbf{r}_{Ai}\nabla} - 1) (e^{-\mathbf{r}_{Bj}\nabla} - 1) \frac{1}{R}
$$
\nUpon introducing charge operators:

\n
$$
\hat{Q}_{A} = \sum_{i=1}^{Z_{A}} (e^{\mathbf{r}_{Ai}\nabla} - 1)
$$
\nPerturbation term can be written as:

\n
$$
\hat{U} = \hat{Q}_{A}\hat{Q}_{B}^{+} \frac{1}{R}
$$
\nMultipole moments of atoms A and B

\nEits-to-**der term:**

\n
$$
E^{(1)} = \langle 0 | \hat{U} | 0 \rangle = \langle 0 | \hat{Q}_{B} | 0 \rangle = \langle 0 | \hat{Q}_{B} | 0 \rangle = \langle 0 | \hat{Q}_{B} | 0 \rangle = \langle 0 | \hat{Q}_{B} | 0 \rangle = \langle 0 | \hat{Q}_{B} | 0 \rangle = \langle 0 | \hat{Q}_{B} | 0 \rangle = \frac{1}{R}
$$
\nLet see the first few terms explicitly:

\n
$$
\hat{Q}_{A} = \sum_{i} \left( 1 + \left( \overline{r_{i}}^{A} \overline{V} \right) + \frac{1}{2} \left( \overline{r_{i}}^{A} \overline{V} \right) \left( \overline{r_{i}}^{A} \overline{V} \right) + \dots - 1 \right) = \overline{d^{A}} \overline{V} + \frac{1}{2} \sum_{\alpha\beta} Q_{\alpha\beta}^{A} \frac{\partial}{\partial x_{\alpha}} \frac{\partial}{\partial x_{\beta}} + \dots
$$
\n
$$
\widehat{Q}_{B}^{+} = \sum_{i} \left( 1 - \left( \overline{r_{i}}^{B} \overline{V} \right) + \frac{1}{2} \left( \overline{r_{i}}^{B} \overline{V} \right) \left( \overline{r_{i}}^{B} \overline{V} \right) + \dots - 1 \right) = \overline{-d^{B}} \overline{V
$$

If atoms have non-zero charge: 
$$
\hat{Q}_A = Q_A + (\vec{d}^A \vec{V}) + \frac{1}{2} \sum_{\alpha\beta} Q^A_{\alpha\beta} \frac{\partial}{\partial x_\alpha} \frac{\partial}{\partial x_\beta} + ...
$$

 $\overline{P_2}$   $\Delta \alpha \beta$   $Q \alpha \beta$   $\overline{\partial X_{\alpha}}$   $\overline{\partial X_{\beta}}$   $\cdots$ 

 $\partial X_{\alpha} \partial X_{\beta}$ 

 $\partial X_{\beta}$  and  $\cdots$ 

 $\alpha\beta$   $Q\alpha\beta$   $\overline{\partial X_{\alpha}}$   $\overline{\partial X_{\beta}}$   $\overline{\cdots}$ 

Taking the expectation value:

$$
\langle O_A | \hat{Q}_A | O_A \rangle = \langle \overline{d^A} \rangle \overline{v} + \frac{1}{2} \sum_{\alpha\beta} \langle O_{\alpha\beta}^A \rangle = \frac{\partial}{\partial x_{\alpha}} \frac{\partial}{\partial x_{\beta}} + \dots
$$
\n
$$
\langle O_B | \hat{Q}^+ \rangle = \langle \overline{d^B} \rangle = -\langle \overline{d^B} \rangle \overline{v} + \frac{1}{2} \sum_{\gamma\delta} \langle O_{\gamma\delta}^A \rangle = \frac{\partial}{\partial x_{\gamma}} \frac{\partial}{\partial x_{\delta}} + \dots
$$
\n
$$
E^{(1)} = -\left(\langle \overline{d_A} \rangle \overline{v}\right) \left(\langle \overline{d_B} \rangle \overline{v}\right) + \frac{\langle \overline{d^B} \rangle}{\langle \overline{d^B} \rangle} \overline{d^B} + \frac{\langle \overline{d^A} \rangle}{\langle \overline{d^B} \rangle} \overline{d^C} \rangle = \frac{\langle \overline{d^A} \rangle \langle \overline{d^A} \rangle}{\langle \overline{d^B} \rangle} \overline{d^C} \rangle = -\left(\langle \overline{d_A} \rangle \overline{v}\right) \left(\langle \overline{d_B} \rangle \overline{v}\right) + \frac{1}{2} \sum_{\gamma\delta} \{ \left(\langle \overline{d_A} \rangle \overline{v}\right) \langle O_{\gamma\delta}^B \rangle = -\left(\langle \overline{d_B} \rangle \overline{v}\right) \langle O_{\gamma\delta}^A \rangle = \frac{\partial}{\partial x_{\gamma}} \frac{\partial}{\partial x_{\delta}} + \frac{\partial}{\partial x_{\gamma}} \frac{\partial}{\partial x_{\delta}} + \frac{1}{2} \sum_{\gamma\delta} \{ \left(\langle \overline{d_A} \rangle \overline{v}\right) \langle O_{\gamma\delta}^B \rangle = -\left(\langle \overline{d_B} \rangle \overline{v}\right) \langle O_{\gamma\delta}^A \rangle = \frac{\partial}{\partial X_{\gamma}} \frac{\partial}{\partial x_{\delta}} + \dots
$$
\n
$$
+ \frac{1}{4} \sum_{\alpha\beta\gamma\delta} \langle O_{\alpha\beta}^A \rangle = \langle O_{\gamma\delta}^B \rangle = \frac{\partial}{\partial X_{\alpha}} \
$$

#### Second-order term:

$$
E_n^{(2)} = \sum_{m(n \neq m)} \frac{|U_{mn}|^2}{E_n^{(0)} - E_m^{(0)}}
$$

matrix element is over double indices

$$
U_{mn} = \langle m_A, m_B | \widehat{U} | n_A, n_B \rangle
$$

Correction to the ground-state energy relies on the matrix entry:

$$
U_{m0} = \langle m|\hat{U}|0\rangle = \langle m_A|\hat{Q}_A|0_A\rangle \langle m_B|\hat{Q}_B^+|0_B\rangle \frac{1}{R},
$$

which has to be substituted into the energy formula:

$$
E_0^{(2)} = \sum_{m_A, m_B} \frac{|\langle m_A | \hat{Q}_A | 0_A \rangle \langle m_B | \hat{Q}_B^+ | 0_B \rangle \frac{1}{R}|^2}{E_0^A - E_{m_A}^A + E_0^B - E_{m_B}^B} = E_{0,ind}^{(2)} + E_{0,disp}^{(2)} \stackrel{\text{iso}}{\underset{\text{co}}{}} \stackrel{\text{no}}{\underset{\text{co}}{}} \stackrel{\text{no}}{\underset{\text
$$

note that since the denominator  $(2)$  is always negative and over double indices<br>  $m_B\left|\widehat{U}\middle|n_A,n_B>\right.\\$ <br>  $A\left|0_A\right>\left< m_B\middle|\hat{Q}^+_B\middle|0_B\right>\frac{1}{R},$ <br>
note that since the denominator<br>
is always negative and<br>
nominator – positive the<br>
correction is negative and<br>
corresponds to attractio correction is negative and corresponds to attraction  $0$ , ind  $\sim 0$ , disp  $\sim 0$  is a set of the set of the set of the set of the set of the set of the set of the set of the set of the set of the set of the set of the set of the set of the set of the set of the set of the

#### Induction energy

$$
E_0^{(2)} = \sum_{m_A, m_B} \frac{|\langle m_A | Q_A | 0_A \rangle \langle m_B | Q_B | 0_B \rangle \frac{1}{R}|^2}{E_0^A - E_{m_A}^A + E_0^B - E_{m_B}^B} = E_{0,ind}^{(2)} + E_{0,disp}^{(2)}
$$
  
\nis always negative and  
\nnominator - positive the  
\ncorrection is negative and  
\ncorresponds to attraction is negative and  
\ndorresponds to attraction  
\natmost in the ground state  
\n
$$
E_{0,ind}^{(2)} = \sum_{m_B} \frac{|<0_A |\hat{Q}_A| 0_A >  \frac{1}{R}|^2}{E_0^B - E_{m_B}^B} + \sum_{m_A} \frac{| <0_B |\hat{Q}^+|_B | 0_B > \frac{1}{R}|^2}{E_0^A - E_{m_A}^A}
$$
  
\nnon-zero starting from non-zero multiple.  
\nBaumkether, BioSim, Lviv 2019

non-zero starting from non-zero multipole.

The induction energy is non-zero starting from non-zero multipole terms.

Examples:

 $\left| \int_{ind}(A) \sim \left| \langle d^A \rangle \sqrt{V} \langle m_B \right| \hat{Q}^+ \right|_B |0_B \rangle \frac{1}{D} = \frac{1}{D} + \cdots$  $+$   $|0 - 2|$   $+$   $...$  $B|_{B} > \frac{1}{R}|_{B} = \frac{1}{R^{6}} + \cdots$ 2  $I(6)$  $6^{\circ}$ 1) Atoms have non-zero dipole in the ground state  $|E_{ind}(A) - | < d^A > \nabla$ 

> is the lowest term in expansion which has to squared

2) Atoms have non-zero charge and may or may not have dipole moment

$$
Q_A + \langle \overline{d^A} \rangle \overline{v} + \dots
$$
  
\n
$$
E_{ind}(A) \sim \left| \langle 0_A | \hat{Q}_A | 0_A \rangle \langle m_B | \hat{Q}^+ \rangle \right|_{B} \left| 0_B \rangle \frac{1}{R} \right|^2 = \left| Q_A \langle m_B | \hat{Q}^+ \rangle \right|_{B} \left| 0_B \rangle \frac{1}{R} \right|^2 = \frac{I^{(4)}}{R^4} + \dots
$$

A convenient way to view induction energy is by introducing the concept of polarization. Assume that the dipole moment induced by external field can be written as:

where  $\alpha$  is the polarizability constant (tensor in general)

The interaction energy of that moment with the field then is:  $E_{ind}\equiv -\mu E\equiv -\alpha E\,^2$  $\mathbf{2}$ If polarization is caused by point charge,  $E$   $\sim$   $\frac{}{R^{2}}$  and so  $\quad$   $\stackrel{F_{ind}}{R^{4}}$   $\qquad$   $\bullet$   $\stackrel{F_{ind}}{\bullet}$  with induct If polarization is caused by a point dipole  $E \sim \frac{1}{R^3}$  and so  $E_{ind} \sim \frac{1}{R^6}$  . The with induced interaction of charge with induced dipole interaction of dipole with induced dipole  $E_{ind}(A) \sim \left| < 0_A \right| \hat{Q}_A \left| 0_A \right| < \sim m_B \left| \hat{Q}^+ \right|_B \left| 0_B \right| > \frac{1}{R} \left| = \left| Q_A \right| < m_B \left| \hat{Q}^+ \right|$ <br>
A convenient way to view induction energy is by introducing the concept of polar<br>
Assume that the dipole moment induced

A formal expression for the induction energy:

$$
E_{ind}(A) = -\frac{1}{2} \alpha_{\alpha\beta}(A) E_{\alpha}(A) E_{\beta}(A) - \frac{1}{3} A_{\alpha,\beta\gamma}(A) E_{\alpha}(A) E_{\beta\gamma}(A) -
$$
  

$$
-\frac{1}{6} C_{\alpha\beta,\gamma\delta}(A) E_{\alpha\beta}(A) E_{\gamma\delta}(A) + ...
$$
  
Specific for the

molecular polarizabilities specific for the molecule

$$
E_{\alpha}(A) = -\frac{X_{\alpha}}{R^3}Q_B + \sum_{\beta} \left(\frac{3X_{\alpha}X_{\beta}}{R^5} - \frac{\delta_{\alpha\beta}}{R^3}\right)d_{\alpha}(B) + \cdots
$$
 electric field due to atom B

$$
\alpha_{\beta}(A) = -\left(\frac{3X_{\alpha}X_{\beta}}{R^5} - \frac{\delta_{\alpha\beta}}{R^3}\right)Q_B + \cdots
$$

 $\overline{3}$   $\int$   $\sqrt{B}$   $\uparrow$   $\cdots$  to atom B derivative of the electric field due

#### **Dispersion energy**

Second-order correction when the summation is performed over excited states of both atoms:

$$
E_{\alpha\beta}(A) = -\left(\frac{3A_{\alpha}A_{\beta}}{R^5} - \frac{0_{\alpha\beta}}{R^3}\right)Q_B + \cdots
$$
  
\ndierivative of the electric field due  
\nto atom B  
\nDispersion energy  
\nSecond-order correction when the summation is performed over excited states of both atoms:  
\n
$$
E_{0,disp}^{(2)} = \sum_{m_A,m_B \neq 0} \frac{|  \frac{1}{R}|^2}{E_0^A - E_{m_A}^A + E_0^B - E_{m_B}^B}
$$
  
\nBaumketner, BioSim, Lviv 2019

Keeping only the lowest-order dipolar term:  $\,\,Q_A = d^A V \,\,\,\,\,\,\,\,\, Q^\top{}_B = - d^D V$  $\vec{A} \vec{\nabla}$   $\hat{O}^+ = -d^B \vec{\nabla}$  $B - u$   $v$  Dispersion I  $B\overline{V}$ 

$$
E_{0,disp}^{(2)} = \sum_{m_A,m_B \neq 0} \frac{|(\langle m_A | \vec{d}^A | 0_A > \vec{V})(\langle m_B | \vec{d}^B | 0_B > \vec{V}) \frac{1}{R}|^2}{E_0^A - E_{m_A}^A + E_0^B - E_{m_B}^B} = \frac{D^{(6)}}{R^6}
$$
  
\nFor charged systems  
\nFor charged systems  
\n
$$
F_{0}^A = F_{m_A}^A + F_{0}^B - F_{m_B}^B
$$
\n
$$
F_{0}^B = F_{m_B}^B
$$
\n
$$
F_{0}^B = F_{m_B}^B
$$
\n
$$
F_{0}^B = F_{m_B}^B
$$
\n
$$
F_{0}^B = F_{m_B}^B
$$
\n
$$
F_{1}^B = F_{0}^B
$$
\n
$$
F_{2}^B = F_{0}^B
$$
\n
$$
F_{3}^B = F_{0}^B
$$
\n
$$
F_{4}^B = F_{0}^B
$$
\n
$$
F_{5}^B = F_{0}^B
$$
\n
$$
F_{6}^B = F_{0}^B
$$
\n
$$
F_{7}^B = F_{0}^B
$$
\n
$$
F_{8}^B = F_{0}^B
$$
\n
$$
F_{1}^B = F_{0}^B
$$
\n
$$
F_{1}^B = F_{0}^B
$$
\n
$$
F_{1}^B = F_{0}^B
$$
\n
$$
F_{1}^B = F_{0}^B
$$
\n
$$
F_{1}^B = F_{0}^B
$$
\n
$$
F_{1}^B = F_{0}^B
$$
\n
$$
F_{1}^B = F_{0}^B
$$
\n
$$
F_{1}^B = F_{0}^B
$$
\n
$$
F_{1}^B = F_{0}^B
$$
\n
$$
F_{1}^B = F_{0}^B
$$
\n
$$
F_{1}^B = F_{0}^B
$$
\n
$$
F_{1}^B = F_{0}^B
$$
\n
$$
F_{1}^B = F_{0}^B
$$
\n<

 $A\overline{V}$  a homogeneous continuous

 $A|V_A|V_A \geq V_A \leq m_A|V_A \geq V \leq m_A|U'V|V_A \geq V \leq m_A|U'V|$ 

Dispersion, London, van der Waals interaction

 $m_B$  and  $n$  interpretation. Not the  $n$  $\overline{B}$   $\overline{B}$   $\overline{B}$   $\overline{B}$   $\overline{B}$   $\overline{B}$  Has dipole-induced dipole everyone agrees with it. See J. O. Hirschfelder; C. F. Curtiss & R. B. Bird (1954), Molecular Theory of Gases and Liquids, New York: Wiley 0 because of orthogonality condition

 $A\overline{V}$  0. >

 $A >$ 

 $_{A} > = < m_{A} |u^{T}v|_{A} >$ 

so  $6^{th}$  is generately the lowest is genuinely the lowest order term in the dispersion interaction  $\frac{1}{R^6}$  is genuinely the lowest order term in the dispersion interaction<br>nme general properties of dispersion interactions<br>attractive regardless of molecule orientation<br>weaker than normal covalent and ionic bonds<br>stre

 $A = Q_A + u^{\alpha}V$  0 because of

Some general properties of dispersion interactions

attractive regardless of molecule orientation

weaker than normal covalent and ionic bonds

strength is proportional to the polarizability of the atom

additive and cannot be saturated

short-range forces and hence only interactions between the

#### Extension to molecules

Nuclear interaction

$$
\frac{Z_1^A Z_1^B}{|\vec{R} - \vec{R}_1^B + \vec{R}_1^A|} + \frac{Z_1^A Z_2^B}{|\vec{R} - \vec{R}_2^B + \vec{R}_1^A|} + \frac{Z_2^A Z_1^B}{|\vec{R} - \vec{R}_1^B + \vec{R}_2^A|} \n+ \frac{Z_2^A Z_2^B}{|\vec{R} - \vec{R}_2^B + \vec{R}_2^A|} = (\widehat{Q}_A + Z_A)(\widehat{Q}_B^+ + Z_B) \frac{1}{R} \qquad Z_A = Z_1^A \nZ_B = Z_1^B
$$

Electrons with nuclei

$$
-1\sum_{i=1,Z_A}\{\frac{Z_1^B}{|\vec{R}-\vec{R}_1^B+\vec{r}_i^A|}+\frac{Z_2^B}{|\vec{R}-\vec{R}_2^B+\vec{r}_i^A|}\}+\widehat{q_A}=\sum_{i=1}^{\infty}
$$

Molecule

\n
$$
\frac{Z_{2}^{A}Z_{1}^{B}}{|\vec{R} - \overline{R_{1}^{B}} + \overline{R_{2}^{A}}|}
$$
\n
$$
\frac{Z_{1}^{A}Z_{2}^{B}}{|\vec{R} - \overline{R_{1}^{B}} + \overline{R_{2}^{A}}|}
$$
\n
$$
= Z_{A} = Z_{1}^{A} + Z_{2}^{A}
$$
\nvalue of molecule A

\n
$$
Z_{B} = Z_{1}^{B} + Z_{2}^{B}
$$
\nvalue of molecule B

\n
$$
\widehat{Q_{A}} = Z_{1}^{A}e^{\overline{R_{1}^{A}}\overline{V}} + Z_{2}^{A}e^{\overline{R_{2}^{A}}\overline{V}} - Z_{A}
$$
\nnuclear "charge"

\n
$$
\overline{Q_{B}^{B}} = \sum_{i=1, Z_{A}} (e^{\overline{r_{i}^{A}}\overline{V}} - 1)
$$
\nelectronic "charge"

$$
-1 \sum_{i=1,Z_A} {\sqrt{\frac{1}{R} - \overline{R_1^B} + \overline{r_1^A}}} + \frac{1}{\sqrt{R} - \overline{R_2^B} + \overline{r_1^A}} + \frac{1}{\sqrt{R} - \overline{R_2^B} + \overline{r_1^A}}}
$$
\n
$$
-1 \sum_{j=1,Z_B} {\sqrt{\frac{2_1^A}{R + \overline{R_1^A} - \overline{r_j^B}}} + \frac{Z_2^A}{\sqrt{R} + \overline{R_2^A} - \overline{r_j^B}}} = -\{(\overline{Q_A} + Z_A) (\overline{q_B^+} + Z_B) + (\overline{Q_B^+} + Z_B) (\overline{q_A} + Z_A)\} \frac{1}{R}
$$
\nElectrons with electrons\n
$$
\sum_{i=1,Z_A} \sum_{j=1,Z_B} \frac{1}{|\overrightarrow{R} - \overline{r_j^B} + \overline{r_1^A}|} = (\overline{q_A q_B^+} + Z_A \overline{q_B^+} + Z_B \overline{q_A} + Z_A Z_B) \frac{1}{R}
$$
\nBaumketner, BioSim, Lviv 2019

Electrons with electrons

$$
\sum_{i=1,Z_A}\sum_{j=1,Z_B}\frac{1}{\left|\vec{R}-\vec{r}_j^B+\vec{r}_i^A\right|}=\left|\left(\widehat{q_A}\widehat{q_B^+}+Z_A\widehat{q_B^+}+Z_B\widehat{q_A}+Z_AZ_B\right)\frac{1}{R}\right|
$$
Full perturbation potential

$$
E_{0,n}^{(1)} \neq 0, E_{0,n}^{(2)} = 0
$$

$$
\widehat{U} = \{\widehat{Q}_A \widehat{Q}_B^+ + \widehat{q}_A \widehat{q}_B^+ - \widehat{Q}_A \widehat{q}_B^+ - \widehat{q}_A \widehat{Q}_B^+ \} \frac{1}{R}
$$

Additional terms:

$$
E_{0,n}^{(1)} = < 0 \left| \widehat{Q_A} \widehat{Q_B^+} \right| 0 > \frac{1}{R} = \widehat{Q_A} \widehat{Q_B^+} \frac{1}{R} = \frac{N^{(3)}}{R^3} + \cdots \qquad \text{Starts with}
$$
\n
$$
\text{molecule s}
$$

 $\frac{1}{b}$   $\frac{1}{c}$  =  $\frac{1}{c}$  +  $\cdots$  Starts with dipole-dipole interactions for neutral ଷ multipole expansion for the nuclear subsystem. 3 molecules

$$
E_{0,n}^{(2)} \sim \, < m_A \left| \widehat{Q_A} \widehat{Q_B^+} \right| 0_A > \, = \, \widehat{Q_A} \widehat{Q_B^+} < m_A |0_A > \, = \, 0 \quad \text{because of the orthogonality of the excited states to} \quad \text{there are in the ground-state wave function}
$$

 $\widehat{H} < m$  ,  $|0| > 0$  because of the orthogonality of the excited states to

$$
E_{0,c}^{(1)} = \langle 0 | \widehat{Q_A q_B^+} | 0 \rangle = \frac{1}{R} = \widehat{Q_A} < 0 | \widehat{q_B^+} | 0 \rangle = \frac{1}{R} = \frac{CN^{(3)}}{R^3} + \cdots
$$
\n
$$
E_{0,c}^{(2)} \sim \sum_{m \neq 0} | < 0 | \widehat{Q_A q_B^+} | m \rangle = \frac{1}{R} \Big|^2 = \sum_{m \neq 0} \left| \widehat{Q_A} < 0 | \widehat{q_B^+} | m \rangle = \frac{1}{R} \right|^2 = \frac{CN^{(6)}}{R^6} + \cdots
$$
\n
$$
\text{Nuclear degrees of freedom contribute additional terms to the multiple expansion corresponding to the permanent moments}
$$
\n
$$
\text{Baumketner, BioSim, Lviv 2019}
$$

Nuclear degrees of freedom contribute additional terms to the multipole expansion corresponding to the permanent moments

Putting all summands together one arrives at the most general representation of the interaction energy between two molecules:

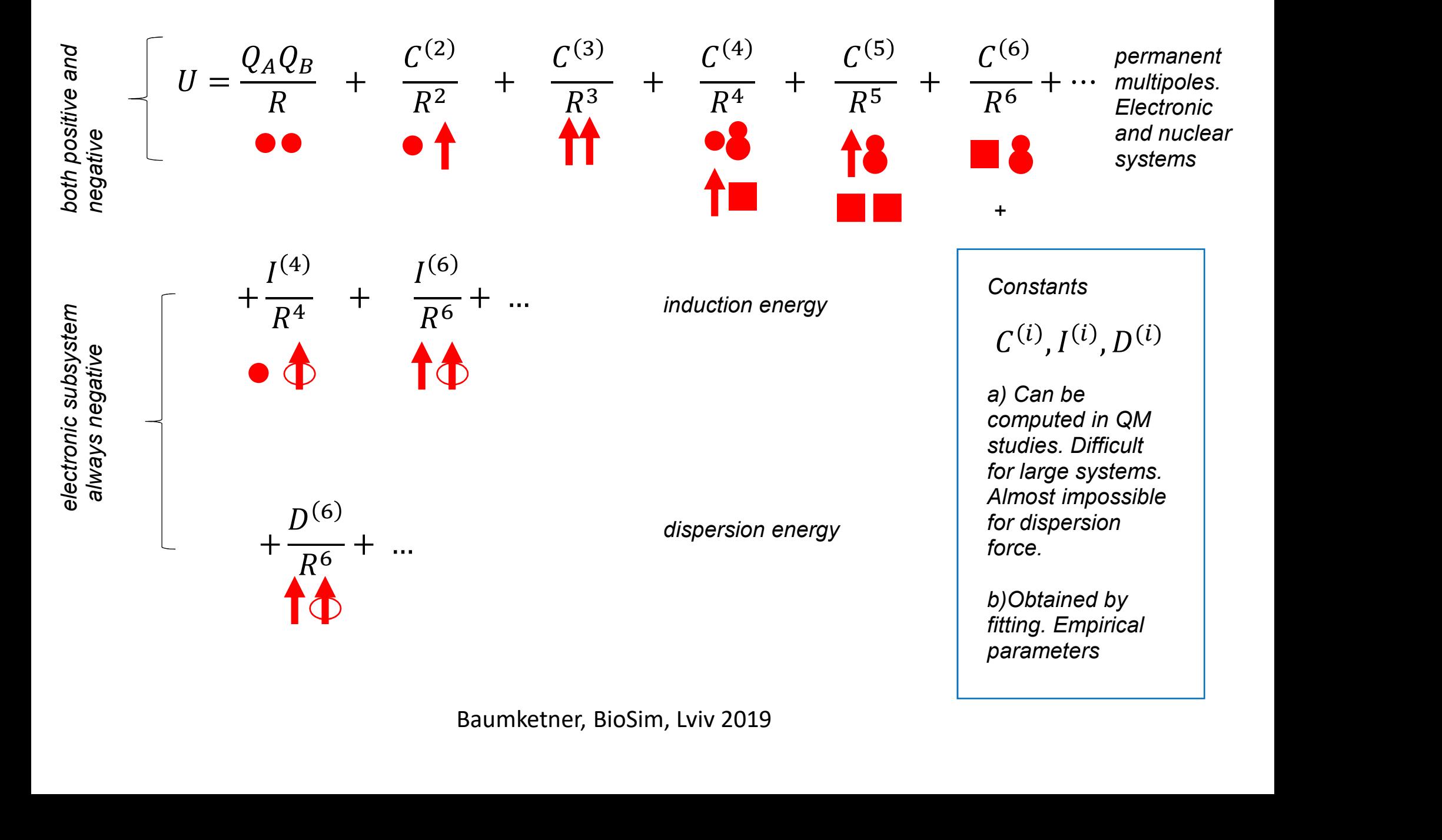

# Atom-pair potential approximation

Proteins are modeled at the classical level. 1) Not much chemistry happens but 2) QM calculations are way too expensive

Interaction energy  $U(R)$  can be used to model the dynamics of the nuclei in the Born-Oppenheimer approximation. Adiabatic approximation.

Two options of how to proceed:

Option #1:

Atom-pair potential approximation<br>
Proteins are modeled at the classical level. 1) Not much chemistry happens but 2) QM calculations are<br>
way too expensive<br>
Interaction energy  $U(R)$  can be used to model the dynamics of th from QM calculations or some other source (from experiment in case of dipole moment for instance). The moments have to be attached to the local geometry of the molecules. As the local reference frame moves (rotates) the moments have to be recomputed. Assign <u>proper</u> (valence) charges to each nucleus and a certain number of permanent moments. These can be taken<br>from QM calculations or some other source (from experiment in case of dipole moment for instance). The moments nteraction energy  $U(R)$  can be state to indeterme symmation.<br>
Two options of how to proceed:<br>
Option #1:<br>
Assign <u>proper</u> (valence) charges to each nucleus and a certain number of permanent moments. These can be taken<br>
for Examples of the produced controlled in a pair controlled in the opposite or the sassign proper (valence) charges to each nucleus and a certain number of permanent no<br>now QM calculations or some other source (from experimen

### Drawbacks:

1) Algorithms are not always straightforward to implement. It may be difficult to compute forces acting on each e molecules. As the local reference iranie moves (rotates) the<br>Baument of the professor of the difficult to compute forces acting on each<br>Biockmayer fluid for example. Torques are not always computed<br>e opposite of j acting

2) The procedure is tedious and expensive. Each molecule has to have its moments recomputed at each step as it rotates in the course of the simulation.

3) A large amount of data needs to be stored.

challenging.

Option #2:

1) Assign partial charges to each nucleus. These will generate multipole series of permanent dipoles.

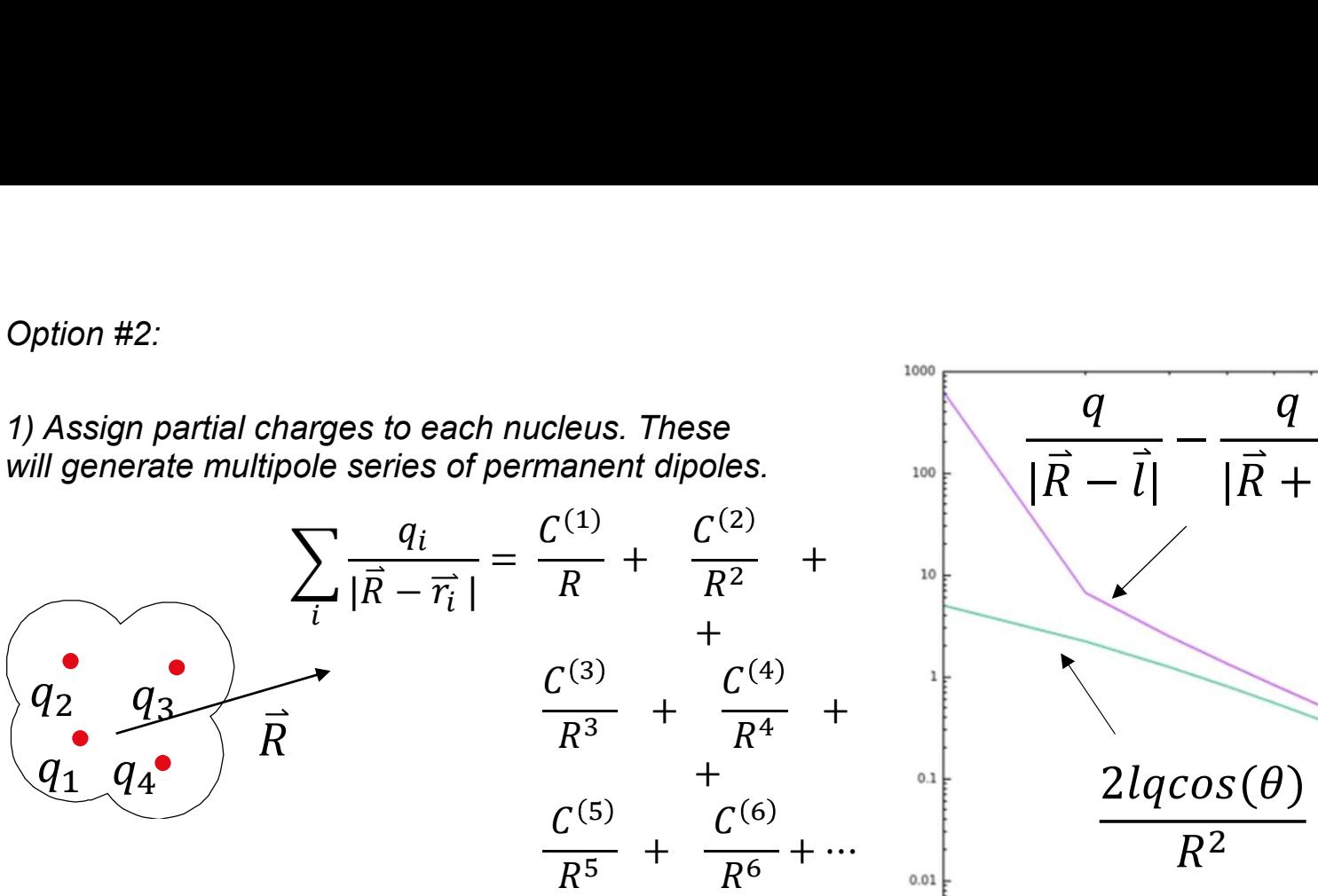

Important: the series will contain all powers of 1/R, not just ones specific for a particular dipole.

2) Add polarization and dispersion interactions to each nucleus.

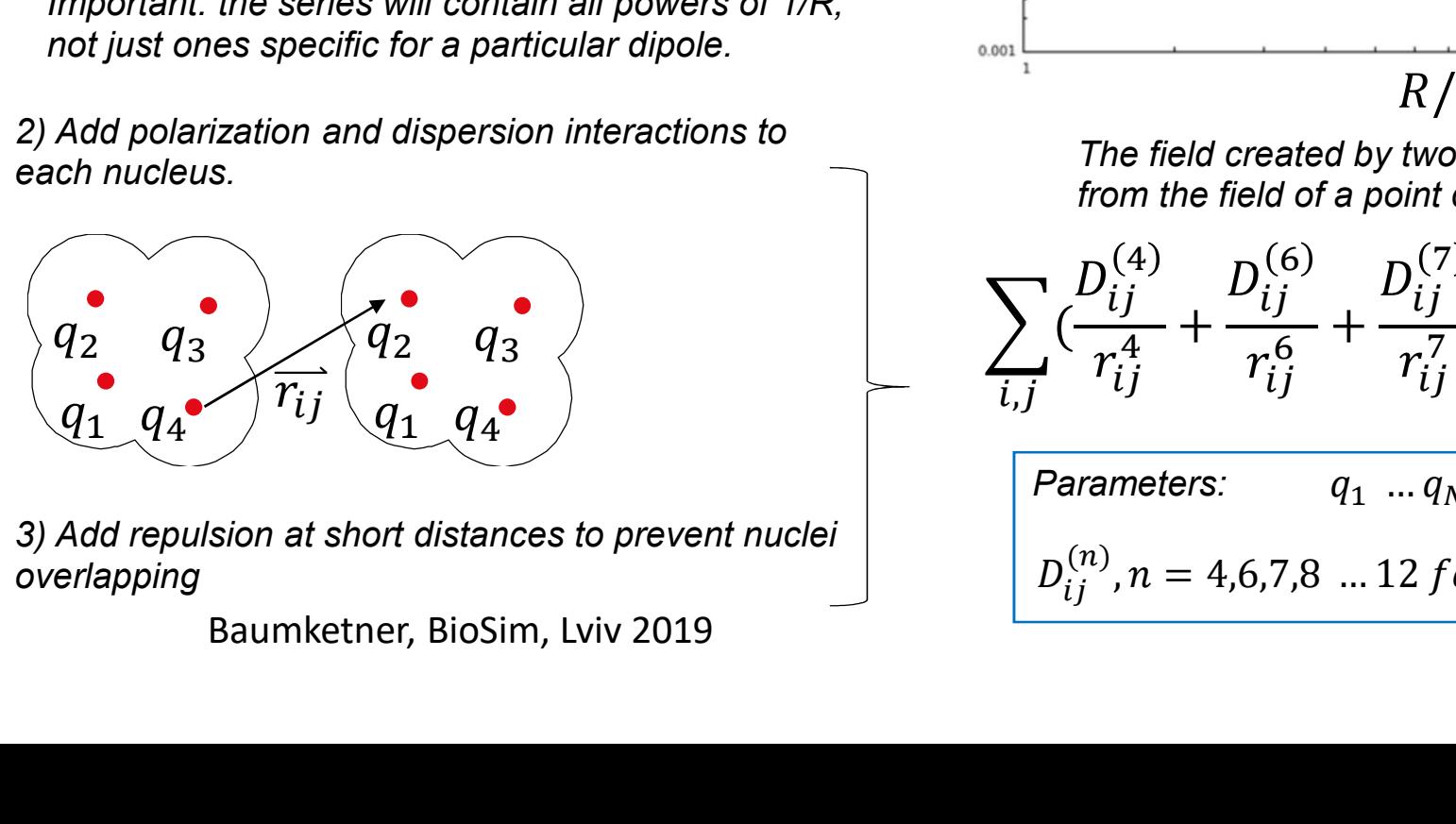

3) Add repulsion at short distances to prevent nuclei overlapping

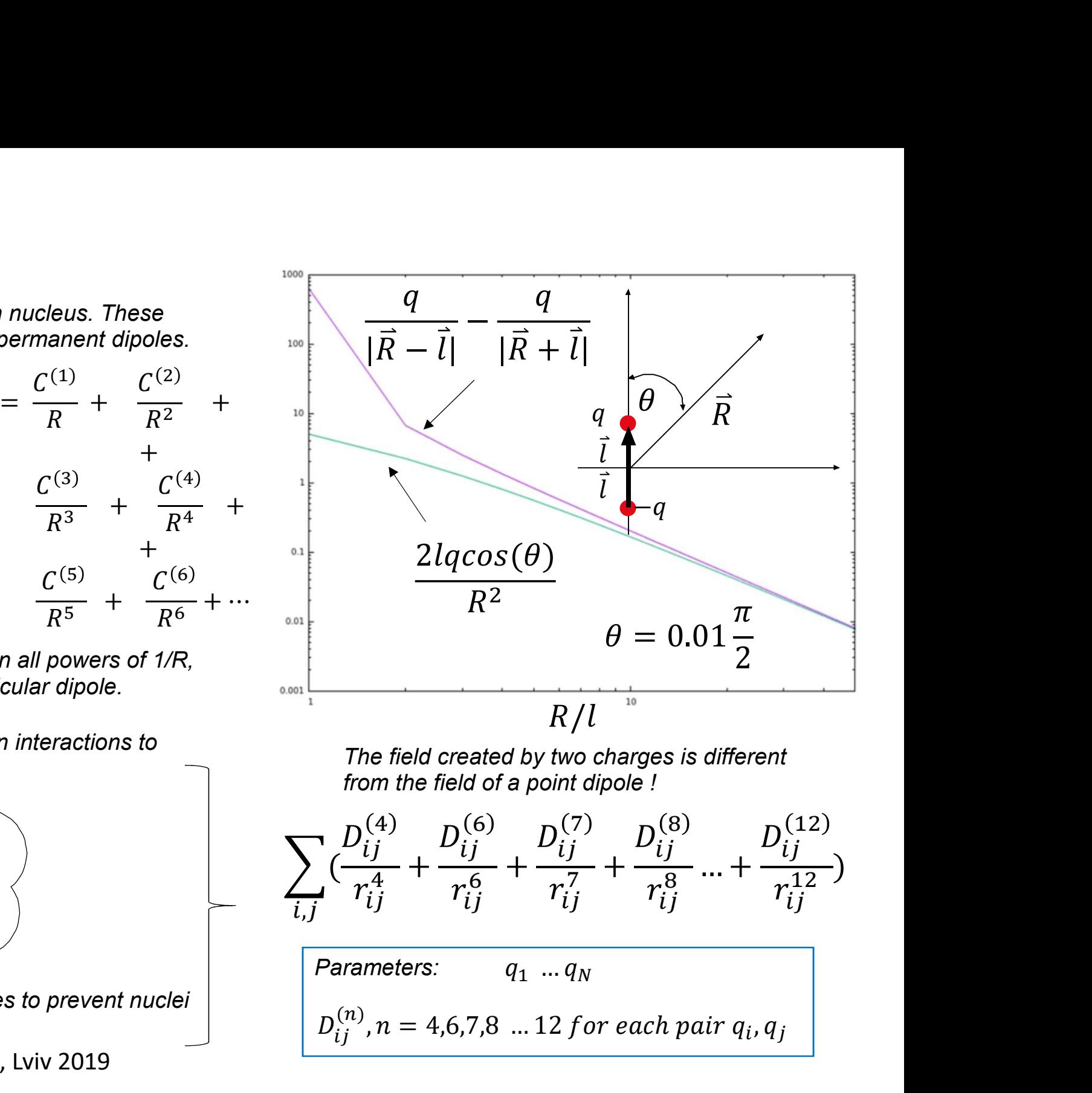

The field created by two charges is different from the field of a point dipole !

$$
\sum_{i,j} (\frac{D_{ij}^{(4)}}{r_{ij}^4} + \frac{D_{ij}^{(6)}}{r_{ij}^6} + \frac{D_{ij}^{(7)}}{r_{ij}^7} + \frac{D_{ij}^{(8)}}{r_{ij}^8} ... + \frac{D_{ij}^{(12)}}{r_{ij}^{12}})
$$

$$
Parameters: \tq_1 ... q_N
$$
  

$$
D_{ij}^{(n)}, n = 4,6,7,8 ... 12 for each pair q_i, q_j
$$

Can the atom-pair approximation work?

The method of Clementi

1) Approximation: cut all terms with powers 1/R<sup>7</sup> and higher. This will lower the number of parameters

2) Compute potential energy for a two-molecule system in QM calculations.

A= amino acids and some other systems. 25 in total

B= water molecule

 $AB(\mathsf{R},\mathsf{U},\mathsf{\Psi})$  and orientations 10 ( interaction energy as a function of mutual distance  $\hskip1cm \langle \quad\rangle$ and orientations. 10,000 different values

The interaction potential

$$
\Delta E = \sum_{a(X) \ b(W)} \{c_{ab}^{(1)}/R_{ab} + c_{ab}^{(4)}/R_{ab}^4 + c_{ab}^{(6)}/R_{ab}^6 + c_{ab}^{(12)}/R_{ab}^{12}\}\
$$

Results:

1) Way too many parameters to perform a fit for all atoms. Introduce atom types. Typical types:

sp3, sp3 hybridized carbon, carbon in aromatic residues etc. ~30 different classes

2) Electrostatic contribution can be well approximated by charges:

$$
c_{ab}^{(1)} = q_a q_b
$$

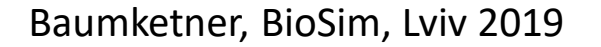

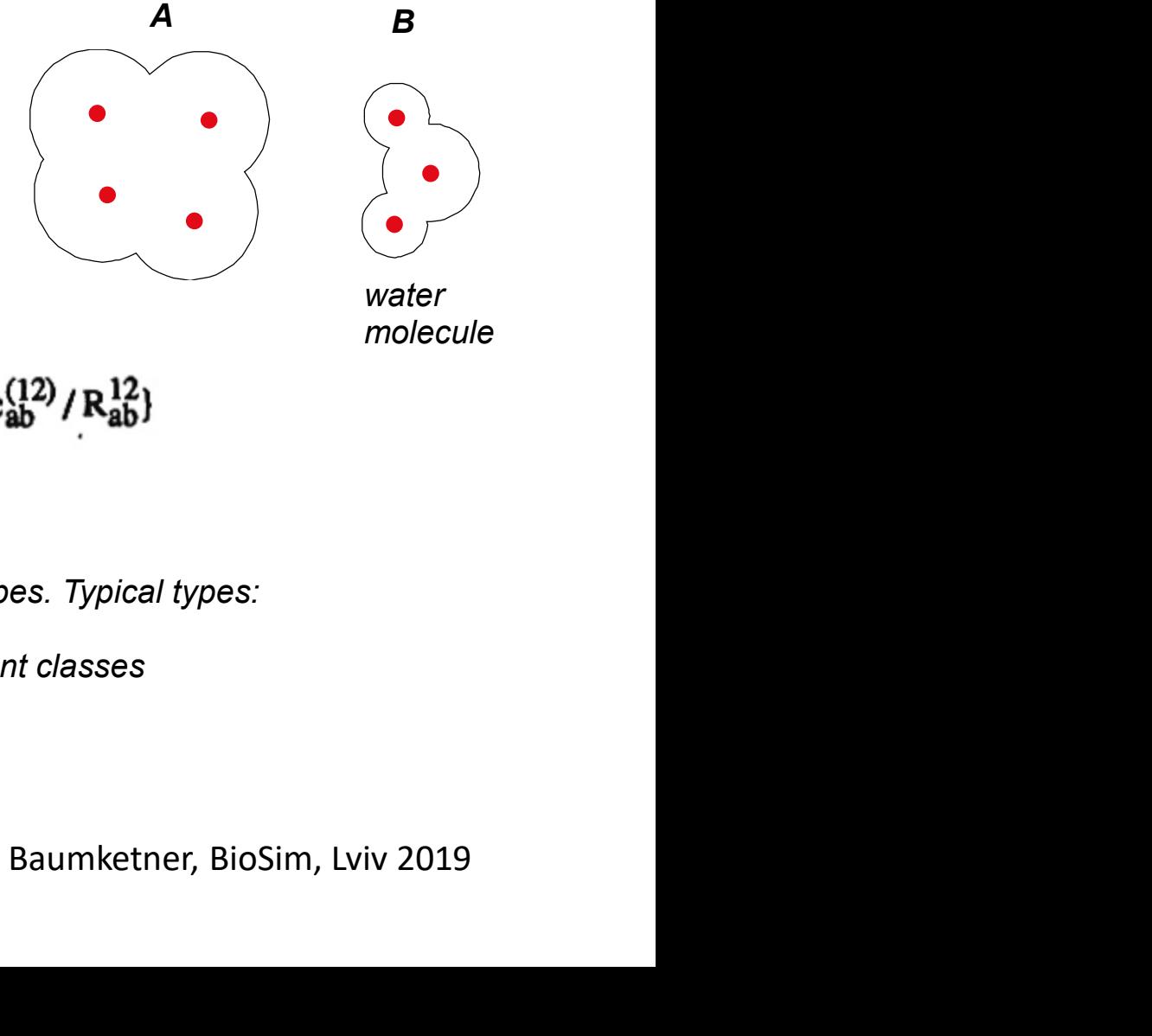

3) Keeping the 1/R<sup>4</sup> term doesn't improve the quality of the fit

4) Certain rules for cross terms seem to work well. For instance:

$$
c_{a(X)H(W)}^{(12)} = c_{a(X)}^{(12)} c_{H(W)}^{(12)}
$$

$$
c_{a(X)O(W)}^{(12)} = c_{a(X)}^{(12)} c_{O(W)}^{(12)}
$$

5) Coefficients  $\,$   $\,^{\mathrm{c}}$   $ab$  are too small and can't be determined reliably. This is the consequence of the dispersion interactions not being well described by the QM approximation.  $(6)$ 

**Conclusions** 

The following model of potential energy will work well for proteins:

$$
U = \sum_{i,j} \left\{ \frac{q_i q_j}{r_{ij}} + c_{ij}^{(12)} / r_{ij}^{12} - c_{ij}^{(6)} / r_{ij}^{6} \right\}
$$

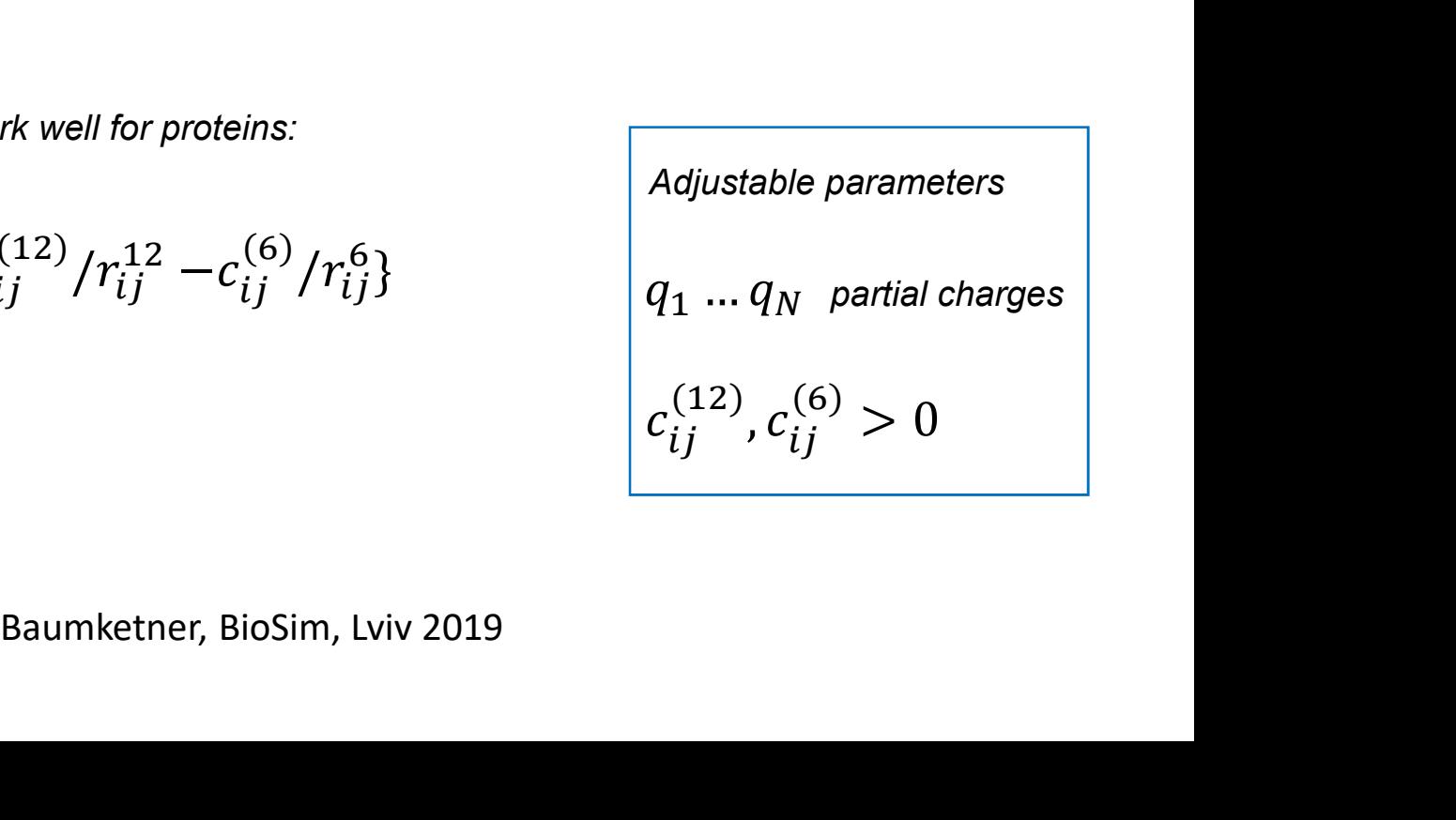

### Examples of when this approximation will fail

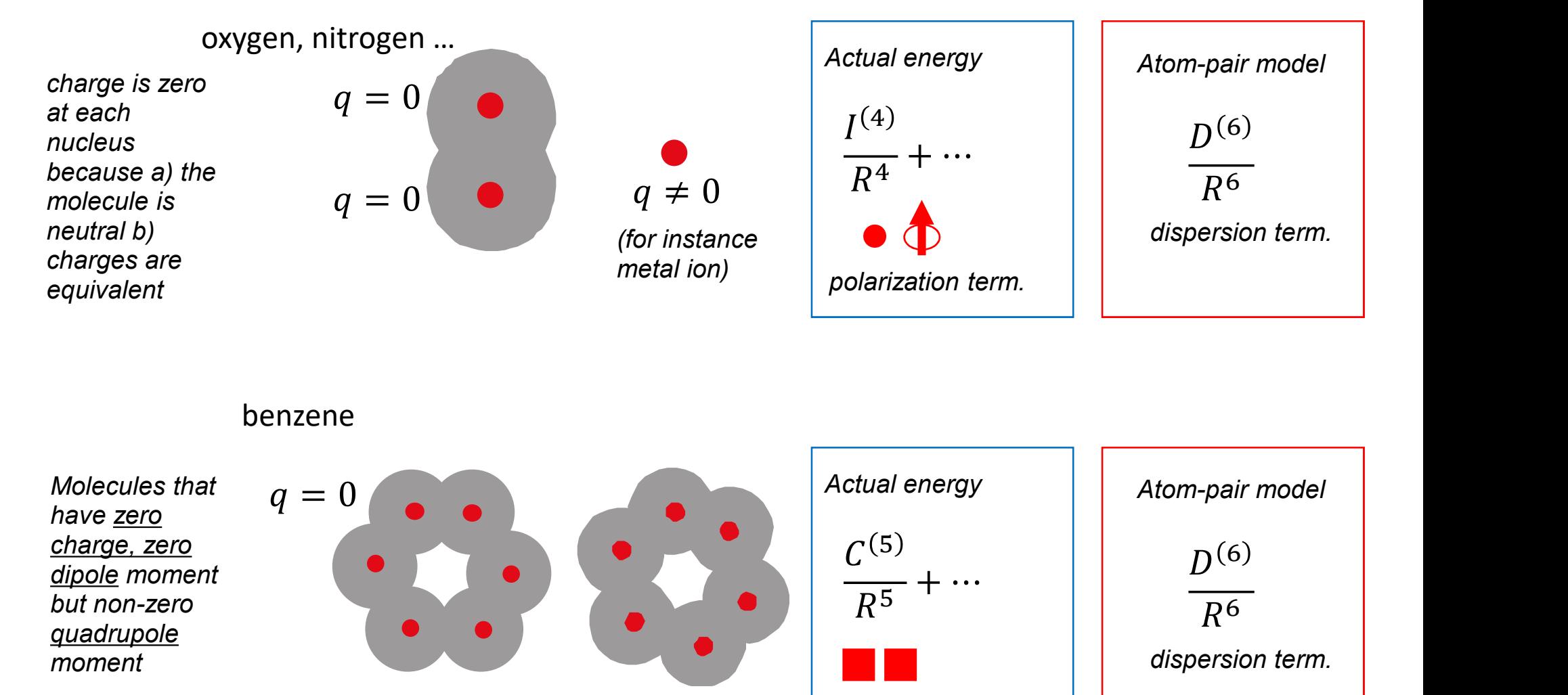

benzene

Molecules that  $q = 0$ have zero charge, zero but non-zero quadrupole moment

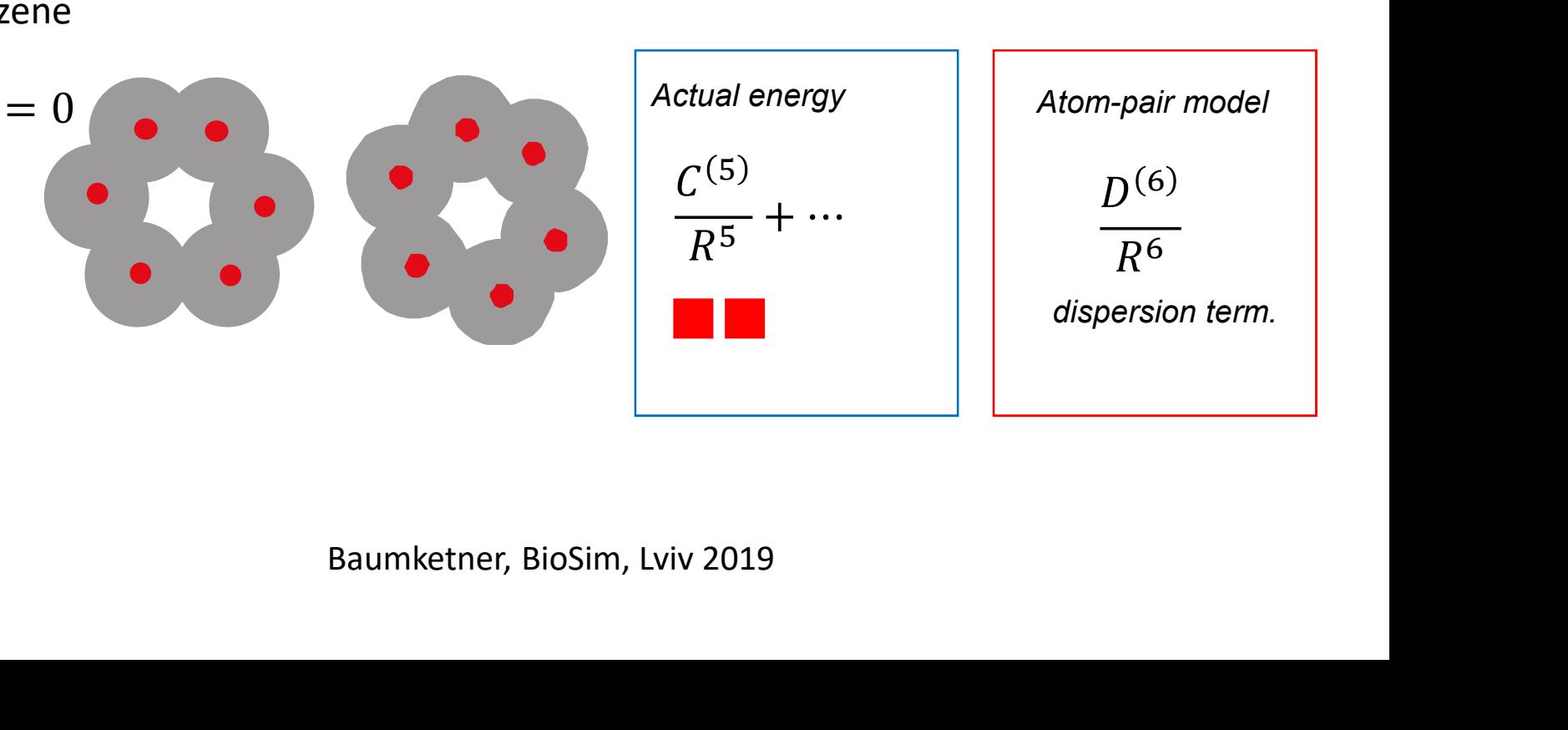

# Bonded energy

QM calculations predict certain geometry for the studied molecule. Distortions from that geometry are described by a number of potential energy terms that collectively are known as "bonded energy"

# Bond-stretching potential

Morse potential (some basis in QM calculations)

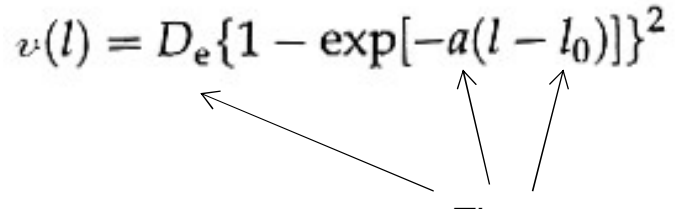

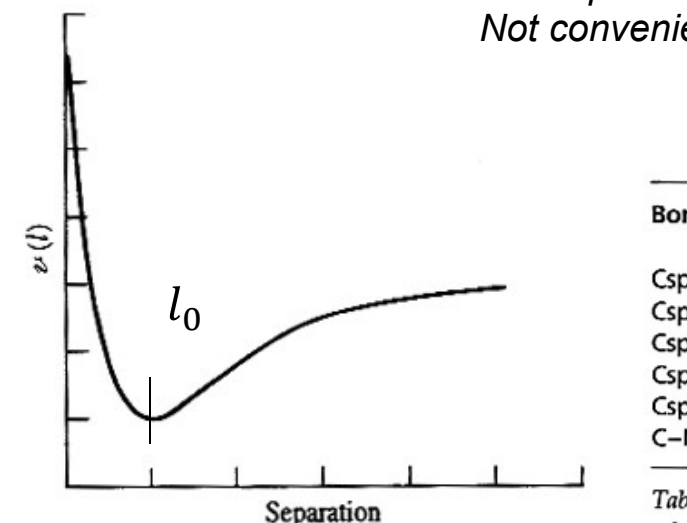

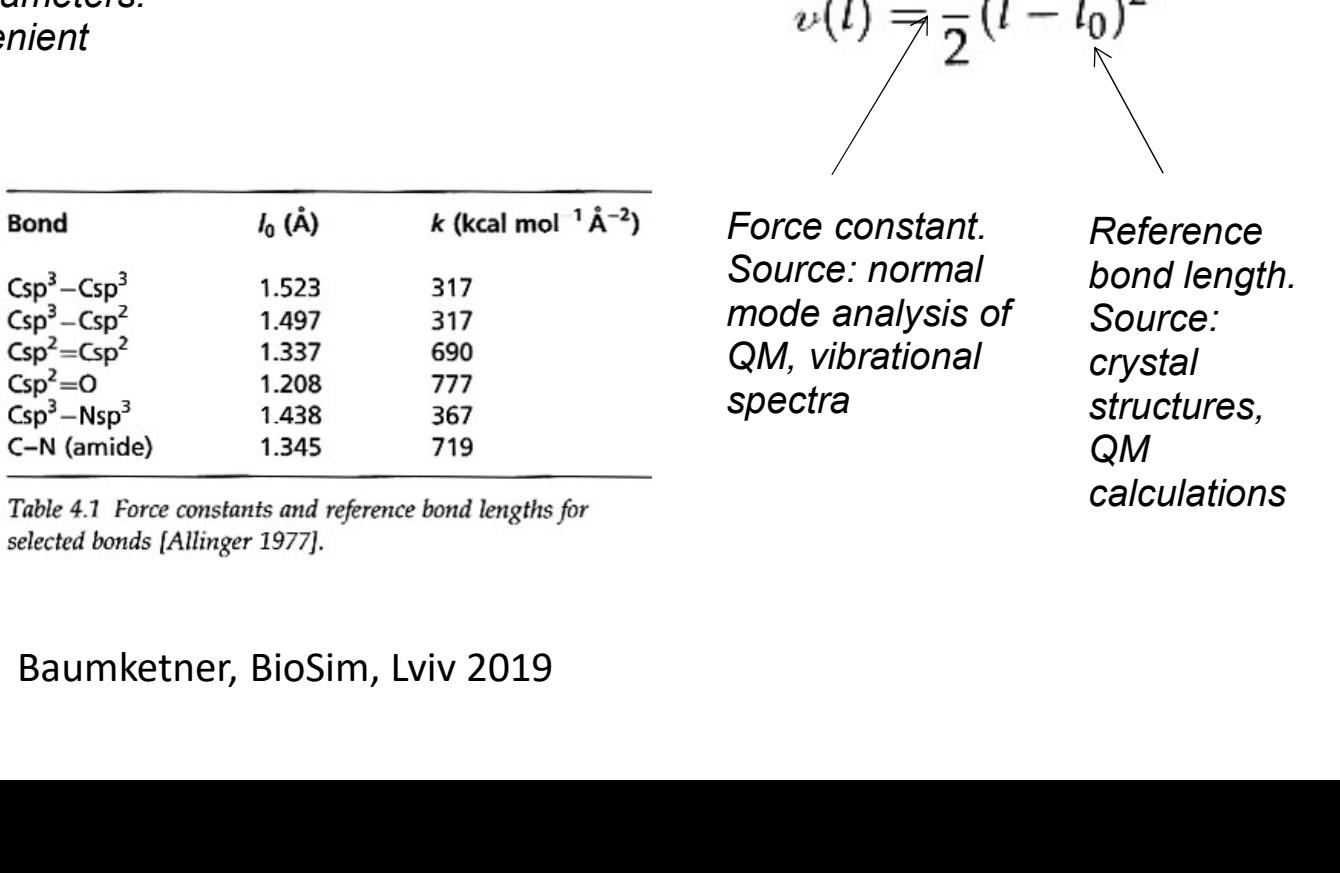

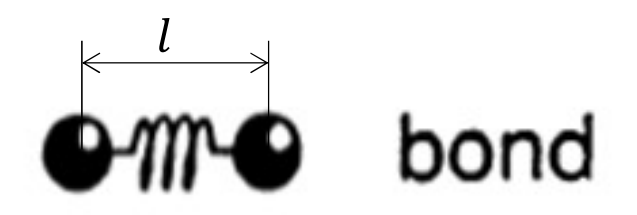

Harmonic approximation (typically used)

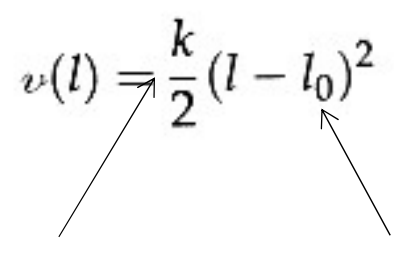

spectra structures, Force constant. Source: normal mode analysis of QM, vibrational

Reference bond length. Source: crystal QM calculations

Three parameters. Not convenient

## Angle bending potential

### Harmonic approximation

 $v(\theta) = \frac{k}{2} (\theta - \theta_0)^2$ 

Force constant. Source: normal mode analysis of QM, vibrational spectra

Reference bond angle. Source: crystal structures, QM calculations

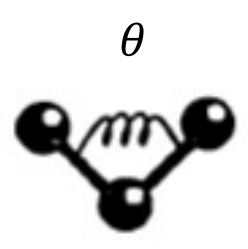

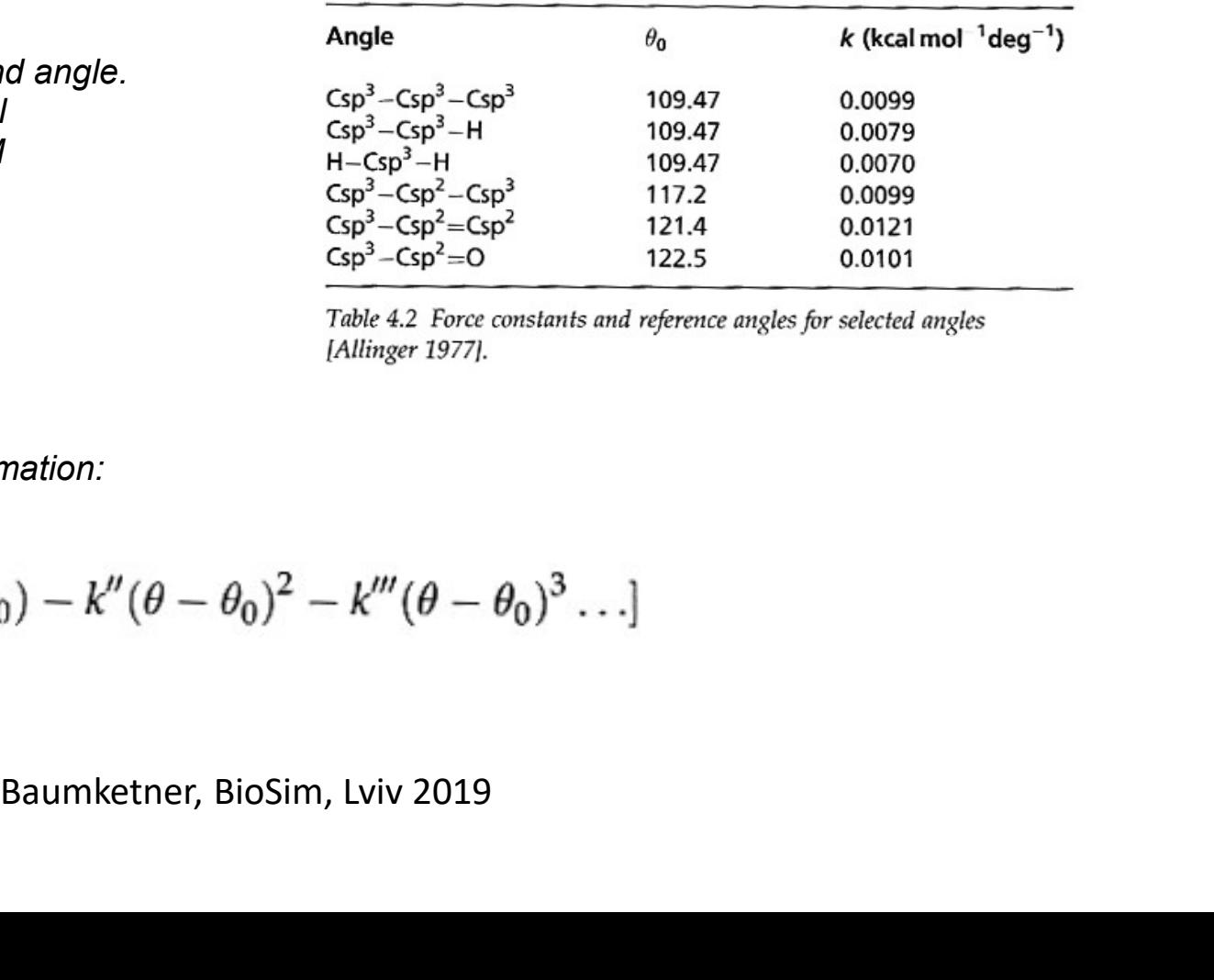

Higher-order approximations approximation:

$$
\nu(\theta) = \frac{k}{2}(\theta - \theta_0)^2 [1 - k'(\theta - \theta_0) - k''(\theta - \theta_0)^2 - k'''(\theta - \theta_0)^3 \ldots]
$$

## Dihedral angle potential

Several functional forms are in use

$$
v(\phi) = \sum_{n=0}^{N} \frac{V_n}{2} \left[1 + \cos(n\phi - \gamma)\right]
$$

Barrier height. Provides an idea on qualitative level about the barrier to rotation around particular bond.

Multiplicity. Determines how many minima the potential has. Depends on the chemistry of the central two atoms. For sp3 atoms, n=3, giving 3 minima. For sp2 atoms, n=2, leading to 2 minima.

The phase factor, Determines where the potential passes through a minimum.

3

 $r_{ij}$ 

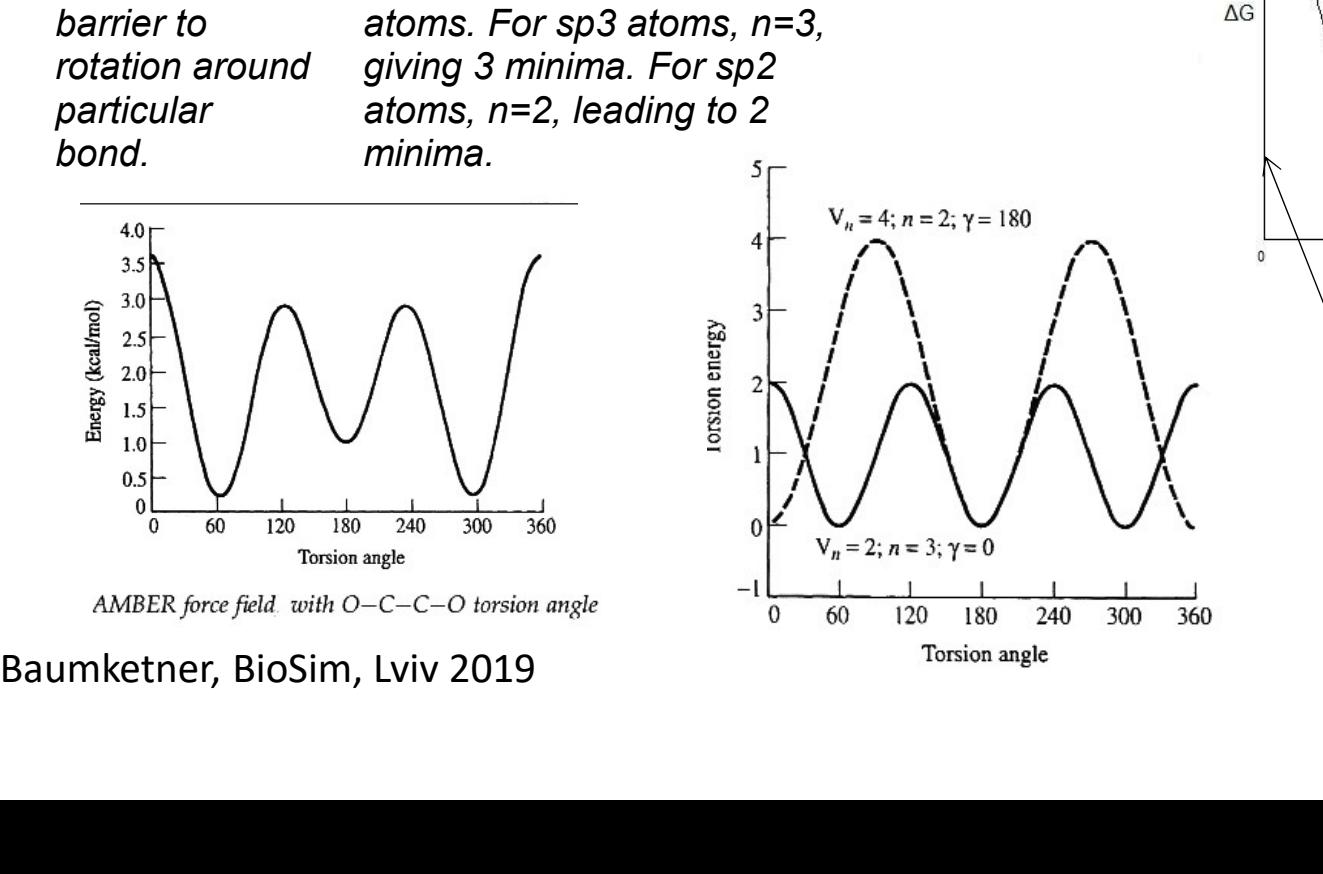

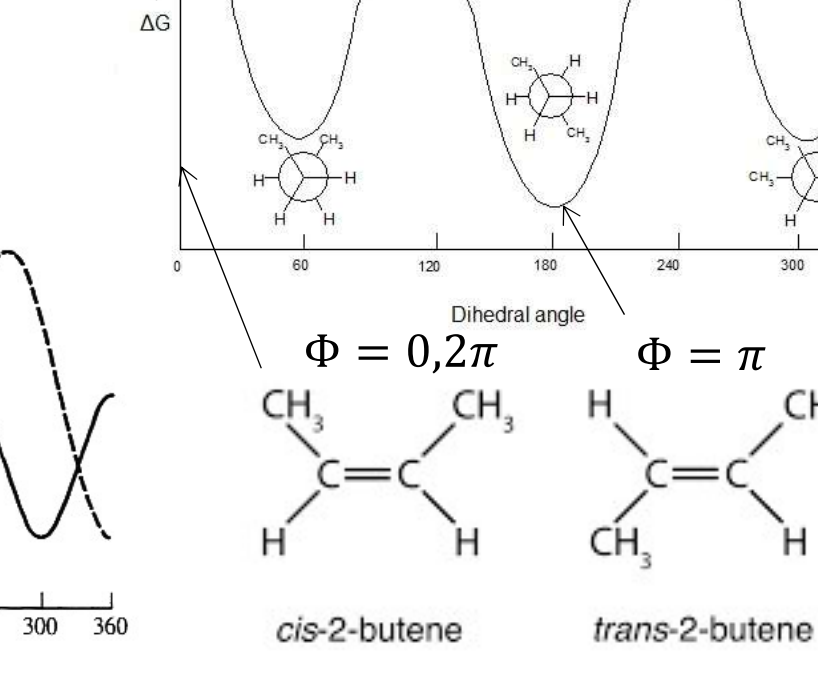

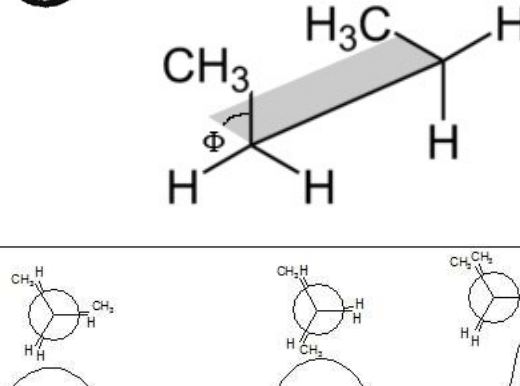

Butane

300

CH.

360

## Improper dihedrals

Chemical compounds in which four nonconsecutive atoms have to lie in-plane. This can't be achieved with the help bond, angle and dihedral energy alone.

Improper dihedral energy:

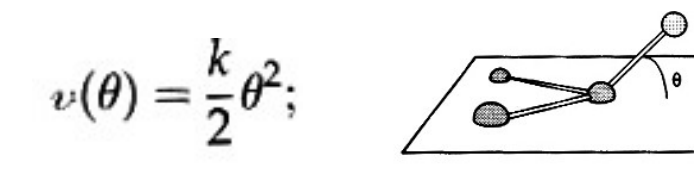

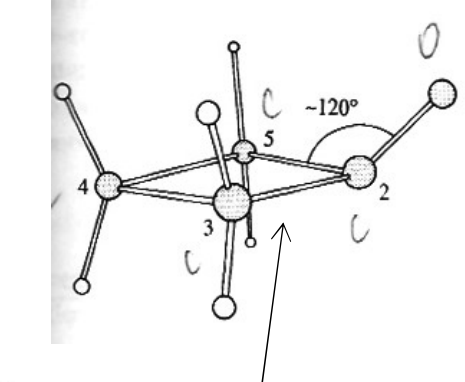

**Conformation** 

angle terms

favored by bond-

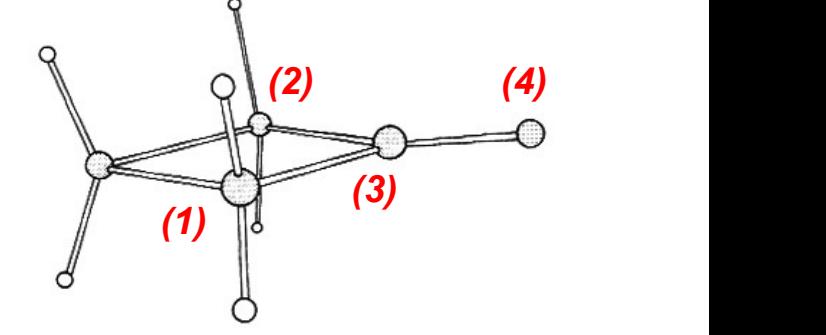

Experimentally observed conformation. Four atoms  $(1)(2)(3)(4)$  lie in the same plane.

Bonded cross-terms

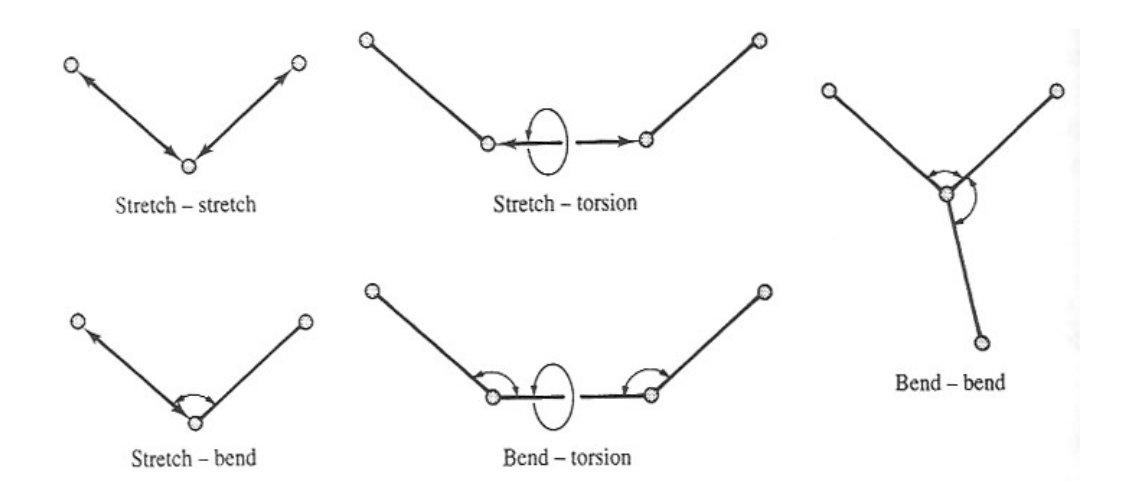

plane.<br>Apply in Class II force-<br>fields as opposed to<br>Class I force-fields<br>relying on fixed-charge<br>model<br>Typically used in highly<br>specialized force-fields<br>such as MM2/MM3<br>Baumketner, BioSim, Lviv 2019 Apply in Class II forcefields as opposed to Class I force-fields relying on fixed-charge model

Typically used in highly specialized force-fields such as MM2/MM3

## **Cyclobutanone**

# Parametrization

## Partial charges

1) First principle approaches:

a) Partial charge is not an experimentally observable quantity. Can't be determined directly

a) In QM calculations partial charges can't be determined unambiguously. Many schemes exist. Mulliken charges are meant for intra-molecular interactions. They depend on the molecule chemistry, number of nuclei etc. Can't be used to describe interactions between molecules.

2) Fitting :

a) Partial charges are fitted to reproduce certain thermodynamic properties of the studied system. See for instance OPLS/AA.

b) Partial charges are adjusted to reproduce electrostatic potential created around the molecule of interest. The latter are obtained in QM calculations. See AMBER and CHARMM.

Baumketner, BioSim, Lviv 2019 reference QM potential partial charge potential

In principle there is no guarantee that such fit should be successful. Much depends on how fitting is performed. In all cases errors will be present.

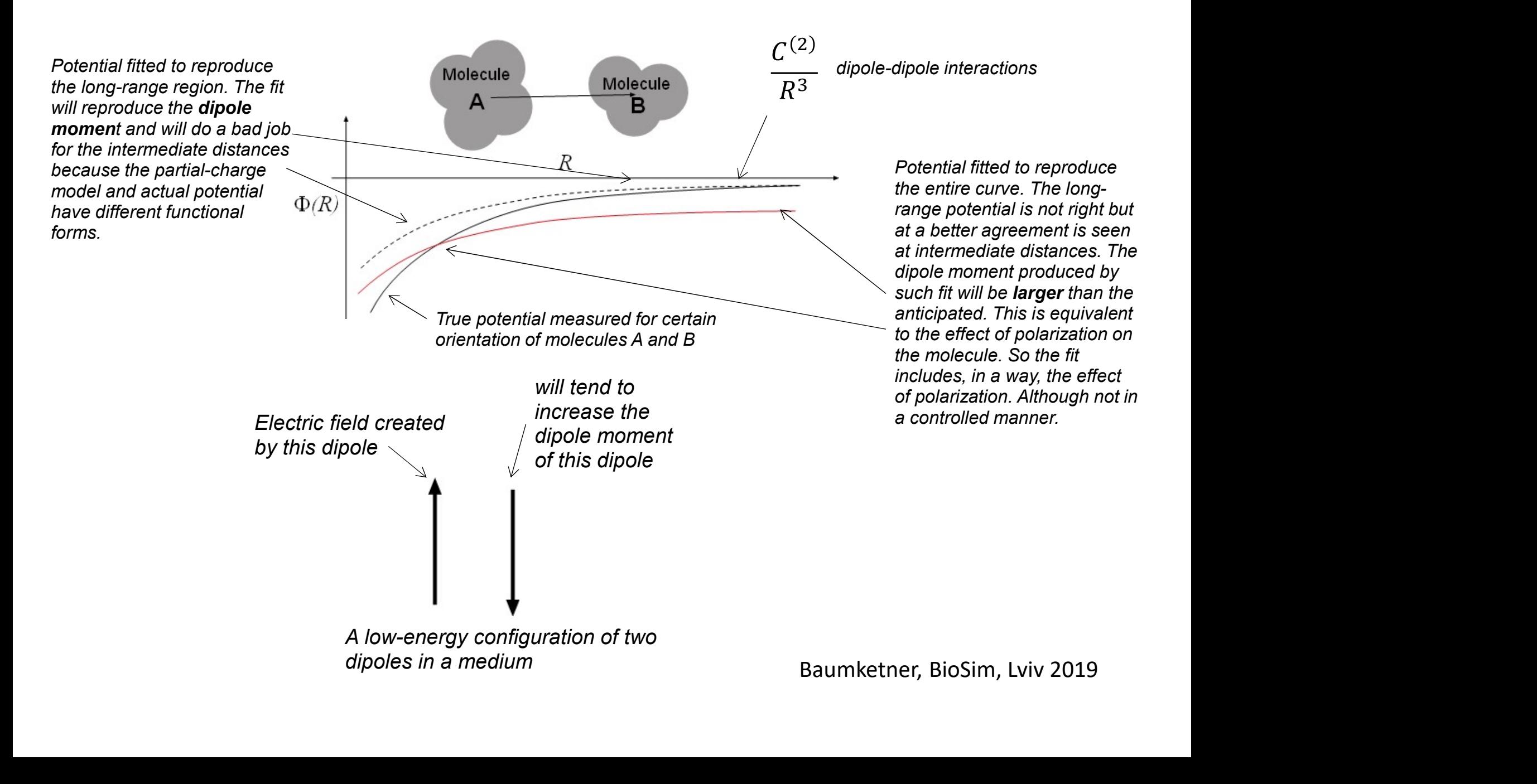

c) Charges that are buried are statistically underdetermined. Difficult to obtain meaningful values.

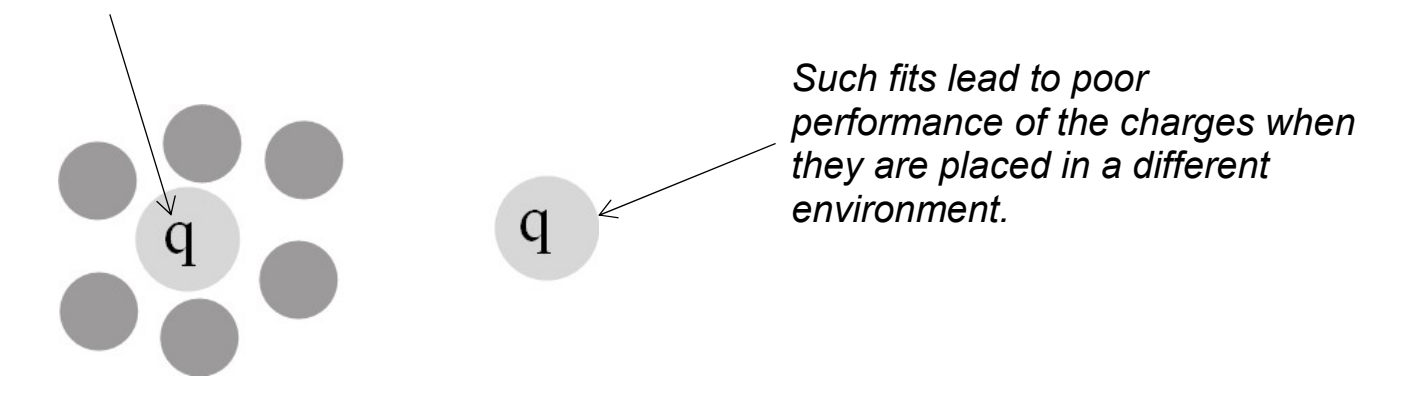

The problem can be addressed by introducing weight factors for the charges. Example RESP charges of AMBER

nt configurations of the target<br>e produces<br>strostatic potential with<br>s than 1% accuracy.<br>Baumketner, BioSim, Lviv 2019 d) The same set of charges cannot describe the potential equally well for different configurations of the target molecules.

Some force-fields consider multiple configurations so that the fitted charge produces the best agreement for the entire ensemble of structures. See AMBER.

e) The best performing fixed-charge model produce 5-15% relative error in electrostatic potential with respect to QM results. For comparison, polarizable force-fields can achieve less than 1% accuracy.

# Van der Waals parameters

| Van der Waals parameters                                                                                  |                                                                                     |
|----------------------------------------------------------------------------------------------------|-------------------------------------------------------------------------------------|
| In almost all force fields the vdW parameters to reproduce                                                |                                                                                     |
| a) Constants in molecular crystals                                                                        | Combination rules                                                                   |
| b) Heat of vaporization                                                                                   | $\sigma_{ij} = \sqrt{\sigma_i \sigma_j}$                                            |
| c) Liquid densities                                                                                       | $\sigma_{ij} = \sqrt{\epsilon_i \epsilon_j}$                                        |
| Bonded potentials                                                                                         | Lorentz rule                                                                        |
| Bond-stretching, angle bending – normal modes, vibrational spectra. Most transferable part of force-field |                                                                                     |
| Torsion potential.                                                                                        | QM calculations of potential energy as a function of the particular dihedral angle. |

Van der Waals parameters<br>In almost all force-fields the vdW parameters to reproduce<br>a) Constants in molecular crystals<br>b) Heat of vaporization<br>c) Liquid densities Van der Waals parameters<br>
In almost all force-fields the vdW parameters to reproduce<br>
a) Constants in molecular crystals<br>
b) Heat of vaporization<br>
c) Liquid densities<br>
Bonded potentials Van der Waals parameters<br>In almost all force-fields the vdW parameters to reproduc<br>a) Constants in molecular crystals<br>b) Heat of vaporization<br>c) Liquid densities<br>Bonded potentials

- 
- 
- 

Combination rules

$$
\sigma_{ij} = \sqrt{\sigma_i \sigma_j} \qquad \sigma_{ij} = \frac{1}{2} (\sigma_i + \sigma_j)
$$
  

$$
\epsilon_{ij} = \sqrt{\epsilon_i \epsilon_j} \qquad \sigma_{ij} = \frac{1}{2} (\sigma_i + \sigma_j)
$$
  
Lorentz rule

# Bonded potentials

Torsion potential.

QM calculations of potential energy as a function of the particular dihedral angle.

# General scheme

Typically, parametrization of a force-field proceeds in three steps:

- 1) Bond-stretching and angle-bending parameters are set. Perhaps by borrowing values from AMBER. ded potentials<br>
Sond-stretching, angle bending – normal modes, vibrational spectra. Most trans<br>
orsion potential.<br>
QM calculations of potential energy as a function of the particular dihedral and<br>
Solidally, parametrizatio
- 2) Charges are fitted
- 
- 4) Torsion potentials are fitted on QM simulations of dipeptides.

owing values from AMBER.<br>
ese are coupled. Don't<br>
e torsion potentials<br>
tained in one force-field<br>
a different force-field!<br>
Baumketner, BioSim, Lviv 2019 These are coupled. Don't use torsion potentials obtained in one force-field in a different force-field!

# Force-fields in general use

AMBER

OPLS

CHARMM

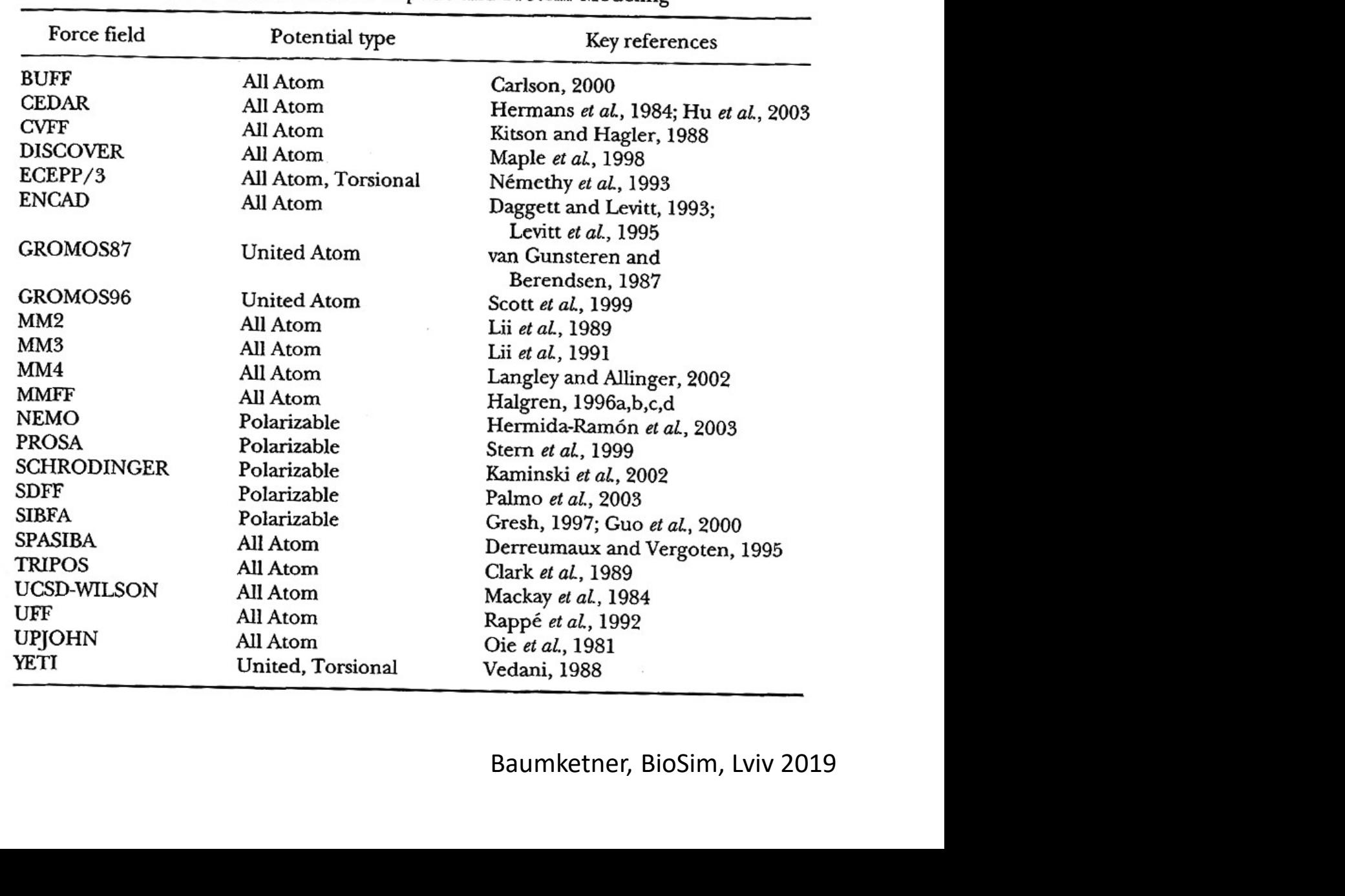

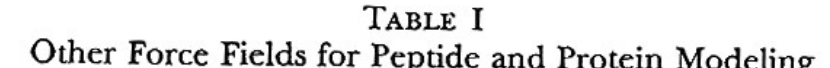

# AMBER

### **History**

ff84 united atom

ff94, ff96, ff99  $all\text{-}atom$ 

AMBER<br>
History<br>
ff84 united atom<br>
ff94, ff96,ff99 all-atom<br>
ff94, ff96,ff99 all-atom<br>
polarizable<br>
Charges<br>
Fritted to reproduce electrostatic potential of<br>
model peptides, ESP and then RESP charges.<br>
In ff99 refitted usi ff02 polarizable  $E_{\text{total}} = \sum_{\text{bonds}} K_r (r - r_{\text{eq}})^2 + \sum_{\text{angles}} K_\theta (\theta - \theta_{\text{eq}})^2 + \sum_{\text{dihedrals}} \frac{V_n}{2} [1 + \cos(n\phi - \gamma)] + \sum_{i < j} \left[ \frac{A_{ij}}{R_{ii}^{12}} - \frac{B_{ij}}{R_{ii}^{6}} + \frac{q_i q_j}{\epsilon R_{ij}} \right]$ 

**Torsions** 

## Charges

Fritted to reproduce electrostatic potential of model peptides, ESP and then RESP charges.

In ff99 refitted using higher-order QM energies

Combination rules:

 $\epsilon_{ij}=\sqrt{\epsilon_i\epsilon_j}$ geometric mean

$$
\sigma_{ij} = \frac{1}{2} (\sigma_i + \sigma_j)
$$
 arithmetic mean

Density and enthalpy of vaporization of CH4,C2H6,C3H8 and C4H10 liquids -> sp3 carbon and aliphatic hydrogen. sp2 carbon and aromatic H from liquid benzene. All others borrowed from OPLS/UA

## 1-4 interactions

Scaling factor of 0.5 in ff84 and 0.83 in all-atom force fields

## Bonded

QM data and vibrational spectra

### QM HF-6-31G\* set. Multiple conformations.

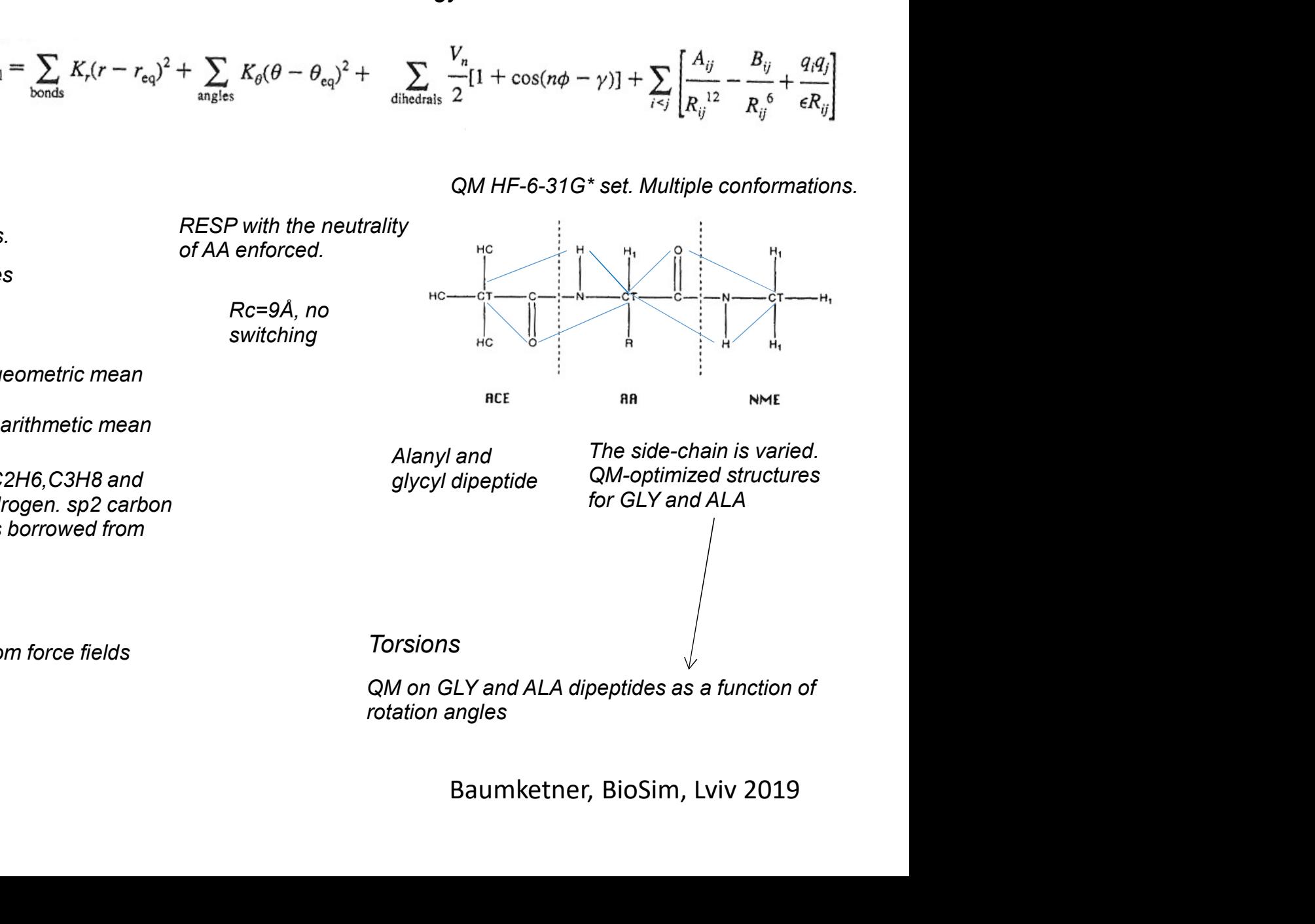

QM on GLY and ALA dipeptides as a function of rotation angles

# Energy function

# CHARMM

### **History**

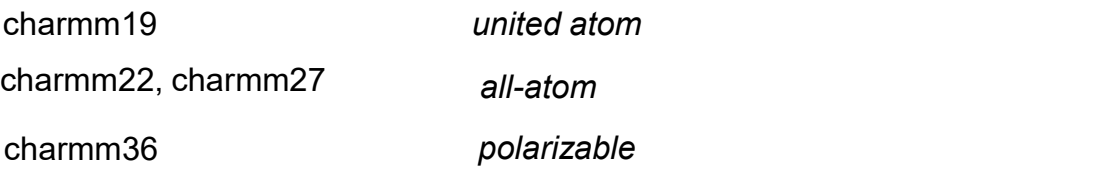

### **Charges**

CHARMM<br>
History<br>
charmm19 united atom<br>
charmm22, charmm27 all-atom<br>
charmm36 polarizable<br>
Charges<br>
Supramolecular approach. QM energies are computed for AA-Water<br>
complexes. For neutral systems the energy is divided by 1. Supramolecular approach. QM energies are computed for AA-Water complexes. For neutral systems the energy is divided by 1.16. Charges are fitted to reproduce AA-Water interactions. TIP3P with CHARMM<br>
History<br>
tharmm19 united atom<br>
tharmm22, charmm27 all-atom<br>
charmm36 polarizable<br>
Charges<br>
Supramolecular approach. QM energies are computed for AA-Water<br>
charges are for neutral systems the energy is divided by 1

7.5-8.5A W-W

 $Rc=$ 

$$
\epsilon_{ij} = \sqrt{\epsilon_i \epsilon_j}
$$
 geometric mean  

$$
\sigma_{ij} = \frac{1}{2} (\sigma_i + \sigma_j)
$$
 arithmetic mean

### Bonded

QM data and vibrational spectra

## 1-4 interactions

No scaling. Scaling factor of 1.0

## NMA water complexes

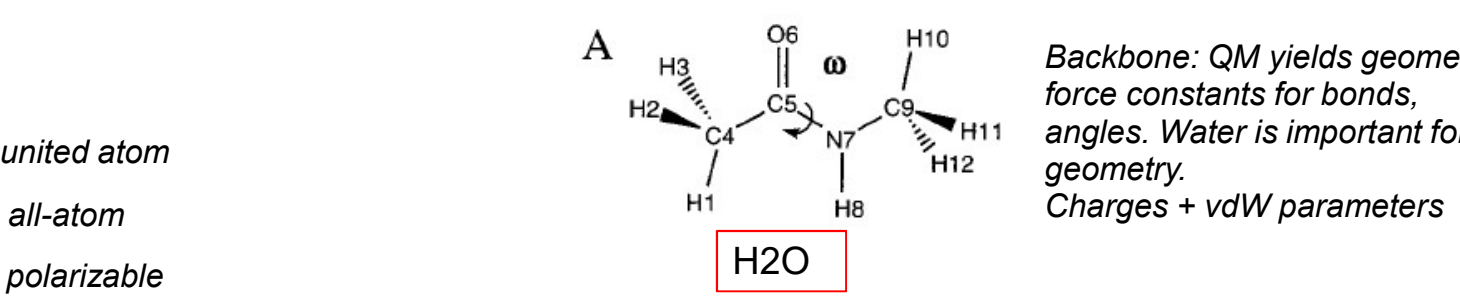

Backbone: QM yields geometry + force constants for bonds, angles. Water is important for geometry. Backbone: QM yields geometry +<br>force constants for bonds,<br>angles. Water is important for<br>geometry.<br>Charges + vdW parameters complexes<br>  $\begin{bmatrix} 1^{110} & \text{Backbone: QM yields geometry +} \\ \text{force constants for bonds,} \\ \text{and} \\ \text{m12} & \text{geometry.} \end{bmatrix}$ <br>
H11 angles. Water is important for<br>  $\begin{bmatrix} 1^{112} & \text{60} \\ \text{414} & \text{61} \\ \text{412} & \text{62} \\ \text{413} & \text{63} \\ \text{424} & \text{44} \\ \text{45} & \text{46} \\ \text{47} & \text{4$ 

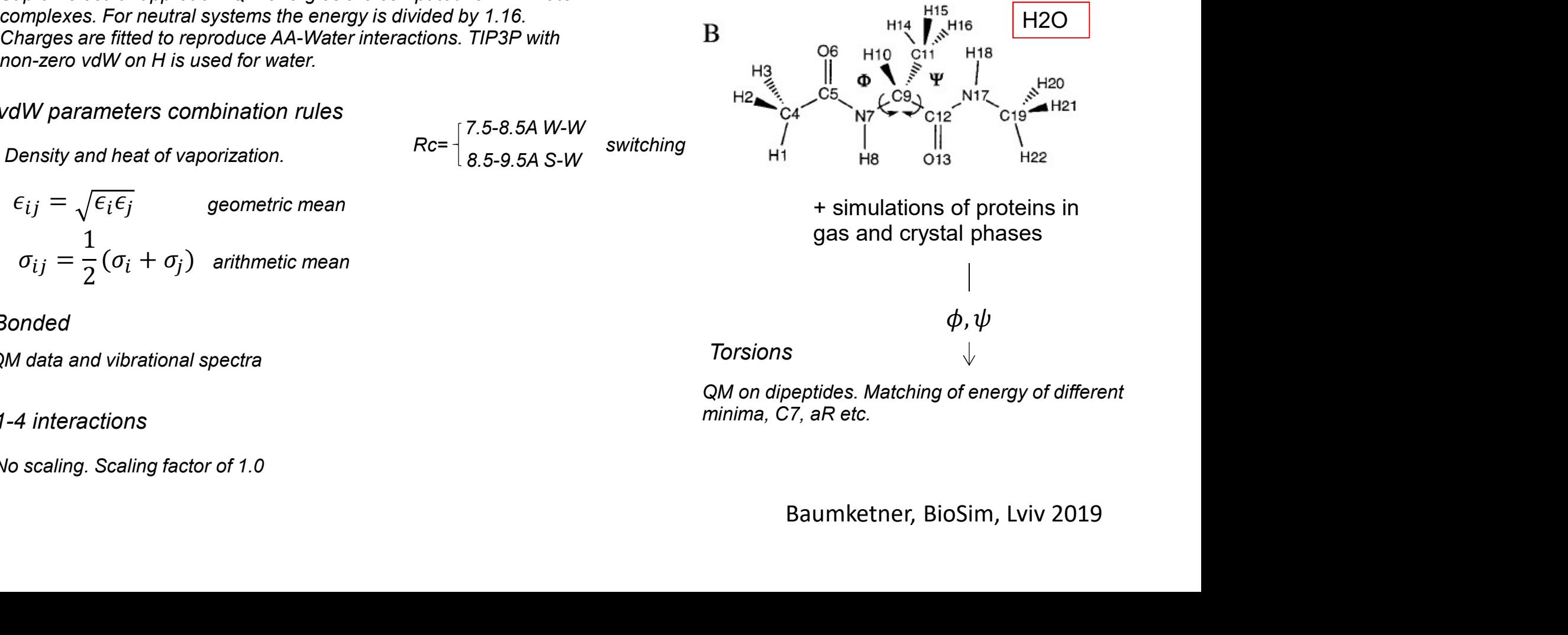

QM on dipeptides. Matching of energy of different

# OPLS

**History** 

opls-UA

opls-AA

## **Charges**

Filstory<br>ppls-UA united atom<br>ppls-AA all-atom<br>itted to reproduce interaction energy of model compounds with wat<br>imulations. Dipole moments are set about 15% larger than in gas p<br>olarization into account. TIP4P water is use Fitted to reproduce interaction energy of model compounds with water estimated in  $QM$  1,522 simulations. Dipole moments are set about 15% larger than in gas phase to take polarization into account. TIP4P water is used in MM part, but TIP3P and SPC are also suitable. Concept of neutral groups is introduced, which reduces the number of requisite charges,.

## 1-4 interactions

Scaling factor of 0.83 in OPLS-UA and 0.5 in Rc= 10-12Å OPLS-AA depending on

Experimental density and enthalpy of vaporization in liquid state are reproduced in MC simulations of model compounds that correspond to the peptide bond and side chains .

$$
\epsilon_{ij} = \sqrt{\epsilon_i \epsilon_j} \qquad \sigma_{ij} = \sqrt{\sigma_i \sigma_j} \qquad \text{geometric mean} \qquad \text{Adopted}
$$

geometric mean

## Bonded

Borrowed from AMBER94 force-field

united atom **from crystal** all-atom **contract and the solute-water** and the solute-water **and the solute-water** NMA is used as the model of peptide bond. Geometry structure. Charges | 122.9° interactions.

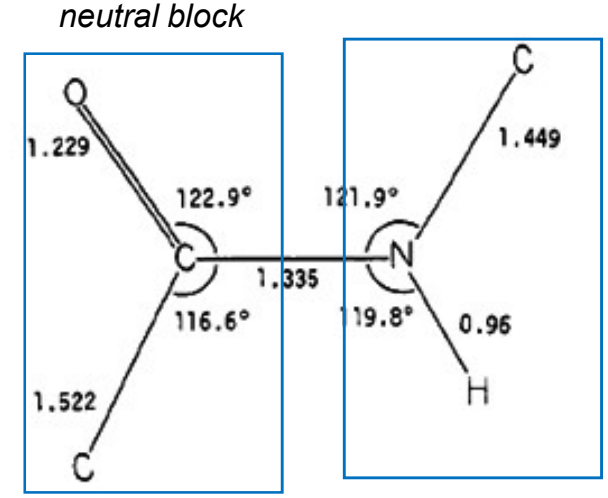

nydrocarbons. After charges are fitted,<br>the number of unknown parameters is<br>equal the number of experimental<br>measurements<br>incom AMBER94 in OPLS-UA.<br>QM energy functions computed for AA<br>s for OPLS-AA/L Rc= 10-12Å depending on the mydrocal bond. Their onlinged are inted.<br>the number of unknown parameters is Parameters of CH3(C-O) are taken from hydrocarbons. After charges are fitted, equal the number of experimental measurements

## **Torsions**

Adopted from AMBER94 in OPLS-UA. Fitted to QM energy functions computed for AA dipeptides for OPLS-AA/L

# Convergence of force-fields

United-atom force-fields show large variation in charges:

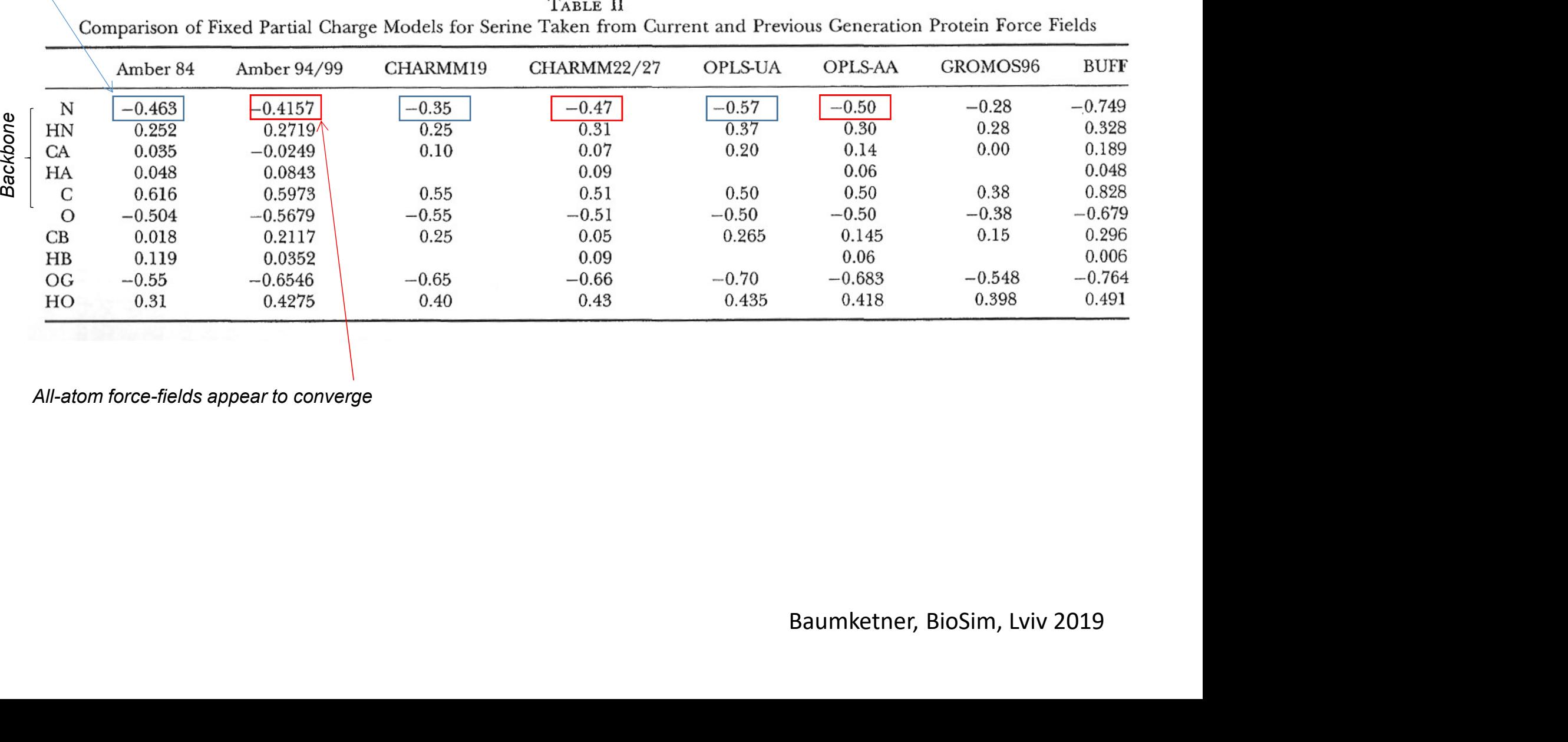

All-atom force-fields appear to converge

# Problems, ways to improve

# Intrinsic deficiencies

The ansatz of partial charges placed at positions of nuclei not always is appropriate. It may not yield proper permanent dipoles. This can be fixed by adding more charges. Also atom-based multipole moments.

Example: nitrogen molecule

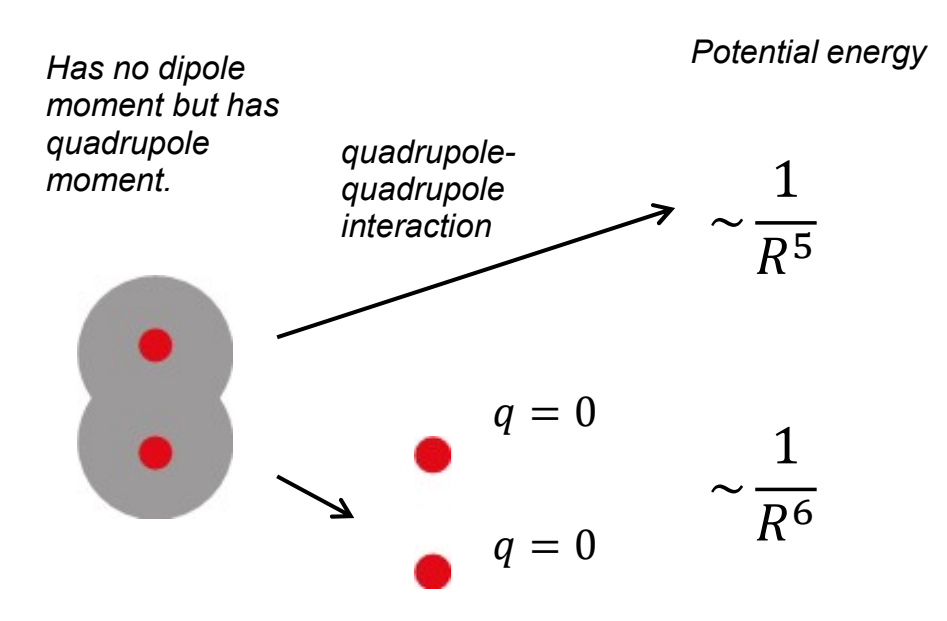

the fixed-charge model has no moments so the first term is dispersion energy

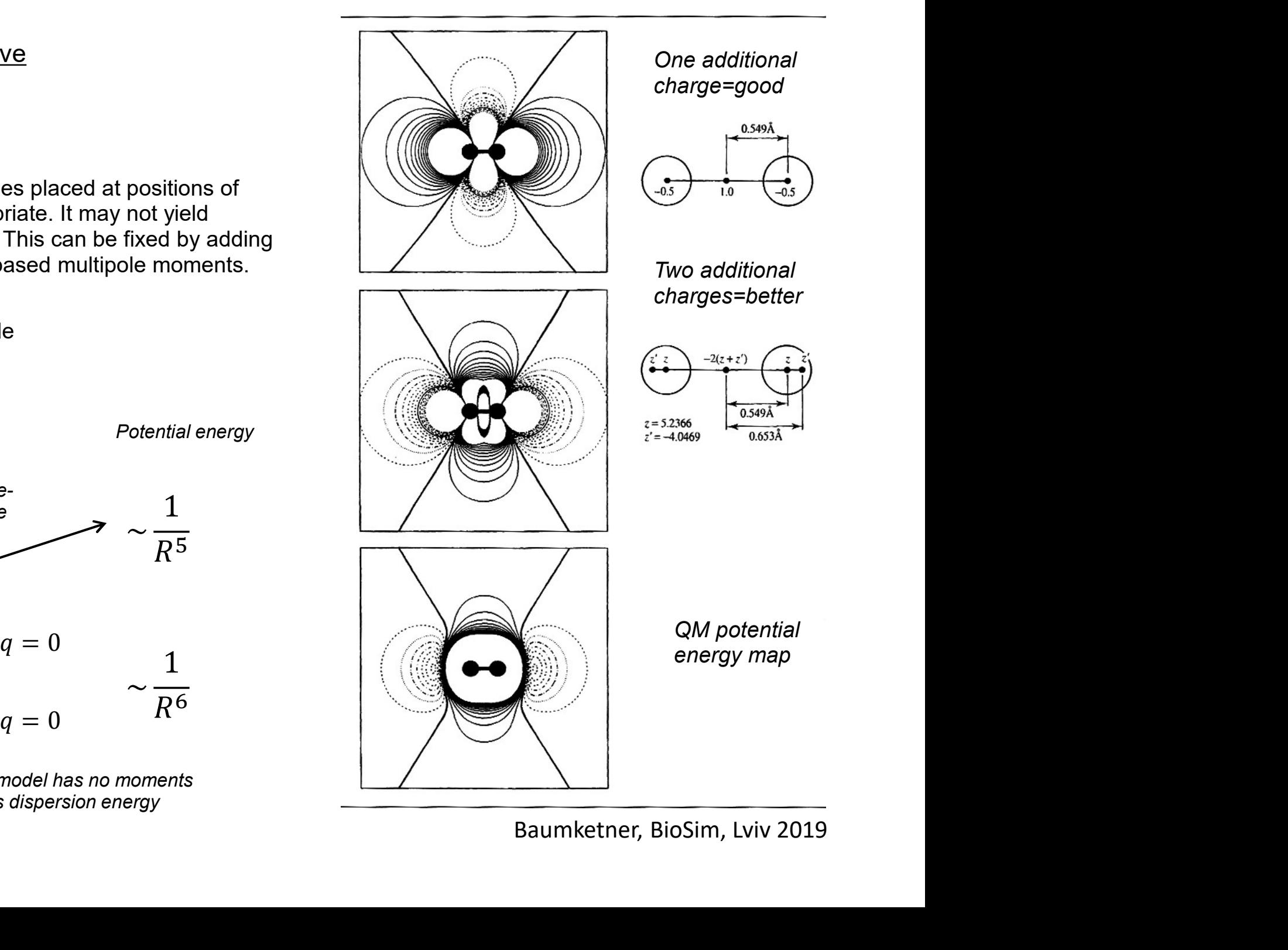

# Problems, ways to improve

# Polarization

Molecules in condensed-phase environment acquire additional moments. This is a very strong effect that is seen even in molecular geometry, Polarization causes N-C distance in peptide bond to shorten while that of C-O bond to lengthen.

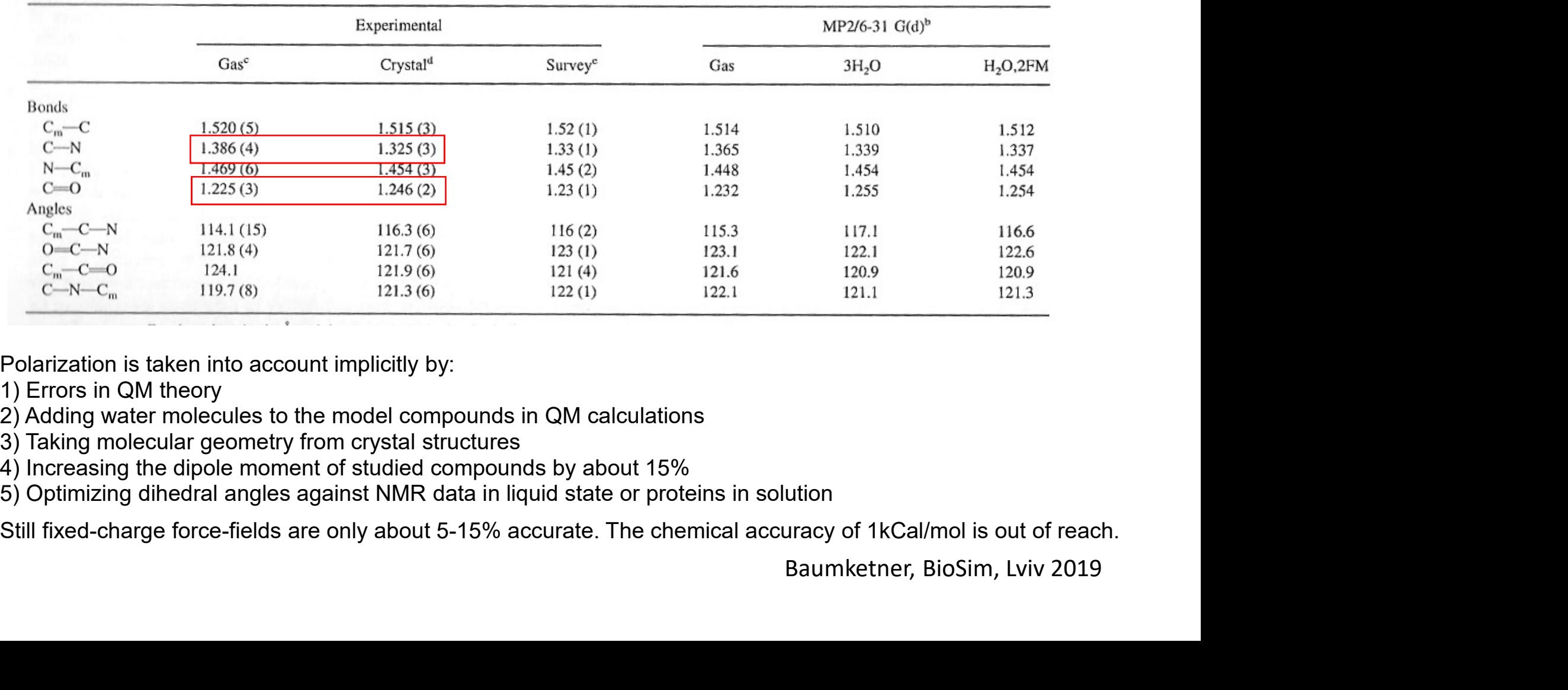

Table 1. Comparison of Peptide Bond Geometries from QM and Experimental Methods.

Polarization is taken into account implicitly by:

- 1) Errors in QM theory
- 2) Adding water molecules to the model compounds in QM calculations
- 3) Taking molecular geometry from crystal structures
- 4) Increasing the dipole moment of studied compounds by about 15%
- 5) Optimizing dihedral angles against NMR data in liquid state or proteins in solution

# Polarization in local environment

Better parametrization is unlikely to improve fixed-charge models by much. The fundamental problem is that they include polarization in an average sense.

> Molecule in gas. Small dipole

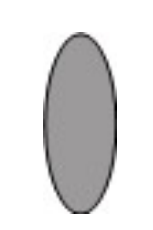

Same molecule in polar medium, perhaps its own liquid. Increased dipole.

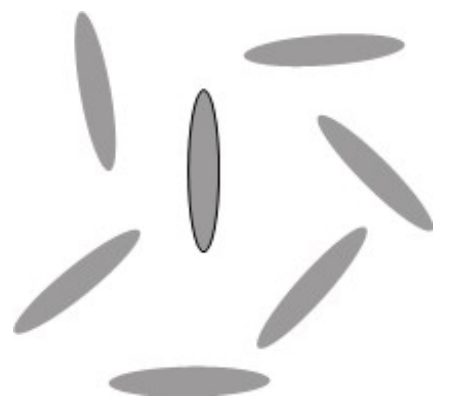

What happens during protein folding

Id be transferred from polar<br>where it's dipole moment is<br>**Baumketner, BioSim, Lviv 2019** The environment of target molecule changes. Could be transferred from polar medium where it's polarized to non-polar medium where it's dipole moment is small.

Polarization has to be included explicitly in order to make progress

# Polarizable force-fields

Three basic methods:

- 
- 
- 

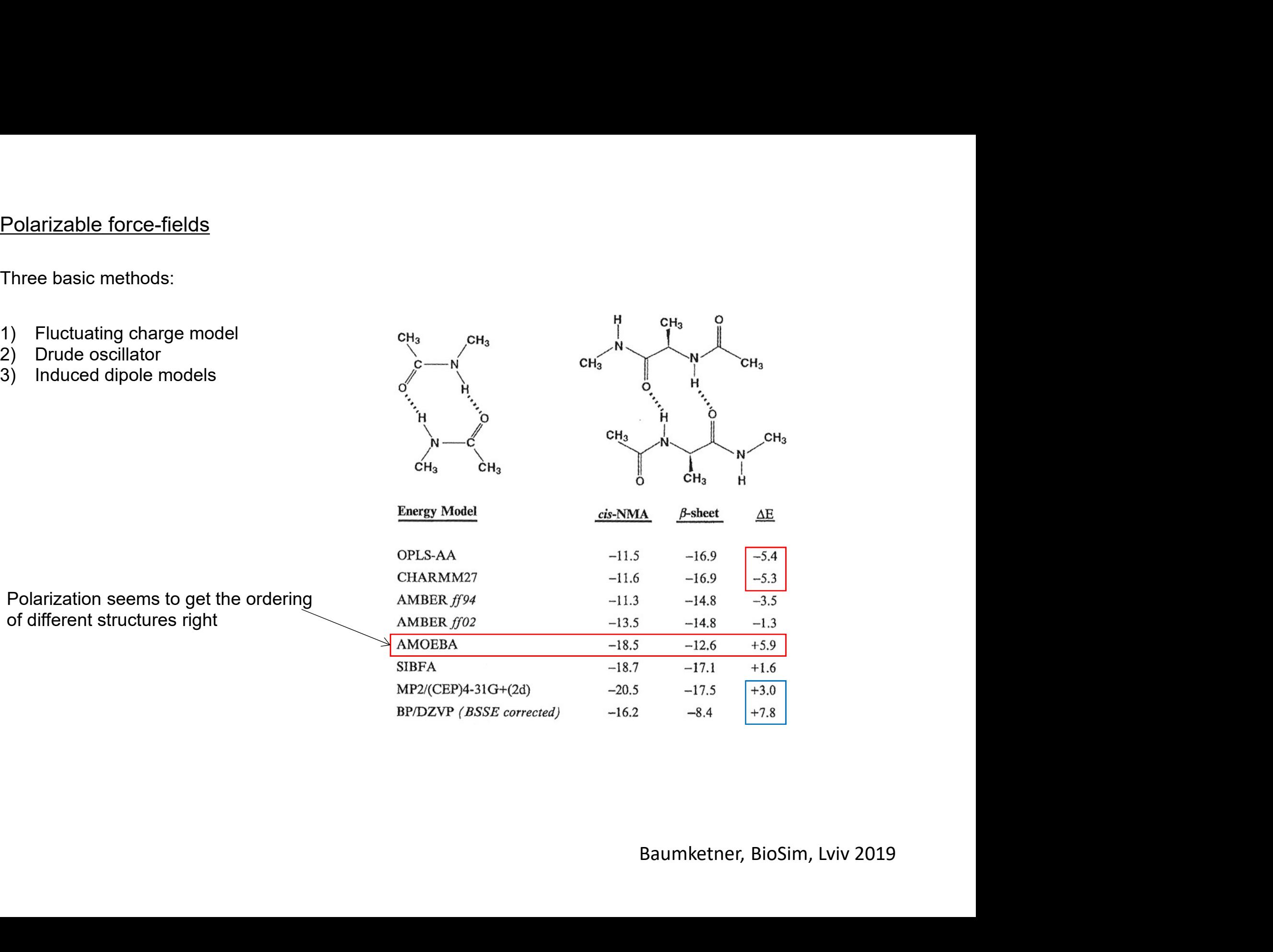

Polarization seems to get the ordering of different structures right

# Two different types of physical processes, deterministic and stochastic

## Deterministic behavior:

The outcome of an experiment can be predicted exactly. Applies to many laws of physics: Newton's laws, Maxwell equations etc.

Example: Dice

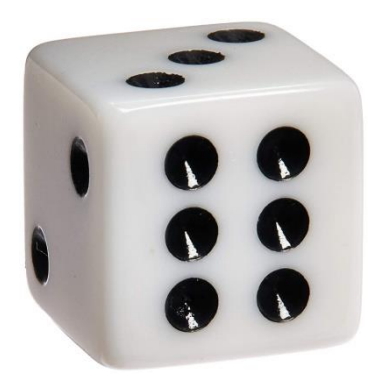

## Stochastic behavior:

The outcome of an experiment cannot be predicted exactly. This could be an intrinsic property of the physical object – quantum mechanics. Or, the lack of knowledge about the object= statistical mechanics. Fundamentally, all processes in nature are stochastic.

1) The outcome of rolling dice "experiment" consists of 6 different realizations. It can be fully described by a discrete variable  $q$  that takes on 6 values:

 $g_1, g_2, g_3, g_4, g_5, g_6$ 

2) Although the laws of solid body mechanics are known, there is no way of predicting exactly the outcome of any experiment. Too many unknowns are involved: asymmetry in the mass distribution in the dice, temperature/pressure fluctuations, convection etc

For quantitative description of stochastic processes one needs the concept of distribution.

## Distributions:

Are easiest to introduce for discrete variables. Averages:  $g_2$  seen 3 times By definition:<br>  $g_2$  seem 3 unles<br>  $g_3$  =  $\frac{1}{M} \sum_{i=1}^{M} g_k = \frac{1}{M} (g_1 + g_2 + g_2 + g_3 + \cdots) =$ *possible realizations of quantity g* If after M experiments value  $g_i$  is seen  $Mp(g_i)$  times then *k= sum over different experiments*  $p(g_i)$  = probability distribution function  $= \frac{1}{M}\sum_i^N M p(g_i)g_i = \sum_i^N p(g_i)g_i$ *Important properties:*  $p(g_i)$ >=0, always positive or zero *i= sum over different realizations of variable g*  $(4) = \frac{\mu}{2}$   $4(g_i) P(g_i)$ has to be normalized, the For any function of  $g$ sum is finite and normalized dist.: Most generally:  $P(g_i) \to \frac{P(g_i)}{\sum_{i=1}^N P(g_i)}$  For any distr. funct.:  $\langle f \rangle = \frac{\sum_{i=1}^N f(g_i) P(g_i)}{\sum_{i=1}^N P(g_i)}$ For continuous variables sum are replaced with integrals: is the probability of seeing *x* in the interval  $\uparrow \langle \times \rangle$  =probability distribution function

Normalization condition:  $\int f(x) dx = 1$  Averages:

u

 $\sim$ 

## Some basic definitions for distributions

$$
\mu = \int x \cdot P(x) dx
$$
\n
$$
\sigma^{2} = \int (x - \mu)^{2} P(x) dx
$$
\n
$$
\sigma^{3} = \int (x - \mu)^{4} P(x) dx
$$
\n
$$
\sigma^{4} = \int (x - \mu)^{4} P(x) dx
$$

mean value

tandard leviation

n-order moment (may or may not exist)

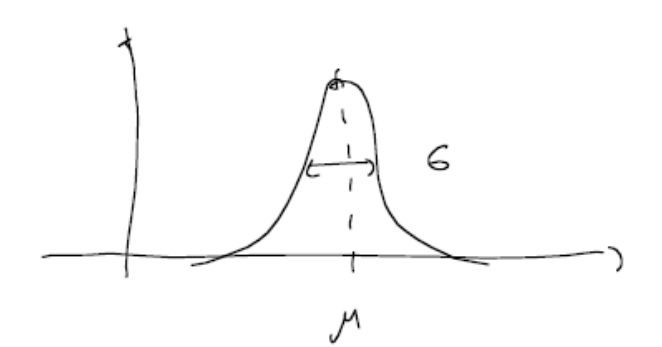

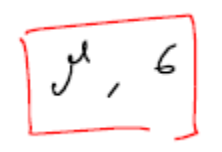

can be estimated from sampling

Say we have a sequence of measurements:

 $X_1, \ldots, X_k$  ,  $X_k$ 

Average over the sample will approximate the mean value

$$
\overline{x} = \begin{array}{cc} \downarrow & \stackrel{\sim}{\sim} \\ \downarrow & \stackrel{\sim}{\sim} \\ \downarrow & \downarrow \end{array} x_i \rightarrow y
$$

Square deviation from the average will approximate the standard deviation:

$$
s = \sqrt{\frac{1}{n-1} \sum_{i=1}^{n} (x_i - \overline{x})^2} \rightarrow 6
$$

(*n-1* comes from Bessel correction for finite *n)*

Baumketner, BioSim, Lviv 2019

Geometrical interpretation

## Error estimate

# Independent measurements

SE = 
$$
\frac{S}{\sqrt{n}}
$$
 sample error  
SD =  $\frac{S}{\sqrt{n}}$  standard error

Correlated measurements

SE =  $\frac{S}{\sqrt{n}} \left( \frac{1 + (n-1)\gamma}{1 - \gamma} \right)$  $l = \ell(\mathfrak{i}, \mathfrak{j})$  correlation coefficient

 $f \rightarrow \infty$  - for independent events

Examples:  $\frac{x-y}{26}$ <br>  $f(x) = \sqrt{\frac{1}{26}x}$   $e^{26}$ 

normal distribution

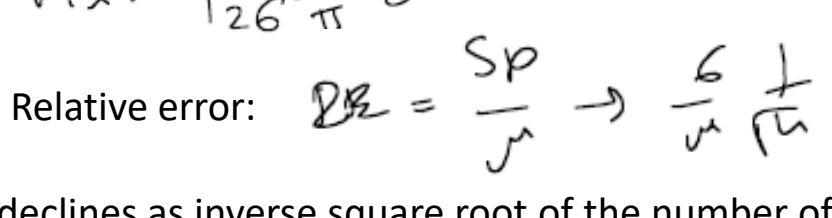

 $G = \mu$ declines as inverse square root of the number of measurements. *n* must be large to achieve good accuracy

Accuracy of SE

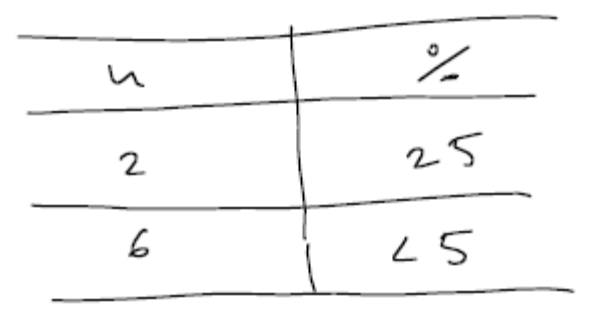

It's safe to use SE to estimate the error in the measurement for n>10

Wide distributions require larger number of steps to converge

 $RE = \frac{1}{10}$  $6 = 0, 1 - M$ ነ ዕ ወ lο  $(0,000$ **\** 0,00 o

## Transforming distribution functions

 $\chi$  - is a stochastic variable characterized by  $\varphi/\chi \setminus \pi$ 

$$
\gamma = f(x) \qquad \text{Q: what is distribution} \qquad f'(\gamma) = ?
$$

From the definition of the probability distribution:

$$
P(x) dx = P(y) \cdot d y
$$
  
\n
$$
P(x) dx = P(y) \cdot d y
$$
  
\n
$$
P(x | y)
$$
  
\n
$$
P(x | y)
$$
  
\n
$$
P(x | y)
$$
  
\n
$$
P(x | y)
$$
  
\n
$$
P(x | y)
$$
  
\n
$$
P(x | y)
$$
  
\n
$$
P(x | y)
$$
  
\n
$$
P(x | y)
$$
  
\n
$$
P(x | y)
$$
  
\n
$$
P(x | y)
$$
  
\n
$$
P(x | y)
$$
  
\n
$$
P(x | y)
$$
  
\n
$$
P(x | y)
$$
  
\n
$$
P(x | y)
$$
  
\n
$$
P(x | y)
$$
  
\n
$$
P(x | y)
$$
  
\n
$$
P(x | y)
$$
  
\n
$$
P(x | y)
$$
  
\n
$$
P(x | y)
$$
  
\n
$$
P(x | y)
$$
  
\n
$$
P(x | y)
$$
  
\n
$$
P(x | y)
$$
  
\n
$$
P(x | y)
$$
  
\n
$$
P(x | y)
$$
  
\n
$$
P(x | y)
$$
  
\n
$$
P(x | y)
$$
  
\n
$$
P(x | y)
$$
  
\n
$$
P(x | y)
$$
  
\n
$$
P(x | y)
$$
  
\n
$$
P(x | y)
$$

robability density insformation theorem)

This can be written in a more convenient form :

$$
P(\gamma) = \frac{P(x | \gamma)}{\left| \frac{\partial f}{\partial x}(x | \gamma)\right|} = \int \delta |\gamma - f(x)| f(x) dx = \langle \delta | \gamma - f(x) \rangle
$$
  
change of variables rule for delta function  

$$
\int \delta(g(x)) f(g(x)) |g'(x)| dx = \frac{dy'}{\left| \frac{df}{dx}(x(y')) \right|}
$$

$$
\int \delta(u) f(u) du
$$

## Examples of probability transformations

 $P_{n}(x) = \frac{1}{\sqrt{2\pi}} e^{-\frac{x}{2}}$ 1) Normal distribution with zero mean and  $\sigma$ =1

Q: what is the distribution of the linear transformation of variable *x*?

 $M = M + 6.8$ 

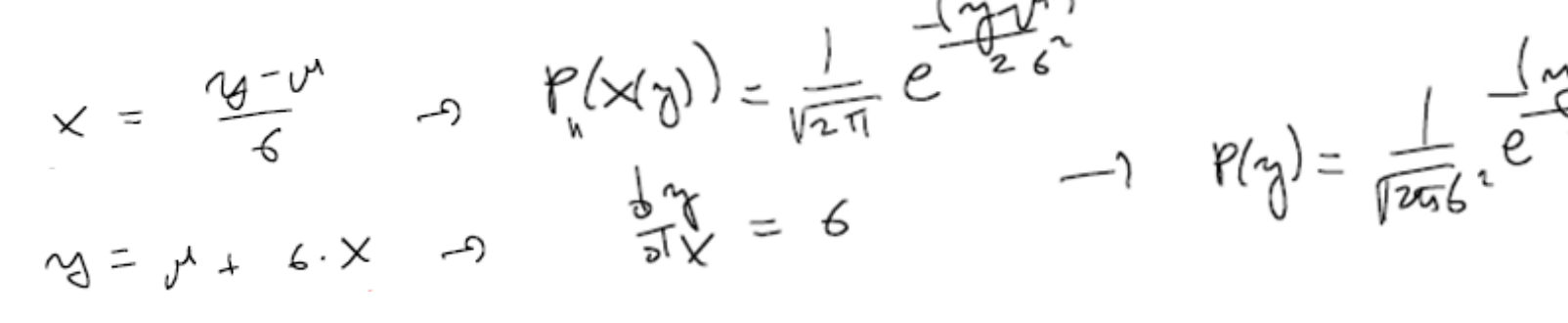

The shape of the distribution doesn't change. But now it is characterized by new mean and variance

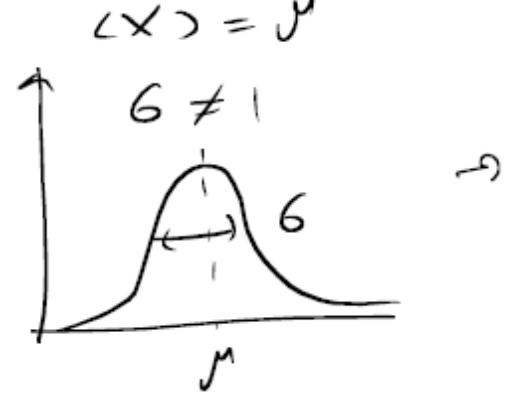

Normal distribution with zero mean and unit standard deviation can be used to generate Gaussians with arbitrary mean and variance through linear transformation of the variable!

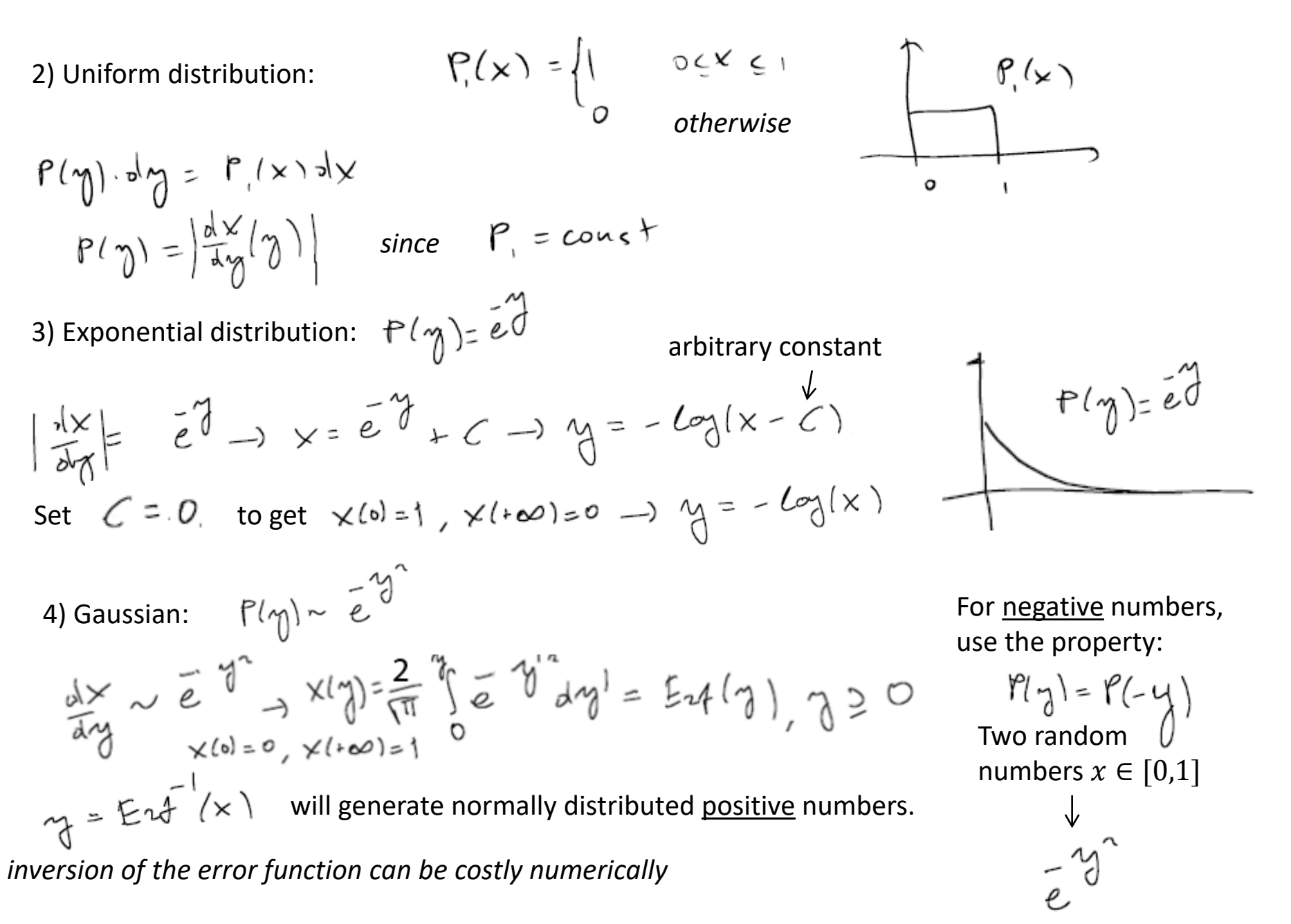

5) For distributions of arbitrary shapes: cumulative distribution transformation theorem

$$
P(y), y \in [y_1, y_2]
$$
target distribution. Define:  $F(y) = \int_{y_1}^{y} P(x') dx'$  cumulative dist.  
\n $z = F^{-1}(x)$  what's dist. for this variable  $P_n(Z)$ ?  
\nuniform [0,1]  
\n $P_n(z)dz = 1dx \rightarrow P_n(z) = \frac{d}{dz}x(z), x(z) = F(z), \frac{dx}{dz} = \frac{dF(z)}{dz} = P(z), P_n(z) = P(z)$ 

### Multivariate distributions

Multiple events can be observed simultaneously. For two variables *x* and *y* one introduces:

$$
\Gamma = \left(\times, \underset{\gamma}{\gamma}\right) \text{ to denote a joint event}
$$
\nJoint distribution function  $P(\times, \underset{\gamma}{\gamma}$  is introduced so that  $P(\times, \underset{\gamma}{\gamma}) d \times d \underset{\gamma}{\gamma}$ 

\nis the probability of seeing  $\times d \times [\times, \times + \pi \times]$  and  $\underset{\gamma}{\gamma} d \times [0, \gamma + d \gamma]$ 

Distributions for individual variables: Normalization condition:

$$
f(x) = \int P(x,y)dy, P(y) = \int f(x,y)dx \qquad \int f(x,y)dx dy = 1
$$

### Conditional probabilities

 $4A M$ Н Assume 2-D for simplicity A: [x, x+ {x]<br>B: [x, x+ {x] Event Event ↘  $x + 8x$  $\upmu_{\text{b}}$  $=$  total  $\frac{1}{2}$  or 2D events N  $=$  4 of A  $M_{A12}$  = 4 of both A  $M_{A13}$  occurring at the same time Μŗ 二片叶乃  $P(A, B) = \frac{M_{Ab}}{H}$  joint probability

Define conditional probability:

$$
P(k|k) = prob. of A
$$
 once  $k$  occurred  $=$   
\n
$$
= \frac{M_{AB}}{M_{B}} = \frac{H_{AB}}{M_{AB}} = \frac{P(A,B)}{P(B)}
$$
\n
$$
P(k|A) = \frac{\mu_{AB}}{\mu_{A}} = \frac{P(A,B)}{P(A)}
$$
\n
$$
P(A|B) = P(k|A) = \frac{P(A)}{P(B)}
$$
\n
$$
P(B|B) = P(k|A) = \frac{P(A)}{P(B)}
$$
\n
$$
Baves' theorem
$$
\n
$$
Baumketner, BioSim, Lviv 2019
$$
\n
$$
P(B)
$$

### Concept of independent events

Assume that event A is not conditioned upon event B. The conditional probability then is equal to the simple probability of event A:

$$
\rho(A|B) = \rho(A)
$$

The joint probability then becomes:

$$
P(A, B) = P(A) \cdot P(B)
$$

If this condition is met the events are known as independent. The distribution can be used to judge the degree of independence or correlation.

Quantitatively this can be measured by  
\ncorrelation coefficient:  
\n
$$
\ell = \frac{\ell_0 x \cdot 3y}{\sqrt{ax^2} \sqrt{ay^2}} \text{ We have a and y are two\nstochastic variables and\n
$$
\Delta x = x - (x) \Delta y = r\tilde{y} - 2\gamma
$$
\n
$$
\Delta y = r \times - (x) \Delta y = r\tilde{y} - 2\gamma
$$
\n
$$
\Delta x \cdot 4y = \sqrt{3} - 2\gamma
$$
\n
$$
\int (x - 2x) \cdot 7 - 2\gamma \cdot 7 + 2\gamma \cdot 7 + 2\gamma \cdot 7 + 2\gamma
$$
\n
$$
\int (x - 2x) \cdot 7 - 2\gamma \cdot 7 + 2\gamma \cdot 7 + 2\gamma \cdot 7
$$
$$

Case 2: *x* and *y* are fully correlated *x=* $\alpha$ *y*,  $\alpha$ >0

$$
(4x \cdot 4y) = d \cdot (4y^{2})
$$
,  $f = \frac{d \cdot (4y^{2})}{\sqrt{d^{2} (4y^{2})}} = 1$ 

Case 3: *x* and *y* are fully anti-correlated *x=-* $\alpha y$ *,*  $\alpha > 0$ 

$$
(\Delta x \land y) = -d(4y^{2}), \quad \rho = \frac{-d(4y^{2})}{d(4y^{2})} = -1
$$

### What multivariate distributions can be used for

Generation of normal distributions. Let *x* and *y* be random variables uniformly distributed between 0 and 1. Introduce new variables:

$$
x' = \sqrt{-2\log(x)} cos(x\sqrt{x})
$$
  
 $x'' + y'' = -2\log(x) + x = e^{\frac{1}{2}(x'' + y'')} = -2\log(x) + x = e^{\frac{1}{2}(x'' + y'')} = \sqrt{2\log(x) + x} = \frac{1}{2}(x' + y'')$ 

Transformation of the joint distribution function:

$$
P(x) = P'(x) \cdot P(y) = P'(y)
$$
  

$$
P(x') = P'(x) \cdot P(y) = P'(y) \cdot \frac{1}{2}x \cdot \frac{1}{2}y
$$
  

$$
P(x', y') = P'(x) \cdot P(y) \cdot \frac{1}{2}x \cdot \frac{1}{2}y
$$

$$
\Rightarrow P(x^1, y^1) = \frac{1}{\left| \frac{P(x^1, y^1)}{P(x, y^1)} \right|}
$$

Jacobian of the transformation

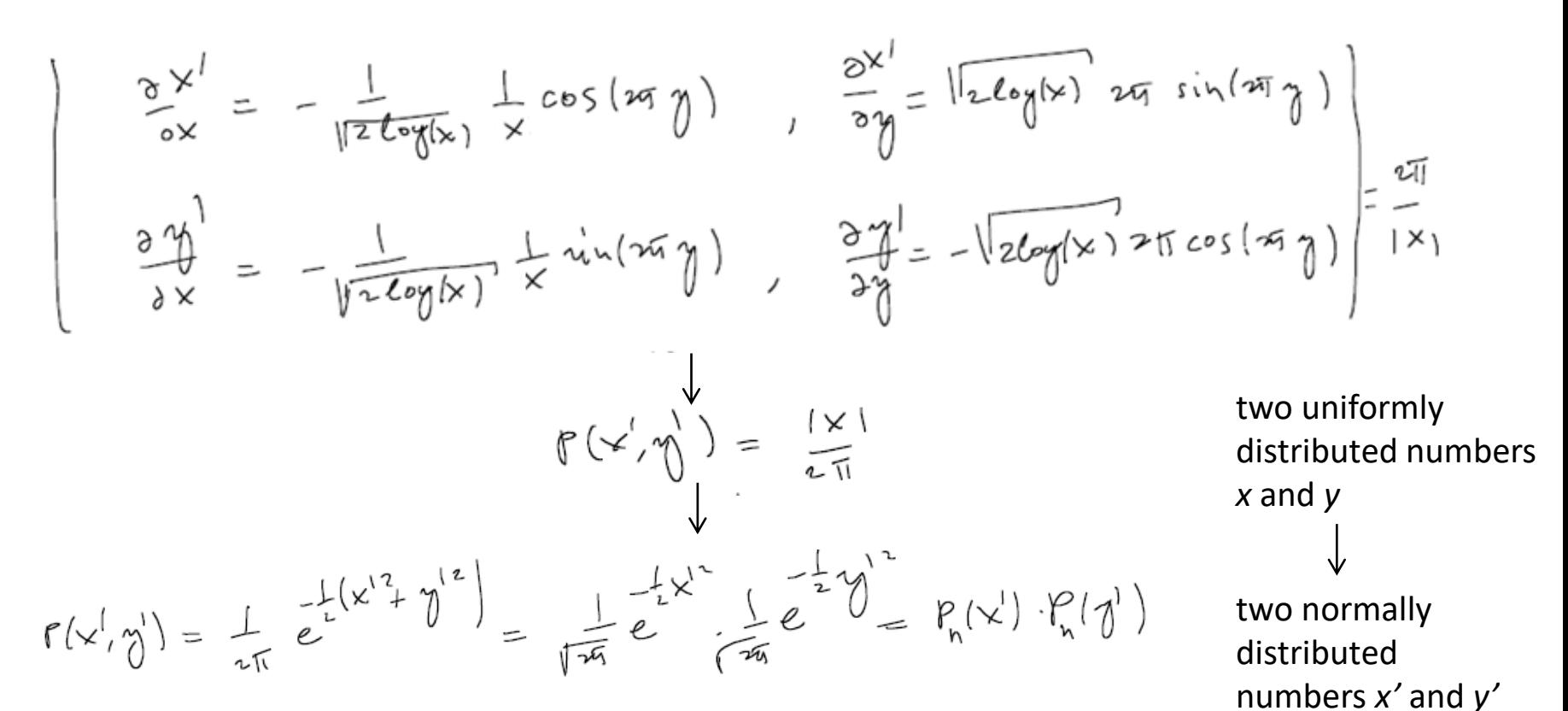
# Statistical mechanics = theory to extract macroscopic properties from microscopic variables

Microscopic description: 2N-D phase space:

$$
\begin{bmatrix} (q, p_1) & (q_1, \ldots, q_m) \\ (q_1, \ldots, q_m) & (q_1 p) = p \\ (q_1, \ldots, q_m) & (q_1 p) = p \end{bmatrix}
$$

Coordinates + momenta fully define the state of a system with N degrees of freedom

Measuring property  $A(\Gamma)$  always yields time average (take pressure in tires for example):

$$
A_{ols} = (A)_{line} = (A(1)(H))_{line}
$$
  

$$
= \lim_{T \to 0} \frac{1}{t_{obs}} \int_{R} (r(H)) dF
$$
  

$$
+ \frac{1}{t_{obs}} \int_{R} (r(H)) dF
$$

*real or virtual experiment*

Observation time  $t_{obs}$  is always finite. Furthermore, in practice it is always discretized so that the integral can be carrier out.:

$$
+_{\circ} 4_{\circ} = \delta_{\circ} \cdot \text{K}_{\circ} 4_{\circ} - \text{K}_{\circ} 6_{\circ} = \text{# of steps/events in the observation}
$$

Baumketner, BioSim, Lviv 2019

*must be large* 

- *enough to eliminate*
- *dependence on the initial conditions*

The expression for the observable now reads:

$$
(\star) \quad A_{ols} = (A)_{blue} = \frac{1}{\tau_{obs}} \sum_{\tau=1}^{\tau_{obs}} A(\Gamma(\tau)) \quad \text{that enumerates allmeasurements}
$$

Recall how we computed averages for random variables:

$$
\langle g \rangle = \frac{1}{M} \sum_{k=1}^{M} g_k = \frac{1}{M} (g_1 + g_2 + g_2 + g_3 + \cdots)
$$
 it's the same formula

On one hand we have time evolution but on the other - different realizations of some random variables that can be described by certain distribution. Both descriptions lead to the same average. The one based on distributions is the subject of statistical mechanics.

#### The concept of ensembles

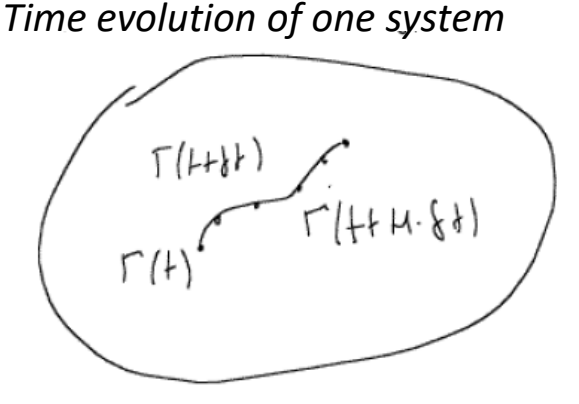

*The same state point*  $\Gamma$  *can be visited multiple times*

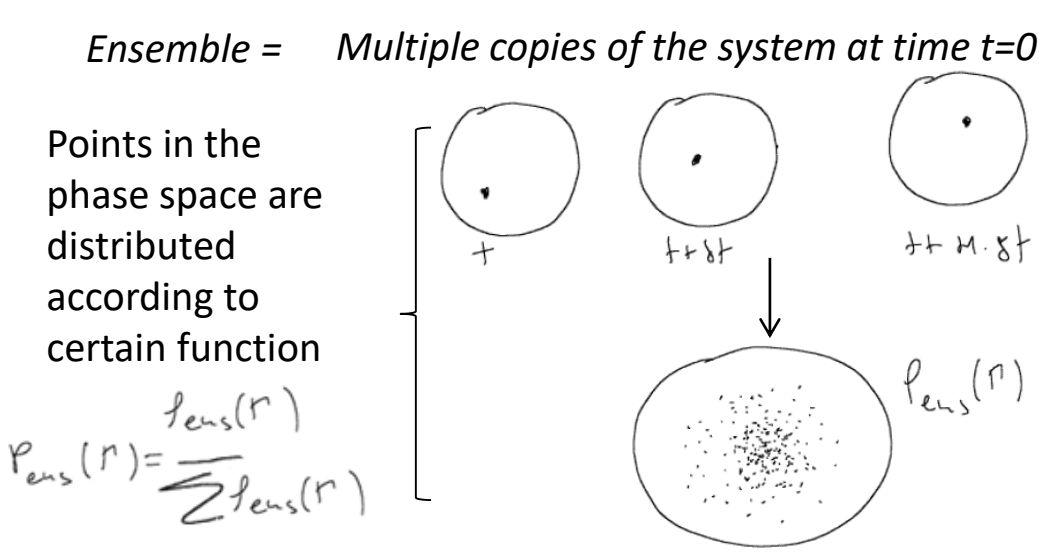

At first glance the connection between time average and ensemble average appears to be straightforward. But there are important subtleties.

Let us consider N members of the ensemble, each corresponding to a gamma point  $\Gamma$ i. Consider that in general the distribution function may have explicit dependence on time. See what happens in a certain volume  $\delta\Gamma$  when the time changes from *t* to *t*+*dt*.

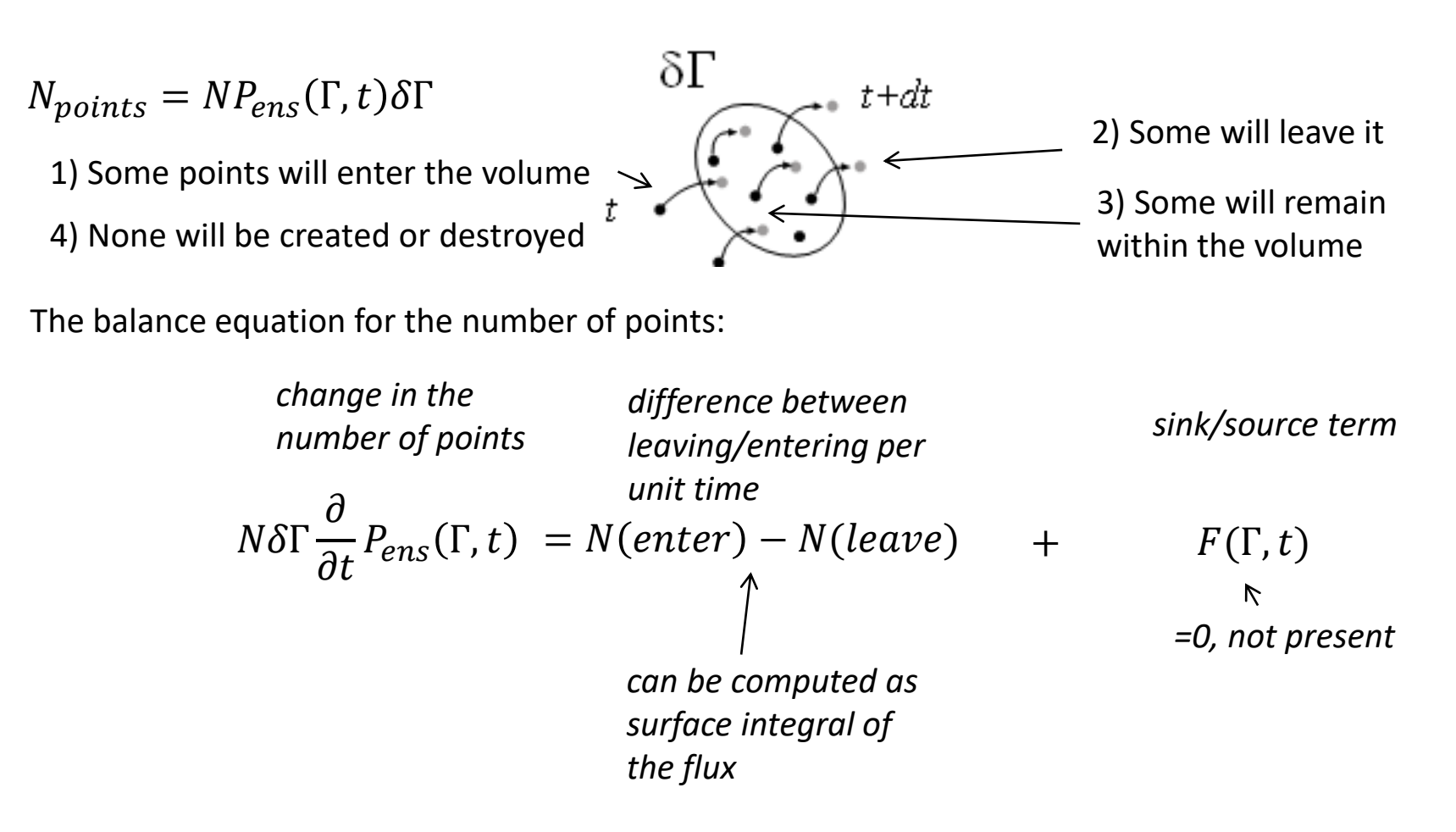

Let's forget about momenta in  $\Gamma$  for the moment and focus on Cartesian coordinates only

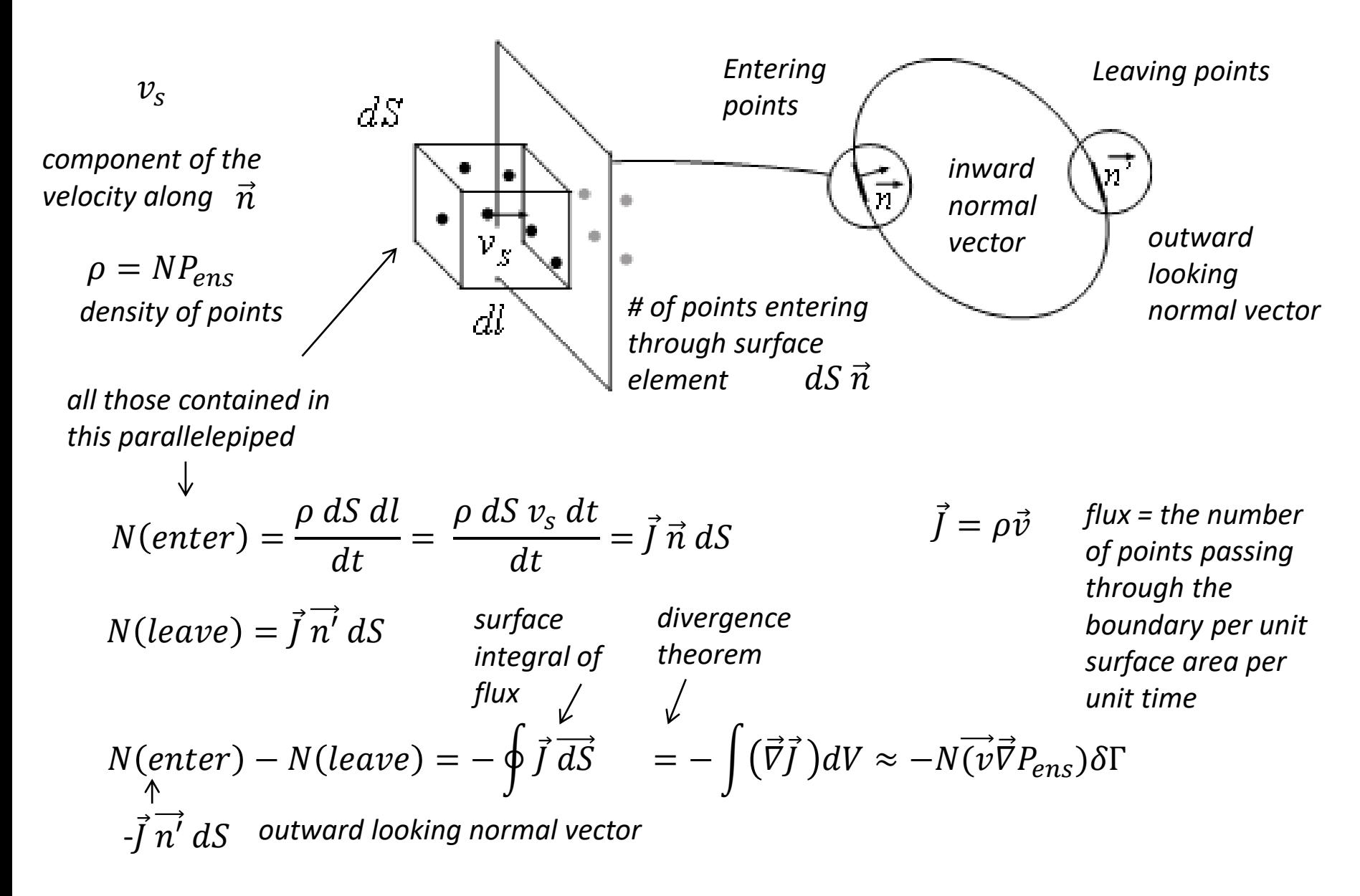

Putting the estimate into the balance equation:

$$
N\delta\Gamma \frac{\partial}{\partial t} P_{ens}(\Gamma, t) = -N(\vec{v}\vec{\nabla}P_{ens})\delta\Gamma
$$

$$
\downarrow
$$

$$
\frac{\partial}{\partial t} P_{ens}(\Gamma, t) + (\vec{v}\vec{\nabla}P_{ens})=0
$$

$$
\downarrow
$$

$$
\frac{\partial}{\partial t} P_{ens}(\Gamma, t) + \dot{\vec{r}} \frac{\partial}{\partial \vec{r}} P_{ens}=0
$$

If we add momenta back to the equation we will get (by analogy):

$$
\frac{\partial}{\partial t} P_{ens}(\Gamma, t) + \dot{\vec{r}} \frac{\partial}{\partial \vec{r}} P_{ens} + \dot{\vec{p}} \frac{\partial}{\partial \vec{p}} P_{ens} = 0
$$
\n
$$
\left(\frac{\partial}{\partial t} + \dot{\vec{r}} \frac{\partial}{\partial \vec{r}} + \dot{\vec{p}} \frac{\partial}{\partial \vec{p}}\right) P_{ens}(\Gamma, t) = 0
$$
\n*Liouville equation*\n
$$
\frac{dP_{ens}(\Gamma, t)}{dt} = 0 \quad \frac{d\rho_{ens}(\Gamma, t)}{dt} = 0.
$$
\n*The probability distribution is constant along any trajectory*

In equilibrium the probability distribution can not depend on time. Because otherwise the averages would depend on time as well. That contradicts the definition of "equilibrium". Therefore:

$$
P_{ens}(\Gamma, t) = P_{ens}(\Gamma) \longrightarrow \frac{\partial}{\partial t} P_{ens}(\Gamma, t) = 0
$$
  

$$
N(enter) - N(leave) = 0
$$

The system is evolving in is such a way that

 $P_{ens}(\Gamma) = const$  at each point

As one point exits certain cell in the phase space, another point immediately enters it. As a result, all points are moving in concert in what resembles a Conga line.

The line snakes around the phase space as time passes by. How this happens has important consequences.

Option 1. The snakes passes through all points available in the phase space. The entire phase space is accessible. Ergodic behavior.

Option 2. There are regions in the phase space from which the snake cannot break out. It moves in a circular manner. Non-ergodic behavior.

*for any point in the phase space. The number of points occupying it is conserved.*

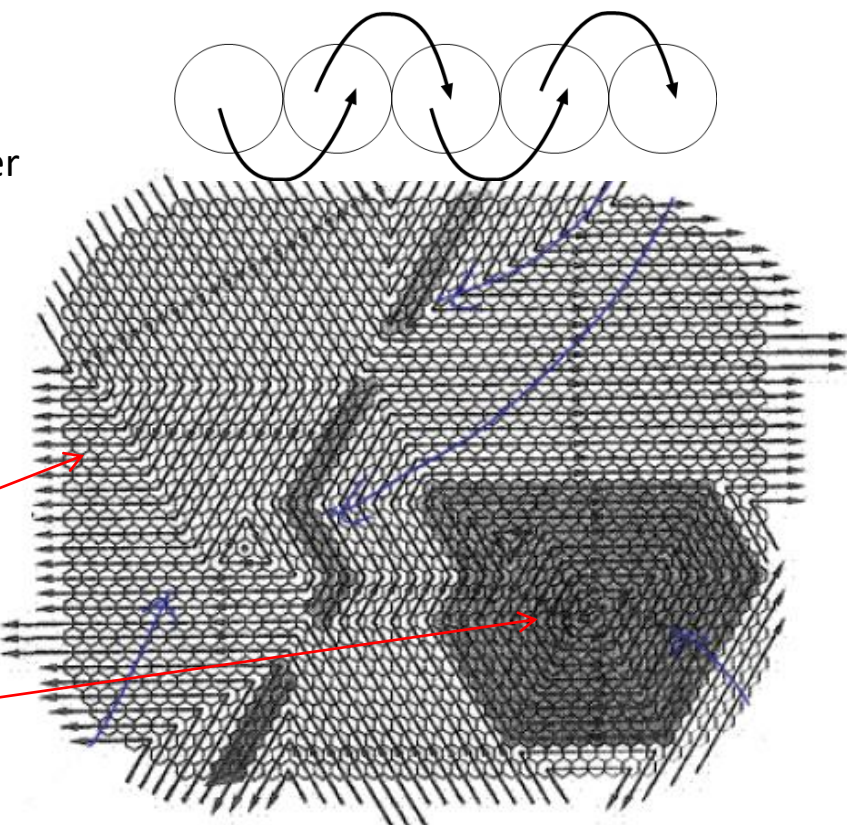

In ergodic systems, all phase points are visited multiple times during a simulation. Only in this case is the time average equal to ensemble average (with particular distribution function)

$$
A_{obs} = \sqrt{\langle A \rangle_{time} = \langle A \rangle_{ens}} = \frac{\sum_{r} A(r) \cdot \rho_{ens}(r)}{\sum_{r} \rho_{ens}(r)}
$$

1) Determining whether or not a system is ergodic is not a trivial task. Rigorous proof exists only for a few model systems, such as coupled harmonic oscillators.

2) There are different reasons for non-ergodicity

a) Frustration – multiplicity of potential energy minima of the same depth prevents their thorough exploration b) Low temperature. Creates very high barriers in the free energy landscape that can be overcome. The system becomes locked up in certain parts of the phase space. Glass transition is one example.

3) Certain models are known to be non-ergodic. For instance, certain lattice models of proteins

4) It's easy to design a non-ergodic system. All it takes is to arrange a circular movement in the phase space. Can be achieved through specific Monte Carlo moves.

#### Stat mech. .vs. thermodynamics

Normalization constant of the probability distribution is not needed to compute averages. Consider

 $\rho_{ens}(\Gamma)$  and another distribution proportional to it  $\rho'_{ens}(\Gamma) = \alpha \rho_{ens}(\Gamma)$ 

According to the definition:

$$
\langle A \rangle' = \sum_{\Gamma} A(\Gamma) \rho'_{ens}(\Gamma) / \sum_{\Gamma} \rho'_{ens}(\Gamma) = \sum_{\Gamma} A(\Gamma) \alpha \rho_{ens}(\Gamma) / \sum_{\Gamma} \alpha \rho_{ens}(\Gamma) =
$$

$$
= \sum_{\Gamma} A(\Gamma) \rho_{ens}(\Gamma) / \sum_{\Gamma} \rho_{ens}(\Gamma) = \langle A \rangle
$$

But this quantity is central to establishing link between microscopic description in terms of coordinates/momenta and macroscopic description in terms of thermodynamic functions

$$
Q_{ens} = \sum_{\Gamma} \rho_{ens}(\Gamma) \qquad \qquad \text{partition function=}
$$
\n
$$
< A >_{ens} = \sum_{\Gamma} A(\Gamma) \rho_{ens}(\Gamma) / Q_{ens}
$$
\n
$$
\Psi_{ens} = -\log(Q_{ens})
$$
\n
$$
Q_{ens} = -\log(Q_{ens})
$$
\n
$$
Q_{ens} = -\log(Q_{ens})
$$
\n
$$
Q_{ens} = -\log(Q_{ens})
$$
\n
$$
Q_{ens} = -\log(Q_{ens})
$$
\n
$$
Q_{ens} = -\log(Q_{ens})
$$
\n
$$
Q_{ens} = -\log(Q_{ens})
$$
\n
$$
Q_{ens} = -\log(Q_{ens})
$$
\n
$$
Q_{ens} = -\log(Q_{ens})
$$
\n
$$
Q_{ens} = -\log(Q_{ens})
$$
\n
$$
Q_{ens} = -\log(Q_{ens})
$$
\n
$$
Q_{ens} = -\log(Q_{ens})
$$
\n
$$
Q_{ens} = -\log(Q_{ens})
$$
\n
$$
Q_{ens} = -\log(Q_{ens})
$$
\n
$$
Q_{ens} = -\log(Q_{ens})
$$
\n
$$
Q_{ens} = -\log(Q_{ens})
$$

*The function that reaches minimum in equilibrium.*

#### Common ensembles

*Microcanonical ensemble (NVE)*

*Distribution function:*

$$
\rho_{\rm ens} \sim \delta(E-H(\Gamma))
$$

*Hamiltonian:*

$$
H(\Gamma) = E_k + E_p = \sum_{i} \frac{\vec{p_i}^2}{2m_i} + U(\vec{q_1}, \cdots, \vec{q_N})
$$

*Partition function:*

$$
Q_{NVE} = \sum_{\Gamma} \delta(E - H(\Gamma))
$$
 volume of the hypersurface  
that corresponds to energy E

*proportionality constant first introduced on the grounds of dimensionalities. Then recognized as the Plank constant when QM came about*

$$
Q_{NVE} = \frac{1}{N!h^{3N}} \int d\vec{p} d\vec{q} \delta(E - H(\Gamma))
$$

*takes care of the distinguishability of the particles*

*Thermodynamic potential:*

$$
\Psi_{NVE} = -k \log(Q_{NVE}) = -S(N, V, E)
$$

*Boltzmann's constant*

Baumketner, BioSim, Lviv 2019

*all configurations with energy E are equiprobable*

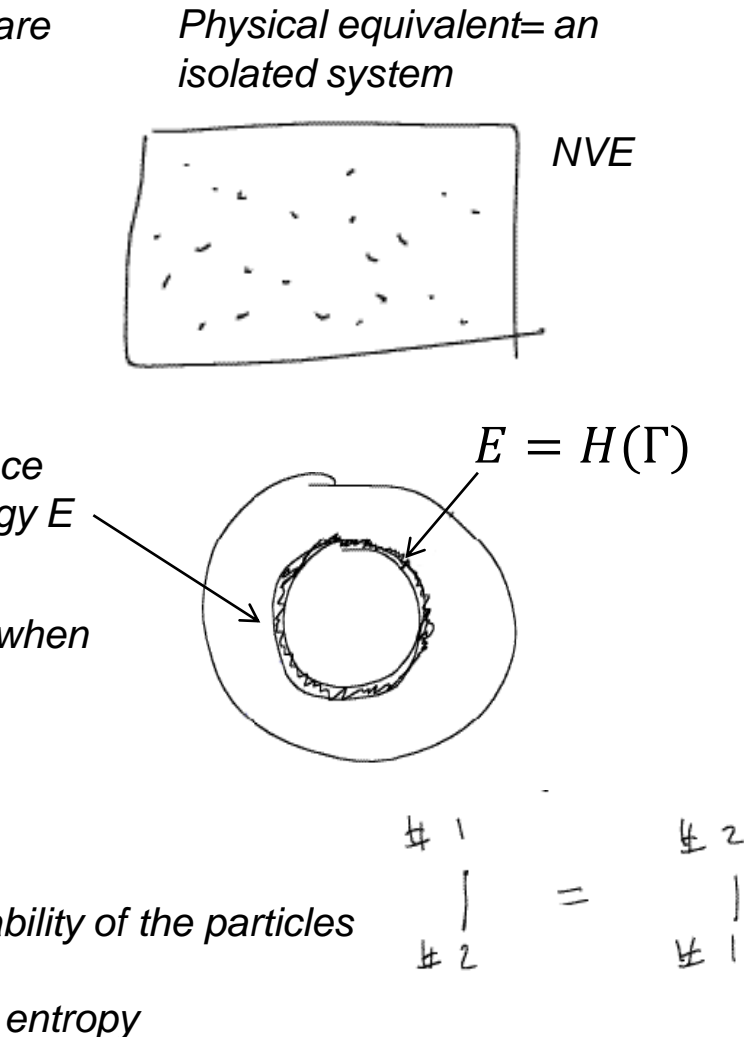

*the integral counts these contributions twice*

*separation of the partition function*

*Distribution function:*

$$
\rho_{NVT}(\Gamma)\!\sim\!e^{-\beta H(\Gamma)}, \beta=\frac{1}{kT}
$$

*external parameter that is associated with temperature*

*Partition function:*

$$
Q_{\text{NVT}} = \sum_{\Gamma} e^{-\beta H(\Gamma)} = \sum_{\Gamma} n(E) e^{-\beta E} \qquad \text{states}
$$

*Canonical ensemble (NVT) Physical equivalent= system exchanging heat with the environment*

$$
\left(\begin{array}{|c|c|}\hline \cdots \\ \hline \cdots \end{array}\right) \Rightarrow \begin{array}{|c|}\hline \text{HVT} \\ \text{Mcat both} \end{array}
$$

*multiple hypersurfaces are populated with the probability*  $\sim\! n(E)e^{-\beta E}$ 

$$
Q_{NVT} = \frac{1}{h^{3N}N!} \int d\vec{p} d\vec{q} e^{-\beta H(\Gamma)} = \frac{1}{h^{3N}N!} \int_A d\vec{p} e^{-\beta E_K} \int_A d\vec{q} e^{-\beta U(\vec{q})} = \int_{\text{kinetic part}} \int_{\text{independent}}
$$
\n
$$
Q_{NVT}^{id} \times Q_{NVT}^{ex} \quad Q_{NVT}^{id} = \frac{V^N}{N! \lambda^{3N}}, \lambda = \sqrt{h^2/2\pi m kT} \quad Q_{NVT}^{ex} = \frac{Z_{NVT}}{V^N}, Z_{NVT} = \int d\vec{q} e^{-\beta U(\vec{q})}
$$
\n
$$
The modynamic potential:
$$

*density of* 

$$
\Psi_{NVT} = F(N, V, T) = -kT \log(Q_{NVT}) = F_{id}(N, V, T) + F_{ex}(N, V, T)
$$
  
Helmholtz free energy ideal gas part excess part (due to interactions)  
Baumketner, BioSim, Lviv 2019

*Distribution function:*

 $\rho_{NPT}(\Gamma)\!\!\sim\! e^{-\beta(H(\Gamma,\mathrm{V})+PV)}$ 

*Partition function:*

*external parameter associated with pressure*

$$
Q_{NPT} = \sum_{V} \sum_{\Gamma} e^{-\beta (H(\Gamma,V) + PV)} = \sum_{V} Q_{NVT} e^{-\beta PV}
$$

*change separation of the partition function*

$$
Q_{NPT} = \frac{1}{h^{3N}N!V_0} \int dV \int d\vec{p} d\vec{q} e^{-\beta (H(\Gamma,V) + PV)} = \frac{1}{h^{3N}N!V_0} \int d\vec{p} e^{-\beta E_K} \times
$$

$$
X \int dVe^{-\beta PV} \int d\vec{q} e^{-\beta U(q)} = \frac{1}{N! \lambda^{3N} V_0} Z(N, P, T)
$$
  

$$
Z(N, P, T) = \int dVe^{-\beta PV} Z_{NVT}
$$
 configuration integral

*Thermodynamic potential:*

Thermodynamic potential:

\n
$$
\text{Hermodynamic potential:} \quad \text{ideal gas part} \quad \text{excess part (due to interactions)}
$$
\n
$$
\Psi_{NPT} = G(N, P, T) = -kT \log(Q_{NPT}) = G_{id}(N, P, T) + G_{ex}(N, P, T)
$$

*Gibbs free energy (both contain contributions from configuration integral)*

Baumketner, BioSim, Lviv 2019

*under a piston*

$$
6eH
$$
\n
$$
6eH
$$
\n
$$
6eH
$$
\n
$$
6eH
$$
\n
$$
6eH
$$
\n
$$
6eH
$$
\n
$$
6eH
$$
\n
$$
6eH
$$
\n
$$
6eH
$$
\n
$$
6eH
$$
\n
$$
6eH
$$
\n
$$
6eH
$$
\n
$$
6eH
$$
\n
$$
6eH
$$
\n
$$
6eH
$$
\n
$$
6eH
$$
\n
$$
6eH
$$
\n
$$
6eH
$$
\n
$$
6eH
$$
\n
$$
6eH
$$
\n
$$
6eH
$$
\n
$$
6eH
$$
\n
$$
6eH
$$
\n
$$
6eH
$$
\n
$$
6eH
$$
\n
$$
6eH
$$
\n
$$
6eH
$$
\n
$$
6eH
$$
\n
$$
6eH
$$
\n
$$
6eH
$$
\n
$$
6eH
$$
\n
$$
6eH
$$
\n
$$
6eH
$$
\n
$$
6eH
$$
\n
$$
6eH
$$
\n
$$
6eH
$$
\n
$$
6eH
$$
\n
$$
6eH
$$
\n
$$
6eH
$$
\n
$$
6eH
$$
\n
$$
6eH
$$
\n
$$
6eH
$$
\n
$$
6eH
$$
\n
$$
6eH
$$
\n
$$
6eH
$$
\n
$$
6eH
$$
\n
$$
6eH
$$
\n
$$
6eH
$$
\n
$$
6eH
$$
\n
$$
6eH
$$
\n
$$
6eH
$$
\n
$$
6eH
$$
\n
$$
6eH
$$
\n
$$
6eH
$$
\n
$$
6eH
$$
\n
$$
6eH
$$
\n
$$
6eH
$$
\n
$$
6eH
$$
\n
$$
6eH
$$

*Distribution function:*

$$
\rho_{\mu VT}(\Gamma) \sim e^{-\beta (H(\Gamma, V) - \mu N)}
$$

*Partition function: potential*

*external parameter associated with chemical* 

$$
Q_{\mu VT} = \sum_{N} \sum_{\Gamma} e^{-\beta (H(\Gamma,V) - \mu N)} = \sum_{N} Q_{NVT} e^{\beta \mu N}
$$

*system exchanging heat and particles with the environment*

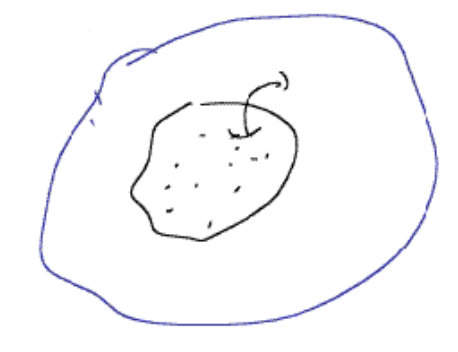

*no separation but the kinetic part can be integrated explicitly*

$$
Q_{\mu VT} = \sum_N e^{\beta \mu N} Q_{NVT}^{id} Q_{NVT}^{ex} = \sum_N e^{\beta \mu N} \frac{1}{N! \lambda^{3N}} Z(N, V, T)
$$

*energy and number of particles are allowed to change*

*key property to be evaluated*

*Thermodynamic potential:*

$$
\Psi_{\mu VT} = \Phi_G(\mu, V, T) = -kT \log(Q_{\mu VT}) = F - \mu N = -PV
$$
  
grand canonical potential  
chemical potential

#### Summary on ensembles/thermodynamic functions

*Microcanonical (primary)*

$$
\frac{S(N,V,E)}{k} = \log(Q_{NVE})
$$
 entropy

*Canonical*

$$
F(NTV) = -kT \log (Q(NTV)) = E - TS
$$

*Isobaric-isothermic*

$$
G(NPT) = -kT \log (Q(NPT)) = F + PV
$$

*Grand canonical*

$$
\Phi(\mu TV) = -kT \log(Q(\mu TV)) = F - \mu N = -PV
$$
 Grand canonical or Hill free energy

Link to thermodynamics

*Fundamental law:*

*Gibbs free energy ~N because it's an extensive variable*

$$
TdS = dU + pdV - \mu dN
$$
  
\n
$$
G(NPT) = Nf(PT) \rightarrow f(PT) = \frac{\partial G}{\partial N}\Big|_{TP} = \mu
$$
  
\n
$$
dF = -pdV - sdT + \mu dN \rightarrow \frac{\partial F}{\partial N}\Big|_{TV} = \mu
$$
  
\n
$$
dG = Vdp - sdT + \mu dN \rightarrow \frac{\partial G}{\partial N}\Big|_{TP} = \mu
$$
  
\n
$$
\Phi = F - \mu N = G - PV - \mu N = -PV
$$
  
\nBaumketner, BioSim, Lviv 2019

 $\mu TP$ *is not an ensemble. it contains only intensive variables some of which are related*

*Helmholz free energy*

Gibbs free energy

# Monte Carlo method

Monte Carlo – a class of algorithms that rely on random sampling to obtain numerical results

*a) Developed by Ulam, von Nuemann and Metropolis in the 40's to model diffusion of neutrons in fissile material.* 

*b) The term is the codename coined after Monte Carlo casino where Ulam's uncle used to borrow money to gamble.*

*c) Many flavors exist designed to address specific problems*

*d) Use in math: applied statistics – the inference problem, integration, optimization, inverse problems etc.* 

*e) Under the name of Markov Chain Monte Carlo (MCMC), used widely in physics, chemistry, biology, finance, quantitative linguistics etc*

The main idea: use *stochastic* methods (random sampling) to solve *deterministic equations.*

How is that possible? Why is that needed?

*Example: Buffon's needle experiment*

*A needle of length l is thrown onto a striped field. What is the probability that the needle will cross the middle line? Two outcomes of the experiment:*

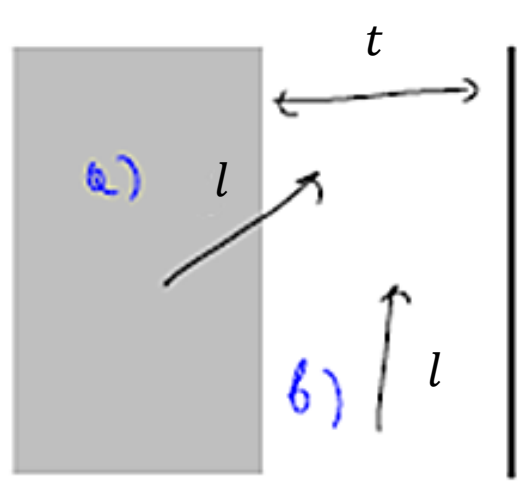

*a) Needle crosses the middle line b) Needle doesn't cross the line*

The state of the needle is defined by two variables:

*a) x – the center of the needle a)*j*– the angle it makes with the vertical axis*

*x* and  $\varphi$  are random variables, independently distributed.

 $P(x), P(\varphi), P(x, \varphi)$  are all uniform distributions – no preferential x or  $\varphi$ .

$$
P(x,\varphi) = \frac{1}{\pi} \cdot \frac{1}{2t}, \qquad \int P(x,\varphi) dx d\varphi = 1
$$

*The needle crosses the line when x coordinate of points 1 and 2 satisfies the following conditions:*

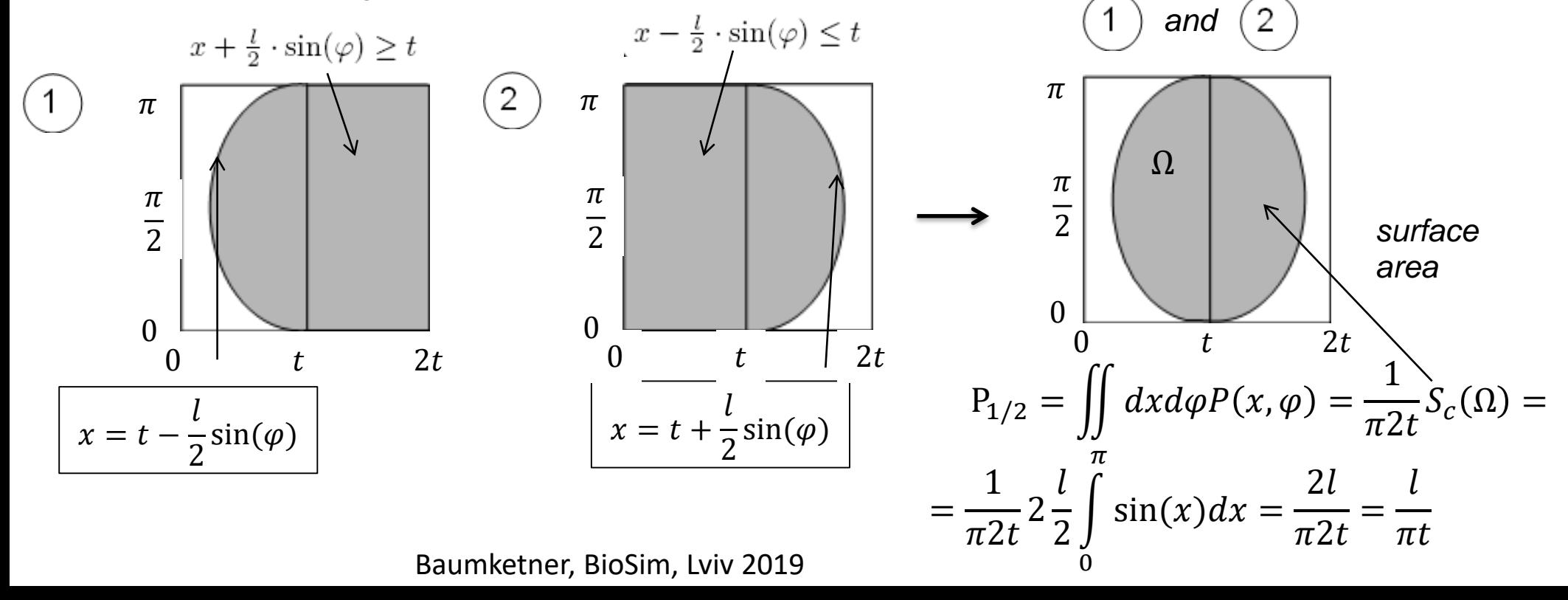

× Ö

*2D configuration space*

 $x \in [0, 2t]$ <br> $\varphi \in [0, \pi]$ 

Full probability:

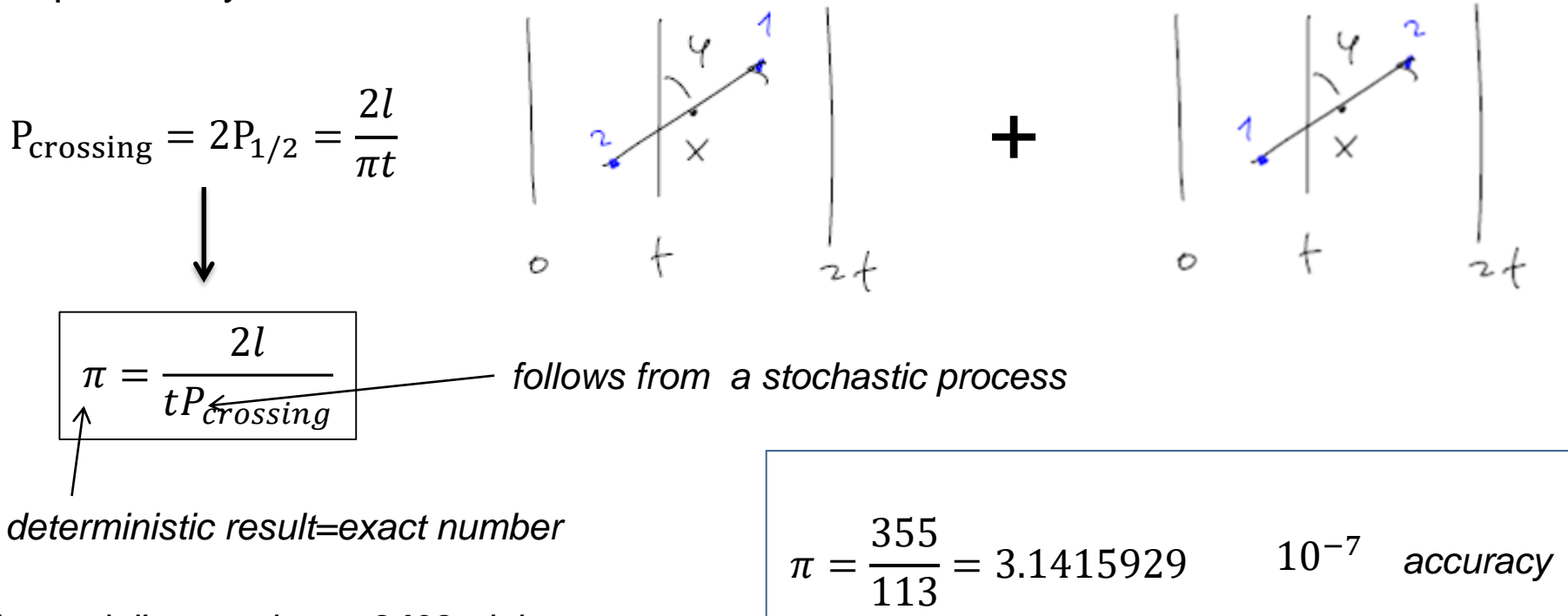

*Lazzarini's experiment:3408 trials*

*Example: hit and miss integration*

*Throw particles(generate pairs of random numbers) on this square and count how many fall within the circle*  $r = 1$ *. The goal is to compute*  $\pi$ *.* 

*If particles are distributed uniformly then:*

*- probability to hit circle*

*- probability to square*

$$
\begin{cases}\nP_A \approx S_A = \frac{\pi}{4} \\
P_B \approx S_B = 1\n\end{cases}
$$
\n
$$
\frac{P_A}{P_B} = \frac{S_A}{S_B} = \frac{\pi}{4}
$$

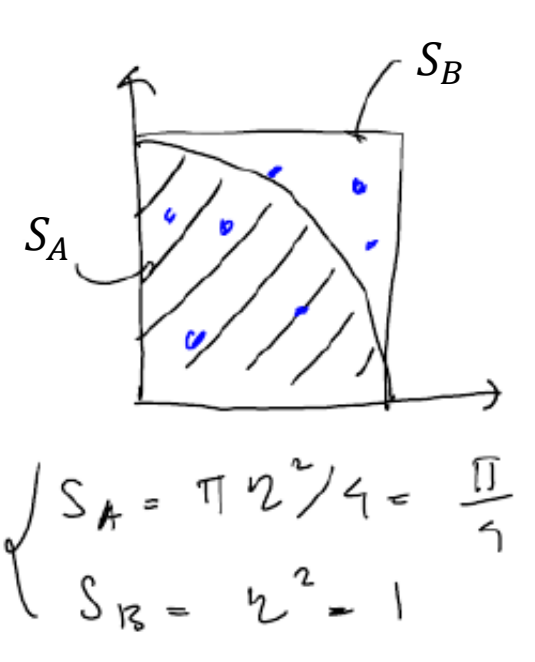

*If the number of particles hitting the circle is*  $n_A$  *and those hitting the square is*  $n_B$ *:* 

$$
\pi=\frac{4n_A}{n_B}
$$

*Accuracy estimates:*

*Hit & miss:* **3.141 7 3** *after* 10<sup>7</sup> *shots* 10−4 *accuracy*

*Needles:* **3.14 0 472** *after* 10<sup>7</sup> *shots* 10−3 *accuracy*

*Conclusion: Lazzarini was able to compute*  $\pi$  *with 10<sup>-7</sup> accuracy after ~10<sup>4</sup> shots so he:*

*a) cheated*

*b) had a VERY lucky afternoon with numbers!*

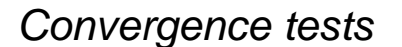

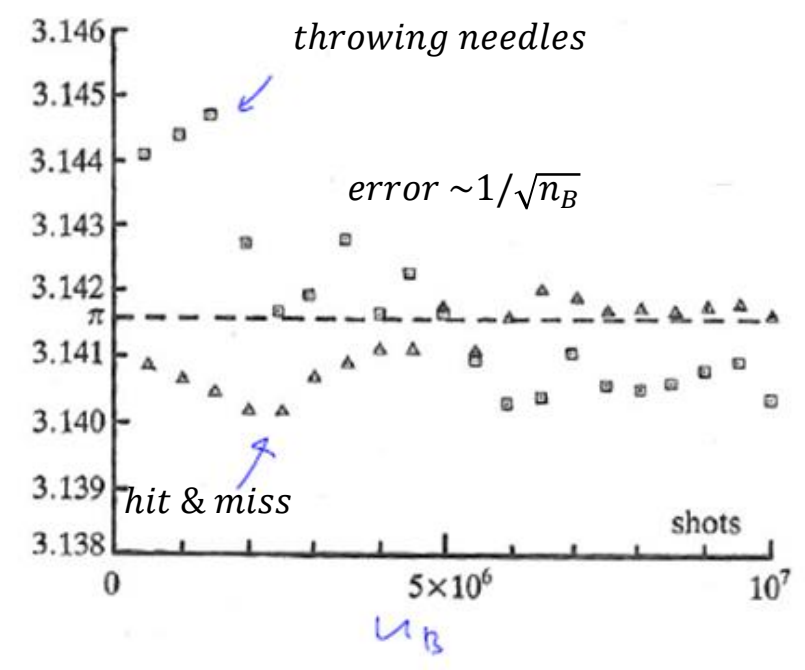

## Sample mean integration

Hit & miss experiment is an example of the "sample mean" integration method.

Goal: compute  $F = \int_{x_1}^{x_2} f(x) dx$ 

Rewrite 
$$
F = \int_{x_1}^{x_2} f(x) dx = \int_{x_1}^{x_2} \frac{f(x)}{\rho(x)} \cdot \rho(x) dx = \begin{cases} \rho(x) - \text{arbitrary} \\ \text{distribution} \\ \text{function} \end{cases}
$$

*If*  $N_{\tau}$  *trials are performed to sample random variable*  $\xi$  *, distributed according to*  $\rho(\xi)$ *, then* 

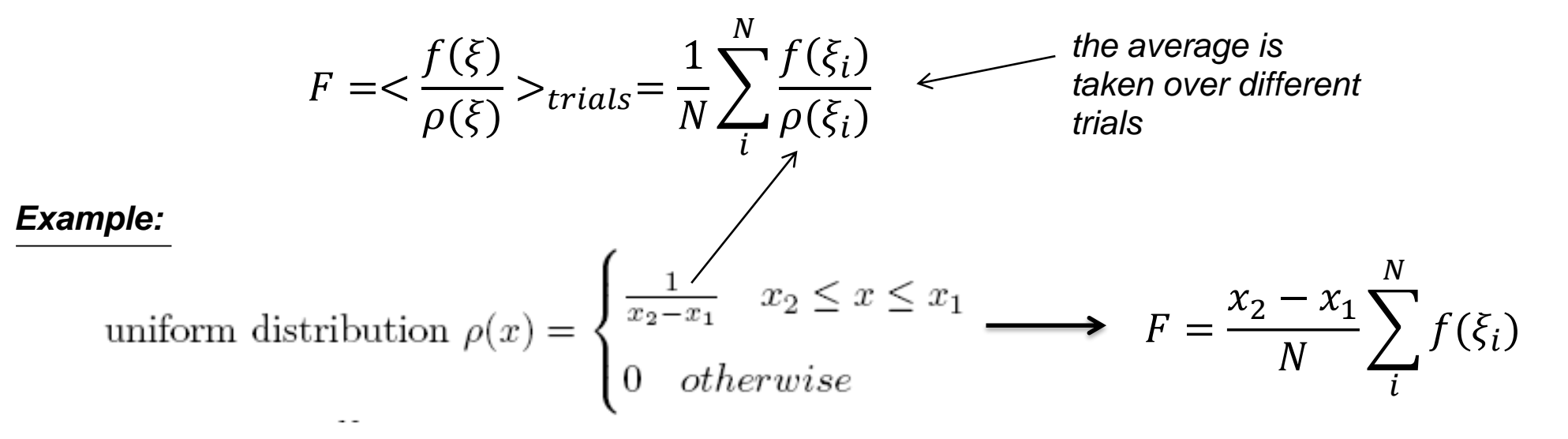

Compute  $\pi$  number by the sample mean method:

$$
f(x) = \sqrt{1 - x^2}, x \in [0, 1], \int_0^1 \sqrt{1 - x^2} dx = \frac{\pi}{4}
$$
  

$$
\pi \approx 3.14 \frac{69}{\pi} \text{ for } N = 10^7 \text{ same arc}
$$
  

$$
10^{-4} \text{ accuracy}
$$

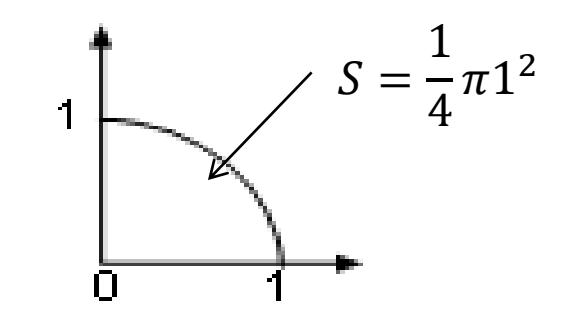

*same accuracy as the hit and miss method*

Simpson's integration rule:

$$
\pi = 3.14159\frac{3}{\text{ after } 10^4 \text{ steps!}}
$$
  

$$
10^{-6} \text{ accuracy}
$$

*The stochastic method is not competitive!*

The cost of Simpson's rule (or similar quadrature method based on interpolation) is prohibitive for multi-dimensional integrals!

$$
D = n \longrightarrow \int f(\vec{x}) dx_1 ... dx_n
$$
  
\n $n_s - number of sample points per\ndimension\n $n_s = 10$  for an ensemble of 100  
\nparticles  
\n $n_s = 10$  particles  
\n $n_s = 10$  particles  
\n $n_s = 10$  particles  
\n $n_s = 10$$ 

For integrals of high dimensionality *stochastic* methods remain the only viable option

*Two steps involved in the integration using uniform*  $\rho$ *:* 

*(in math this method is known as random Monte Carlo integration)*

*1) Pick a point in the configuration space*  $(\vec{r_1}) \dots \vec{r_N}$ *by generating 3N random numbers uniformly*

*2) Compute the potential energy*  $U(\overrightarrow{r_1} \dots \overrightarrow{r_N})$  *and the integrand for select* 

*Repeat these steps times and compute the configuration integral as:*

$$
Z(N, V, T) = \frac{1}{N_s} \sum_{i=1}^{N_s} e^{-\beta U(\overrightarrow{r_1}(i) \dots \overrightarrow{r_N}(i))}
$$

*Problems with the uniform*  $ρ$  *:* 

*1) has to be VERY large. For most systems of practical interest in physics convergence is not attainable.* 

*2) Ensemble averages* < > =

$$
\langle A \rangle = \frac{\sum A_i e^{-\beta U_i}}{\sum e^{-\beta U_i}}
$$

*Focus on the configuration integral of the canonical ensemble.*

$$
Z(N, V, T) = \int e^{-\beta U(\overrightarrow{r_1} \dots \overrightarrow{r_N})} d\overrightarrow{r_1} \dots d\overrightarrow{r_N}
$$
  
Cartesian coordinates

*the integral has to converge with* 

*for many evaluation points*  $e^{-\beta U}\!\sim\!0$ 

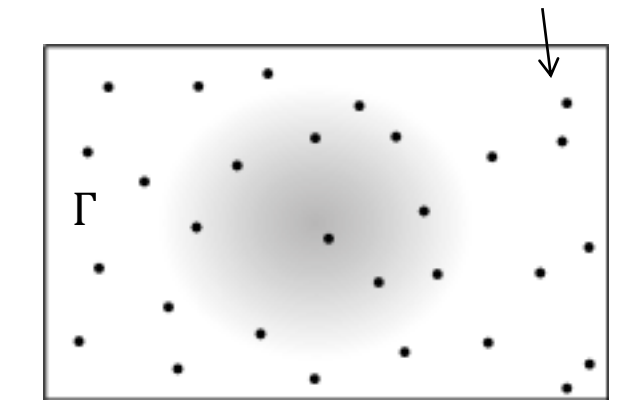

*are even less accurate and in most cases meaningless*

*a number with large uncertainty in the denominator*

# Importance sampling

To reduce the number of zeroes choose a distribution function  $\rho(\Gamma)$  that has a strong overlap with the integrand.

*For the canonical ensemble:*

$$
\langle A \rangle_{NVT} = \frac{\int A(\Gamma)\rho_{NVT}(\Gamma)d\Gamma}{\int \rho_{NVT}(\Gamma)d\Gamma} = \frac{\langle A \rho_{NVT}/\rho \rangle_{trials}}{\langle \rho_{NVT}/\rho \rangle_{trials}}
$$

$$
\rho - \text{sampling distribution}
$$

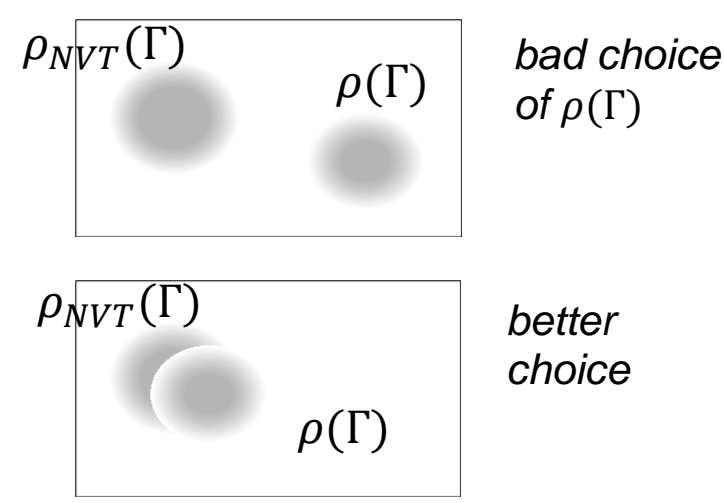

*Specific choice*  $\rho(\Gamma) = \rho_{NVT}(\Gamma)$  *is known as <u>importance</u> sampling:* 

$$
<\!\frac{\rho_{NVT}}{\rho}\!>_{trials}=<1>_{trials}=1
$$

$$
\_{NVT}=\\_{trials}
$$

How does one generate a sequence of configurations  $\Gamma_1 \dots \Gamma_N$  that satisfy the given distribution  $\rho(\Gamma)$ ?

*Answer: design a Markov chain of states whose limiting distribution is*  $ρ(Γ)$ *!* 

*(the corresponding method is known as Markov Chain Monte Carlo (MCMC) )*

# Markov chains

What does it mean "Markov chain"? Stochastic process in which:

*a) there is a finite (countable) set of configurations in the phase space*  $\{\Gamma_1 \dots \Gamma_N\}$ .

*b) transition from state to state does not depend on the history prior to state . There is no memory. Correlation only between neighboring sites.* 

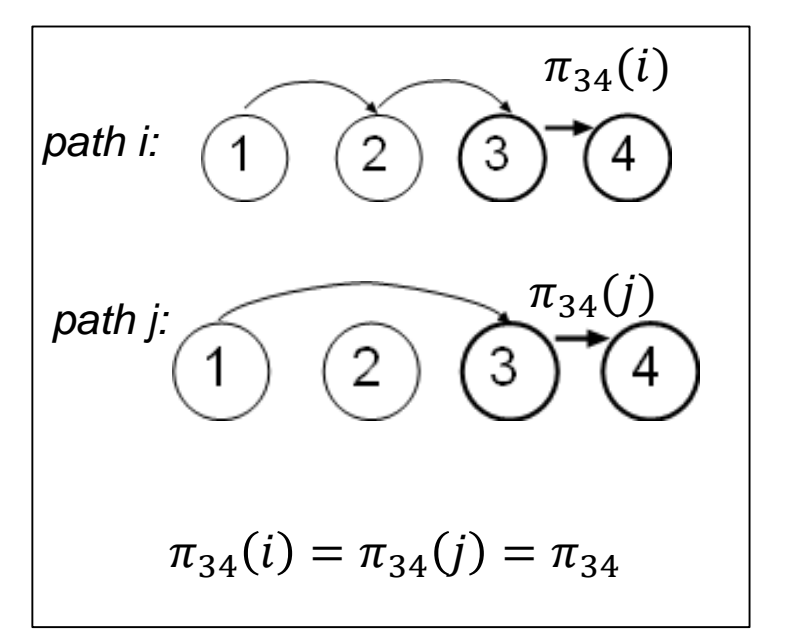

*Transition probabilities among states make a matrix*  $\hat{\pi}$ *:* 

 $\pi_{mn}$  *probability of making a transition from state m to state n.* 

$$
\sum_{n \neq m} \pi_m
$$

*probability of transitioning to any state*

 $\pi_{mm}$  probability of remaining in state m.  $\sum$  $\boldsymbol{n}$ = 1 *consequence of the phase space finiteness*

## How are  $\pi_{mn}$  and  $\rho(\Gamma)$  related?

#### *Example: prediction of computer's up time*

*Computer can be either up or down. So the phase space consists of two states* | ↑> *and* | ↓>

*day before* 

*Computer has:* 

*Transition matrix from day 1 to day 2*

> 0.6 0.4 0.3 0.7

*70% chance of being down today if it was*  $\hat{\pi}$  = *down the day before*   $\pi(\uparrow\uparrow)$   $\pi(\uparrow\downarrow)$  $\pi(\downarrow \uparrow)$   $\pi(\downarrow \downarrow)$ =

**Day 1:** computer is up, 
$$
\rho(\uparrow) = 1
$$
,  $\rho(\downarrow) = 0$   
\nrow vector  
\n**Day 2:**  $\rho(\uparrow) = 0.6$ ,  $\rho(\downarrow) = 0.4$   $\hat{\rho}(2) = (\rho(\uparrow)\rho(\downarrow)) = (0.6 \ 0.4) = (1 \ 0) \begin{pmatrix} 0.6 & 0.4 \\ 0.3 & 0.7 \end{pmatrix}$ 

*60% chance of being up today if it was up the* 

**Day 3:** 
$$
\rho(\uparrow) = 0.6 * 0.6 + 0.4 * 0.3 = 0.48
$$
  
\n $\rho(\downarrow) = 0.4 * 0.7 + 0.6 * 0.4 = 0.52$   
\n $\hat{\rho}(3) = \hat{\rho}(2) \cdot \hat{\pi} = \hat{\rho}(1) \cdot \hat{\pi} \cdot \hat{\pi} = \hat{\rho}(1) \cdot \hat{\pi}^2$ 

*Day N:* 

 $\widehat{\rho}(N) = \widehat{\rho}(1) \cdot \widehat{\pi}^{N-1}$ 

*probability on day N depends on probability on day 1*

*Is there a limiting probability for large in which the dependence on the initial state disappears?*

lim  $N\rightarrow\infty$ does this limit exist?

*If it does, then the probability becomes independent of time so it is equal for day N+1 and day N:*

$$
\hat{\rho}(N+1) = \hat{\rho}(N) = \bar{\rho}
$$

*However,* 

$$
\hat{\rho}(N+1) = \hat{\rho}(N) \cdot \hat{\pi} \longrightarrow \bar{\rho} = \bar{\rho} \cdot \hat{\pi} \qquad \text{an equation for the limitingdistribution
$$

*distribution*

*Eigenvector eigenvalue problem*

$$
\rho_n = \sum_m \rho_m \pi_{mn}
$$

 $\bar{\rho} = \bar{\rho} \cdot \hat{\pi}$ 

*limiting distribution*  $\bar{\rho}$  *is the left eigenvector of the transition matrix*  $\hat{\pi}$  *that corresponds to the eigenvalue 1*

 $\hat{\pi}$  is a *stochastic matrix – its rows sum up to 1. We will also assume that it is an irreducible matrix which means that all states are accessible leading to ergodic behavior.* 

*Perron-Frobenius theorem for stochastic irreducible matrices: The maximum eigenvalue is*   $\lambda(1) = 1$ . It's simple (non-degenerate). Its eigenvector is real. No other real eigenvector exists.

*Consequences:* a) *limiting distribution* **₯** exists

*b)* eigenvalues  $\lambda(n)$ ,  $n > 1$  control the convergence rate to  $\bar{\rho}$ 

# Application to the canonical configuration integral

*The transition matrix*  $\hat{\pi}$  *is unknown. But we know the limiting distribution*  $\rho_m = \rho_{NVT}(\Gamma_m)$ 

*Some rules for constructing*  $\hat{\pi}$ 

*a) avoid the need to compute*  $Q_{NVT} = \sum_m \rho_m$ *not needed for averages may be impossible to compute if the size of the phase space is large b)* Detailed balance :  $\rho_n \pi_{nm} = \rho_m \pi_{mn}$ # transitioning from n to m<br>
<br>
<del>
<br>

</del> *# transitioning from to*   $\sum$  $\boldsymbol{m}$  $\rho_n \pi_{nm} = \rho_n$  $\boldsymbol{m}$  $\pi_{nm} \neq \rho_n = \sum$  $\boldsymbol{m}$  $\rho_m \pi_{mn}$ *eigenvector condition*  $\rho_n$  *is the desired eigenvector Take the sum over :*

*A number of methods are available to build* ො *that satisfies detailed balance*

*Metropolis-Hastings Wood/Glauber/Barker Kawasaki*

Metropolis-Hastings method: asymmetrical solution

 $\epsilon$ 

$$
\begin{cases}\n\pi_{mn} = \alpha_{mn} & \rho_n \ge \rho_m & m \ne n \\
\pi_{mn} = \alpha_{mn} \cdot \frac{\rho_n}{\rho_m} & \rho_n < \rho_m & m \ne n \\
\pi_{mm} = 1 - \sum_{m \ne n} \pi_{mn} \longrightarrow \sum_{n} \pi_{mn} = 1\n\end{cases}
$$

 $\alpha_{mn} = \alpha_{nm}$  a symmetric stochastic matrix underlying Markov chain

*Proof that the solution satisfies the detailed balance:*

For that the solutions are determined balance.  
\n
$$
\rho_n \le \rho_m: \quad \rho_n \pi_{nm} = \rho_n \alpha_{nm} = \frac{\rho_m}{\rho_m} \alpha_{nm} \frac{\rho_n}{\rho_m} = \rho_m \frac{\rho_m}{\rho_m} \frac{\rho_m}{\rho_m} = \rho_m \pi_{mn}
$$
\n
$$
\rho_n > \rho_m: \quad \rho_n \pi_{nm} = \rho_n \alpha_{nm} \frac{\rho_m}{\rho_n} = \alpha_{nm} \rho_m = \alpha_{mn} \rho_m = \rho_m \pi_{mn}
$$
\n
$$
(n \to m \text{ for lower final } \rho) \qquad \rho_n
$$
\n
$$
\rho_n \ge \alpha_{nm} \rho_m = \alpha_{nm} \rho_m = \alpha_{mn} \rho_m = \alpha_{nm} \pi_{mn}
$$

*Important point:*  $\pi_{nm}$  depends on the ratio  $\rho_n/\rho_m$  but not on these quantities individually

*One needs to know up to a multiplicative constant to arrange a Markov chain. The normalizing factor*  $Q_{NVT} = \sum_n \rho_n$  *is not required.* 

# Symmetric solution

$$
\begin{cases} \pi_{mn} = \alpha_{mn} \frac{\rho_n}{\rho_n + \rho_m} & m \neq \\ \pi_{mm} = 1 - \sum_{n \neq m} \pi_{mn} & \alpha_{mn} \end{cases}
$$

 $\alpha_{mn} = \alpha_{nm}$  a symmetrical *stochastic matrix*

*Proof that the solution satisfies the detailed balance:*

$$
\rho_n \pi_{nm} = \rho_n \alpha_{nm} \frac{\rho_m}{\rho_n + \rho_m} = \rho_m \alpha_{mn} \frac{\rho_n}{\rho_n + \rho_m} = \rho_m \pi_{mn}
$$

 $\boldsymbol{n}$ 

# Which solution is better?

*Statistical inefficiency to measure the rate of convergence to the limiting distribution: low inefficiency=fast convergence*

 $s =$  $\tau_{run}\sigma^2(\_{run}\)$  $\sigma^2(A)$ 

 $Wood \& Jacobson$  1954

Barker 1965(liquids)

Flinn & McManus 1961<br>
Glauber 1963(Spin systems)

 $s(\pi_1) < s(\pi_2)$ 

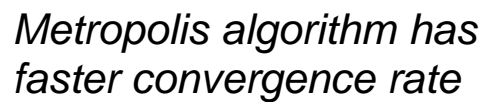

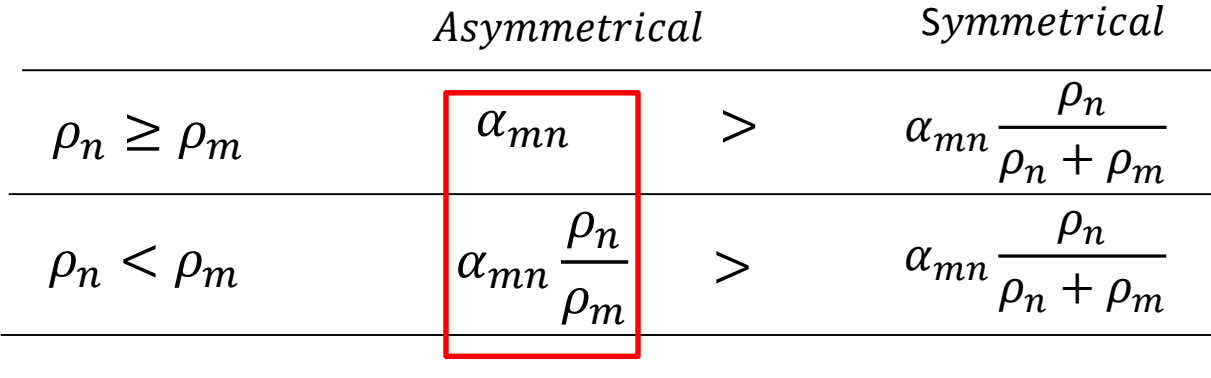

s is anti-correlated with the off-diagonal entries in 
$$
\hat{\pi}
$$
 matrix  $[\hat{\pi}_1]_{nm} > [\hat{\pi}_2]_{nm}$   $m \neq n$ 

## MC in canonical ensemble

Let's see how Monte Carlo can be applied to simulate liquids, in particular Lennard-Jones liquid.

*Configuration space:*

*Probability distribution:*

$$
\Gamma = (\overrightarrow{r_1}, \dots, \overrightarrow{r_N})
$$

$$
U(\Gamma) = \frac{1}{2} \sum_{i \neq j}^{N} U_{Lj}(r_{ij})
$$

 $\rho_{NVT}(\Gamma){\sim}e^{-\beta H(\Gamma)}, \beta=$ 1  $kT$ 

 $\sigma 2^{1/6}$ 

 $U_{LJ}(r) = 4\epsilon$ 

 $\sigma$ 

12

−

 $\sigma$ 

6 )

 $\boldsymbol{r}$ 

 $\boldsymbol{r}$ 

 $-\epsilon$ 

*Periodic boundary conditions (PBC) are applied to remove the surface artifacts*

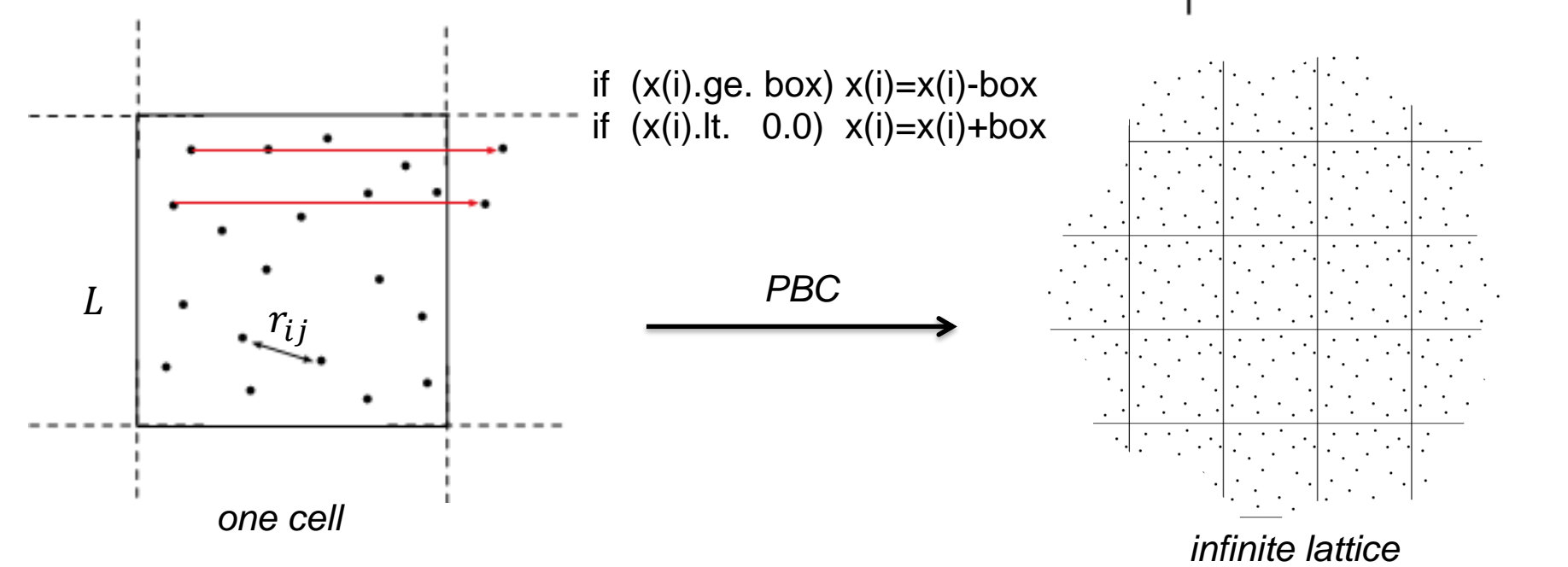

# How to design MC moves

*In order to run MC one needs to select the symmetric matrix*  $\hat{\alpha}$ *.* 

*For simplicity the matrix*  $\alpha_{nm} = \alpha_{mn} = \alpha$  *is assumed to be a constant* 

*One possible choice for this constant is related to how new configurational states are generated.*

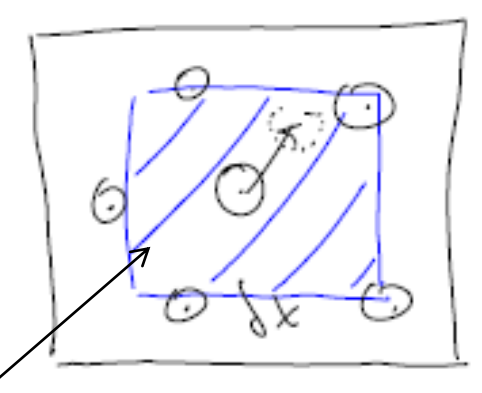

*Assume new trial states are generated by random displacement of atom i by vector:*  $\delta \vec{r}$  *=*  $(\xi_1 \delta x, \xi_2 \delta x, \xi_3 \delta x)$  where  $\delta x$  is the maximum allowed displacement and  $\xi_i \in [0,1]$  are random numbers

*If the initial state is n, then the final states*  $m$  *will make a cube with side*  $\delta x$ *. This cube will contain a large but finite (on computers) number of points*  $N_k$ *.* 

Any one of these points will have an  $\frac{1}{N}$  $N_k$ *probability of being occupied upon transition.*

*Therefore random displacements occur with transition probability*  $\frac{1}{N}$  $\frac{1}{N_k} = \pi_{nm} = \alpha_{nm}$ 

*A natural choice:* ~

$$
\alpha = \frac{1}{N_k}
$$
  $N_k \sim \delta x^3$  **So *awill be set by the magnitude of  $\delta x$*** 

## Simulation scheme

*The system is in an initial state . Potential energy is available.*

 $\rightarrow$  Step 1: *pick a random displacement vector. This will happen with probability*  $\alpha$ *.* 

**Step 2:** If the resulting  $\rho_m > \rho_n$ , accept the move as this means  $\pi_{nm} = \alpha$  transition probability.

**<u>Step 3:</u>** If the resulting  $\rho_m < \rho_n$ , accept the move with  $\frac{\rho_m}{\rho_n}$ *probability. This means*

$$
\pi_{nm} = \alpha \frac{\rho_m}{\rho_n}
$$
 transition probability

*For*  $\rho_n$ ~ $e^{-\beta E_n}$  and  $\Delta E = E_m - E_n$ , the algorithm can be written as follows:

Accept  $\underline{n} \to \underline{m}$  move with  $\min\{1, e^{-\beta \Delta E}\}\$  probability

How to decide whether a given move should be accepted or rejected based on its desired probability  $P$ ?

*The outcome is stochastic so it has to rely on a stochastic/random process. The simplest method is to flip a coin or roll a dice.*

## *Coin example:*

*If we don't want/are unable to make a decision we leave it to chance.*

*If we flip a coin, the positive outcome of the decision will have* ½ *probability*

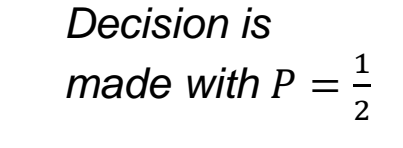

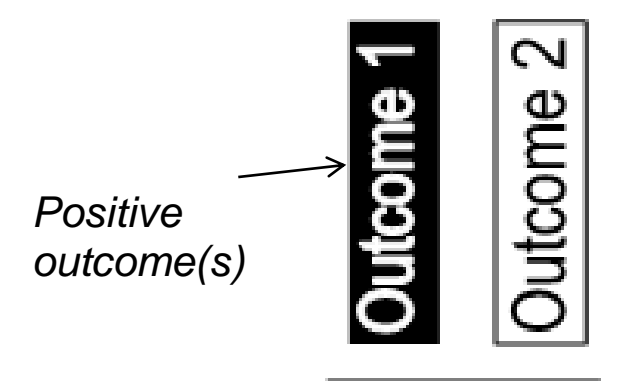

*If we roll a dice, the positive outcome of the decision may have probability* 1/6 *or a number of other values*

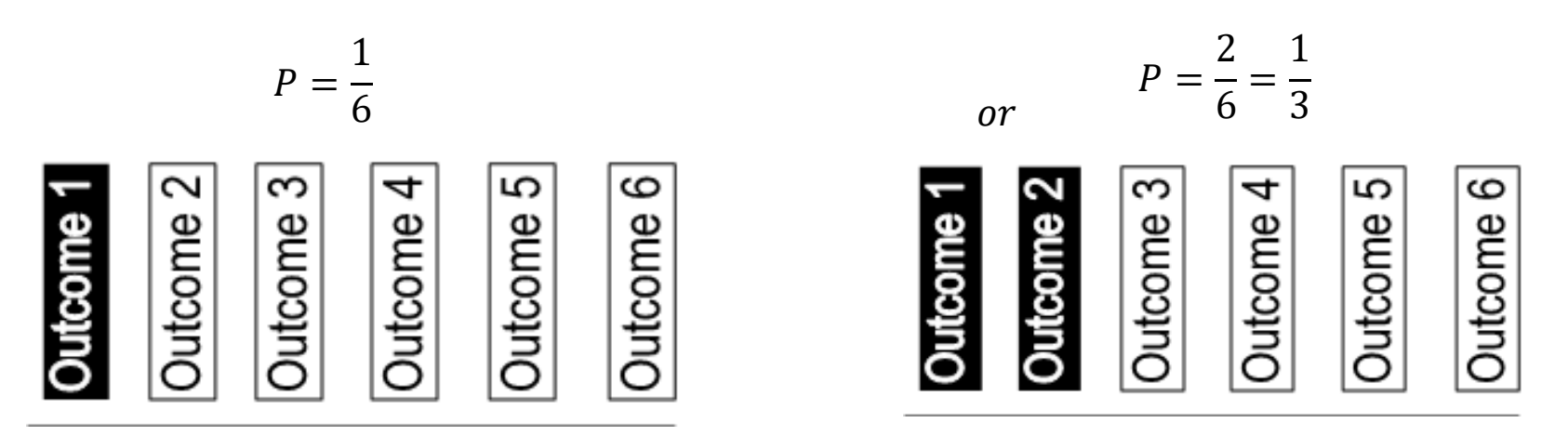

*In general, a dice with N sides may encode N − 1 distinct probabilities:* 

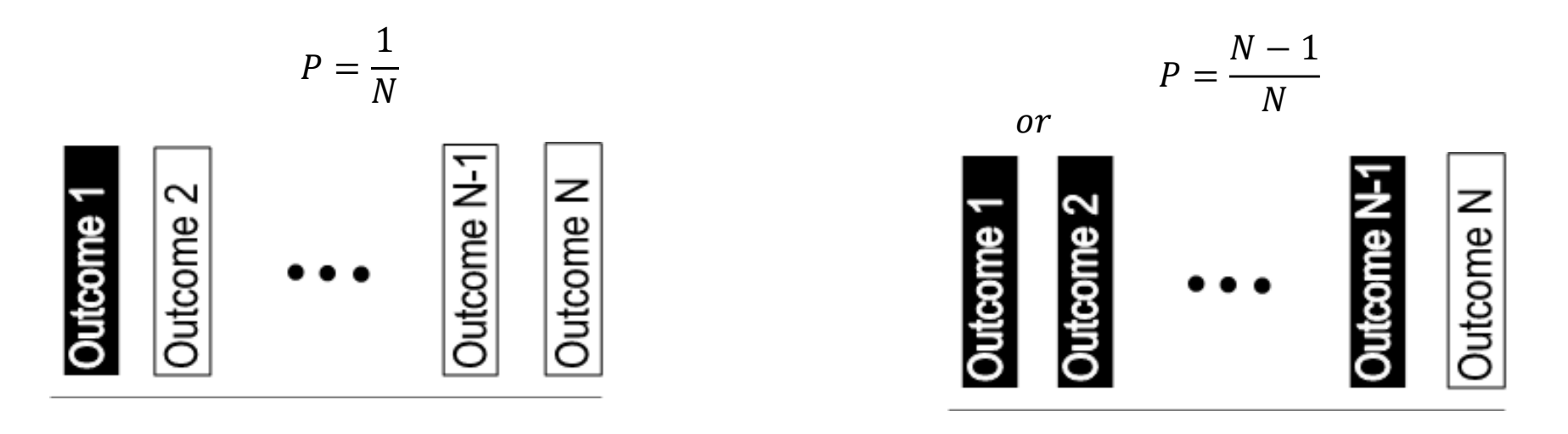

*Generalization to continuous :*

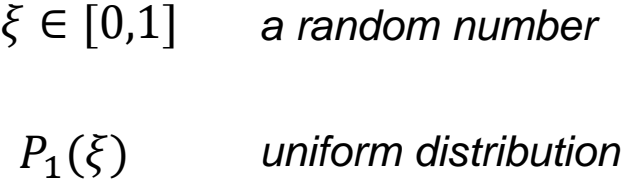

*The event that*  $\xi$  *is below P will occur with P probability* 

*Generate a random number*  $\xi$ *. If it is below P - accept the move, otherwise – reject it.* 

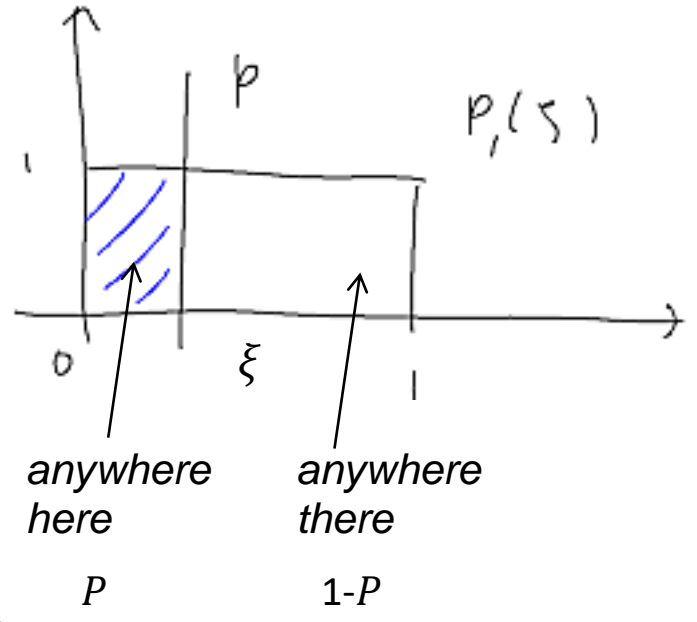

## Complete algorithm

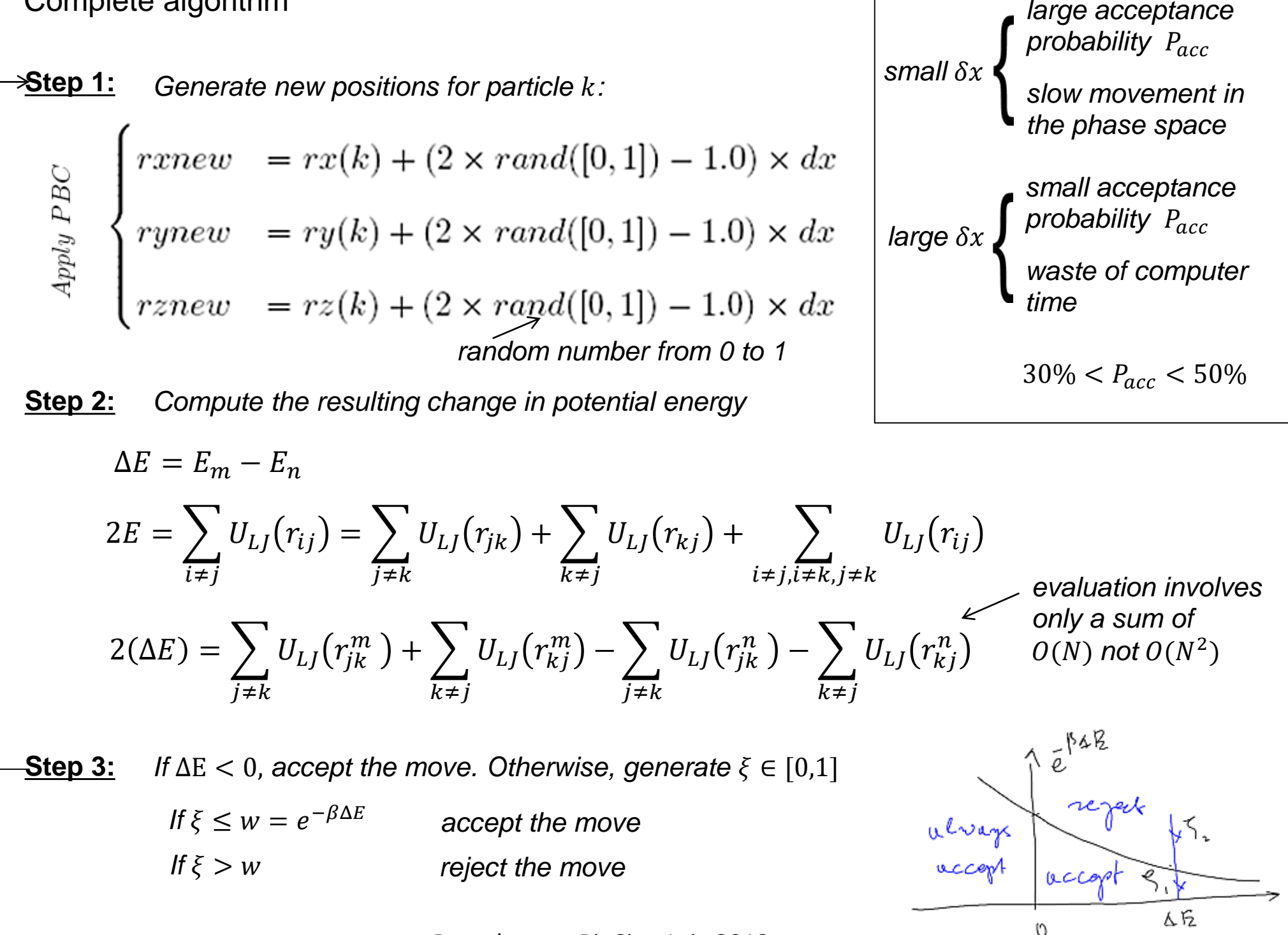

Implementation example in Fortran. One particle moves at a time

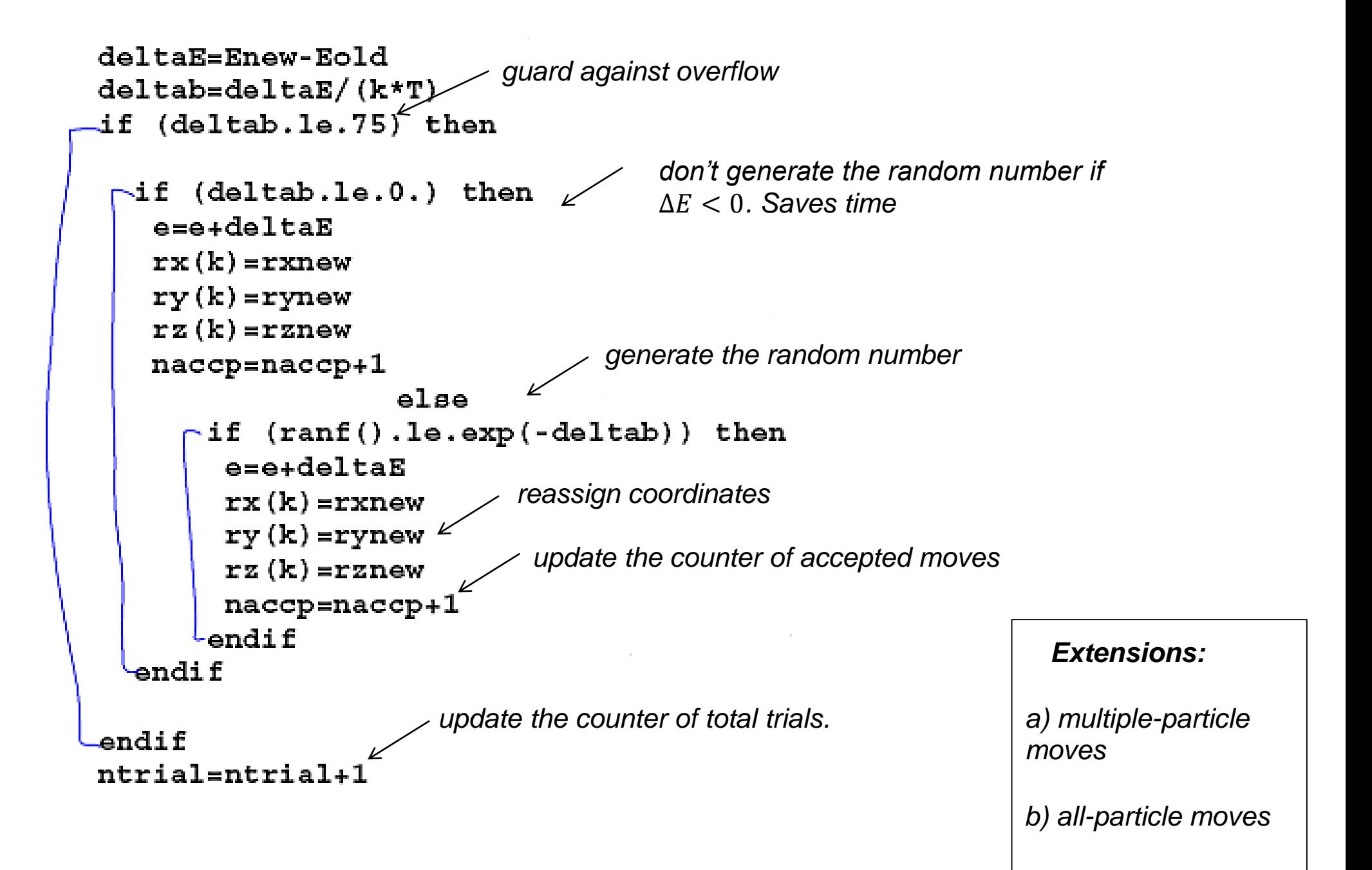

# Isothermal-isobaric simulations

The goal is to reproduce the NTP ensemble. Volume now has to be treated as a dynamical variable.

 $\overrightarrow{(r_1} \dots \overrightarrow{r_N}$ ,  $V + \delta V$ )  $\overrightarrow{(r_1} \dots \overrightarrow{r_N}$ ,  $V$ ) *Phase space: After relaxation, particles will fill up the box*   $\overrightarrow{(r_1} \dots \overrightarrow{r_N}$ ,  $V$ )  $\overrightarrow{(r_1} \dots \overrightarrow{r_N}$ ,  $V - \delta V$ ) *PBC will return the particles to the main simulation box but there will be many steric clashes*

*Alternative approach: introduce scaled coordinates*

*old variables:*

*new variables:*

 $\overrightarrow{(r_1} \dots \overrightarrow{r_N}$ ,  $V$ )

$$
\overrightarrow{(s_1 \dots s_N)}V
$$

$$
\overrightarrow{r} = V^{\frac{1}{3}} \cdot \overrightarrow{s}, (s_x, s_y, s_z) \in [0, 1], d\overrightarrow{r_i} = V \cdot d\overrightarrow{s_i}
$$

Baumketner, BioSim, Lviv 2019

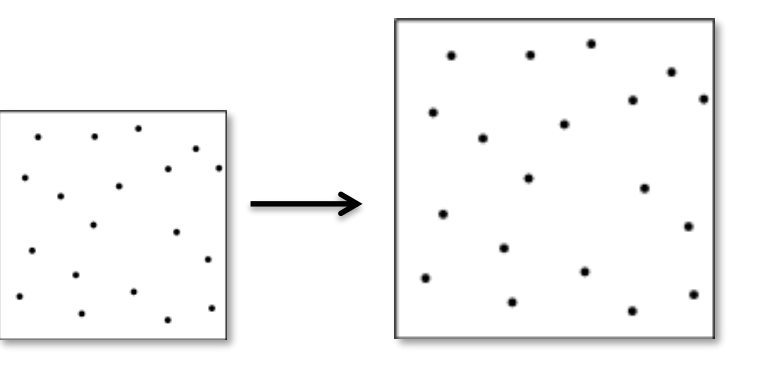

*The box will experience uniform* 

*expansion or contraction*

$$
d\overrightarrow{r_i} = V \cdot d\overrightarrow{s_i}
$$

*these are expensive so should* 

)

$$
\langle A \rangle_{NPT} = \frac{\int dVe^{-\beta PV} \int d\vec{r} e^{-\beta U(\vec{r})} A(\vec{r})}{\int dVe^{-\beta PV} \int d\vec{r} e^{-\beta U(\vec{r})}} = \frac{\int dVe^{-\beta PV} V^N \int d\vec{s} e^{-\beta U(\vec{s})} A(\vec{s})}{\int dVe^{-\beta PV} V^N \int d\vec{s} e^{-\beta U(\vec{s})}} =
$$
  
\n
$$
= \frac{\int dV d\vec{s} e^{-\beta U(\vec{s})} e^{-\beta PV} e^{N \log(V)} A(\vec{s})}{\int dV d\vec{s} e^{-\beta U(\vec{s})} e^{-\beta PV} e^{N \log(V)}} = \frac{\int dV d\vec{s} e^{-\beta (U(\vec{s}) + PV - kTN \log(V))} A(\vec{s})}{\int dV d\vec{s} e^{-\beta (U(\vec{s}) + PV - kTN \log(V))}} = \langle A \rangle_{sV}
$$

Sample from NVT ensemble for the extended system defined by phase space coordinates  $\Gamma = (\overrightarrow{s_1} \dots \overrightarrow{s_N}, V)$  with the limiting distribution function:

$$
\rho(\Gamma) = e^{-\beta(U(\vec{s}) + PV - kTN \log(V))}
$$

### *Algorithm:*

*Simulation is conducted as in NVT ensemble except that now we have two types of moves.*

1) Coordinate moves: 
$$
\overrightarrow{s}_{i}^{m} = \overrightarrow{s}_{i}^{n} + \delta x (2 \cdot \xi - 1) \quad \xi \in [0,1]
$$
  
2) Volume changes: 
$$
V^{m} = V^{n} + \delta V (2 \cdot \xi - 1) \xleftarrow{\text{these are expensive}}
$$
  
Moves accepted  
with the probability: 
$$
P = \min\{1, e^{-\beta \Delta E}\}, \Delta E = E_{m} - E_{n} + P(V_{m} - V_{n}) - kT \log(\frac{V_{m}}{V_{n}}))
$$
# Grand canonical ensemble

# Both coordinates and the number of particles are allowed to change

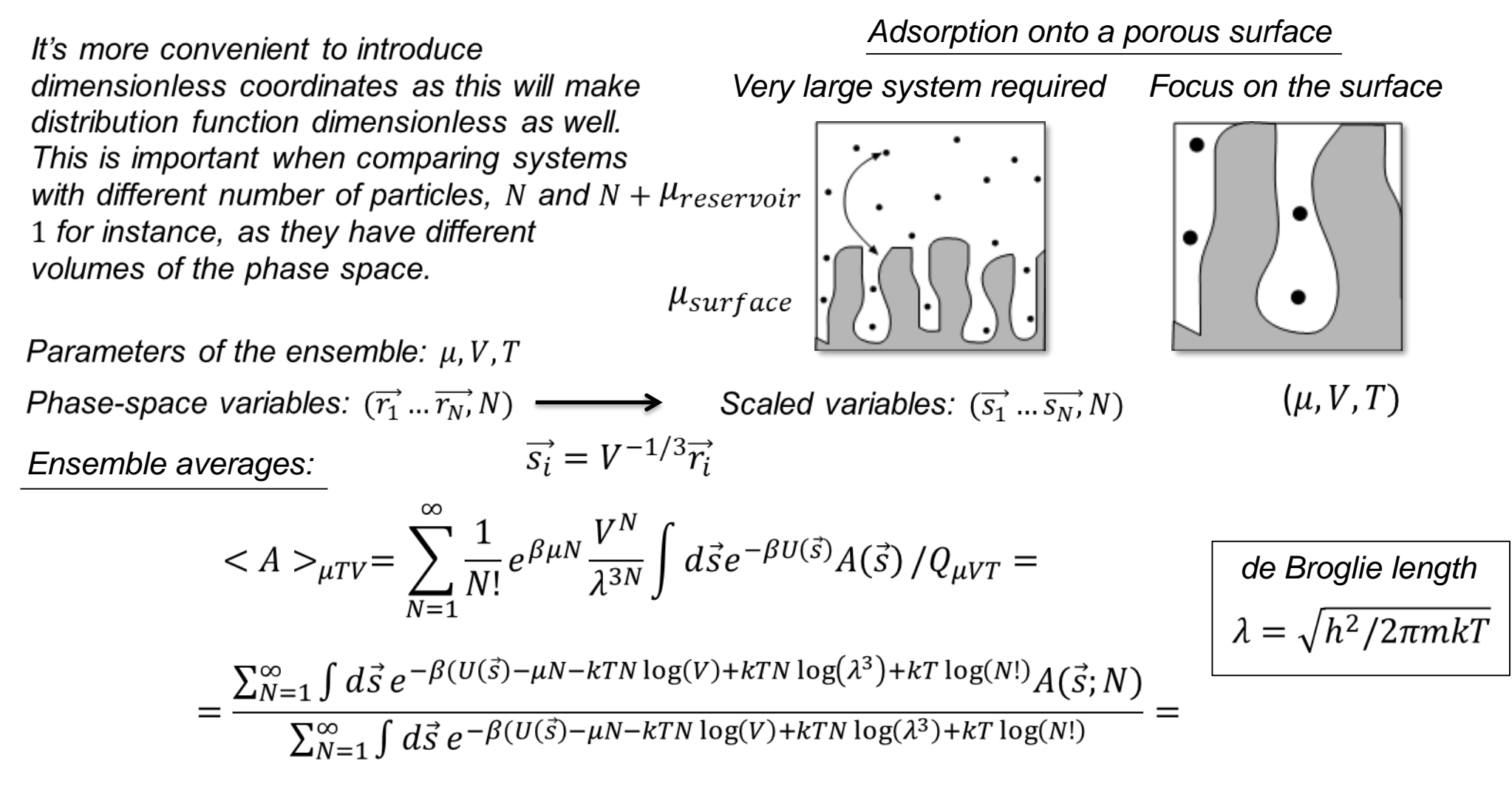

*Limiting distribution in MC chain:*

$$
\rho(\overrightarrow{s_1} \dots \overrightarrow{s_N}, N) = e^{-\beta(U(\overrightarrow{s}) - \mu N - kTN \log(V) + kTN \log(\lambda^3) + kT \log(N))}
$$

*There are a number of implementations of GCMC that differ in how particles are added to/removed from the system*

*Three types of moves:*

**1)** *Coordinate moves:*

$$
\overrightarrow{s}_{i}^{m} = \overrightarrow{s}_{i}^{n} + \delta x (2 \cdot \xi - 1) \quad \xi \in [0,1]
$$

$$
P = \min\{1, e^{-\beta \Delta U}\}
$$

**2)** *Particle creation:*

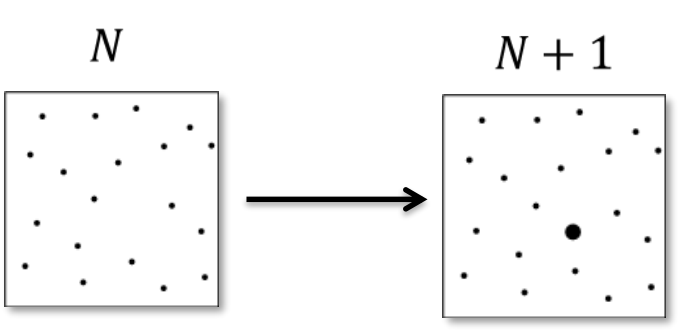

 $N-1$ 

*for fastest convergence choose*  $P_1 = P_2 = P_3 = \frac{1}{3}$ 

*insertion at a random positon. Difficult in dense fluids because of steric clashes*

$$
P \sim \frac{\rho_m(\vec{s}, N+1)}{\rho_n(\vec{s}, N)} = \min\left\{1, e^{-\beta \Delta U + \log \frac{zV}{N+1}}\right\}
$$

 $\overline{N}$ 

 $\Delta U = U(\vec{s}, N + 1) - U(\vec{s}, N)$  $z = e^{\beta \mu}/\lambda^3$  activity

> *deletion of a random particle. Difficult in dense fluids because the particle may experience strong attraction in the media*

$$
\Delta U = U(\vec{s}, N-1) - U(\vec{s}, N)
$$

#### *averages obtained from simulation*

may not be accurate because of large fluctuation in  $\langle N \rangle$ 

**3)** *Particle destruction:*

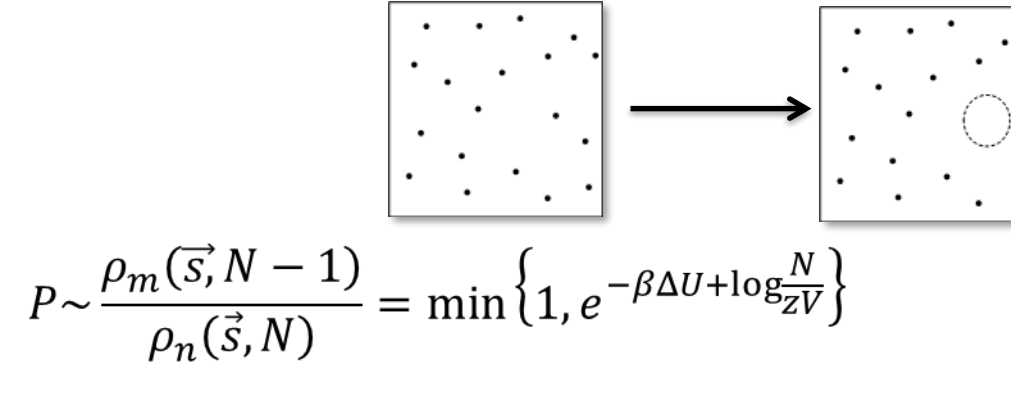

*Direct computation of free energy in GCMC:*

$$
A/N = \mu - \langle P \rangle_{\mu VT} V / \langle N \rangle_{\mu VT}
$$

# Gibbs-ensemble simulations

This method is designed to simulate phase equilibria.

$$
Liquid
$$
\n
$$
\begin{bmatrix}\nP_l = P_g \\
T_l = T_g \\
\mu_l = \mu_g\n\end{bmatrix}
$$
\nGas

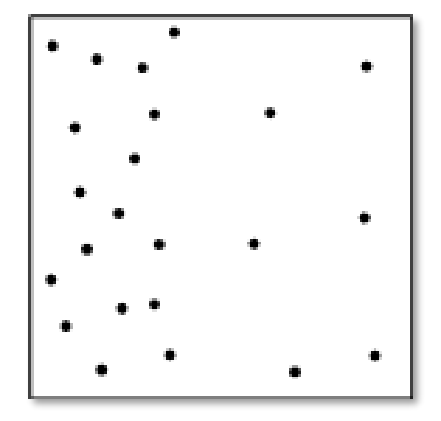

The best choice for these experimental conditions is  $\mu$ PT "ensemble" One of the state variables has to be extensive  $(N$  or  $V)$ 

Consider two coupled systems with the total V and N fixed:

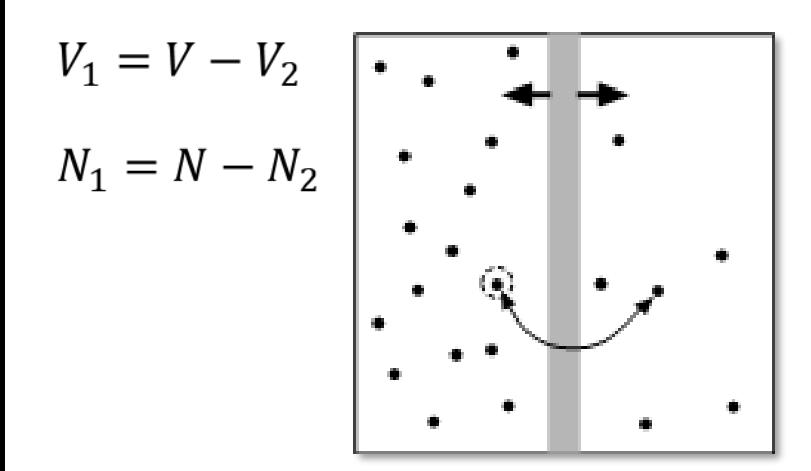

 $V<sub>2</sub>$ *Exchange of particles and volume is allowed. This*   $N_2$ *enables coexistence between two phases. The advantage is that there is no interface. Molecules in system 1 and 2 do not interact with one another.*

*Such ensemble does not exist!*

If both N and V are allowed to change a simulation box can't be defined uniquely

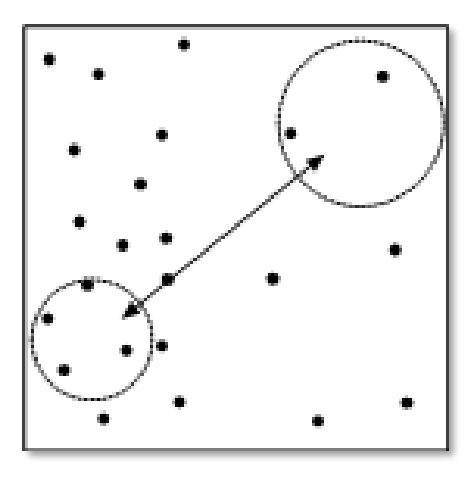

*The partition function:*

$$
Q_G(N, V, T) = \sum_{n_1=0}^{N} \frac{1}{V \lambda^{3N} n_1! (N - n_1)!} \int_{0}^{V} dV_1 V_1^{-n_1} (V - V_1)^{N - n_1} \times
$$
  
 
$$
\times \int ds_1^{-n_1} e^{-\beta U(s_1)} \int ds_2^{-N - n_1} e^{-\beta U(s_2)}
$$

$$
\begin{aligned}\n\text{Variables:} \\
\left(\overrightarrow{s_1} \dots \overrightarrow{s_{n_1}}, n_1, V_1\right) \\
\left(\overrightarrow{s_1} \dots \overrightarrow{s_{N-n_1}}\right)\n\end{aligned}
$$

*Distribution function:*

*scaled coordinates of system 2*

$$
\rho(n_1, V_1, s_1, s_2) = \frac{V_1^{n_1}(V - V_1)^{N - n_1}}{n_1! (N - n_1)!} e^{-\beta (U(s_1) + U(s_2))}
$$
\nscaled coordinates of system 1

*MC process that samples from that distribution:*

**1)** *Coordinate moves applied in both systems independently:*

$$
\mathbf{s} \quad \overrightarrow{s}_i^m = \overrightarrow{s}_i^n + \delta x (2 \cdot \xi - 1) \quad \xi \in [0,1] \qquad P = \min\{1, e^{-\beta \Delta U}\}
$$
\n
$$
\bullet \quad \bullet \quad \bullet
$$
\n
$$
\bullet \quad \bullet \quad \bullet
$$

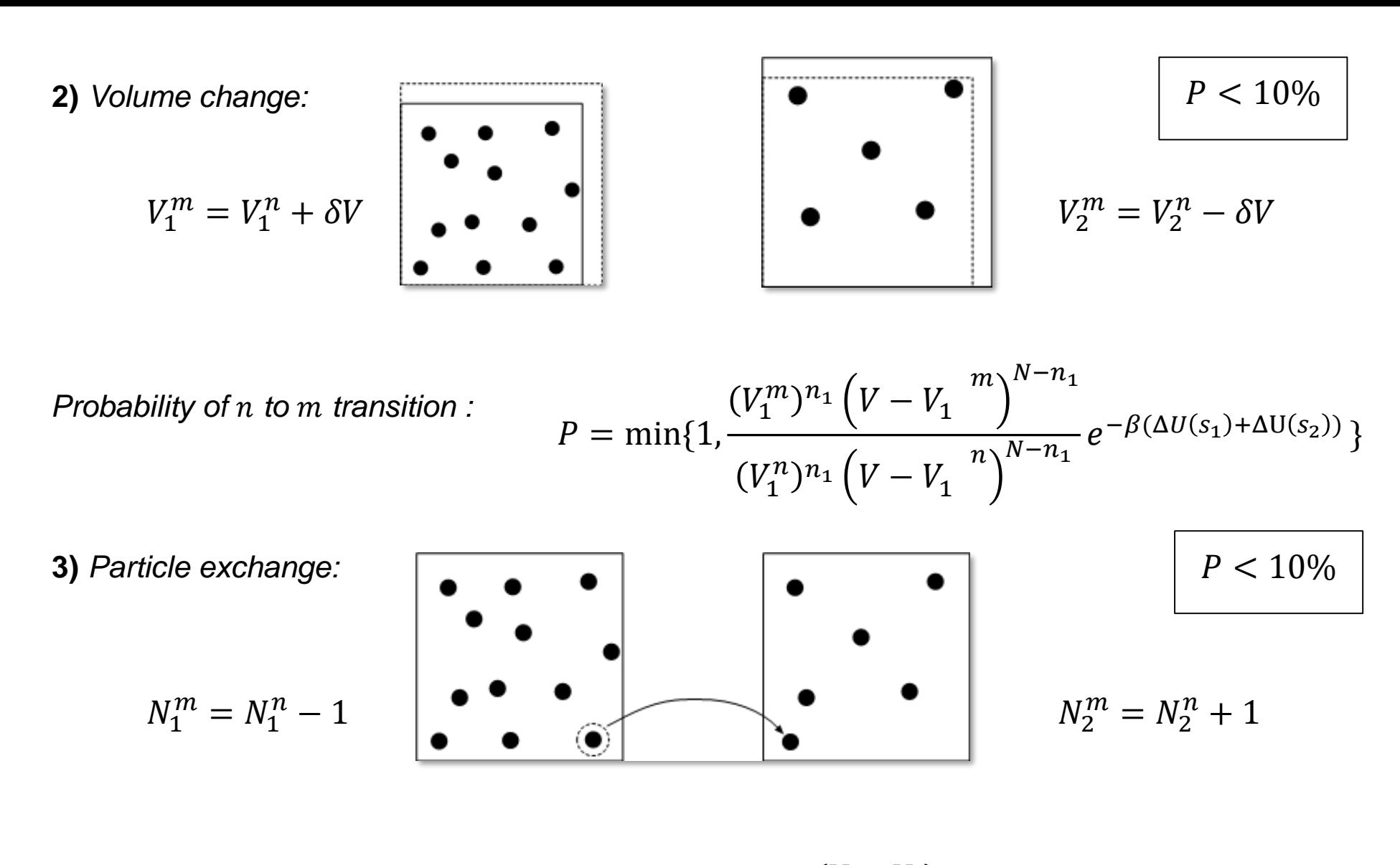

*Probability of n to m transition :* 

$$
P = \min\{1, \frac{n_1(V - V_1)}{(N - n_1 + 1)V_1}e^{-\beta(\Delta U(s_1) + \Delta U(s_2))}\}
$$

*Typical results:*

*After initial relaxation, densities in the two boxes will settle down to their equilibrium values* 

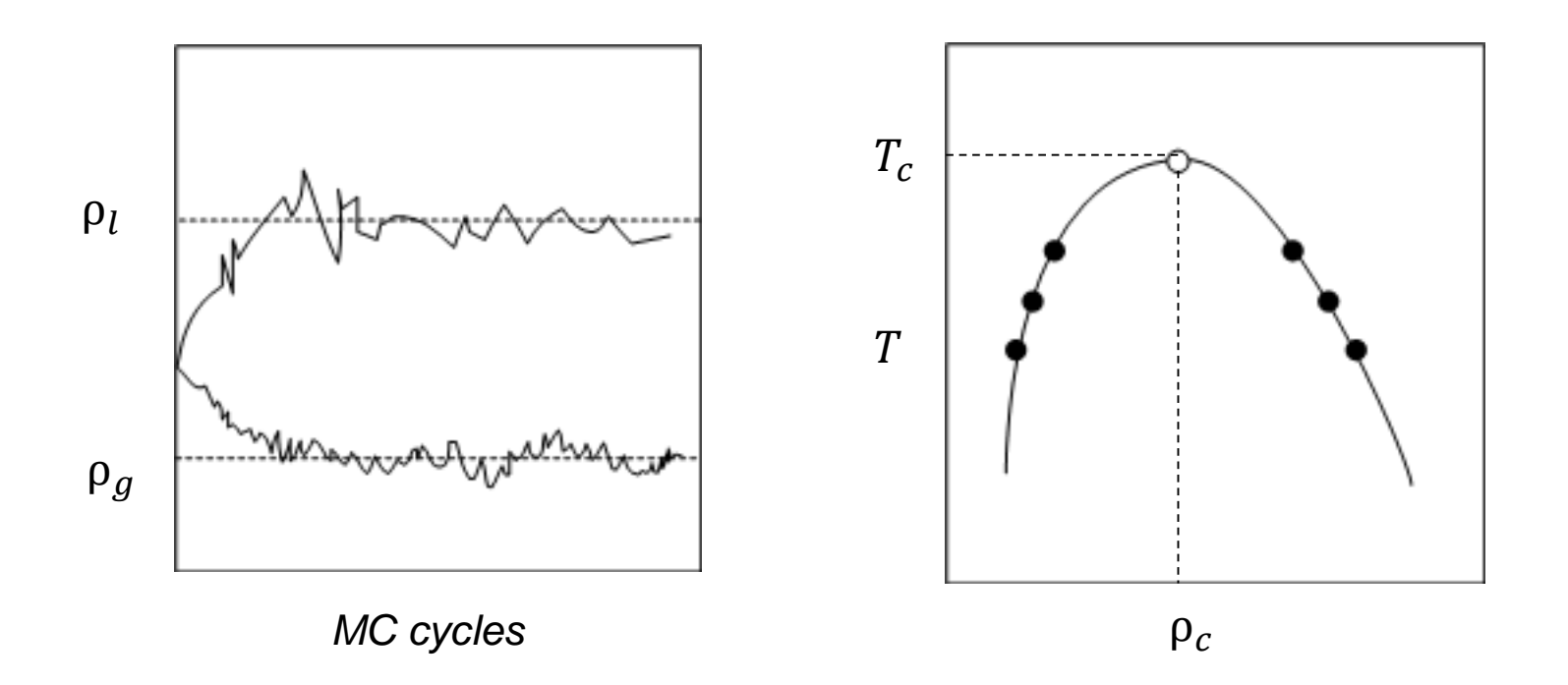

In the coexistence region  $T < T_c$  there will be two distinct densities corresponding to two distinct phases.

In the supercritical region  $T > T_c$  there will be only one density. Boxes may have different sizes and numbers of particles.

*Large finite size effect for gas-lattice models. Minimal effects for continuous models. Systems with <100 particles are OK for LJ model in both 2D and 3D.*

## Electrostatics in biomolecular systems

Baumketner, BioSim, Lviv 2019

(see Figure 3).

II) Keachdon tield corrections (KK method) Comprise contributions of the truncated long-range part of the nesting Atomic representation continuum representation  $4 - dielectric$  $\begin{pmatrix} 1 & 2 & 4 \\ 2 & 3 & 3 \\ 4 & 5 & 3 \\ 2 & 4 & 3 \end{pmatrix}$ constact of  $\left(\begin{matrix} 1 & 1 \\ 1 & 1 \end{matrix}\right)$ the measure Electristation of changes in splenical caribies! Voisson equation relating potential Q and change territy of:  $\frac{1}{r_{s}}$  $\int \Delta \mathcal{P}_1(\mathcal{F}) = -4\pi \mathcal{L}(\mathcal{T}) \qquad 2 \leq q$  $l(5) = 4 - 55 - 56$  $\begin{pmatrix} 1 & \sqrt{9} & \sqrt{11} & \sqrt{11} & \sqrt$  $\frac{1}{3}$   $\frac{1}{3}$ 

Baumketner, BioSim, Lviv 2019

R continuous

If and have 
$$
dU = P_{\mu}(e) d\mu
$$
 over the against that potential to add  $\ell_{\mu}$  charge at the certain. The total value corresponds to the change  $\mu$  is the number of complex numbers.

\nUsing a  $\ell_{\text{max}}$  and  $\ell_{\text{max}}$  is the number of complex numbers.

\nUsing a  $\ell_{\text{max}}$  and  $\ell_{\text{max}}$  is the number of complex numbers.

\nUsing the equation  $\ell_{\text{max}}$  and  $\ell_{\text{max}}$  and  $\ell_{\text{max}}$  are the number of complex numbers.

\nUsing a  $\ell_{\text{max}}$  and  $\ell_{\text{max}}$  and  $\ell_{\text{max}}$  are the number of complex numbers.

\nThus,  $\ell_{\text{max}}$  and  $\ell_{\text{max}}$  are the number of complex numbers.

\nThus,  $\ell_{\text{max}}$  and  $\ell_{\text{max}}$  are the number of  $\ell_{\text{max}}$  and  $\ell_{\text{max}}$  are the number of  $\ell_{\text{max}}$  and  $\ell_{\text{max}}$  are the number of  $\ell_{\text{max}}$  and  $\ell_{\text{max}}$  are the number of  $\ell_{\text{max}}$  and  $\ell_{\text{max}}$  are the number of  $\ell_{\text{max}}$ .

\nUsing the function  $\ell_{\text{max}}$  and  $\ell_{\text{max}}$  and  $\ell_{\text{max}}$  are the number of  $\ell_{\text{max}}$  and  $\ell_{\text{max}}$  are the number of  $\ell_{\text{max}}$  and  $\ell_{\text{max}}$  are the number of  $\ell_{\text{max}}$  and  $\ell_{\text{max}}$  are the number of  $\ell_{\text{max}}$  and  $\ell_{\text{max}}$  are the number of  $\ell_{\text{max}}$  and  $\ell_{\text{max}}$  are the number of  $\ell_{\text{max}}$  and  $\ell_{\text{max}}$  are the number of  $\ell_{\text{max}}$  and  $\ell_{\text{max}}$  are the number of  $\ell_{\text{max}}$  and  $\ell_{\text{max}}$  are the number of  $\ell_{\text{max}}$  and  $\ell_{\text{max}}$  are the number of  $\$ 

6) change parable 
$$
\pm 2
$$
. More has to be done again that how nearest  
\n $det:$   
\n $4f = \sqrt{4(4-1)} + \frac{q}{4} + \frac{2(1-4)}{4} + \frac{1}{2} + \frac{1}{2} + \frac{1$ 

 $\overline{\phantom{a}}$ 

The change of the away as in also be. Therefore, the slope  
\n
$$
u_{xx}
$$
 is not zero, and the slope of the slope  
\n $u_{xx}$  is not zero, and the one of the graph on  $\frac{\pi}{12}$ :\n
$$
\frac{\pi}{6}(\frac{\pi}{6}) = -\frac{3\Phi_e(\frac{\pi}{6})}{\sin 2\pi} = -\frac{1}{4} \frac{2(1-\frac{\pi}{6})}{2\pi} \frac{2\pi}{2\pi} + O(|\frac{\pi}{6}|)
$$
\n
$$
= \frac{3\Phi_e(\frac{\pi}{6})}{\sin 2\pi} = -\frac{1}{4} \frac{2(1-\frac{\pi}{6})}{2\pi} \frac{2\pi}{2\pi} + O(|\frac{\pi}{6}|)
$$
\n
$$
= \frac{3}{4} \frac{2(1-\frac{\pi}{6})}{4\pi} \frac{2(1-\frac{\pi}{6})}{2\pi} = -\frac{1}{4} \frac{2(4-\frac{\pi}{6})}{2\pi} \frac{2\pi}{2\pi} + O(|\frac{\pi}{6}|)
$$
\n
$$
= \frac{3}{4} \frac{2(1-\frac{\pi}{6})}{4\pi} \frac{2(1-\frac{\pi}{6})}{2\pi} = -\frac{1}{4} \frac{2(4-\frac{\pi}{6})}{2\pi} \frac{2\pi}{\pi} - \frac{1}{4} \frac{1}{4} \frac{1
$$

Ou seyes solvation every

Baumketner, BioSim, Lviv 2019

Eller de holectroz contournam

| probability              | Electron | Volume | Solution |
|--------------------------|----------|--------|----------|
| 0. $(x) = 0, (x) + 6(0)$ | 0        | 0      |          |
| 0. $x = 0, x = 0$        | 0        | 0      |          |
| 0. $x = 0, y = 1$        | 0        | 0      |          |
| 0. $x = 0, y = 1$        | 0        | 0      |          |
| 0. $x = 0, y = 1$        | 0        | 0      |          |
| 0. $x = 0, y = 1$        | 0        | 0      |          |
| 0. $x = 0, y = 1$        | 0        | 0      |          |
| 0. $x = 0, y = 1$        | 0        | 0      |          |
| 0. $x = 0, y = 1$        | 0        | 0      |          |
| 0. $x = 0, y = 1$        | 0        | 0      |          |
| 0. $x = 0, y = 1$        | 0        | 0      |          |
| 0. $x = 0, y = 1$        | 0        | 0      |          |
| 0. $x = 0, y = 1$        | 0        | 0      |          |
| 0. $x = 0, y = 1$        | 0        | 0      |          |
| 0. $x = 0, y = 1$        | 0        | 0      |          |
| 0. $x = 0, y = 1$        | 0        | 0      |          |
| 0. $x = 0, y = 1$        | 0        | 0      |          |
|                          |          |        |          |

Modology boundary method field methods

\nUse the Koxwood equation to complete electron fields of the centre by a source charge 
$$
\frac{1}{12}
$$
:

\nSince the Koxwood equation to complete the electric field, the curve of the plane, the plane is  $\frac{1}{2}$ .

\nFor the hyperbola of a line, the plane, the plane is  $\frac{1}{2}$ .

\nFor the complex plane, the plane is  $\frac{1}{2}$ .

\nFor the complex plane, the plane is  $\frac{1}{2}$ .

\nFor the complex plane, the plane is  $\frac{1}{2}$ .

\nFor the complex plane, the line is  $\frac{1}{2}$ .

\nThus, the line is  $\frac{1}{2}$ .

\nThus, the line is  $\frac{1}{2}$ .

\nThus, the line is  $\frac{1}{2}$ .

\nThus, the line is  $\frac{1}{2}$ .

\nThus, the line is  $\frac{1}{2}$ .

\nFor the complex plane, the line is  $\frac{1}{2}$ .

\nFor the complex plane, the line is  $\frac{1}{2}$ .

\nFor the complex plane, the line is  $\frac{1}{2}$ .

\nFor the complex plane, the line is  $\frac{1}{2}$ .

\nFor the complex plane, the line is  $\frac{1}{2}$ .

\nFor the complex plane, the line is  $\frac{1}{2}$ .

\nFor the complex plane, the line is  $\frac{1}{2}$ .

\nFor the complex plane, the line is  $\frac{1}{2}$ .

\nFor the complex plane, the line is  $\frac{1}{2}$ .

\nFor the complex plane, the line is  $\frac{1}{2}$ .

\nFor the complex plane, the line is  $\frac{1}{2}$ .

\nFor the complex plane, the line is  $\frac{1}{2}$ .

\nFor the complex plane, the line is  $\frac{1}{2}$ .

\nFor the complex plane, the line is  $\frac{1}{2}$ .

\nFor the complex plane, the line is  $\frac{1}{2}$ .

\nFor the complex plane, the line

The results result in a multiple Coubons product of 
$$
a = E_c
$$
.  
\nIn all Methods is applied to the two-geueon input, and only.  
\nThe area outside the low-geueon input, and only.  
\n $1$  the value out the sphere 1, thus a when known.  
\n $1$  the number of solutions of the following solutions.  
\n $1$  The number of solutions is not the above about about the point  
\n $1$  and the number of solutions are not provided by the equation.  
\n $1$  The probability potential is still being required.  
\n $1$  The probability of the first is not a large.

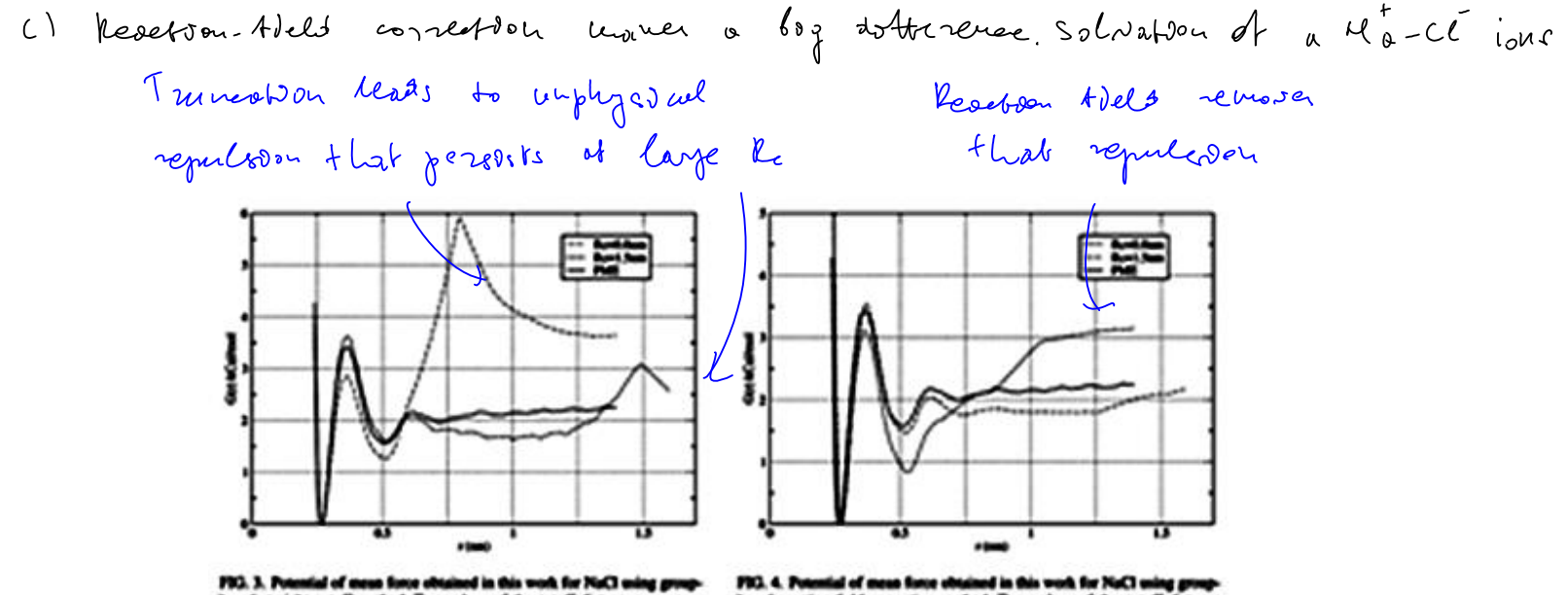

and straight cutoff method. Two values of the cutoff distance were conlend, A,=1.8 cm and 1.5 cm. The distinctive feature of the obtained PMFs is a strong and unphysical maximum at r=R,. The strongth of the illes Thos vegul to bounced at aumices

based mucleo-field correction method. Two values of the cu were considered, R,=0.8 non and 1.5 nos. Compared to Fig. 3, the unphy cal munima resulting from the potential trancation at r=R, are gone. Sigificant residual errors are observed in the association energy of two icea.

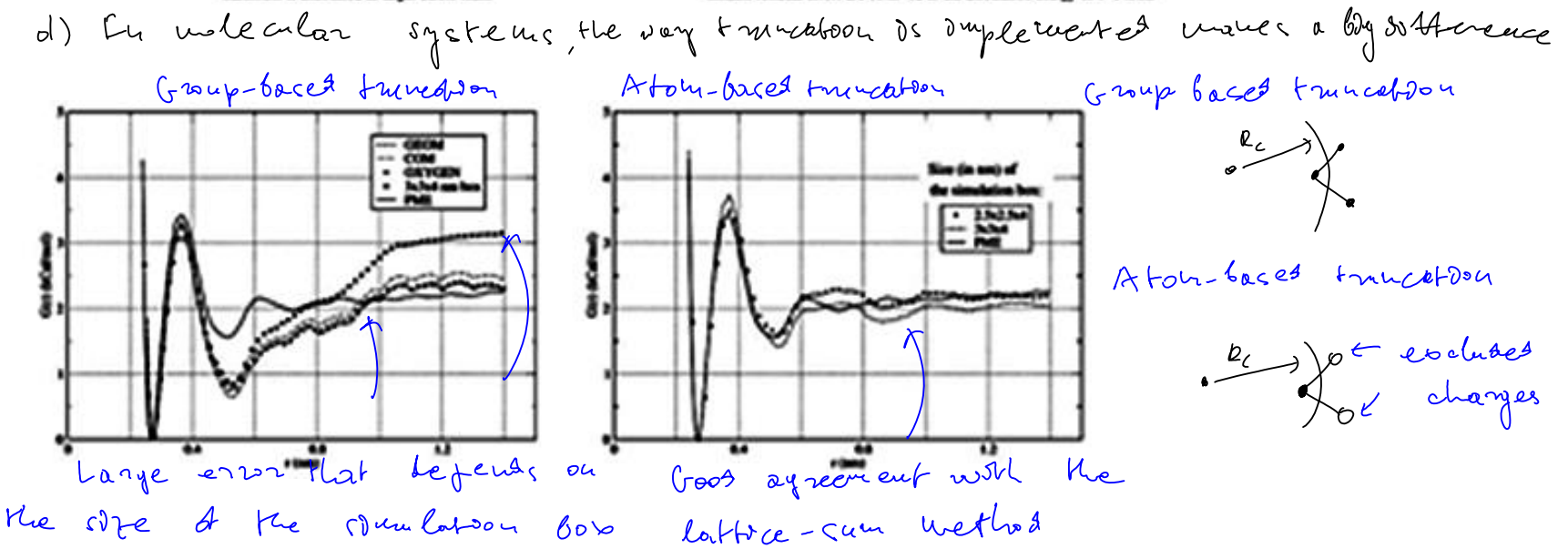

ENals summation

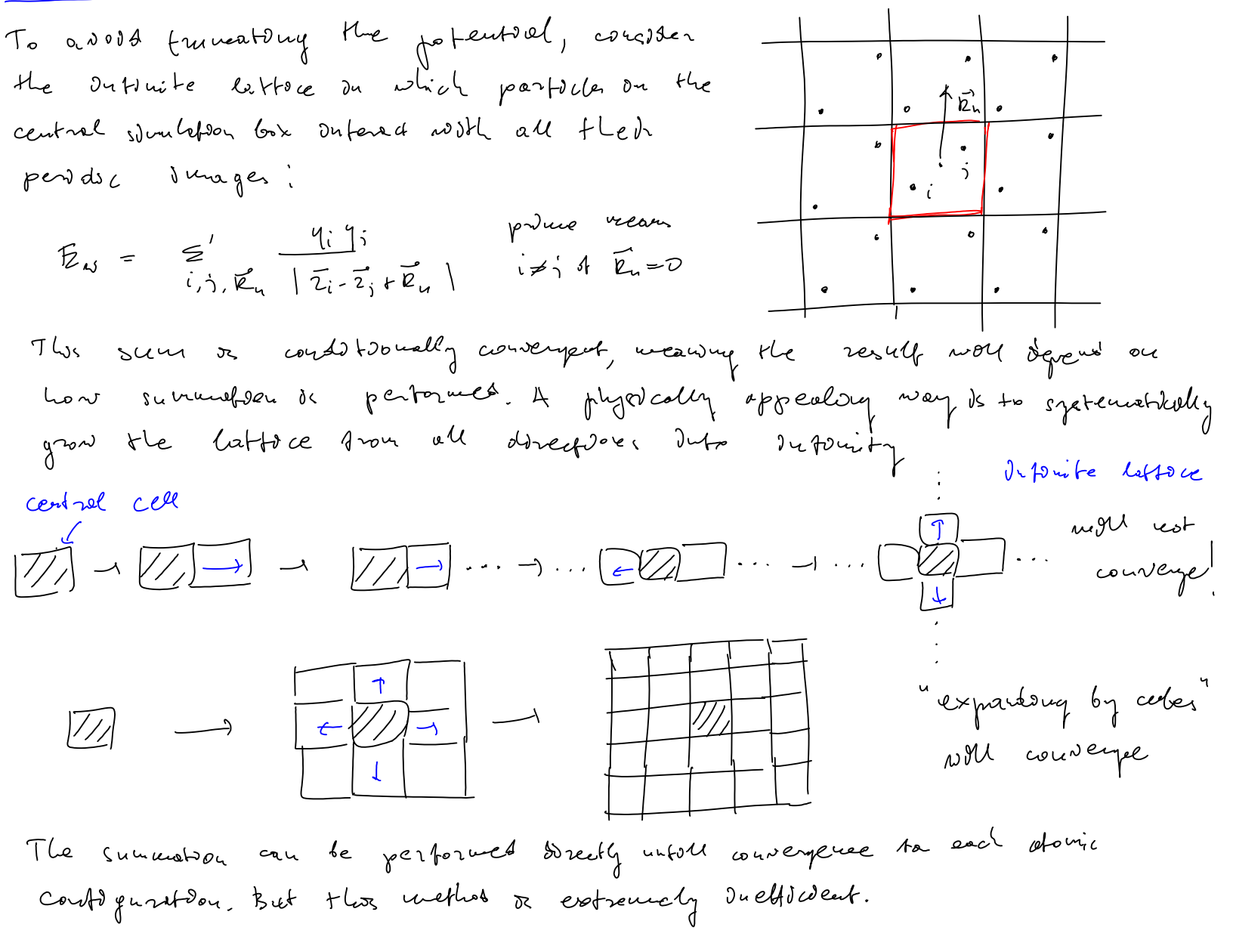

Each charge 0. the **value** given vectors 
$$
q_c = c \cdot c
$$
  
\nwith the multiple **Table 1**.  
\n $u = \frac{1}{2} \int_{c}^{c} \int_{c}^{c} \int$ 

The sum on the long-range part can be supplemented by the 
$$
i=\overline{j}
$$
,  $\overline{k}_{u} = 0$  term  
\n
$$
\frac{1}{2} \sum_{i,j,k=1}^{m} q_{i} \overline{R_{i}(\overline{u}_{i},\overline{r}_{k})} = \frac{1}{2} \sum_{i,j,k=1}^{m} q_{i} \overline{R_{i}(\overline{u}_{i},\overline{r}_{k})} = \frac{1}{2} \sum_{i,j,k=1}^{m} q_{i} \overline{R_{i}(\overline{u}_{i},\overline{r}_{k})} = \frac{1}{2} \sum_{i,j,k=1}^{m} q_{i} \overline{R_{i}(\overline{u}_{i},\overline{r}_{k})} = \frac{1}{2} \sum_{i,j,k=1}^{m} q_{i} \overline{R_{i}(\overline{u}_{i},\overline{r}_{k})} = \frac{1}{2} \sum_{i,j,k=1}^{m} q_{i} \overline{R_{i}(\overline{u}_{i},\overline{r}_{k})} = \frac{1}{2} \sum_{i,j,k=1}^{m} q_{i} \overline{R_{i}(\overline{u}_{i},\overline{r}_{k})} = \frac{1}{2} \sum_{i,j,k=1}^{m} q_{i} \overline{R_{i}(\overline{u}_{i},\overline{r}_{k})} = \frac{1}{2} \sum_{i,j,k=1}^{m} q_{i} \overline{R_{i}(\overline{u},\overline{r}_{k})} = \frac{1}{2} \sum_{i,j,k=1}^{m} q_{i} \overline{R_{i}(\overline{u},\overline{r}_{k})} = \frac{1}{2} \sum_{i,j,k=1}^{m} q_{i} \overline{R_{i}(\overline{u},\overline{r}_{k})} = \frac{1}{2} \sum_{i,j,k=1}^{m} q_{i} \overline{R_{i}(\overline{u},\overline{r}_{k})} = \frac{1}{2} \sum_{i,j,k=1}^{m} q_{i} \overline{R_{i}(\overline{u},\overline{r}_{k})} = \frac{1}{2} \sum_{i,j,k=1}^{m} q_{i} \overline{R_{i}(\overline{u},\overline{r}_{k})} = \frac{1}{2} \sum_{i,j,k=1}^{m} q_{i} \overline{R_{i}(\overline{u},\overline{r}_{k})
$$

$$
=2\pi\vee\sum_{\underline{i}}\frac{1}{\underline{i}^{2}}e^{-\frac{\underline{i}^{2}}{4\underline{j}}}\left(\underline{i}|\overline{i}\right)\cdot\hat{i}(\overline{-\underline{i}^{2}})=2\pi\vee\sum_{\underline{i}}\frac{1}{\underline{i}^{2}}e^{-\frac{\underline{i}^{2}}{4\underline{j}^{2}}}\left|\hat{i}(\overline{i}^{\prime})\right|^{2}
$$

Because  
\n
$$
\frac{16}{16} = \frac{1}{2} \times \frac{1}{6} = \frac{1}{6} \times \frac{1}{6} \times
$$

$$
|\ell_{i}(\vec{k})|^{2} = \frac{1}{\sqrt{2}} \left( \left( \frac{1}{2} \hat{q}_{i}\right)^{2} + kx^{2} \left( \frac{1}{2} \hat{q}_{i}k_{i}\right)^{2} - kx^{2} \left( \hat{q}_{i}\left( \frac{1}{2} \hat{q}_{i}\right)k_{i}\right)^{2} + O(kx^{4})
$$
\n
$$
G(\vec{k}) = \frac{1}{\sqrt{2}} e^{\frac{\vec{k} \cdot \vec{k}}{4}} \frac{1}{k} \left( \left( \frac{1}{2} \hat{q}_{i}\right)^{2} + kx^{2} \left( \vec{r}_{i}\hat{q}_{i}\right)k_{i}\right) - kx^{2} \left( \frac{1}{2} \hat{q}_{i}\right)k_{i}\right) + O(kx^{4})
$$
\n
$$
= \frac{1}{\sqrt{2}} e^{\frac{\vec{k} \cdot \vec{k}}{4}} - \frac{1}{\sqrt{2}} \left( \left( \frac{1}{2} \hat{q}_{i}\right)^{2} + kx^{2} \left( \vec{r}_{i}\hat{q}_{i}\right)k_{i}\right) - kx^{2} \left( \frac{1}{2} \hat{q}_{i}\right)k_{i}\right) + O(kx^{4})
$$
\n
$$
= \frac{1}{\sqrt{2}} e^{\frac{\vec{k} \cdot \vec{k}}{4}} - \frac{1}{\sqrt{2}} \left( kx - \frac{1}{2} \hat{q}_{i}\right)k_{i}\left( \vec{k} - \vec{k}\right) + \frac{1}{2} \left( \vec{k} - \vec{k}\right) \left( \vec{k} - \vec{k}\right) \left( \vec{k} - \vec{k}\right) \right)
$$
\n
$$
= \frac{1}{\sqrt{2}} e^{\frac{\vec{k} \cdot \vec{k}}{4}} - \frac{1}{\sqrt{2}} \left( kx - \frac{1}{2} \hat{q}_{i}\right)k_{i}\left( \vec{k} - \vec{k}\right) + \frac{1}{2} \left( \vec{k} - \vec{k}\right) \left( \vec{k} - \vec{k}\right) \right)
$$
\n
$$
= \frac{1}{\sqrt{2}} e^{\frac{\vec{k} \cdot \vec{k}}{4}} - \frac{1}{2} \left( kx - \frac{1}{2} \hat{q}_{i}\right)k_{i}\left( \vec{k
$$

En dhe apals, E deud brange along the dòqpende to be comparable for the chosen summabo, method, but there's some then I diagonal on the E-spacol.

\n(c) whose summandion methods, but there's some then I diagonal to a group of E-vacol.

\nFrom the random analysis for handling

\ndenomically, for the number of numbers in the random values.

\nOn a solution of the interval, I. To case:

\nHow I = 
$$
\frac{1}{10}
$$
  $\frac{1}{100}$   $\frac{1}{100}$ 

To why all 8 Quuits! 
$$
G(0) = \frac{1}{8} lim_{\tilde{i}=1} \frac{8}{G(\tilde{k}_{i}^{2})} = \frac{1}{3} \sqrt{Im_{\tilde{i}}^{2} + M_{\tilde{j}}^{2} + M_{\tilde{i}}^{2}}
$$
)  
Thus, gives the decreasing every:  
 $\sqrt{2}$ 

$$
\mathbb{E}_{4} = \frac{2\overline{u}}{3v} \cdot \left( \xi \mathfrak{q} ; \overrightarrow{z_{i}} \right)^{2} + 2\overline{u}v \sum_{\overrightarrow{k} \neq 0} \overline{e}^{-\overline{q}x} \left| \ell_{i}(\overrightarrow{k}) \right|^{2}
$$

Putting all terms together:

\n
$$
E_{xy} = L \underbrace{1}_{2} \underbrace{1}_{1,3,1} V_{1,2} (x_{1}^{2} + \overline{E}_{1}) + 2\pi V \underbrace{1}_{2} \underbrace{1}_{2} e^{-\overline{E}_{1}x} |f_{1}(x_{1}) - \underbrace{1}_{1} \underbrace{1}_{1} \underbrace{1}_{1} + 2\pi V \underbrace{1}_{2} \underbrace{1}_{2} \under
$$

The solution term can be combined with the 
$$
\overline{u} = 0
$$
 entry the gives  
\n
$$
E_{ij} = \frac{1}{2} \sum_{i,j,k_n}^{1} \Psi_{sc}(\overline{u}_{j} + \overline{k}_{n}) + \overline{u}_{i} \sum_{i,k_n}^{\infty} \frac{1}{k!} e^{-\frac{\overline{k}_{i}^{2}}{4}} |k_{i}(\overline{k})|^{2} - \sum_{i} \overline{u}_{i}^{2} |\overline{\frac{d}{n}}|^{2}
$$
\n
$$
+ \frac{\pi}{4} \frac{\pi}{126 \mu} (\sum_{i} \overline{u}_{i} \overline{n}_{i})^{2}
$$

Me/Mp nation can be determined in short simulations

## Poisson-Boltzmann (PB) model

In canonical ensemble:

Partition function:

$$
\rho_{NVT}(\Gamma) \sim e^{-\beta H(\Gamma)}, \beta = \frac{1}{kT}
$$
\n
$$
Q_{NVT} = \frac{1}{h^{3N}N!} \int d\vec{p} d\vec{q} e^{-\beta H(\Gamma)} = Q_{NVT}^{id} \times Q_{NVT}^{ex}
$$
\n
$$
Q_{NVT} = \frac{1}{h^{3N}N!} \int d\vec{p} d\vec{q} e^{-\beta H(\Gamma)} = Q_{NVT}^{id} \times Q_{NVT}^{ex}
$$

$$
Q_{NVT}^{id} = \frac{V^N}{N!\,\lambda^{3N}}, \lambda = \sqrt{h^2/2\pi m kT}
$$
\n
$$
Q_{NVT}^{ex} = \frac{Z_{NVT}}{V^N}, Z_{NVT} = \int d\vec{q}e^{-\beta U(\vec{q})}
$$

Free energy splits into two parts as well:

$$
F = -kTlogQ_{NVT} = F^{id} + F^{ex}
$$

*Ideal part*

Gibbs free energy: 
$$
G = F + PV = F^{id} + F^{ex} + (P^{id} + P^{ex})V = G^{id} + G^{ex}
$$

Chemical potential: 
$$
\mu = \frac{G}{N} = \mu^{id} + \mu^{ex}
$$
 where  
\n
$$
\mu^{id} = kT \log(\lambda^3) + kT \log(\rho) = kT \log(\frac{\rho}{n_Q})
$$
\nparticle density  
\n
$$
\mu^{ex} = U^{ex} - TS^{ex} + P^{ex}V
$$
\n
$$
n_Q = \lambda^{-3}
$$

Assume the following approximation for the ions solvated near a charged wall: *number density of ions*

$$
=U^{ex} + \mu^{id} = q\varphi + kTlog(\frac{\rho}{n_Q})^{\psi}
$$

*total interaction energy is approximated by the electrostatic potential. The potential needs calibration.*

 $\mu$ 

*excess parts of entropy and pressure are neglected (not too bad)*

Consider system of ions confined between two surfaces. All properties depend on coordinate *x*.

In the state of equilibrium, or more generally stationary state, the chemical potential should not depend on *x* to avoid exchange of particles between different parts of the system.

$$
\mu(x) = const
$$
\n
$$
\psi
$$
\n
$$
q\varphi(x) + kT \log \left( \frac{\rho(x)}{n_Q} \right) = const
$$
\n
$$
\rho(x) = \rho^0 e^{-\beta q \varphi(x)} \qquad \left\{ \begin{array}{l} \varphi(x = 0) = \\ \rho(x = 0) = 0 \end{array} \right.
$$

Boltzmann distribution prescribing how density of ions will change depending on the potential

 $\varphi(x = 0) = 0$  $\rho(x = 0) = \rho^0$ 

*calibration conditions*

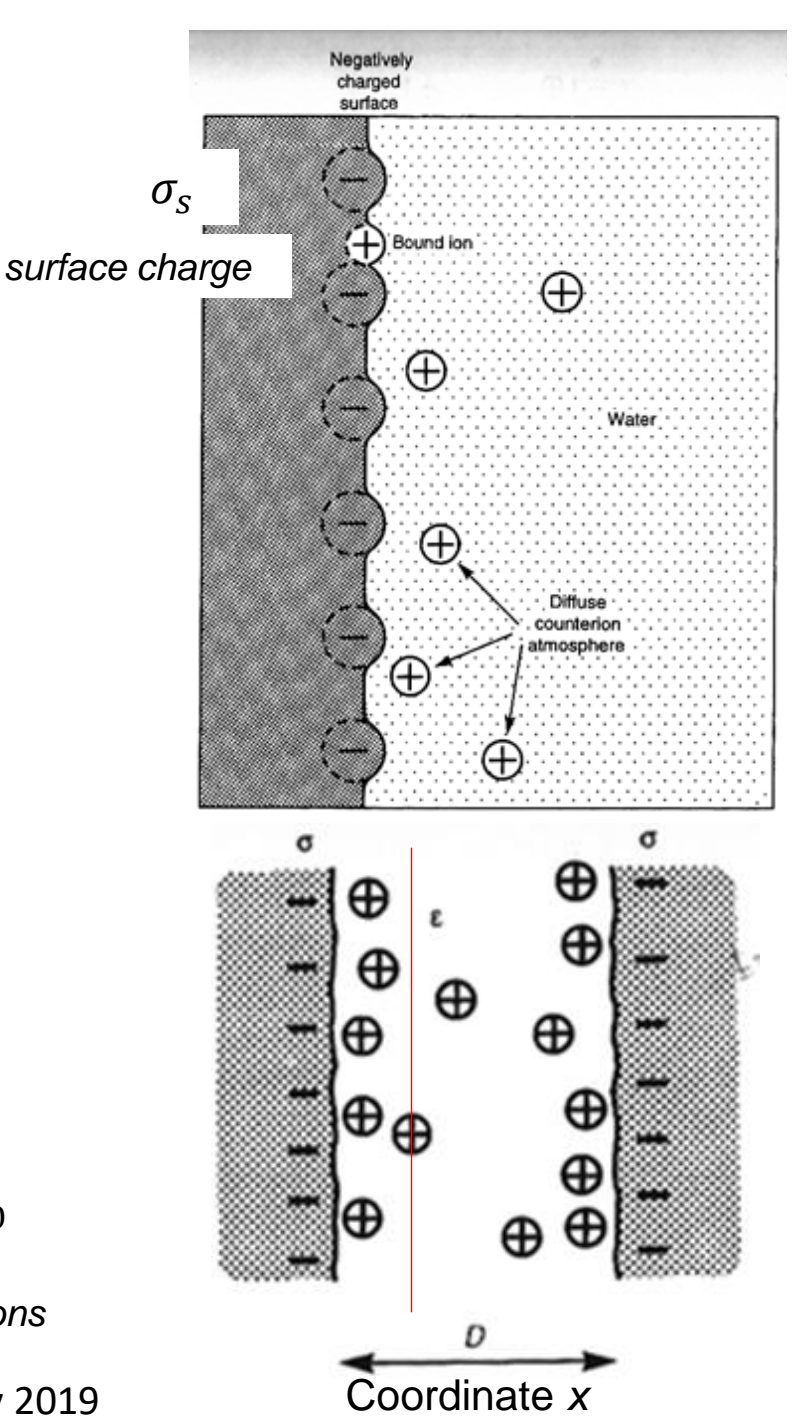

Density and the potential are connected by laws of electrostatics:

displacement created by  
\nchange distribution  
\nIn polarizable media: 
$$
\overrightarrow{D}(x) = \epsilon(x)\overrightarrow{E}(x) = -\epsilon(x)\overrightarrow{\nabla}\varphi(x)
$$
  
\nFor vacuum:  $-\overrightarrow{\nabla}\overrightarrow{E}(x) = \Delta\varphi = -4\pi q\rho(x)$  Poisson equation for computing potential  
\n
$$
\frac{d^2\Delta\varphi}{dx^2} = -4\pi q\rho^0 e^{-\beta q\varphi(x)}
$$
\n
$$
\phi(x = 0) = 0 \quad \sigma_s = const
$$
 constant charge  
\n
$$
\sigma_s = f(\varphi)
$$
\nPoisson-Boltzmann (PB) equation  
\nPB gives ion density, potential and electric field at any point within  
\nthe system  
\n
$$
\phi(x = 0) = 0 \quad \sigma_s = const
$$

Baumketner, BioSim, Lviv 2019

 $x = D/2$ 

 $x = 0$ 

 $x = -D/2$ 

#### How well does the PB model work?

*Analytical solution:*

$$
\rho(x) = \rho_0 e^{-q\beta \varphi(x)} = \rho_0 / \cos^2(Kx)
$$

$$
-\frac{2K}{\beta q}\tan\left(\frac{KD}{2}\right) = \sigma_s \quad \text{equation for K}
$$

The agreement is remarkably good for concentrations in the range up to 16M!

#### *PB underestimates the density at the surface* 1028  $\rho_s = 15.5 M$ 15 *Broken line=PB*  $\rho_{x}$ (m<sup>-3</sup>) *Solid line = MC*  $\rho_x(M)$ V 5  $-1.05$  $+1.05$ Distance  $x$  (nm)

#### Extension to mixtures

*Assume that we have a mixture of ions with varying valency. The condition on the constancy of the chemical potential has to be satisfied for each component.*

$$
\mu_i = q_i \varphi + kT \log(\frac{\rho_i}{n_Q}) \qquad \longrightarrow \qquad \rho_i(x) = \rho_i^0 e^{-\beta q_i \varphi(x)}
$$

*Poisson equation*

$$
\Delta \varphi = -4\pi \sum_{i} q_{i} \rho_{i}(x) \longrightarrow \Delta \varphi = -4\pi \sum_{i} q_{i} \rho_{i}^{0} e^{-\beta q_{i} \varphi(x)} \qquad \text{PB equation}
$$

*Linearize the RHS*

$$
e^{-\beta q_i \varphi(x)} = 1 - \beta q_i \varphi(x) + \cdots
$$
  
\n
$$
4\pi \sum_{i} q_i \rho_i^0 e^{-\beta q_i \varphi(x)} = 4\pi \sum_{i} q_i \rho_i^0 (1 - \beta q_i \varphi(x) + \cdots) = 4\pi \sum_{i} q_i \rho_i^0 - 4\pi \sum_{i} q_i^2 \rho_i^0 \beta \varphi(x) + \cdots
$$
  
\n
$$
\approx -\kappa^2 \varphi
$$
  
\n
$$
\kappa = \sqrt{4\pi \beta \sum_{i} q_i^2 \rho_i^0}
$$
 *inverse screening length*

*After putting everything together:*

$$
\Delta \varphi - \kappa^2 \varphi = 0
$$

<sup>2</sup> = 0 *linear PB (LPB) for multicomponent systems*

*The key approximation:*  $\mu = U^{ex} + \mu^{id} = q\varphi + kTlog($  $\rho$  $n_Q^{}$ )

*1) The total energy is approximated by the electrostatic component only. What's neglected: a) other energy contributions, excluded volume, vdW etc. The size of the ions is missing b) the electrostatic energy is included at the mean-field level. Approximated by the average value. Ion-ion correlations are missing*

*2) Full entropy is approximated by its ideal part. Effect of particle-particle interactions on the excess entropy is neglected. In particular:* 

*a) steric effects are missing*

*3) Discreetness of surface charge. May contribute additional attraction when discrete surface charges are mobile.*
How can PB model be used for biomolecules?

*Extension of the Poisson equation to multiple media with fixed and mobile charges:*

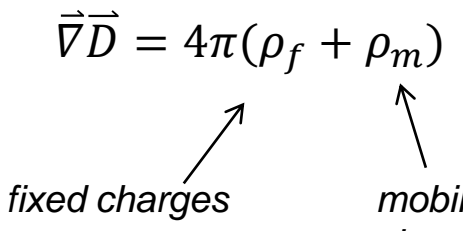

*mobile ions charge density*

*Electric field in the continuum approximation:*

$$
\vec{D}(\vec{r}) = \epsilon(\vec{r})\vec{E}(\vec{r})
$$
\n
$$
\vec{\nabla}(\epsilon(\vec{r})\vec{E}(\vec{r})) = -4\pi(\rho_f(\vec{r}) + \rho_m(\vec{r}))
$$
\n
$$
\vec{\nabla}(\epsilon(\vec{r})\vec{\nabla}\varphi(\vec{r})) = -4\pi(\rho_f(\vec{r}) + \sum_i q_i \rho_i^0 e^{-\beta q_i \varphi(\vec{r})})
$$
\n
$$
\vec{\nabla}(\epsilon(\vec{r})\vec{\nabla}\varphi(\vec{r})) - \kappa^2(\vec{r})\varphi(\vec{r}) = -4\pi\rho_f(\vec{r})
$$

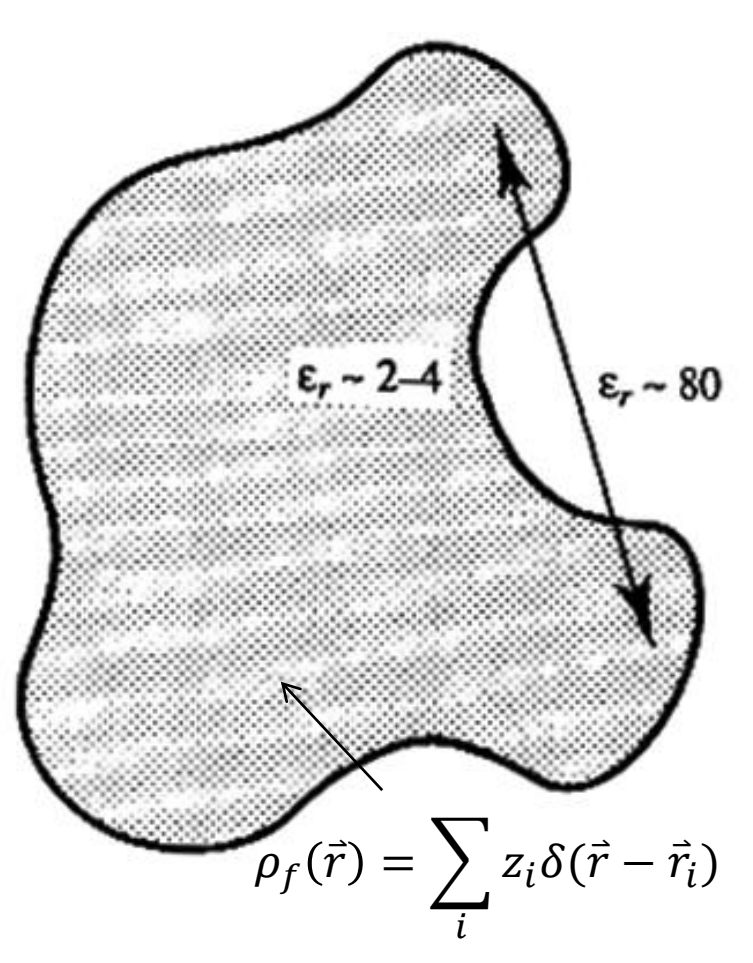

*sum over fixed-charge points that make up the interior of the solute molecule*

*LPB equation*

Baumketner, BioSim, Lviv 2019

)

*LPB can be solved numerically subject to specific boundary conditions (constant charge):*

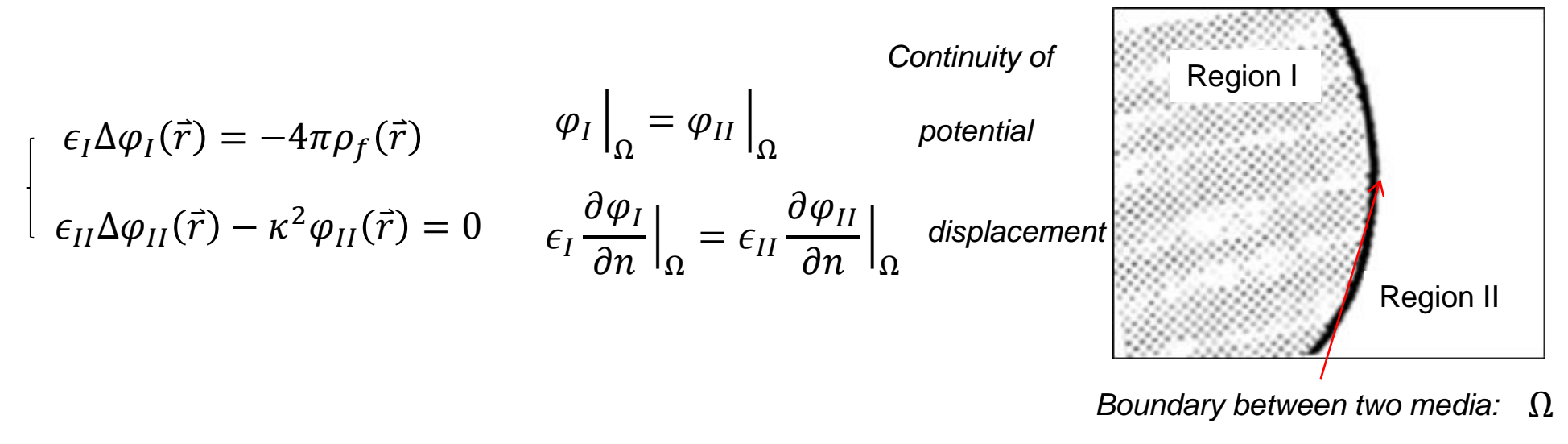

Computation of the charging free energy

*Recall that the potential in solvent (continuum approximation) is :*

 $U_M(\Gamma) = U_V(\Gamma) + \Delta G(\Gamma)$  where  $\Delta G$ ( $\Gamma$ ) is the free energy associated with turning the solvent "on".  $U_V(\Gamma)$  electrostatic energy in vacuum

*Also recall that*  $\Delta G(\Gamma) = \Delta G_{ch}(\Gamma) - U_V(\Gamma)$ 

$$
\Delta G_{ch}(\Gamma) = \int dq \varphi
$$

*charging free energy. Work needed to create charge in a medium*

*Since the PBL equation is linear:* ()

$$
\Delta G_{ch}(\Gamma) = \frac{1}{2} \sum_{i} q_i \varphi_{sol}(i)
$$

*potential acting on charge qi obtained for particular solute in solvent with*  $\epsilon = 80$ 

*Potential energy in vacuum:*

$$
U_V = \frac{1}{2} \sum_i q_i \varphi_{vac}(i)
$$

*potential acting on charge qi in vacuum or solvent with*   $\epsilon = 1$ 

*to be added to the* 

*Combining the formulas:*

$$
\Delta G(\Gamma) = \frac{1}{2} \sum_{i} q_i (\varphi_{sol}(i) - \varphi_{vac}(i)) = \Delta G_{PB}
$$
  
this is the term that needs to be added to the potential energy in order to include the effect of the solvent.

*The approach that combines certain force-field with PB equation for solvation energy is known as PB/MM model*

#### Limitations of the PB/MM model

*1) All that apply to PB equation.*

*2) Error due to continuum approximation for water. Model breaks down on length scales comparable to the size of water molecule.*

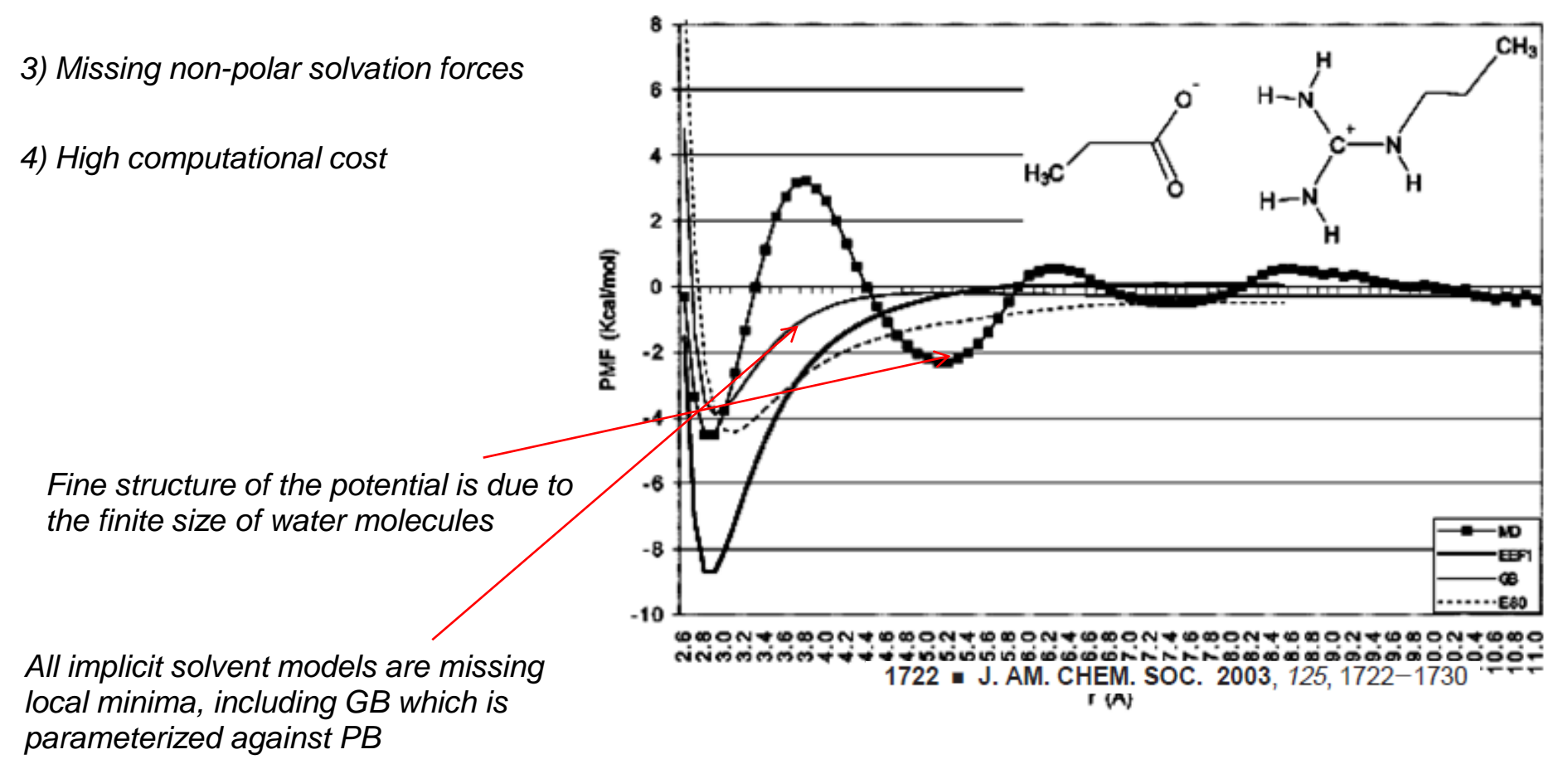

## Generalized Born (GB) model

Numerical solutions of PB for real molecular shapes are very costly. Much faster implicit solvation models are needed.

*Draw an analogy with the Born solvation energy:*

*Approximate solvation energy for a molecule:* 

*Empirical function:*

 $\Delta G_{Born}=$ 1 2 ( 1  $\epsilon$ − 1)  $q^2$  $\overline{a}$ 1 2 ( 1  $\epsilon$  $-1)$  >  $i,j$  $q_i q_j$  $f_{ij}$ 

*Generalized Born (GB) model*

$$
f_{ij} = \sqrt{r_{ij}^2 + R_i R_j e^{-r_{ij}^2 / 4R_i R_j}}
$$
  
Still's formula  
is the effective Born  
radius for atom i

*If there's only one atom in the system:*

$$
f_{ij} = R_i, \qquad \Delta G_{GB} = \frac{1}{2} \left( \frac{1}{\epsilon} - 1 \right) \frac{q_i^2}{R_i} = \Delta G_{Born} \qquad \text{Both each } i \text{ is the same}
$$

*Born energy for particle with radius Ri*

*For two charges at a large separation:*  $r_{12} \geq R_1, r_{12} \geq R_2, f_{ij} \approx r_{ij}$ 

$$
\Delta G_{GB} = \frac{1}{2} \left( \frac{1}{\epsilon} - 1 \right) \frac{q_1^2}{R_1} + \frac{1}{2} \left( \frac{1}{\epsilon} - 1 \right) \frac{q_2^2}{R_2} + \left( \frac{1}{\epsilon} - 1 \right) \frac{q_1 q_2}{r_{12}}
$$

*Full electrostatic interaction then is:*

$$
U_{ele}(r_{12}) = \frac{q_1 q_2}{r_{12}} + \Delta G_{GB} = \frac{1}{2} \left( \frac{1}{\epsilon} - 1 \right) \frac{q_1^2}{R_1} + \frac{1}{2} \left( \frac{1}{\epsilon} - 1 \right) \frac{q_2^2}{R_2} + \frac{q_1 q_2}{\epsilon r_{12}}
$$
  
Self-energy of the two ions  
acontinuum

*To retain their physical meaning, Born radii are introduced via charging free energy:*

$$
R_i = \frac{2\Delta G_{ch}}{q_i^2} \frac{\epsilon}{1 - \epsilon}
$$

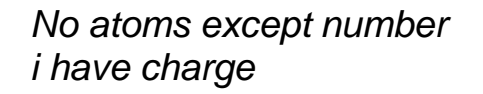

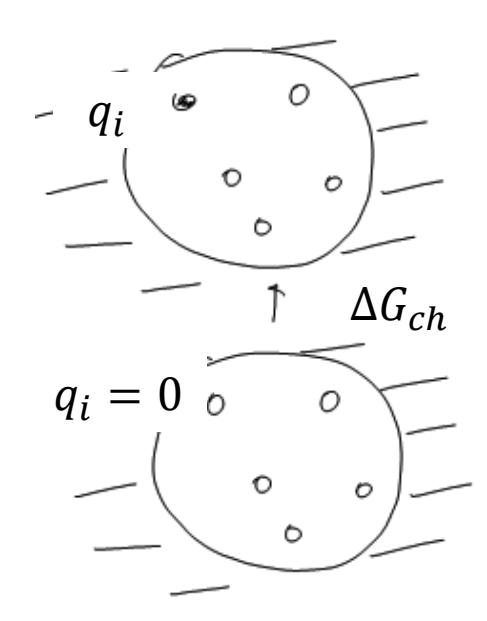

Coulomb field approximation for the Born radii

*Another way to compute electrostatic work is via scalar product of the displacement vector with the vector of electric field:*

$$
W = \frac{1}{8\pi} \int \mathbf{E} \cdot \mathbf{D} dV
$$

*Assume that the displacement vector created by charge qi retains its Coulomb form even outside of the solute molecule:*

$$
\mathbf{D}_i \approx \frac{q_i \mathbf{r}}{r^3}
$$

*Work needed to move charge qi from infinity to its proper location:*

$$
W = \frac{1}{8\pi} \int (\mathbf{D}/\varepsilon) \cdot \mathbf{D} dV \approx \frac{1}{8\pi} \int_{in} \frac{q_i^2}{r^4} dV + \frac{1}{8\pi} \int_{out} \frac{q_i^2}{r^4 \varepsilon} dV
$$

To compute electrostatic solution energy one needs to subtract the same quantity evaluated at 
$$
\varepsilon = 1 \longrightarrow \Delta G_{ch} = \frac{-1}{8\pi} \left( 1 - \frac{1}{\varepsilon} \right) \int_{out} \frac{q_i^2}{r^4} dV
$$

*One then arrives at the following formula:*

$$
R_i^{-1} = \frac{1}{4\pi} \int_{\text{out}} r^{-4} dV
$$

*charged line that extends The Born radius in CF approximation can be evaluated exactly for the spherical to infinity geometry. The integral can be taken analytically to yield:*  $\epsilon$ −1  $r_{\rm s}$  $4\pi$ 1 1  $1 + p$  $\epsilon = 1$  $q_K$ ,  $p =$  $R_{CF} =$  $= 2a$  $\frac{-}{1-p^2}$  +  $\frac{1}{2p}$ ln  $\overline{q}$  $1-p$  $\alpha$  $\int_{\text{out}} r^{-4} dV$  $\vec{r}_{\rm s}$  $\mathfrak{a}$  $\vec{r}_K$ *The spherical geometry has an exact solution. In particular, the*   $\vec{r}$ *reaction field is a sum of the field created by Kelvin image and a charged ray:*  $\varphi_{RF}(\vec{r}) = \varphi_{K}(\vec{r}) + \varphi_{line}(\vec{r})$ *terms of order 1 terms of orders*  and  $1/\epsilon$  $1/\epsilon$ *higher than*  $q^2$  $a q$  $1 - \epsilon$  $q_K = \gamma$ *Kelvin charge image:*  $\vec{r}_K =$  $\gamma =$  $r_{\rm s}$  $r_{\rm s}$  $1+\epsilon$  $q_K$  $1 - \epsilon$ aq *Reaction filed at the location of the source charge:*  $\varphi_{RF}(\overrightarrow{r_s}) =$ =  $a^2 - r_s^2$  $r_K - r_S$  $1+\epsilon$  $aq^2$  $q^2$ 1  $1 - \epsilon$ 1 1 *Charging free energy:*  $\Delta G_{ch} = \int dq \; \varphi_{RF} =$  $rac{u_1}{a^2 - r_s^2} =$ − 1 2  $1+\epsilon$ 2  $\epsilon$  $R_K$ Baumketner, BioSim, Lviv 2019

J. Chem. Phys., Vol. 119, No. 9, 1 September 2003

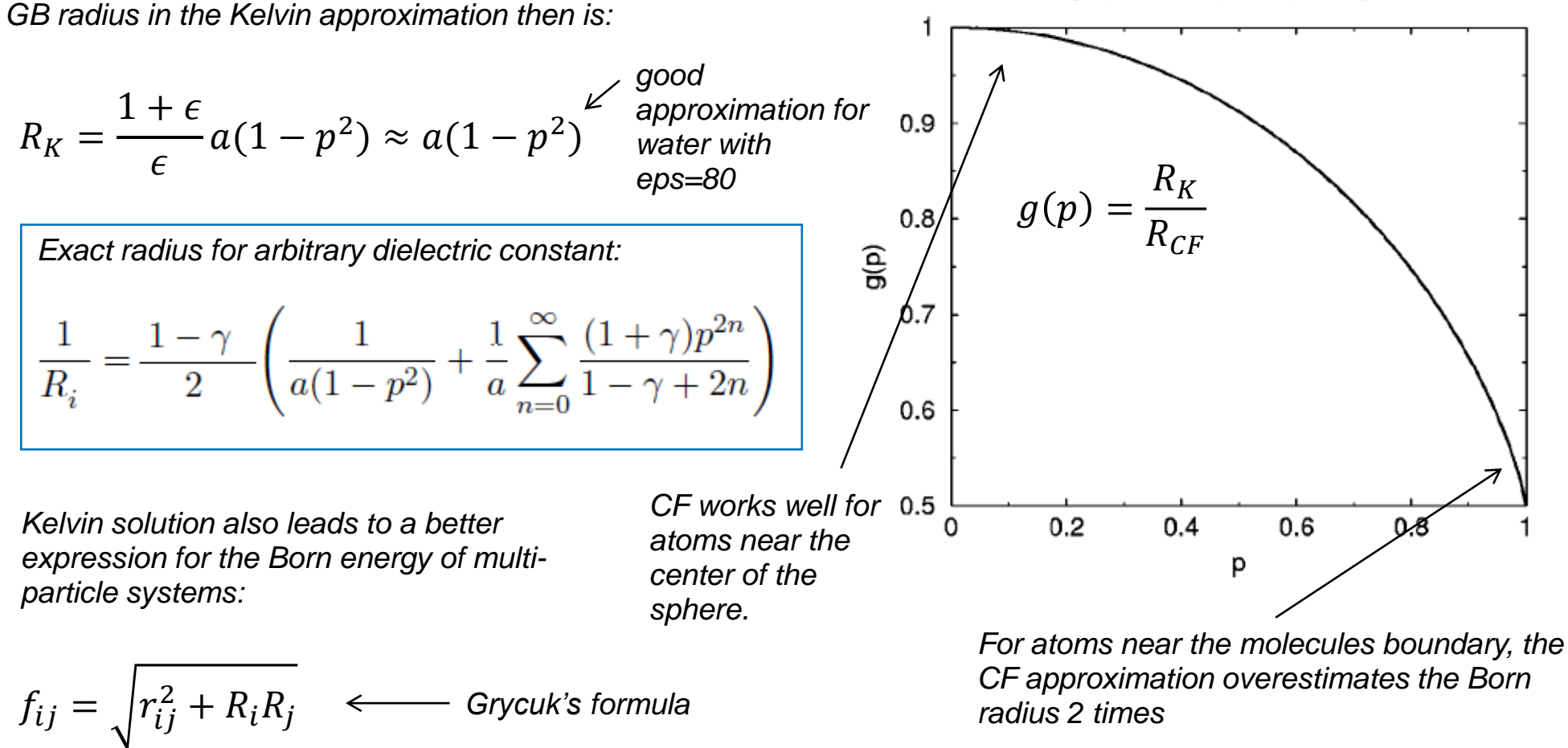

 $f_{ij} = \sqrt{r_{ij}^2 + R_i R_j e^{-r_{ij}^2/4R_iR_j}} \leftarrow \text{Still's formula}$ 

*To evaluate Born radius for non-spherical objects, an empirical formula is proposed:*

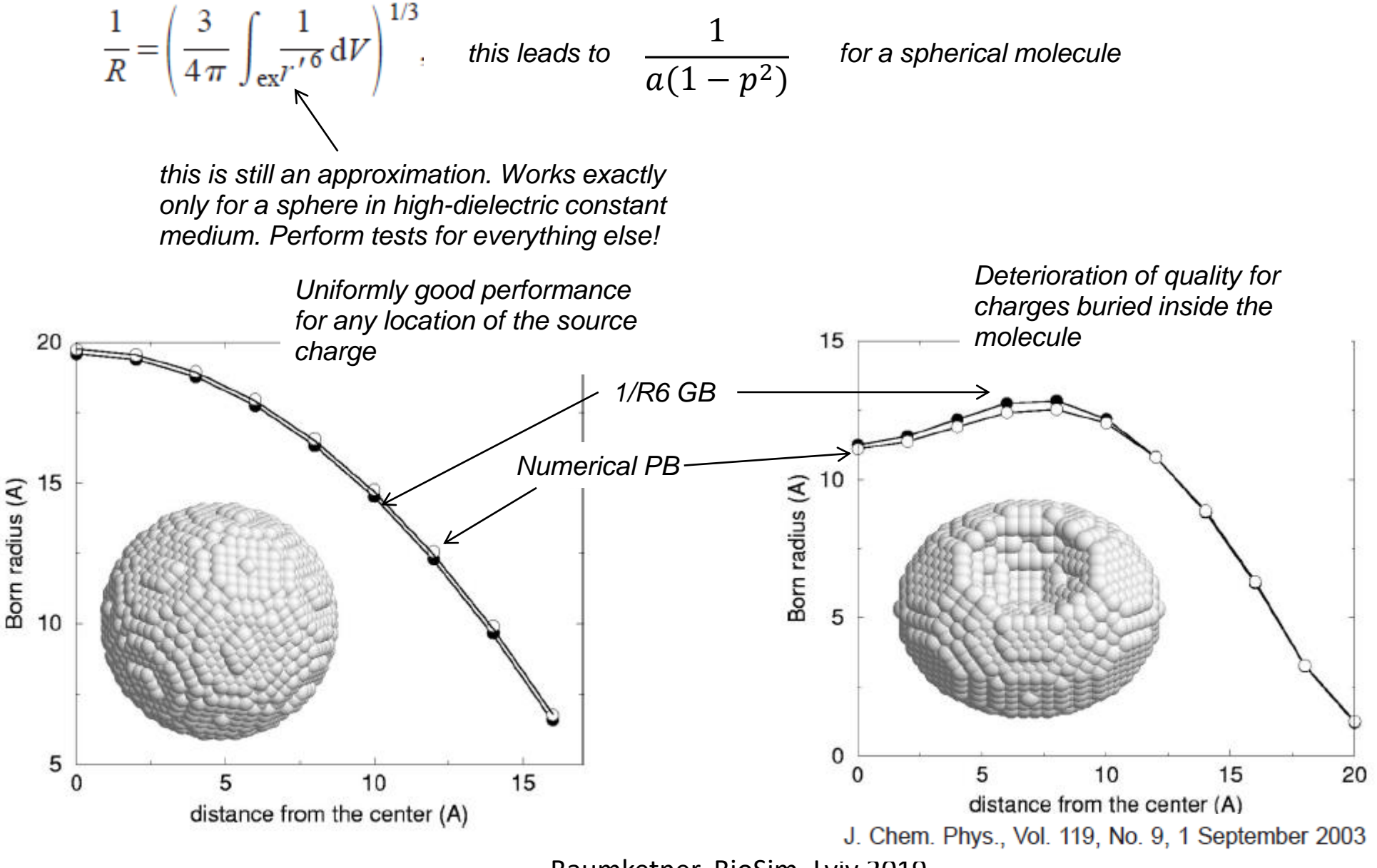

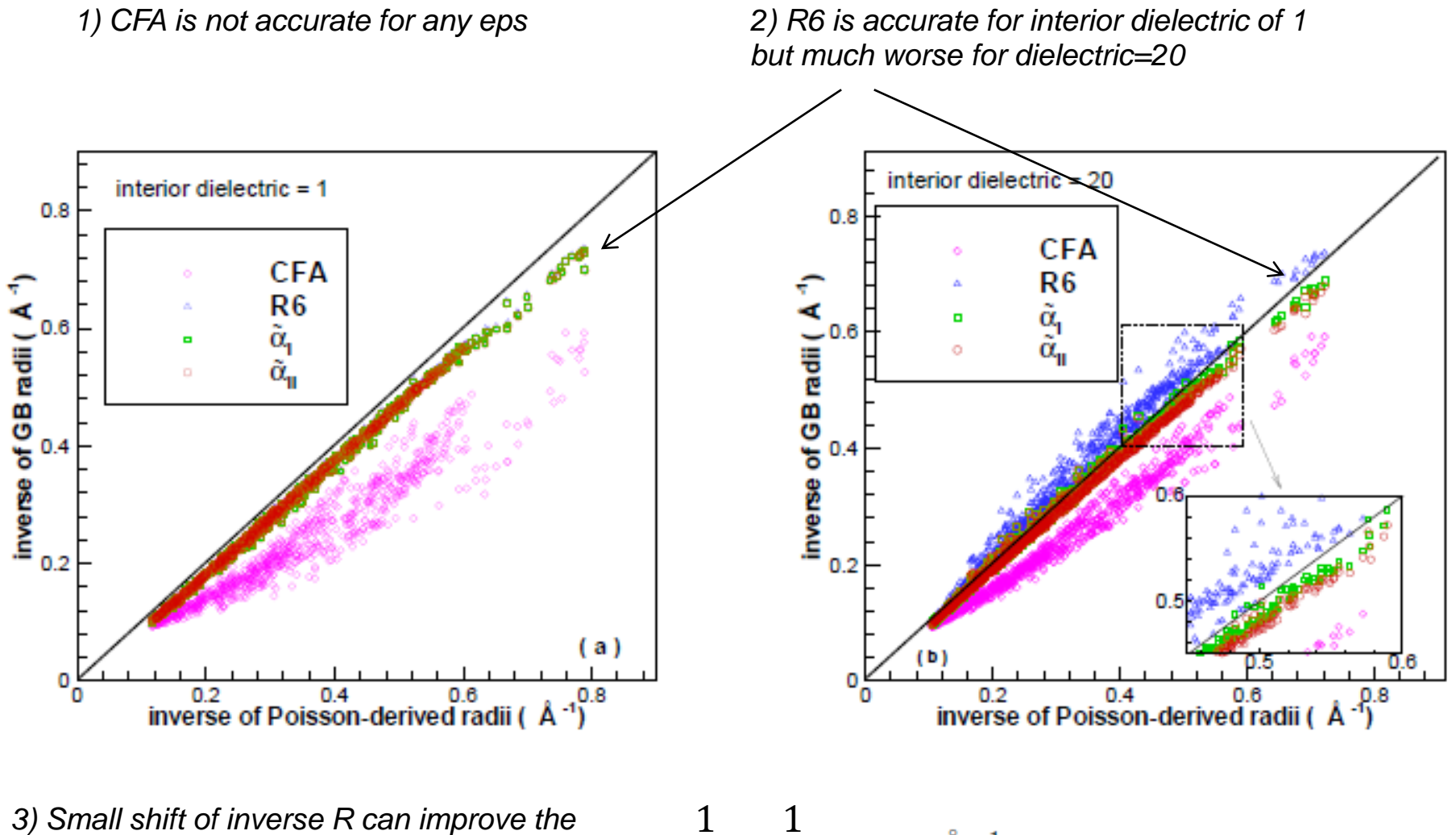

*agreement with PB a lot. Reason – unknown*

1  $R_i$ = 1  $R_i$  $+$ 

# Non-polar solvation

*Non-polar molecules tend to minimize exposure to solvent. As a result, configurations with minimal surface area are assumed. Solvation free energy is assumed to be proportional to the surface area exposed to solvent:*

> *solvation energy of the molecule with all non-polar groups hidden from water*

$$
\Delta G_{np} = \gamma(SA) + b
$$

*empirical parameter. May depend on the curvature of the solvent molecule. Typical value*

 $\gamma$  = 72 cal mol<sup>-1</sup> Å<sup>-1</sup>

*SASA constructed as the surface area of a figure swept by the center of a probe molecule rolled on the surface of the solute molecule*

 $R_p = 1.4\text{\AA}$  *typically used for water* 

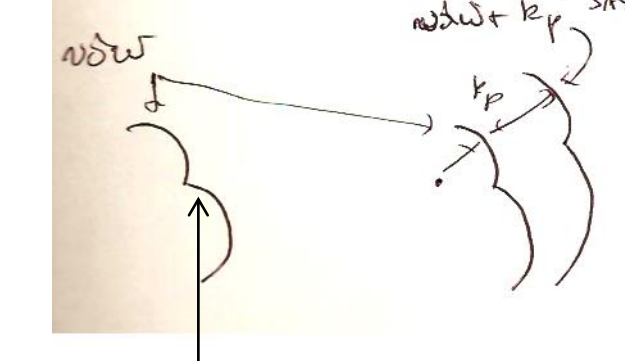

*vdW surface = SASA with the probe radius set to zero Molecular surface is* 

*made by the points of closest approach of the probe to the solute*

*2) Only part or the whole molecule can be treated as non-polar. Separate* 

*1) Parametrizations by many groups (Sitkoff, Sheraga etc.)*

*parameters can be introduced for polar and non-polar groups.*

*3) Several definitions of "accessible surface" are in use.*

 $\Delta G = \Delta G_{PB/GB} + \gamma \Delta S$  common models PB/SA or GB/SA

# Weighted histogram analysis method (WHAM)

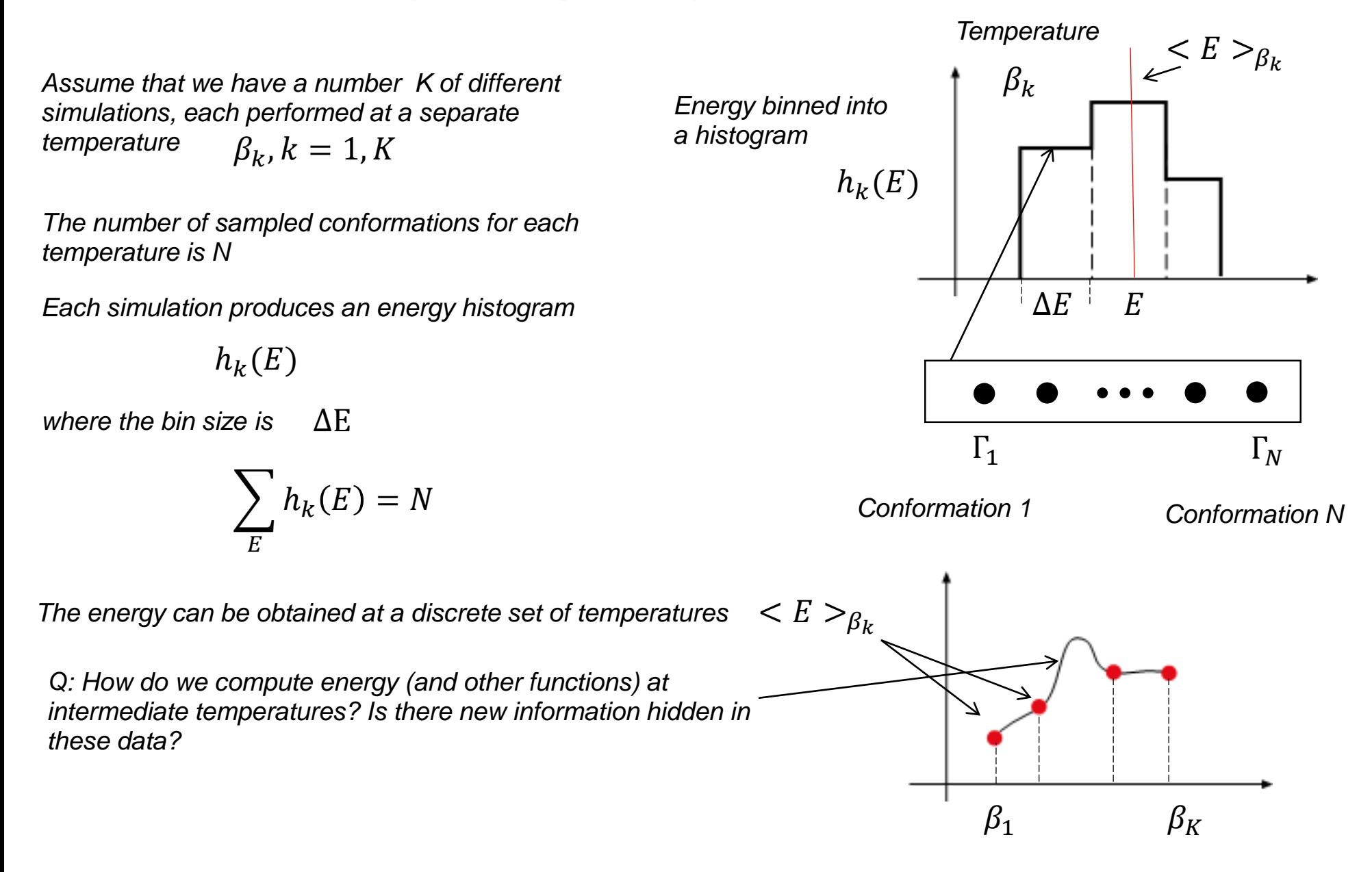

*Sampled histograms can be used to estimate density of states:*

$$
h_k(E) = Nn_k(E)e^{-\beta_k(E-f_k)}
$$
  
\n
$$
\uparrow
$$
  
\n
$$
n_k(E) = \frac{h_k(E)}{N}e^{\beta_k(E-f_k)}
$$
  
\ndensity of states.

*density of states. Most accurate for energy levels close*   $to < E >_{\beta_k}$ 

 $f_k$  *is the free energy* at temperature  $\,\beta_k\,$ 

*Let us combine histograms at all temperatures in order to obtain a more accurate estimate of the density of states:*

$$
n(E) = \sum_{i=1}^{K} w_i n_i(E)
$$
  
\n
$$
some weight\ncoefficients for each\ntemperature\n
$$
the de
$$
  
\n
$$
m_A
$$
  
\n
$$
m_B
$$
  
\n
$$
m_B
$$
  
\n
$$
m_B
$$
  
\n
$$
m_B
$$
  
\n
$$
m_B
$$
  
\n
$$
m_B
$$
  
\n
$$
m_B
$$
  
\n
$$
m_B
$$
  
\n
$$
m_B
$$
  
\n
$$
m_B
$$
  
\n
$$
m_B
$$
  
\n
$$
m_B
$$
  
\n
$$
m_B
$$
  
\n
$$
m_B
$$
  
\n
$$
m_B
$$
  
\n
$$
m_B
$$
  
\n
$$
m_B
$$
  
\n
$$
m_B
$$
  
\n
$$
m_B
$$
  
\n
$$
m_B
$$
  
\n
$$
m_B
$$
  
\n
$$
m_B
$$
  
\n
$$
m_B
$$
  
\n
$$
m_B
$$
  
\n
$$
m_B
$$
  
\n
$$
m_B
$$
  
\n
$$
m_B
$$
  
\n
$$
m_B
$$
  
\n
$$
m_B
$$
  
\n
$$
m_B
$$
  
\n
$$
m_B
$$
  
\n
$$
m_B
$$
  
\n
$$
m_B
$$
  
\n
$$
m_B
$$
  
\n
$$
m_B
$$
  
\n
$$
m_B
$$
  
\n
$$
m_B
$$
  
\n
$$
m_B
$$
  
\n
$$
m_B
$$
  
\n
$$
m_B
$$
  
\n
$$
m_B
$$
  
\n
$$
m_B
$$
  
\n
$$
m_B
$$
  
\n
$$
m_B
$$
  
\n
$$
m_B
$$
  
\n
$$
m_B
$$
  
\n
$$
m_B
$$
  
\n
$$
m_B
$$
  
\n
$$
m_B
$$
$$

$$
\sum_{i=1}^{K} w_i = 1
$$
\nnormalization condition that the coefficients

*that the coefficients needs to satisfy*

*If the density of states is known, energy distribution at any temperature can be computed as follows*  $n(E)e^{-\beta E}$ 

$$
P_{\beta}(E) = \frac{n(E)e^{-\beta E}}{\sum_{E} n(E)e^{-\beta E}}
$$

#### *How to compute the weight coefficients?*

*Let us estimate the error in the density of states and try to minimize it. This will produce an optimal set of weights.*

*If we perform multiple experiments = sets of measurements, the resulting energy histograms will fluctuate. This will lead to fluctuations in the estimate of the density of states.*

$$
n_k(E) = \frac{h_k(E)}{N} e^{\beta_k(E - f_k)} \longrightarrow \delta n_k(E) = \frac{\delta h_k(E)}{N} e^{\beta_k(E - f_k)}
$$

*fluctuation in the density of states*

*The average of fluctuations across many experiments is zero*

$$
\langle \delta n_k(E) \rangle_{exp} = 0
$$

*Fluctuation of the weighted density of states:*

$$
\delta n(E) = \sum_{i=1}^{K} w_i \, \delta n_i(E) \quad \longrightarrow \quad < \delta n(E) > = \sum_{i=1}^{K} w_i < \delta n_i(E) > = 0
$$

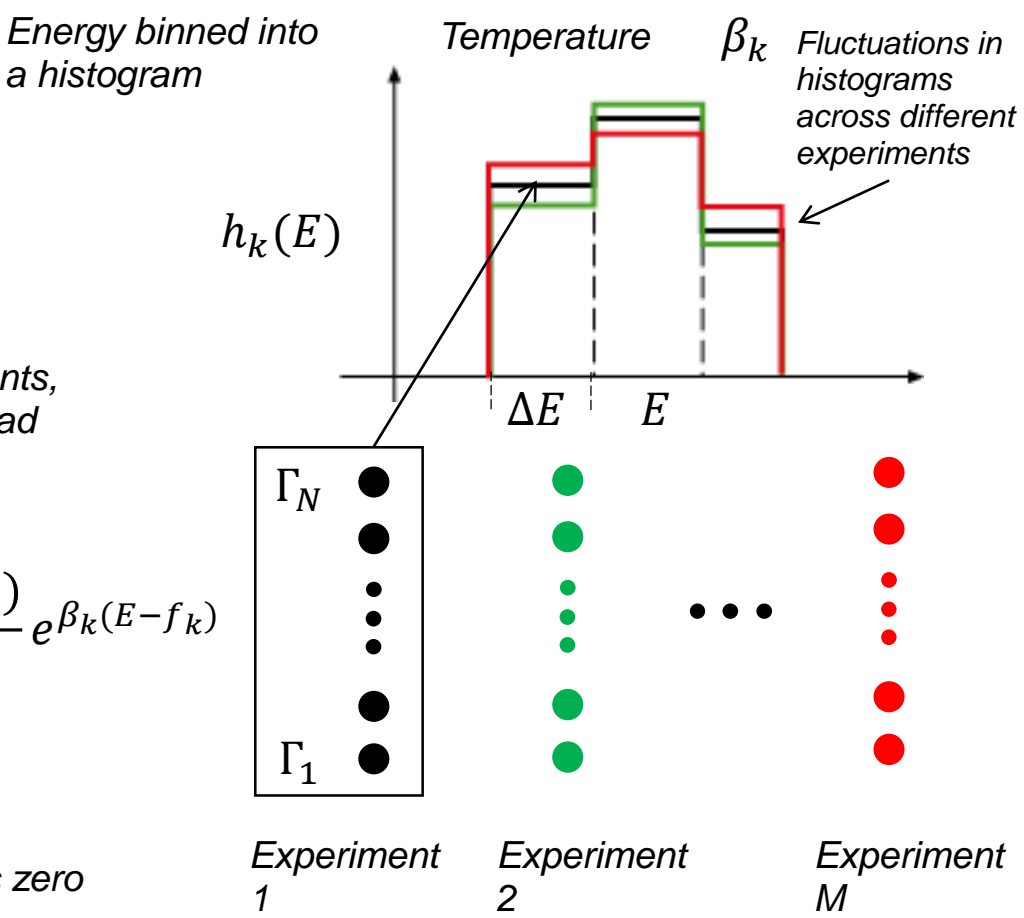

*The error can be estimated from fluctuation squared:*

$$
(\delta n(E))^2 = \sum_{i=1,j=1}^K w_i w_j \delta n_i(E) \delta n_j(E) \longrightarrow < (\delta n(E))^2> = \sum_{i=1,j=1}^K w_i w_j < \delta n_i(E) \delta n_j(E) > =
$$
  
\n
$$
\sum_{i=1}^K w_i^2 < (\delta n_i(E))^2) >
$$
  
\nSince measurements at different temperatures are  
\nuncorrelated  
\nuncorrelated

*Average fluctuations in the density of states at fixed temperatures can be estimated as follows:*

$$
(\delta n_k(E))^2 = \frac{(\delta h_k(E))^2}{N^2} e^{2\beta_k(E - f_k)} \longrightarrow \langle (\delta n_k(E))^2 \rangle = \frac{\langle (\delta h_k(E))^2 \rangle}{N^2} e^{2\beta_k(E - f_k)}
$$

*Let us rewrite the squared fluctuation of the histogram in explicit form:*

 $<(\delta h_k(E))^2> = -^2$ 

*By definition:*

$$
h_k(E) = \sum_{i=1}^N \delta_{E,E_i} \quad \text{where} \quad \delta_{E,E_i} = \frac{1}{2} \big( \Theta(E_i - E) + \Theta(E + \Delta E - E_i) \big) = \begin{bmatrix} 1 & \text{if} \quad E \le E_i \le E + \Delta E \\ 0 & \text{otherwise} \end{bmatrix}
$$

$$
\langle (h_k (E))^2 \rangle = \langle \sum_{i=1,j=1}^N \delta_{E,E_i} \delta_{E,E_j} \rangle = \langle \sum_{i=1}^N \delta_{E,E_i}^2 \rangle + \langle \sum_{i \neq j}^N \delta_{E,E_i} \delta_{E,E_j} \rangle
$$
\nunder the assumption that conformations is and j are independent

\n
$$
\langle \sum_{i=1}^N \delta_{E,E_i} \rangle = \sum_{i=1}^N \delta_{E,E_i} \rangle
$$
\n
$$
\langle \delta_{E,E_j} \rangle
$$
\n
$$
\langle h_k (E) \rangle = Ng
$$
\nFor canonical distribution, quantity g can be evaluated directly:

\nnumber that shows how likely a random conformation at temperature  $\beta$ .

$$
g = \frac{\int_E^{E + \Delta E} \delta_{E, E_i} n(E) e^{-\beta E} dE}{\int n(E) e^{-\beta E}} \approx n(E) e^{-\beta (E - F(\beta))} \Delta E \quad \text{so} \quad \lim_{\Delta E \to 0}
$$

 $g = 0$ 

*is to have energy*  $\in$  [ $E \in +\Delta E$ ]

*Average square:*

$$
\langle h_k \ (E) \ \rangle^2 = \langle \ \sum_{i=1}^N \delta_{E,E_i} \ \rangle \langle \ \sum_{j=1}^N \delta_{E,j} \ \rangle = N^2 g^2
$$

$$
\langle (\delta h_k(E))^2 \rangle = \langle h_k(E) \rangle - \langle h_k(E) \rangle^2 = Ng + N(N-1)g^2 - N^2g^2 = Ng - Ng^2
$$
  
\n
$$
\approx Ng = \langle h_k(E) \rangle
$$
  
\nif  $g^2 \ll g$  which can always be achieved by making an appropriate choice for  $\Delta E$ 

Going back to the estimate of error in the density of *states:*

$$
\langle (\delta n_k (E))^2 \rangle = \frac{\langle (\delta h_k (E))^2 \rangle}{N^2} e^{2\beta_k (E - f_k)} = \frac{\langle h_k (E) \rangle}{\int N^2} e^{2\beta_k (E - f_k)}
$$

*The best estimate of the average histogram can be obtained from the improved density of states:*

$$
\langle (\delta h_k(E))^2 \rangle = g_k \langle h_k(E) \rangle
$$

*more general expression where the g factor may include the effect of energyenergy correlations*

$$
\langle h_k(E) \rangle = Nn(E)e^{-\beta_k(E-f_k)} = Ne^{-\beta_k(E-f_k)} \sum_i^N w_i n_i(E)
$$
  

$$
\langle \delta n_k(E) \rangle^2 \rangle = \frac{n(E)}{N} e^{\beta_k(E-f_k)}
$$

*The error in the improved density of states finally:*

$$
<(\delta n(E))^2>=\sum_{i=1}^K w_i^2 <(\delta n_i(E))^2>=\sum_{i=1}^K w_i^2 \frac{n(E)}{N} e^{\beta_i(E-f_i)}
$$

*Let us consider the relative error in the density of states estimate:*

$$
F(w_1, ..., w_K) = \frac{<( \delta n_k (E))^2 >}{n(E)} + \lambda \sum_{i=1}^K w_i = \sum_{i=1}^K w_i^2 \frac{1}{N} e^{\beta_i (E - f_i)} + \lambda \sum_{i=1}^K w_i
$$

*Minimize the cost function:*

$$
\frac{\partial F(w_1, \dots, w_K)}{\partial w_l} = \frac{2w_l}{N} e^{\beta_l (E - f_l)} + \lambda = 0 \qquad l = 1, K
$$
  

$$
w_l = -\frac{\lambda N}{2} e^{-\beta_l (E - f_l)}
$$

*undefined coefficient designed to enforce the normalization constraint on weight factors*

*Use the constraint to determine* 

$$
\sum_{l=1}^{K} w_l = -\frac{\lambda N}{2} \sum_{l=1}^{K} e^{-\beta_l (E - f_l)} = 1 \longrightarrow -\frac{\lambda N}{2} = \frac{1}{\sum_{l=1}^{K} e^{-\beta_l (E - f_l)}} \longrightarrow w_l = \frac{e^{-\beta_l (E - f_l)}}{\sum_{l=1}^{K} e^{-\beta_l (E - f_l)}}
$$

*The best estimate of the density of states:*

The best estimate of the density of states:  
\n
$$
n_i(E) = \frac{n_i(E)}{N} e^{\beta_i(E - f_i)}
$$
\n
$$
p_i(E) = h_i(E)/N
$$
\n
$$
n(E) = \frac{\sum_{i=1}^{K} n_i(E) e^{-\beta_i(E - f_i)}}{\sum_{i=1}^{K} e^{-\beta_i(E - f_i)}} = \frac{\sum_{i=1}^{K} n_i(E) e^{-\beta_i(E - f_i)}}{\sum_{i=1}^{K} e^{-\beta_i(E - f_i)}} = \frac{\sum_{i=1}^{K} p_i(E)}{\sum_{i=1}^{K} e^{-\beta_i(E - f_i)}}
$$
\nnonmalized energy histogram

*Density of states can be evaluated from energy histograms at all temperatures and free energies.*

*By definition:*

$$
e^{-\beta_i f_i} = \sum_E n(E) e^{-\beta_i E}
$$

*Then one obtains a set of coupled equations:*

$$
n(E) = \frac{\sum_{i}^{K} p_i(E)}{\sum_{i}^{K} e^{-\beta_i(E - f_i)}} \qquad (1)
$$

$$
e^{-\beta_i f_i} = \sum_{E} n(E) e^{-\beta_i E} \qquad (2)
$$

$$
\text{Reweighting:} \quad P_{\beta}(E) = \frac{n(E)e^{-\beta E}}{\sum_{E} n(E)e^{-\beta E}}
$$

*WHAM equations can be solved by iterations:*

 $h_i(E)$ 

*Step 1: Adopt some values for the free energies*  $f_1 \nvert f_K$ *Step 2: Compute the density of states using eq. (1) Step 3: Obtain more accurate free energy from eq. (2) Step 4: Go back to step 1. Continue until convergence. Outcome: Non-iterative WHAM: JCP 135 (2011) 061103 WHAM with faster convergence: Mol Sim 42 (20016) 1079*

*1) Relative free energy for a set of temperatures. f1 has to be fixed.*

*2) Density of states so energy dist. for any temperature Pitfalls:*

*1) Temperatures have to be narrowly spaced for energy distributions to overlap*

*2) Energy distributions have to be converged. Problems at low temperature may arise in some systems*

## Two-dimensional WHAM

*Imagine that it's some structural parameter X for which we seek temperature dependence.*

*To obtain reweighted function one needs to consider joint distribution of that parameter with E*

$$
P_i(E, X) = \frac{n_i(E, X)e^{-\beta_i E}}{\sum_{E, X} n_i(E, X)e^{-\beta_i E}} = n_i(E, X)e^{-\beta_i(E - f_i)}
$$
\n
$$
\Rightarrow n_i(E, X) = P_i(E, X)e^{\beta_i(E - f_i)}
$$
\n
$$
\sum_{E, X} P_i(E, X) = 1
$$
\n2D density of states *See energy*  
\n
$$
P_i(X) = \sum_{E} P_i(E, X)
$$
\nhistograms at certain temperature  
\ntemperature  
\n
$$
e^{-\beta_i(E - f_i)}
$$

*Following the WHAM procedure, build a better estimate of the density of states:* 

$$
n(E, X) = \sum_{i} w_i n_i(E, X) \longrightarrow w_l = \frac{e^{-\beta_l(E - f_l)}}{\sum_{k=1}^{K} e^{-\beta_k(E - f_k)}}
$$

2D WHAM equations:  
\n
$$
n(E, X) = \frac{\sum_{i}^{K} P_{i}(E, X)}{\sum_{i}^{K} e^{-\beta_{i}(E - f_{i})}}
$$
\n
$$
e^{-\beta_{i}f_{i}} = \sum_{E, X} n(E, X) e^{-\beta_{i}E}
$$

*Distribution function at any temperature by reweighting:*  $P_{\beta}(X) =$  $\sum_E n(E,X)e^{-\beta E}$  $\sum_{E,X} n(E,X)e^{-\beta E}$  $\langle X \rangle_{\beta} =$ X  $XP_{\beta}(X), < X^2>_{\beta} =$ X  $X^2P_\beta(X)$ *transition point*  $\langle X^2 \rangle_{\beta} - \langle X \rangle_{\beta}^2$ ß

## Umbrella sampling

*The idea of combining multiple trajectories can be used to obtain distributions along selected degrees of freedom with the help of biased simulations.*

*Recall that for a degree of freedom X:*

*Not normalized distribution function*

$$
P(X) = \sum_{E} P(E, X) = \frac{\sum_{E} n(E, X)e^{-\beta E}}{\sum_{E, X} n(E, X)e^{-\beta E}} = \frac{P_0(X)}{\sum_{X} P_0(X)} = P_0(X)e^{\beta F(\beta)} \qquad P_0(X) = \sum_{E} n(E, X)e^{-\beta E}
$$
  
\n
$$
\uparrow
$$
  
\n*free energy at temperature*  
\n*dimension*  
\n*the temperature*  
\n*the temperature*  
\n*the temperature*  
\n*the temperature*  
\n*the temperature*  
\n*the temperature*  
\n*h*  
\n*h*  
\n*h*  
\n*h*  
\n*h*  
\n*h*  
\n*h*  
\n*h*  
\n*h*  
\n*h*  
\n*h*  
\n*h*  
\n*h*  
\n*h*  
\n*h*  
\n*h*  
\n*h*  
\n*h*  
\n*h*  
\n*h*  
\n*h*  
\n*h*  
\n*h*  
\n*h*  
\n*h*  
\n*h*  
\n*h*  
\n*h*  
\n*h*  
\n*h*  
\n*h*  
\n*h*  
\n*h*  
\n*h*  
\n*h*  
\n*h*  
\n*h*  
\n*h*  
\n*h*  
\n*h*  
\n*h*  
\n*h*  
\n*h*  
\n*h*  
\n*h*  
\n*h*  
\n*h*  
\n*h*  
\n*h*  
\n*h*  
\n*h*  
\n*h*  
\n*h*  
\n*h*  
\n*h*  
\n*h*  
\n*h*  
\n*h*  
\n*h*  
\n*h*  
\n*h*  
\n*h*

*Imagine that we apply external potential to bias the value of coordinate X sampled in simulations*

 $E \rightarrow E +$  $\alpha$ 2  $(X - X_i)^2$ *biasing "umbrella" potential*

*Distribution in the umbrella simulation:*

$$
P_i(X) = \sum_{E} n(E, X) e^{-\beta E} e^{-\beta \frac{\alpha}{2} (X - X_i)^2} e^{f_i} = P_0(X) e^{-\beta \frac{\alpha}{2} (X - X_i)^2} e^{f_i}
$$

$$
f_i \qquad \sum_{X} P_i(X) = 1
$$

*some normalization constant specific to Xi*

*Unbiased distribution can be recovered as follows:*

$$
P_0^i(X) = P_i(X)e^{\beta \frac{\alpha}{2}(X-X_i)^2} e^{-f_i} \longrightarrow \sum_X P_0^i(X)e^{-\beta \frac{\alpha}{2}(X-X_i)^2} = e^{-f_i}
$$

*this is normalized histogram from biased simulation*

*Let us now conduct multiple biasing simulations to obtain improved distribution:*

$$
P_0(X) = \sum_{i} w_i P_0^i(X) \qquad \sum_{i} w_i = 1
$$

*Follow the WHAM procedure to estimate the error and then minimize it:*

$$
(\delta P_0^i(X))^2 = (\delta P_i(X))^2 e^{2\beta \frac{\alpha}{2}(X-X_i)^2} e^{-2f_i} = P_0(X)e^{\beta \frac{\alpha}{2}(X-X_i)^2} e^{-f_i}
$$

$$
(\delta P_0(X))^2 = \sum_i w_i^2 (\delta P_0^i(X))^2 = \sum_i w_i^2 e^{\beta \frac{\alpha}{2}(X-X_i)^2} e^{-f_i} P_0(X)
$$

 $\sim$ 

*The function to be minimalized:*

$$
F = \sum_{i} w_i^2 e^{\beta \frac{\alpha}{2} (X - X_i)^2} e^{-f_i} + \lambda \sum_{i} w_i \xrightarrow{w_i} w_i = \frac{e^{-\beta \frac{\alpha}{2} (X - X_i)^2 + f_i}}{\sum_{i} e^{-\beta \frac{\alpha}{2} (X - X_i)^2 + f_i}}
$$

Baumketner, BioSim, Lviv 2019

*WHAM equations:*

*Let X be some generalized coordinate. By definition:*

$$
P_0(X) = \frac{\sum_i P_i(X)}{\sum_i e^{-\beta \frac{\alpha}{2}(X-x_i)^2 + f_i}}
$$
\n
$$
P(X) = \int \delta(X - X(\Gamma))e^{-\beta U} d\Gamma Z^{-1} = \frac{\int e^{-\beta U} d\Gamma_X}{\int e^{-\beta U} d\Gamma} = \frac{Z(X)}{Z}
$$
\n
$$
d\Gamma = dX d\Gamma_X
$$
\n
$$
d\Gamma_X
$$
\n
$$
d\Gamma_Y
$$
\n
$$
d\Gamma_Y
$$
\n
$$
d\Gamma_X
$$
\n
$$
d\Gamma_Y
$$
\n
$$
d\Gamma_Y
$$
\n
$$
d\Gamma_X
$$
\n
$$
d\Gamma_Y
$$
\n
$$
d\Gamma_X
$$
\n
$$
d\Gamma_Y
$$
\n
$$
d\Gamma_X
$$
\n
$$
d\Gamma_Y
$$
\n
$$
d\Gamma_X
$$
\n
$$
d\Gamma_X
$$
\n
$$
d\Gamma_Y
$$
\n
$$
d\Gamma_X
$$
\n
$$
d\Gamma_X
$$
\n
$$
d\Gamma_X
$$
\n
$$
d\Gamma_X
$$
\n
$$
d\Gamma_X
$$
\n
$$
d\Gamma_X
$$
\n
$$
d\Gamma_X
$$
\n
$$
d\Gamma_X
$$
\n
$$
d\Gamma_X
$$
\n
$$
d\Gamma_X
$$
\n
$$
d\Gamma_X
$$
\n
$$
d\Gamma_X
$$
\n
$$
d\Gamma_X
$$
\n
$$
d\Gamma_X
$$
\n
$$
d\Gamma_X
$$
\n
$$
d\Gamma_X
$$
\n
$$
d\Gamma_X
$$
\n
$$
d\Gamma_X
$$
\n
$$
d\Gamma_X
$$
\n
$$
d\Gamma_X
$$
\n
$$
d\Gamma_X
$$
\n
$$
d\Gamma_X
$$
\n
$$
d\Gamma_X
$$
\n
$$
d\Gamma_X
$$
\n
$$
d\Gamma_X
$$
\n
$$
d\Gamma_X
$$
\n
$$
d\Gamma_X
$$
\n
$$
d\Gamma_X
$$
\n
$$
d\Gamma_X
$$
\n
$$
d\
$$

#### Free energy estimation

Key thermodynamic function that helps to describe stability of condensed matter systems

*1) Phase equilibria, transitions*

*2) Binding strength for macro complexes …*

By definition:

*Helmholtz free energy*  $Q_{NVT}^{\dagger} = Q_{NVT}^{id} \times Q_{NVT}^{ex}$  *,*  $Q_{NVT}^{id} =$  $F(N, V, T) = -kT \log(Q_{NVT}) = F_{id}(N, V, T) + F_{ex}(N, V, T)$  $V^N$  $\frac{\partial}{\partial N! \lambda^{3N}}$  ,  $\lambda = \sqrt{h^2/2\pi m kT}$  $Q_{NVT}^{ex} =$  $Z_{NVT}$  $V^N$  $F_{ex}(N,V,T) = -kTlog(Q_{NVT}^{ex})$   $Q_{NVT}^{ex} = \frac{\Sigma_{NVT}}{V_N}$ ,  $Z_{NVT} = \int d\Gamma e^{-\beta U(\Gamma)}$ *Partition function Ideal part Excess part=due to interactions Configuration integral 3-N dimensional space*  $F_{id}(N, V, T) =$  $\overline{N}$   $log(\rho) +$  $\overline{N}$ log 1  $\frac{1}{3}$   $\Big)$   $\overline{N}$ ,  $\rho =$  $\overline{N}$ 

*Not formulated as an average over ensemble so difficult to estimate in simulations*

#### 1) Hit and miss method

 $Z_{NVT}$  is an integral in multidimensional space. The most efficient integration method is sample mean.

$$
Z_{NVT} = \int e^{-\beta U(\Gamma)} d\Gamma = \langle \frac{e^{-\beta U(\Gamma)}}{\rho(\Gamma)} \rangle_{\rho} \int \rho(\Gamma) d\Gamma
$$

*sampling from the given distribution*

1

*The scheme can have multiple realizations:*

1) Uniform distribution in the phase space  $\overline{\rho}$ 

$$
\rho = \frac{1}{V^N}, \quad \int d\Gamma \, \rho(\Gamma) = 1
$$

$$
Z_{NVT} = V^N < e^{-\beta U(\Gamma)} > \quad \mathbb{R}
$$

*Configurations are generated by randomly displacing particles anywhere in the available volume V Due to overlaps between particles, very few* 

*entries in this sum will be non-zero. The sum will never converge*

*2) Non-uniform distribution in the phase space*

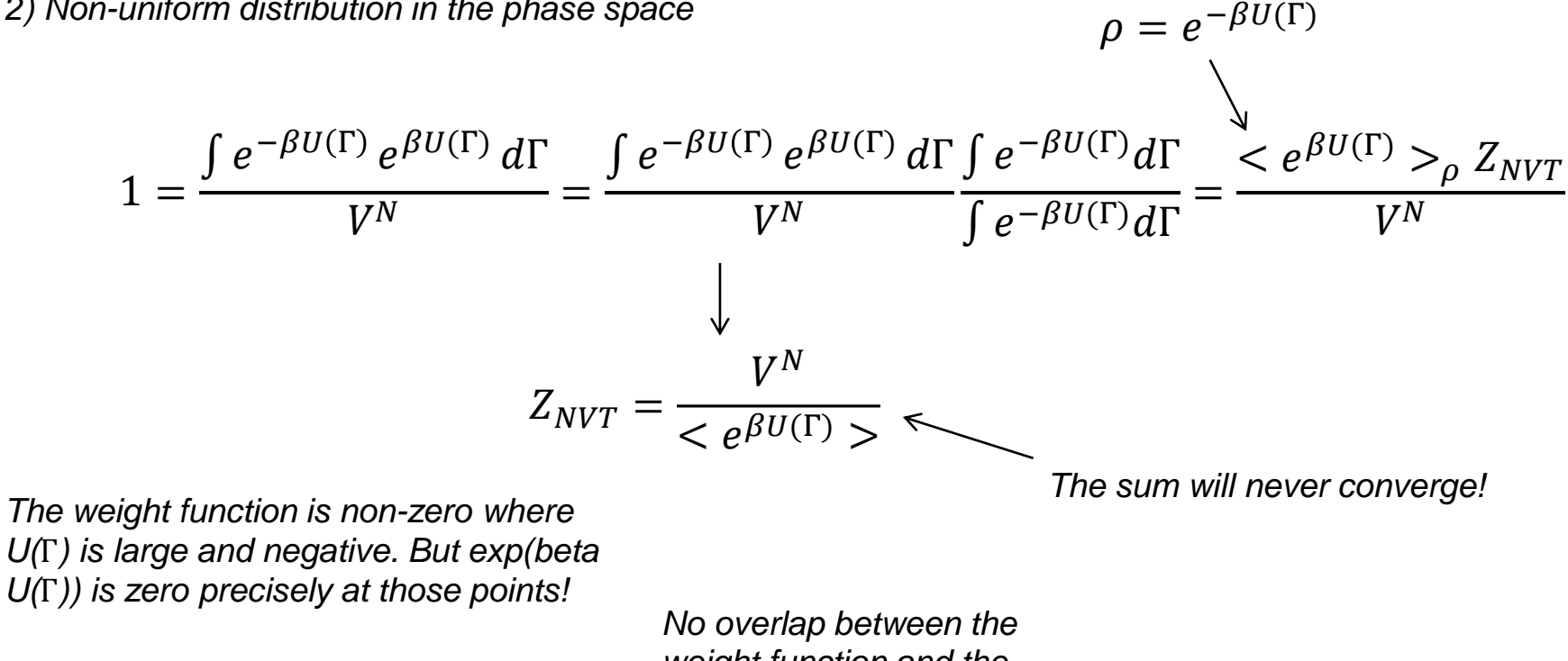

*weight function and the integrand*

## 2) Thermodynamic integration

*1) Integration over density*

$$
dF = -PdV - SdT \longrightarrow P = -\left(\frac{\partial F}{\partial V}\right)_T
$$
  
\n
$$
F(V) - F(V_0) = -\int_{V_0}^{V} P(V)dV = N \int_{\rho_0}^{\rho} d\rho \frac{P(\rho)}{\rho^2} \longleftarrow dV = -\frac{N}{\rho^2}d\rho
$$
  
\n
$$
F(\rho) = F(\rho_0) + N \int_{\rho_0}^{\rho} d\rho \frac{P(\rho)}{\rho^2}
$$
  
\nFree energy has to be known  
\nexactly for this density

*Let's pick density sufficiently low so that the system can be approximated by ideal gas*

$$
F(\rho_0) = F_{id}(\rho_0) = \frac{N}{\beta} \log(\rho_0) + \frac{N}{\beta} \log\left(\frac{1}{\lambda^3}\right) - \frac{N}{\beta}
$$

*Then the ideal part at low density can be written in terms of the ideal part at any density:*

$$
F_{id}(\rho_0) = \frac{N}{\beta} \log(\rho) - \frac{N}{\beta} \log(\rho) + \frac{N}{\beta} \log(\rho_0) + \frac{N}{\beta} \log\left(\frac{1}{\lambda^3}\right) - \frac{N}{\beta} = F_{id}(\rho) + \frac{N}{\beta} \log(\rho_0) - \frac{N}{\beta} \log(\rho)
$$
  
\n
$$
F_{id}(\rho_0) = F_{id}(\rho) - \frac{N}{\beta} \int_{\rho_0}^{\rho} d\rho \frac{1}{\rho^2}
$$
  
\n
$$
F(\rho) = F(\rho_0) + N \int_{\rho_0}^{\rho} d\rho \frac{P(\rho)}{\rho^2} = F_{id}(\rho) - \frac{N}{\beta} \int_{\rho_0}^{\rho} d\rho \frac{1}{\rho} + N \int_{\rho_0}^{\rho} d\rho \frac{P(\rho)}{\rho^2} = F_{id}(\rho)
$$
  
\n
$$
+ N \int_{\rho_0}^{\rho} d\rho \frac{\beta P - \rho}{\beta \rho^2} = F_{id}(\rho) + N \int_{\rho_0}^{\rho} d\rho \frac{P^{ex}(\rho)}{\rho^2} = F_{id}(\rho) + N \int_{\rho_0}^{\rho} d\rho \frac{P^{ex}(\rho)}{\rho^2}
$$
  
\n
$$
P^{ex} = P - \frac{\rho}{\beta}
$$
the integral converges in the limit of low density  
\n
$$
F_{ex}(\rho) = N \int_{0}^{\rho} d\rho \frac{P^{ex}(\rho)}{\rho^2}
$$

*2) Integration over temperature*

$$
Q_{NVT}^{ex} = \frac{1}{V^N} \int d\Gamma e^{-\beta U(\Gamma)} \longrightarrow \frac{\partial Q_{NVT}^{ex}}{\partial \beta} = -\frac{1}{V^N} \int d\Gamma U(\Gamma) e^{-\beta U(\Gamma)} = -\langle U \rangle Q_{NVT}^{ex}
$$
  
\n
$$
\frac{\partial \log(Q_{NVT}^{ex})}{\partial \beta} = -\langle U \rangle(\beta) \longrightarrow \log(Q_{NVT}^{ex}(\beta)) = \log(Q_{NVT}^{ex}(\beta_0)) - \int_{\beta_0}^{\beta} d\beta \langle U \rangle
$$
  
\n
$$
\beta F(\beta) = \beta_0 F(\beta_0) + \int_{\beta_0}^{\beta} d\beta \langle U \rangle(\beta)
$$
  
\n
$$
\frac{\beta F(\beta)}{\beta_0 \rightarrow 0} \beta_0 F(\beta_0) = 0 \qquad F(\beta) = \frac{1}{\beta} \int_{0}^{\beta} d\beta \langle U \rangle(\beta)
$$
  
\n
$$
\begin{aligned}\n\text{For potentials that diverge at zero, the average energy will diverge at high} \\
\text{to repetuise/low beta} \\
\text{for potentials bound at the origin} \\
\text{the average energy will diverge at high} \\
\text{the average energy will also be} \\
\text{bound} \\
\text{Bamketer, BioSim, Livi 2019}\n\end{aligned}
$$

$$
F(\beta) = \frac{\beta_{max}}{\beta} F_0(\beta_{max}) - \frac{1}{\beta} \int_{\beta}^{\beta_{max}} d\beta < U > (\beta)
$$

*Free energy in harmonic approximation. Involves Hessian matrix. Easy to compute for a single structure, for instance in crystals. For liquids, an ensemble of local minima has to be considered*

Thermodynamic integration: integration paths should not cross phase boundaries!

*Suggested paths to determine absolute free energy in liquid and solid states*

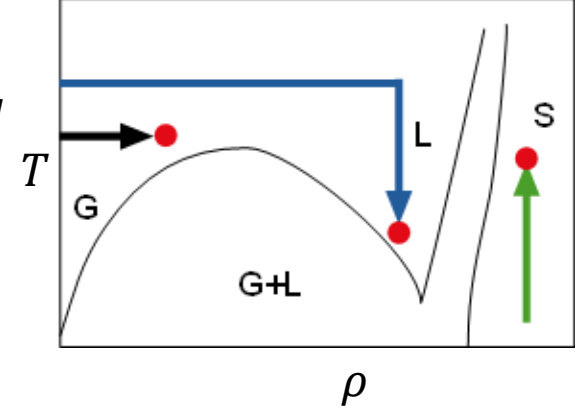

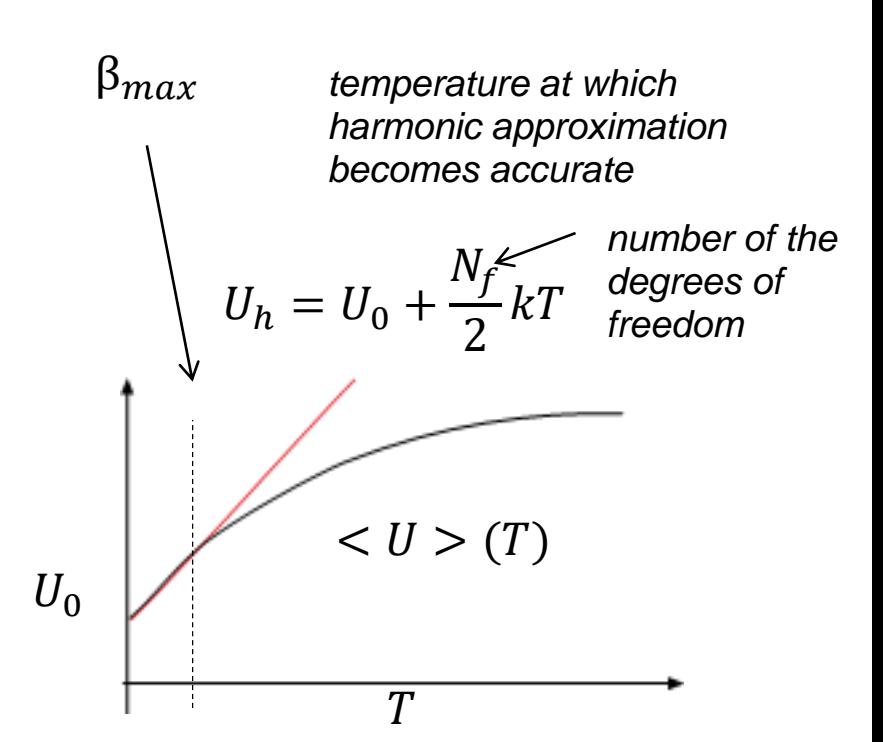

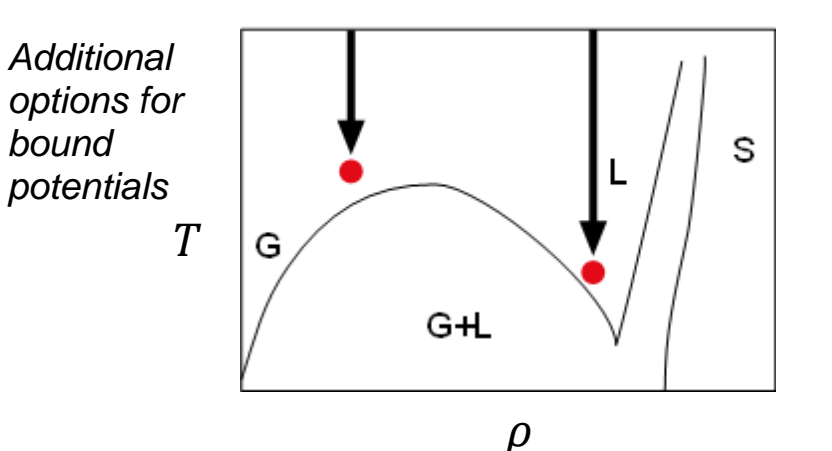

Baumketner, BioSim, Lviv 2019

*ground state* 

*energy*

## 3) Thermodynamic perturbation

*Assume that we want to measure free energy difference between two different systems described by Hamiltonian A and B*

$$
U_A \t U_B \t\t\t\t\t\t\t\t\Delta U = U_B - U_A
$$
  
\n
$$
Z(B) = \int d\Gamma e^{-\beta U_B(\Gamma)} = \int d\Gamma e^{-\beta U_A(\Gamma)} e^{-\beta (U_B(\Gamma) - U_A(\Gamma))} = \langle e^{-\beta \Delta U} \rangle_A Z(A)
$$
  
\n
$$
-\beta F(B) = -\beta F(A) + \log \langle e^{-\beta \Delta U} \rangle_A
$$
  
\n1) Only trajectory for one system A is required to compute free energy difference  
\n
$$
F(B) = F(A) - \frac{1}{\beta} \log \langle e^{-\beta \Delta U} \rangle_A
$$
  
\n2) Energy difference has to be small in order for the average to converge

*Free energy of system B is expressed in terms of free energy of system A and some average obtained in ensemble A*

*3) A path between two states A and B can be constructed that contains intermediate states with mutual overlap*

#### 4) "Artificial" thermodynamic integration

*Let's consider the same problem with two different systems A and B.*  $U_A$   $U_B$ 

*Introduce a variable that transforms one system into another*

$$
U(\lambda) = U_A + \lambda (U_B - U_A) = U_A + \lambda \Delta U
$$

$$
U(\lambda = 0) = U_A, \qquad U(\lambda = 1) = U_B
$$

*Partition function that depends on* 

$$
Z(\lambda) = \int d\Gamma e^{-\beta(U_A + \lambda \Delta U)} \quad \longrightarrow \quad \frac{\partial Z(\lambda)}{\partial \lambda} = \int d\Gamma - \beta \Delta U e^{-\beta(U_A + \lambda \Delta U)} = -\beta < \Delta U >_{\lambda} Z(\lambda)
$$

$$
d\log(Z(\lambda)) = -\beta < \Delta U >_{\lambda} d\lambda \quad \longrightarrow \quad \log(Z(\lambda)) = \log(Z(0)) - \beta \int_{0}^{\lambda} < \Delta U >_{\lambda} d\lambda
$$

$$
F(B) = F(A) + \int_{0}^{1} <\Delta U >_{\lambda} d\lambda
$$

*The most reliable and widely used method*

*1) Integral has to be evaluated for a number of intermediate points. Each point has to be computed in a separate simulation*

*2) May have issues with integrand not being smooth enough*

*3) Applied to a large variety of tasks, for instance mutations*

*Perturbation and artificial integration are equivalent when the difference between the systems is small.*

*Free energy for a small*  ∗

$$
F(\lambda^*) = F(A) + \int_0^{\lambda^*} <\Delta U >_{\lambda} d\lambda = F(A) + <\Delta U >_{A} \lambda^* \qquad \text{if } \lambda^* \sim 0
$$

*In perturbation theory:*

$$
U_{B'} = U_A + \lambda^*(U_B - U_A) \longrightarrow \Delta U' = U_{B'} - U_A = \lambda^*(U_B - U_A) = \lambda^*\Delta U
$$
  

$$
F(B') = F(A) - \frac{1}{\beta}\log \langle e^{-\beta \Delta U'} \rangle_A = F(A) - \frac{1}{\beta}\log \langle e^{-\beta \lambda^*\Delta U} \rangle_A \approx \boxed{F(A) + \lambda^* \langle \Delta U \rangle_A}
$$
  

$$
\log(1 - \beta \lambda^* \langle \Delta U \rangle_A + \cdots) = \beta \lambda^* \langle \Delta U \rangle_A
$$

## 5) Method of Einstein crystal

*Can be used to compute absolute free energy of crystals*

*Introduce an artificial Hamiltonian that will drive the system into a state with known free energy*

$$
U(\lambda) = \lambda U + (1 - \lambda)U_H
$$
  
\nsystem where particles are  
\n
$$
U(\lambda = 0) = U_H
$$
 held at their positions by  
\nharmonic potentials  
\n
$$
U(\lambda = 1) = U
$$
actual system  
\n
$$
\lambda
$$
  
\n
$$
F(\lambda) = F(0) + \int_0^{\lambda} < U - U_H >_{\lambda} d\lambda
$$
  
\nthe integral  
\nthe integral  
\n
$$
F(\lambda) = F(0) + \int_0^{\lambda} < U - U_H >_{\lambda} d\lambda
$$
  
\nthe integral  
\n
$$
F(\lambda) = F(0) + \int_0^{\lambda} < U - U_H >_{\lambda} d\lambda
$$
  
\nthe integral  
\n
$$
F(\lambda) = F(0) + \int_0^{\lambda} < U - U_H >_{\lambda} d\lambda
$$
  
\nthe integral  
\n
$$
F(\lambda) = F(0) + \int_0^{\lambda} < U - U_H >_{\lambda} d\lambda
$$
  
\nthe integral  
\n
$$
F(\lambda) = F(0) + \int_0^{\lambda} < U - U_H >_{\lambda} d\lambda
$$
  
\nthe integral  
\n
$$
F(\lambda) = F(0) + \int_0^{\lambda} < U - U_H >_{\lambda} d\lambda
$$
  
\nthe integral  
\n
$$
F(\lambda) = F(0) + \int_0^{\lambda} < U - U_H >_{\lambda} d\lambda
$$
  
\nthe integral

*the integrand is well behaved if particles occupy the same position at the start and the end of the integration (in both Hamiltonians)*

*The system is defined by a set of positions on a lattice*

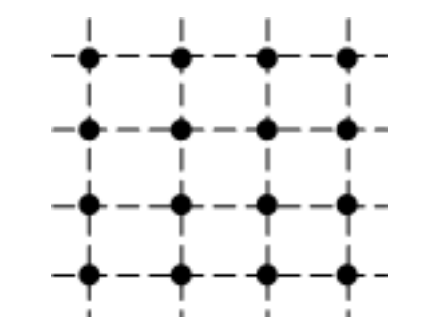

$$
U_H(\Gamma) = \frac{1}{2} \alpha \sum_{i}^{N} (\overrightarrow{r_i} - \overrightarrow{r_i^0})
$$

## 6) Widom's particle insertion method

*accessible in simulation through virial*

*Free energy can be computed from the chemical potential:*  $F(NVT)$  *=*  $G - PV = N\mu - PV$ 

*According to the definition:*

$$
G(N, TP) = N\mu \longrightarrow \mu = G(N+1, PT) - G(N, PT)
$$
  
\n
$$
G(N, PT) = -kT \log(Q(NPT)) \longrightarrow \mu = -kT \log(\frac{Q(N+1, PT)}{Q(N, PT)})
$$
  
\n
$$
P(V) = \frac{e^{-\beta PV} Z(NVT)}{\int dVe^{-\beta PV} Z(NVT)}
$$
  
\nRecall the definition of the partition function in NPT ensemble:

*Recall the definition of the partition function in NPT ensemble:*

 $(N, PT),$ ! 1  $(N, PT)$ 0  $\frac{Z(N,PT)}{2N+Z}$  $N! \lambda$ <sup>sn</sup> $V$  $Q(N, PT) = \frac{1}{N! \lambda^{3N} V} Z(N, PT),$   $Z(N, PT) = \int dV e^{-\beta PV} Z(NVT)$ 

*canonical configuration integral*

$$
\int dq_{\scriptscriptstyle 1} dq_{\scriptscriptstyle 2}...dq_{\scriptscriptstyle N} e^{-\beta U(q_{\scriptscriptstyle 1}...q_{\scriptscriptstyle N})}
$$

*average over* 

*Evaluate the N+1 term first:*

$$
G(N, PP) = N\mu \longrightarrow \mu = G(N+1, PT) - G(N, PT)
$$
\n
$$
G(N, PT) = -kT \log(Q(NPT)) \longrightarrow \mu = -kT \log(\frac{Q(N+1, PT)}{Q(N, PT)})
$$
\nRecall the definition of the partition function in NPT ensemble:\n
$$
Q(N, PT) = \frac{1}{N!2^{3N}V_0} Z(N, PT), \quad Z(N, PT) = \int dVe^{-\beta rV} Z(NVT) \longrightarrow \text{conriguration} \quad \text{[} dq_1 dq_2...dq_x e^{-\beta V} Z(NVT)
$$
\nEvaluate the N+1 term first:\n
$$
Q(N+1, PT) = \frac{1}{(N+1)!2^{3(N+1)}V_0} Z(N+1, PT) = \frac{1}{(N+1)!2^{3(N+1)}V_0} \int dVe^{-\beta rV} \int dq_1...dq_{N+1} e^{-\beta U} = \text{configurations of N particles starting from}
$$
\n
$$
\frac{1}{(N+1)!2^{3(N+1)}V_0} \int dVe^{-\beta rV} \int dq_1 e^{-\beta U_1} dq_2...dq_{N+1} e^{-\beta U_2} = \frac{1}{(N+1)!2^{3(N+1)}V_0} \int dVe^{-\beta rV} \int dq_1 < e^{-\beta U_1} \sum_{Z(N/T) = 1}^{Z(N/T) = 1} Z(N/T) = \frac{1}{(N+1)!2^{3(N+1)}V_0} \int dVe^{-\beta rV} \int dq_1 < e^{-\beta U_1} \sum_{Z(N/T) = 1}^{Z} Z(NVT) = \frac{1}{(N+1)!2^{3(N+1)}V_0} \int dVe^{-\beta rV} \int dq_1 < e^{-\beta U_1} \sum_{Z(N/T) = 1}^{Z} Z(NVT) = \frac{1}{(N+1)!2^{3(N+1)}V_0} \int dVe^{-\beta rV} \int dq_1
$$
\n
$$
\text{minimize with the}
$$
\n
$$
\text{intraation of the first}
$$
\n
$$
\text{infinite with the}
$$
\n
$$
\text{infinite with the}
$$
\n
$$
\text{in the first}
$$
\n
$$
\text{in the first}
$$
\n
$$
\text{in the first}
$$
\n
$$
\text{in the first}
$$
\n
$$
\text{in the second integer, BioSim,
$$
*Similar expression for the N-particle term:*

$$
Q(N,PT) = \frac{1}{N! \lambda^{3N} V_0} \int dV e^{-\beta P V} Z(NVT)
$$
  
\n
$$
W = -kT \log(\frac{N! \lambda^{3N}}{(N+1)! \lambda^{3(N+1)}} \frac{\int dV e^{-\beta P V} Z(\text{NVT})}{\int dV e^{-\beta P V} Z(\text{NVT})} = -kT \log(\frac{1}{(N+1) \lambda^3}) \times V e^{-\beta U_1} \times V e^{-\beta U_2}
$$
  
\n
$$
= -kT \log(\frac{V}{(N+1) \lambda^3}) - kT \log(\frac{V e^{-\beta V_1} V}{V}) = \frac{1}{N} \left[ \frac{V e^{-\beta P V} Z(\text{NVT})}{V} \right] = -kT \log(\frac{V e^{-\beta U_1} V}{V})
$$
  
\n
$$
= -kT \log(\frac{V e^{-\beta U_1} V}{V})
$$
  
\n
$$
= -kT \log(\frac{V e^{-\beta U_1} V}{V})
$$
  
\n
$$
= -kT \log(\frac{1}{\rho \lambda^3})
$$
  
\n
$$
= -kT \log(\frac{1}{\rho \lambda^3})
$$
  
\n
$$
= -kT \log(\frac{1}{\rho \lambda^3})
$$
  
\n
$$
= -kT \log(\frac{1}{\rho \lambda^3})
$$
  
\n
$$
= -kT \log(\frac{1}{\rho \lambda^3})
$$
  
\n
$$
= -kT \log(\frac{1}{\rho \lambda^3})
$$
  
\n
$$
= -kT \log(\frac{1}{\rho \lambda^3})
$$
  
\n
$$
= -kT \log(\frac{1}{\rho \lambda^3})
$$
  
\n
$$
= -kT \log(\frac{1}{\rho \lambda^3})
$$
  
\n
$$
= -kT \log(\frac{1}{\rho \lambda^3})
$$
  
\n
$$
= -kT \log(\frac{1}{\rho \lambda^3})
$$
  
\n
$$
= -kT \log(\frac{1}{\rho \lambda^3})
$$
  
\n
$$
= -kT \log(\frac{1}{\rho \lambda^3})
$$
  
\n
$$
= -kT \log(\frac{1}{\rho \lambda^
$$

Chemical potential can be evaluated from simulations in canonical ensemble:

\n
$$
\mu^{\alpha} = G^{\alpha}(N+1,PT) - G^{\alpha}(N,PT) = F^{\alpha}(N+1,TV) - F^{\alpha}(N,TV) + (P^{\alpha}(N+1) - P^{\alpha}(N))V
$$
\n
$$
F^{\alpha}(NVT) = -kT \log(Q(NVT)) \implies F^{\alpha}(N+1,VT) - F^{\alpha}(N,VT) = -kT \log(\frac{Q(N+1,VT)}{Q(N,VT)})
$$
\nConfiguration integral explicitly:

\n
$$
-kT \log(\langle e^{-\beta U_1} \rangle)
$$
\n
$$
= \frac{1}{V^{N+1}} Z(N+1,VT) = \frac{1}{V^{N+1}} \int dq_i e^{-\beta U_i} dq_1 ... dq_{N+1} e^{-\beta U(q_2 ... q_{N+1})} = \frac{1}{V^N} \langle e^{-\beta U_i} \rangle Z(NVT) = \langle e^{-\beta U_i} \rangle Q(NVT)
$$

$$
P_{\text{res} \text{sure contribution:}} \qquad \rho - \rho = \frac{1}{V}
$$
\n
$$
P^{\infty}(N+1) = P^{\infty}(\rho) = \frac{N+1}{V} \approx P^{\infty}(\rho) = \frac{N}{V} + \frac{dP^{\infty}(\rho)}{d\rho}(\rho) - \rho) = P^{\infty}(N) + \frac{K^{\infty}}{\rho} \frac{1}{V}
$$
\nbulk modulus

\n
$$
K^{\infty} = \rho \frac{dP^{\infty}(\rho)}{d\rho} = a\rho^{2} + b\rho^{2} + ...
$$
\nfrom virial expansion

\nTwo terms together:

\n
$$
\mu^{\infty} = -kT \log(\langle e^{-\beta U_{1}} \rangle) + \frac{K^{\infty}}{\rho} \leq \frac{a\rho + b\rho^{2} + ...}{k \text{ this summand vanishes at low densities but doesn't disappear when N tends to infinity.}
$$
\nAt low densities:

\n
$$
\mu^{\infty} \approx -kT \log(\langle e^{-\beta U_{1}} \rangle) = F^{\infty}(N+1, VT) - F^{\infty}(N, VT) = \frac{F^{\infty}(N+1, VT) - F^{\infty}(N, VT)}{N+1-N} \approx \frac{\partial F^{\infty}(NVT)}{\partial N} \Big|_{\alpha} = \mu^{\infty}
$$
\nthe original Widom's formula. Due to large fluctuations it applies only at low densities. So it's safe to use it there. At high densities, large variations in U, resulting from particle overlaps hinder convergence.

\nBaumkether, BioSim, Lviv 2019

*the original Widom's formula. Due to large fluctuations it applies only at low densities. So it's safe to use it there. At high densities, large variations in U<sup>1</sup> resulting from particle overlaps hinder convergence.* 

#### 7) Chemical potential from the Gibbs ensemble simulations

*Two boxes in GEMC simulations are maintained at constant temperature and pressure. The Widom formula for the NPT ensemble can be used to estimate chemical potential during the transfer move.*

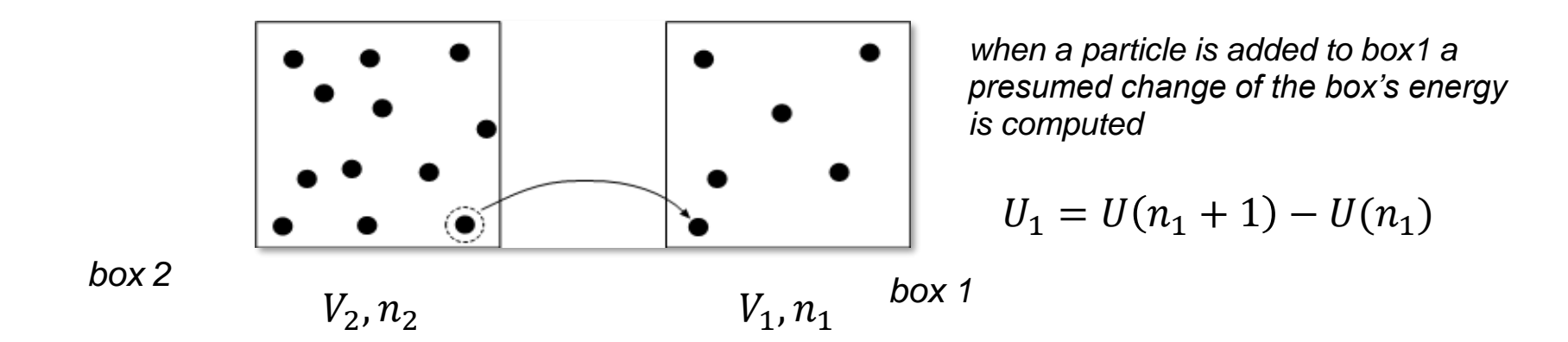

*The volume and the number of particles change so the average includes both of them:*

$$
\mu = -kT \log \left( \frac{1}{(N+1)\lambda^3} < V e^{-\beta U_1} \right) \longrightarrow \mu = -kT \log \left( \frac{1}{\lambda^3} < \frac{V_1 e^{-\beta U_1}}{n_1 + 1} \right)
$$
\nNPT

\nGibbs ensemble

*1) The identity of box 1 can't change during chemical potential evaluation. If it's vapor it has to remain vapor to the end of the simulation. Similarly for liquid. This is easy to achieve unless the system is near critical point.*

*2) If box 1 contains all particles of the system (the other box is empty) one should still attempt to add a particle to it to evaluate* <sup>1</sup> *. This step is not executed in normal GEMC.*

#### 8) Multiple Bennett acceptance ratio (MBAR) method

*Imagine that we have a number of trajectories simulated at a set of temperatures. WHAM can be used to combine the energy histograms and obtain a) density of states and b) relative free energies. The relevant equations are:*

$$
n(E) = \frac{\sum_{i}^{K} p_{i}(E)}{\sum_{i}^{K} e^{-\beta_{i}(E-f_{i})}}
$$

$$
e^{-\beta_{i}f_{i}} = \sum_{E} n(E)e^{-\beta_{i}E}
$$

*Histograms are built assuming certain size of the bins* ∆. *The bin size has to be a) small so that the density of states is constant within*  $[E, E + \Delta E]$  *and b) large so that reasonable statistics of n(E) is obtained. The finite size of ∆E introduces errors. If only the free energies are of interest, the error can be minimized by taking the limit lim*  $\Delta E \rightarrow 0$ *. The WHAM equations then can be reduced to a simpler form.* 

Let us introduce an indicator function which is unity if energy of a given configuration k is within ∆E of E *and zero otherwise:*

$$
\delta_{E,E_k} = \frac{1}{2} \big( \Theta(E_k - E) + \Theta(E + \Delta E - E_k) \big) = \begin{cases} 1 & \text{if } E \le E_k \le E + \Delta E \\ 0 & \text{otherwise} \end{cases}
$$

*The energy histogram for temperature i is*

$$
p_i(E) = \sum_k \delta_{E,E_k}
$$

*summation runs over all sampled conformations*

*The density of states then can be re-written:*

$$
n(E) = \frac{\sum_{i}^{K} p_{i}(E)}{\sum_{l}^{K} e^{-\beta_{l}(E-f_{l})}} = \frac{\sum_{i}^{K} \sum_{j} \delta_{E,E_{j}}}{\sum_{l}^{K} e^{-\beta_{l}(E-f_{l})}}
$$

*for sufficiently small* ∆*E the indicator function will kill the summation over E*

*Let us substitute this expression into the second WHAM equation:*

$$
e^{-\beta_{s}f_{s}} = \sum_{E} \frac{\sum_{i}^{K} \sum_{j} \delta_{E,E_{j}}}{\sum_{i}^{K} e^{-\beta_{i}(E-f_{i})}} e^{-\beta_{s}E} = \sum_{i} \sum_{E} \frac{\sum_{j} \delta_{E,E_{j}}^{K} e^{-\beta_{s}E}}{\sum_{i}^{K} e^{-\beta_{i}(E-f_{i})}} = \sum_{\substack{j \\ j \\ j}} \sum_{i} \frac{e^{-\beta_{s}E_{j}}}{\sum_{i}^{K} e^{-\beta_{i}(E_{j}-f_{i})}}
$$
\nMBAR equations\n
$$
\beta_{s}f_{s} = -\log\{\sum_{i} \sum_{j} \frac{e^{-\beta_{s}E_{j}}}{\sum_{i}^{K} e^{-\beta_{i}(E_{j}-f_{i})}}\}
$$
\n1) Non-linear set of equations for  $f_{i}$  General solution\n
$$
\begin{array}{c}\n\beta_{s}f_{s} = -\log\{\sum_{i} \sum_{j} \frac{e^{-\beta_{s}E_{j}}}{\sum_{i}^{K} e^{-\beta_{i}(E_{j}-f_{i})}}\} & \text{1}\n\end{array}
$$
\n3) No binning is required\n
$$
\beta_{s}f_{s} + A
$$

*4) Solution is not unique. Only relative free energies are obtained*

#### Other methods:

*9) Grand canonical ensemble (covered)*

*10) Methods for approximate evaluation of the free energy: chemical Monte Carlo, lamba dynamics, linear response theory, ….* 

# MC simulations in generalized (non-Boltzmann) ensembles

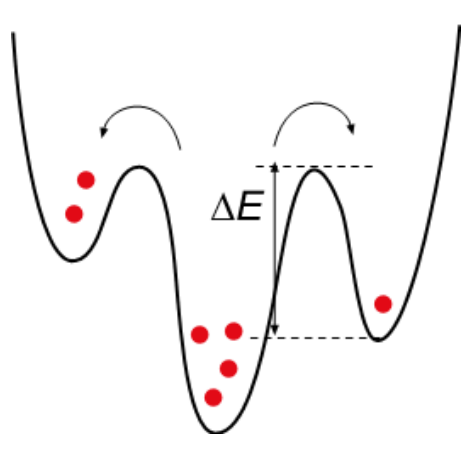

# **Outline**

#### ⚫ Introduction

⚫ Generalized ensembles:

*-multicanonical ensemble -Tsallis statistics -Wang-Landau method -1/k ensemble -J-walking algorithm -expanded-ensemble method*

- ⚫ Replica-exchange (**REX**) approach
- ⚫ Applications:

*-replica-exchange simulations of peptide aggregation -folding of a short* b*-peptide in explicit water*

# Introduction

⚫ Why do we need *generalized* ensembles ?

⚫ Two ingredients of a successful simulation:

*(I) accurate representation of the system and solvent*

*(II) adequate sampling of the conformational space*

Simulation times must be at least *10 times* longer than the relevant relaxation time !

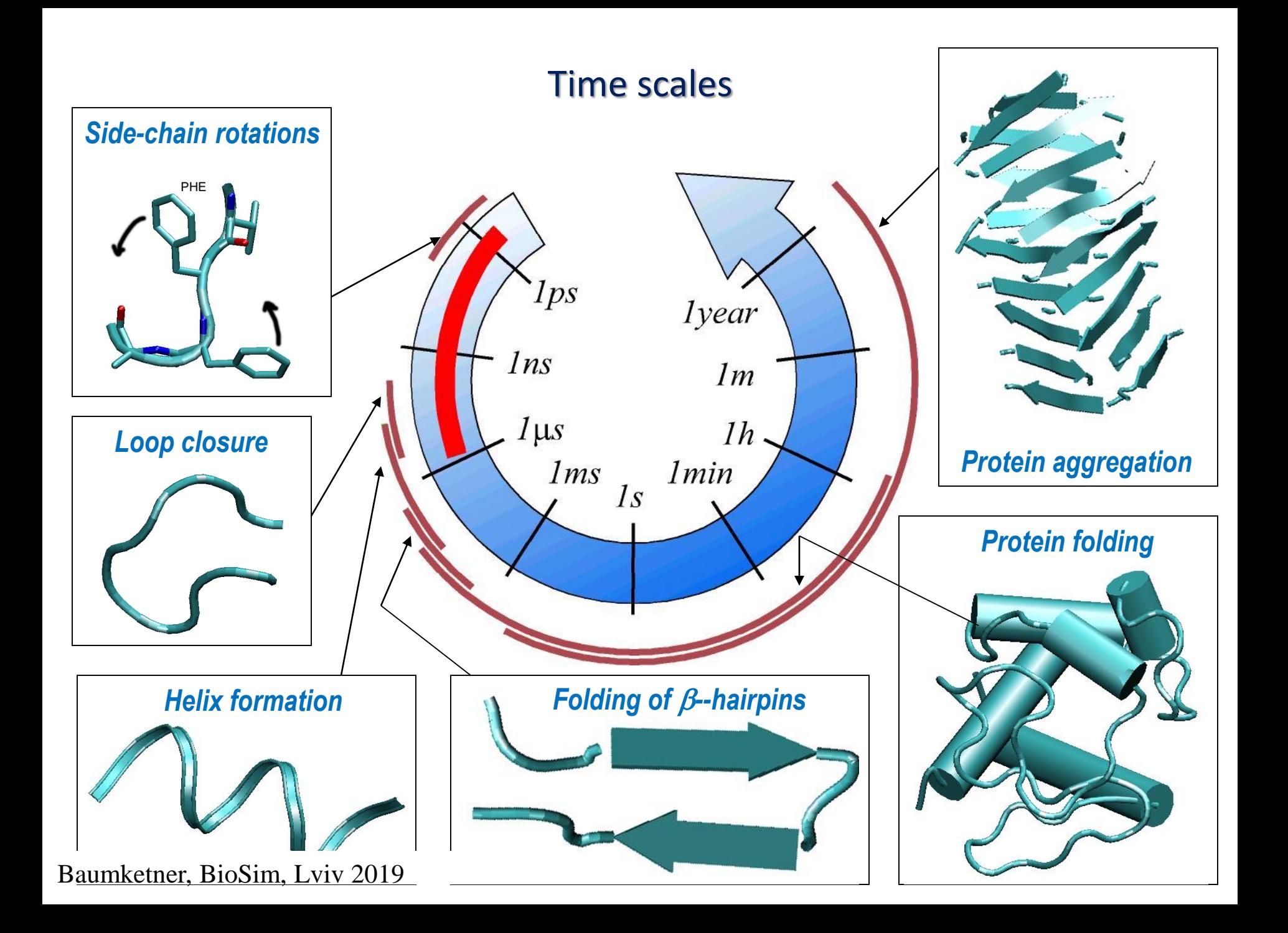

# Brute force approach

Y. Duan & P. Kollman, *Science* 282,(1998),740, "*Pathways to a protein folding intermediate observed in a 1-microsecond simulation in aqueous solution"*

⚫ *Villin headpiece* subdomain,256 CPUs of Cray T3E.

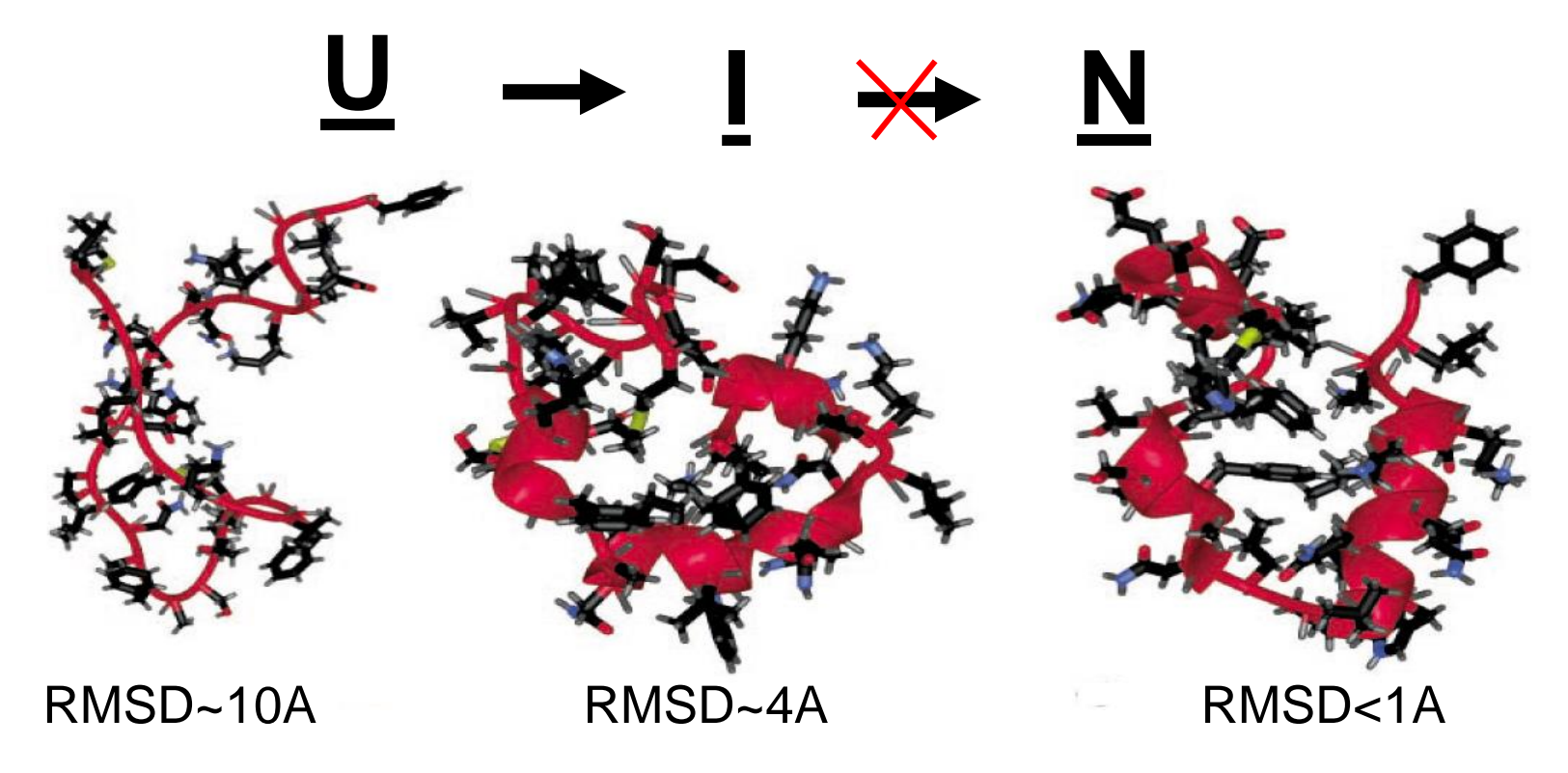

# Rugged potential energy landscapes

⚫ Why are the relaxation times so long ?

-number of local potential energy minima grows exponentially with *N*

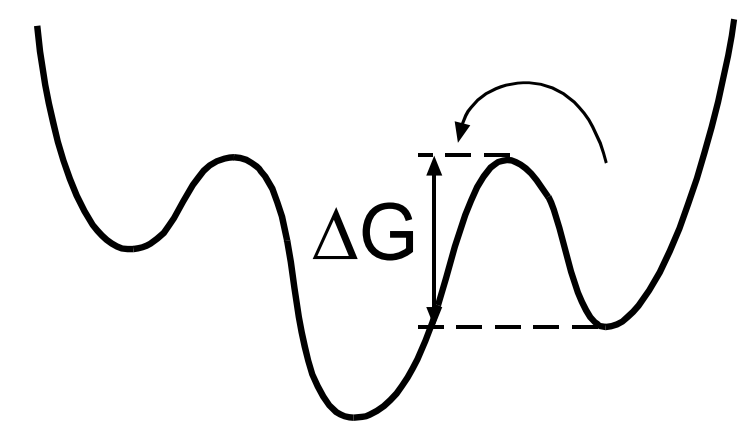

$$
\tau = \tau_0 \exp(\Delta G / k_b T) \quad \tau_0 \sim 1 \text{ ps}
$$
  
1 kcal/mol:~1.2 ps  
3 kcal/mol:~1.5 ns  
10kcal/mol:~1 ms and longer

-each minimum acts as a kinetic trap. The relaxation time is determined by the escape time from the minima

#### Generalized ensembles

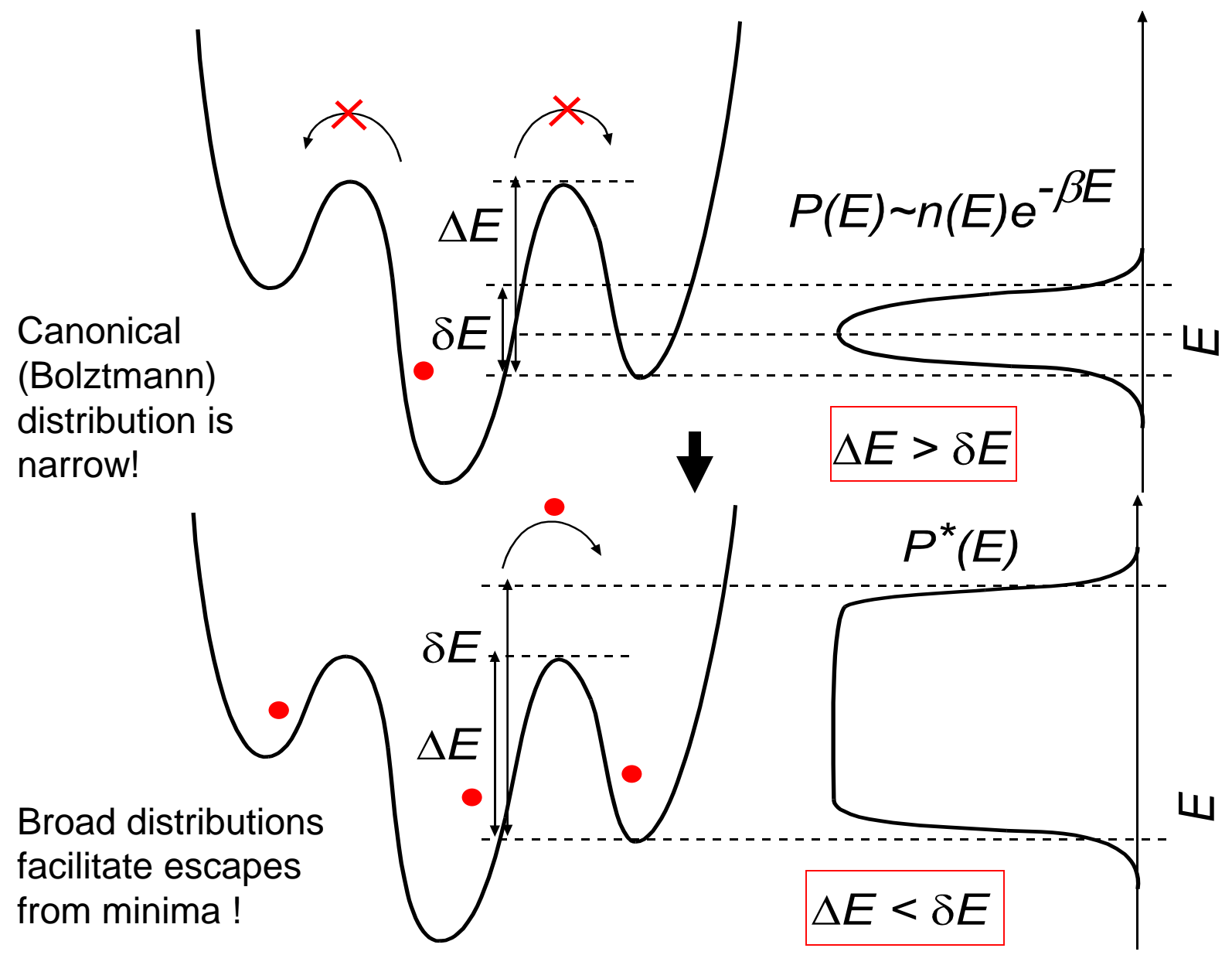

Baumketner, BioSim, Lviv 2019

#### Multicanonical ensemble

 $\bullet$  sampling on a "deformed" potential energy surface  $W(E)$ :

$$
P^*(E) \sim n(E)e^{-\beta W(E)}
$$
 (1)

⚫ *flat* energy distribution for multicanonical ensemble:

$$
P^*(E) = P_\mu(E) \sim const
$$

$$
W_\mu(E) = ?
$$

 $\bullet$  equation (1) can be rewritten as a non-linear equation in  $W_{\mu}(E)$  (valid up to *a constant which drops during normalization):*

$$
W_{\mu}(E) = \frac{1}{\beta} [\ln n(E) - \ln P_{\mu}(E)] = \frac{1}{\beta} \ln n(E)
$$
 (2)

⚫ density of states is estimated from a simulation. It depends (as a functional) on  $W_\mu(E)$  and simulation parameters:  $n(E)[W_\mu; param]$  . Simplest solution to equation (2) is given by successive iterations:

$$
W_{\mu}^{n+1}(E) = \frac{1}{\beta} \ln n^{n}(E)
$$
 (3)

### Multicanonical ensemble

• final result: 
$$
W_{\mu}^{n+1}(E) = W_{\mu}^{0}(E) + \frac{1}{\beta} \ln[P_{\mu}^{0}(E) \cdots P_{\mu}^{n}(E)]
$$
 (4)

• an example:  $W_\mu^0(E) = E$ , zero energy distribution  $P_\mu^0(E)$  is canonical and equation (4) is the standard *multicanonical recursion*:  $\chi^{^{0}}_{\mu}(E)$  =  $E$  , zero energy distribution  $P_{\mu}^{^{0}}(E)$ 

$$
W_{\mu}^{n+1}(E) = E + \frac{1}{\beta} \ln[P_{\beta}(E) \cdots P_{\mu}^{n}(E)] \tag{5}
$$

• canonical distribution can be recovered from  $P_\mu(E)$  through a reweighting procedure:

$$
P_{\beta}(E) \sim P_{\mu}(E) e^{\beta (W_{\mu}(E) - E)}
$$
 (6)

⚫ three steps of a multicanonical simulation:

(i) generating  $W_\mu(E)$  in successive iterations

(ii) equilibrium sampling

(iii) recovering canonical expectations for various observables

#### Monte Carlo studies of spin glasses

⚫ B. A. Berg & T. Neuhaus, *PRL* 68,(1992),9, "*Multicanonical ensemble: A new approach to simulate first-order phase transitions"*

⚫ B. A. Berg & T. Celik, *PRL* 69,(1992),2292, "*New approach to spinglass simulations" -* multicanonical recursions

• 2D 10-state Potts model

⚫ No exponential increase in the tunneling time between two free energy minima

• Speedup up to 2 orders of magnitude compared to standard simulations

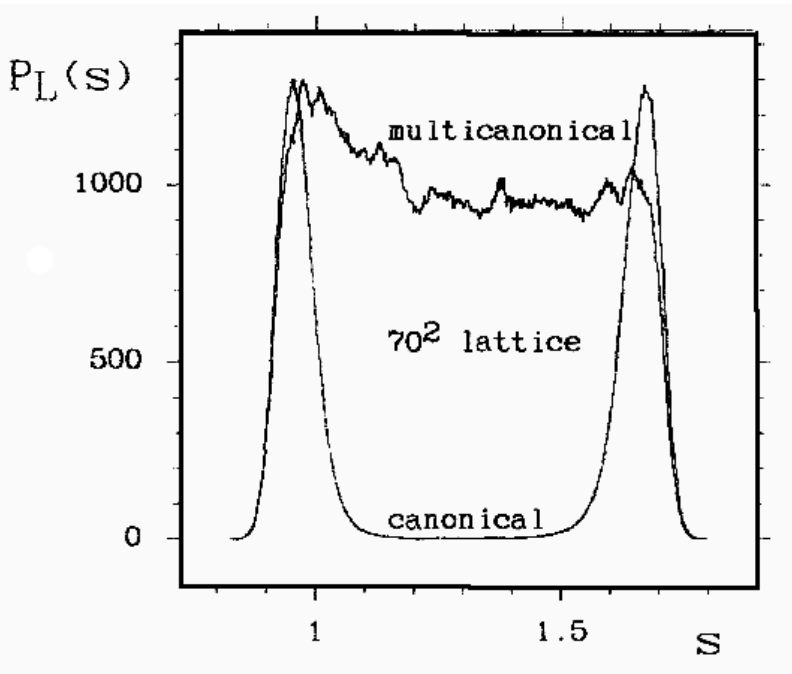

FIG. 2. Multicanonical action density distribution  $P_{70}(s)$  together with its reweighted distribution  $P_{70}(s)$ .

## Molecular dynamics simulations

⚫ U. H. E. Hansmann, Y. Okamoto and F. Eisenmenger, *Chem. Phys. Lett* 259,(1996),321, "*Molecular dynamics, Langevin and hybrid Monte Carlo simulations in a multicanonical ensemble"*

⚫ N. Nakajima, H. Nakamura and A. Kidera, *J. Phys. Chem. B* 101, (1997), 817, "*Multicanonical ensemble generated by molecular dynamics simulations for enhanced conformational sampling"*

⚫ Equations of motion:

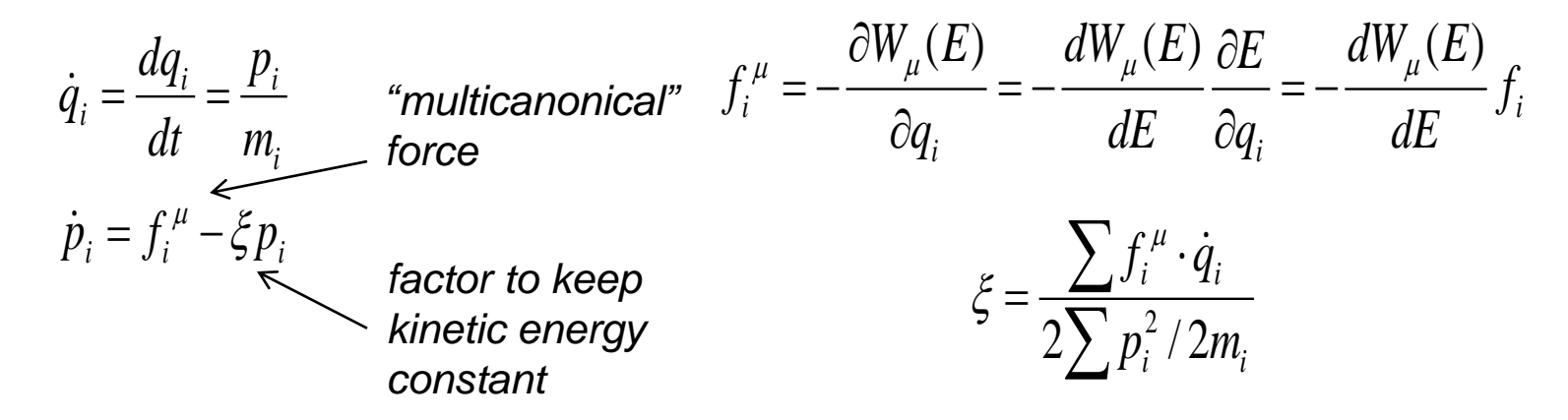

⚫ The only modification is in how *forces* are calculated !

# Simulations of met-enkephalin

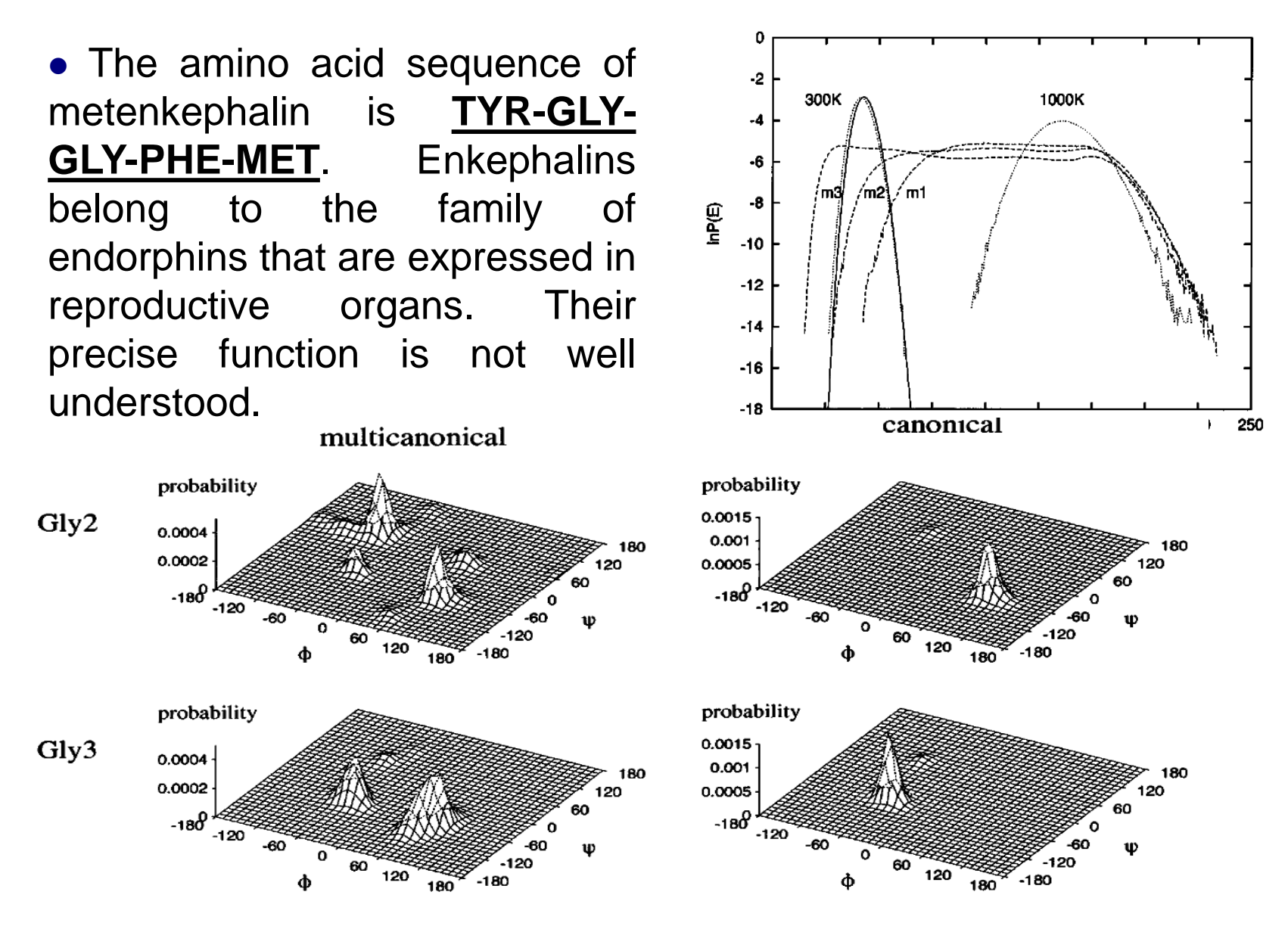

# Summary

#### ⚫ **Advantages:**

**(i)** multicanonical simulations do not get trapped in local minima **(ii)** various thermodynamic quantities are obtained as a function of temperature from a single run. No need to run multiple simulations at different temperatures

#### ⚫ **Disadvantages:**

**(i)** the energy transformation function  $W_\mu(E)$  is non-analytical. Several preliminary simulations are needed to generate it

**(ii)** these simulations can not be run in parallel

**(iii)** convergence is sensitive to the details of numerical implementation. Can be quite poor if  $P_\mu^{~0}(E)$  is not accurately determined

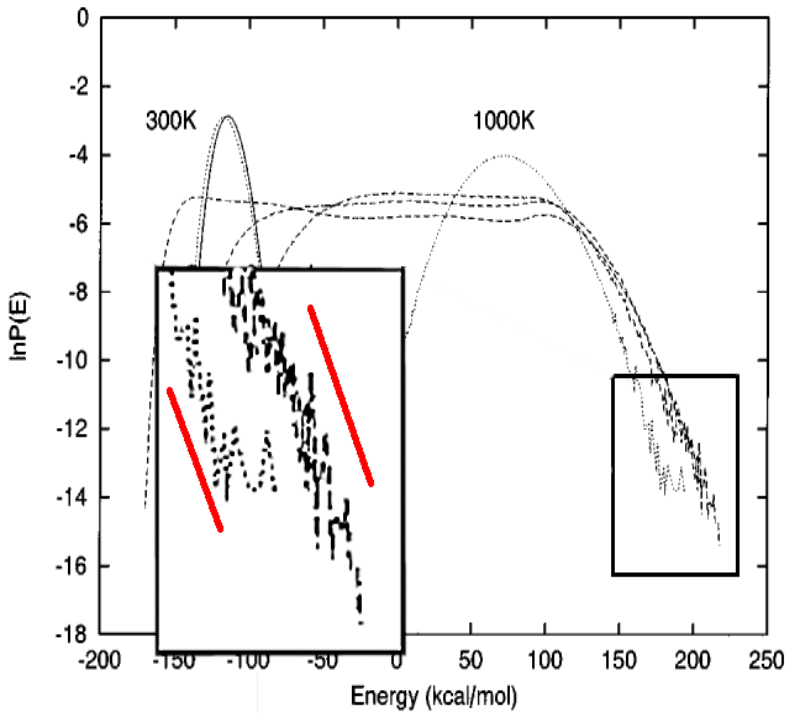

Baumketner, BioSim, Lviv 2019

## Tsallis energy transformation

⚫ U. H. E. Hansmann & Y. Okamoto, *PRE* 56, (1997), 2228, "*Generalized-ensemble Monte Carlo method for systems with rough energy landscape "*

⚫ *analytical* form for the multicanonical weight factor. *Non-exponential falloff* at large *E*:

$$
w_T(E) = [1 + x\beta(E - E_0)]^{-\frac{1}{x}} \longrightarrow e^{-\beta(E - E_0)}
$$

 $\bullet$  energy transformation:

$$
W_T(E) = \frac{1}{x\beta} \ln[1 + x\beta(E - E_0)]
$$

⚫ at low temperature the density of states can be calculated in harmonic approximation: *N<sup>F</sup>*

$$
n(E) \sim (E - E_0)^{-\frac{N_1}{2}}
$$

- if low-energy states are to be populated:
- $x < x_c$  = 2 / *N*<sub>F</sub>

$$
x_{0} = 0.5 x_{c}
$$

⚫ optimal value for *x*:

# Applications

۹Ģ

 $0.1$ 

 $0.01$ 

0.001

0.0001

 $1e-05$ 

 $1e-06$ 

 $\mathbf{a}$ 

 $-12$ 

 $-10$ 

-8

Canonical

Canonical

Tsallis

**||**<br>|-<br>|-<br>|-

-6

m=50 m=19

m=12

 $-2$ 

300

o

⚫ progressive *broadening* of the potential energy distribution of a metenkephalin model as *x* is reduced

- $\bullet$  same  $x_0$  does not work for all systems !
- ⚫ simulations of **HT** protein model [AB & Y. Hiwatari,*JPSJ*, 71, (2002), 1001]. MMD iterations

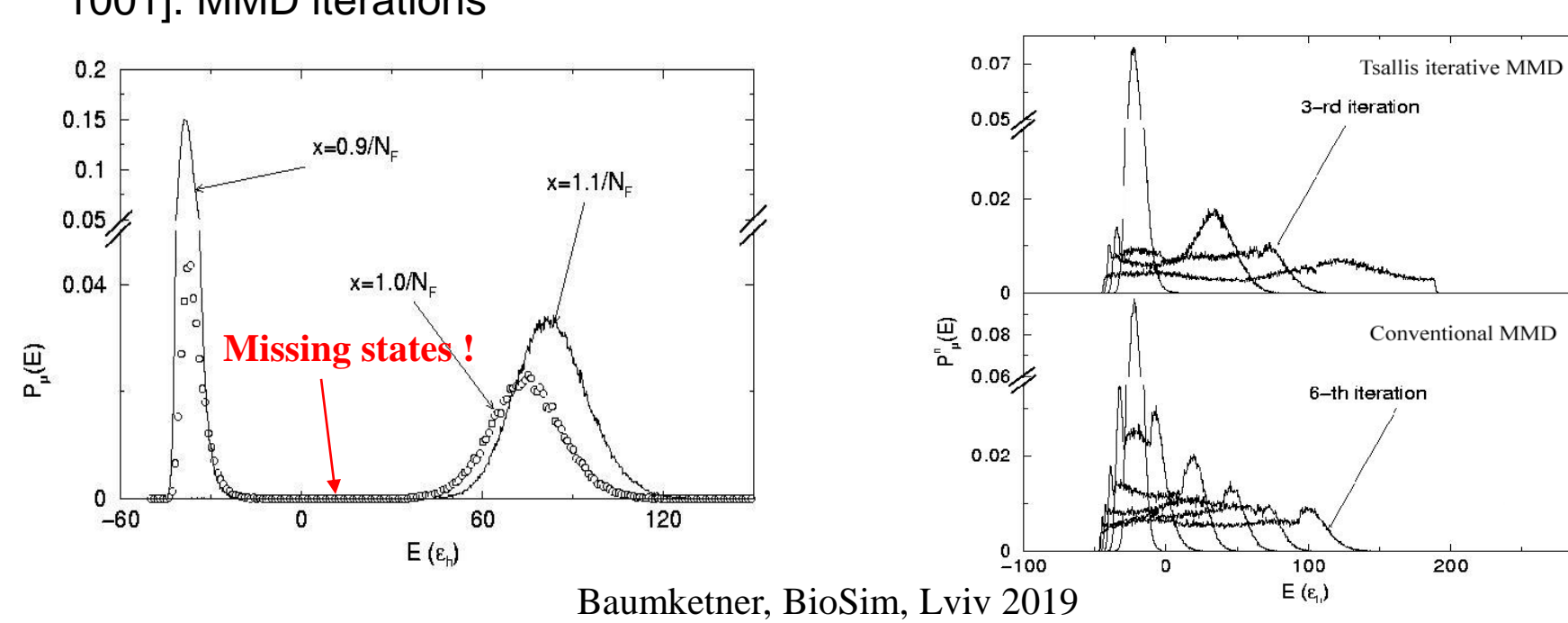

# Wang-Landau method

- ⚫ F. Wang & D. P. Landau, *PRL* 86, (2001), 2050, "*Efficient, multiplerange random walk algorithm to calculate the density of states"*
- Acceptance probability of a Monte Carlo move  $i \rightarrow j$ : min {  $n(E_i)/n(E_j)$ , 1}
- Algorithm:
- 0) *n(E)*=1 for all *E, f~3*
- 3) change the factor  $f_{i+1} = \sqrt{f_i}$ 1) every time an energy level *E* is visited, *n(E)=f n(E)* 2) simulation is continued until energy histogram *H(E)* is "flat". *H(E)* for all *E* is not less than 80% of <*H(E)*>
- 4) if  $f_{i+1} > f_c$ (~1.001) set *H(E)*=0 and return to step 1
	- ⚫ Detailed balance is satisfied at *f*=1
	- ⚫ Applicable to *large* systems. The desired energy interval can be broken into smaller pieces which are simulated in *parallel*
	- ⚫ Caveat: Make energy intervals large enough to avoid trapping !
	- ⚫ Application to proteins: [A. Cavalli *et al*.,*Biophys J*. 88, (2005),3158]

Baumketner, BioSim, Lviv 2019

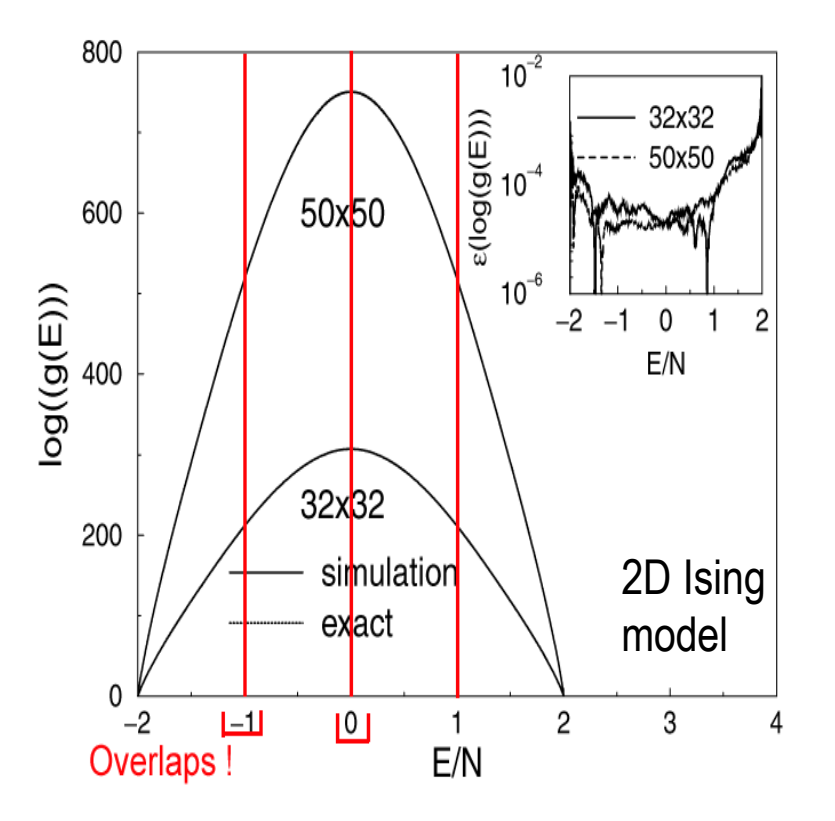

# *1/k* ensemble

⚫ B. Hesselbo & R. B. Stinchcombe, *PRL* 74, (1995), 2151, "*Monte Carlo simulation and global optimization without parameters"*

• Acceptance probability of a Monte Carlo move  $i \rightarrow j$  : min {  $w_j/w_i, 1$ } *Metropolis (canonical distribution) Ei*  $w_i = e^{-\beta}$ 

*Multicanonical, Wang-Landau 1/k ensemble*

⚫ Definitions of entropy:

 $S(E) = k \log (n(E))$   $S^*(E) = k \log (n(E'))$ *E E*  $\int dE' n(E'$ '< are equivalent in the therm. limit:  $S^*(E) = S(E) + O(\log(N)), N \to \infty$ 

Differ for finite *N.* Energy distribution is not flat.

Baumketner, BioSim, Lviv 2019

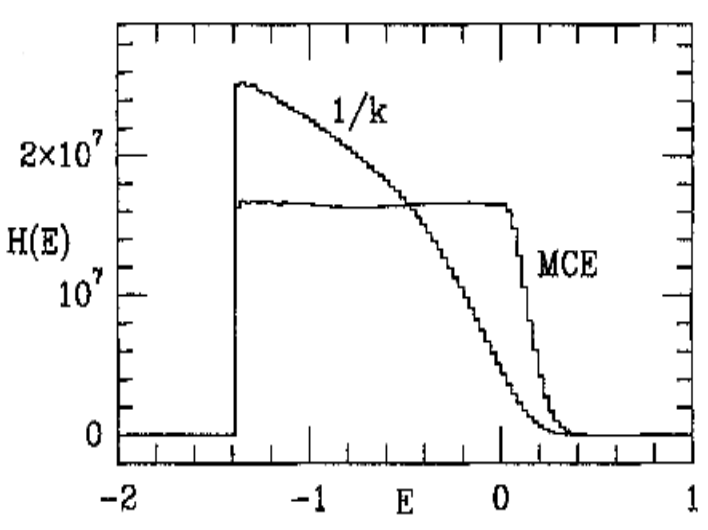

 $E < E_i$ 

 $w_i = 1/k_i, \qquad k_i = n(E_i)$ 

 $= 1/K.$   $K.$   $=$ 

 $w_i = 1/k_i$   $k_i = \int dE n(E)$ 

# *J*-walking algorithm

⚫ D. D. Frantz, D. L. Freeman and J. D. Doll, *JCP* 93, (1990), 2769, "*Reducing quasi-ergodic behavior in Monte Carlo simulations by Jwalking: Applications to atomic clusters"*

• It's easier to overcome potential energy barriers at *high*  $T$  (low  $\beta$ )!

● two types of Monte Carlo moves: *local* to sample free energy minima and *global* to transition among minima

*F(x) J***-walks** (global moves) are generated at high *T*

too high  $T =$  low acceptance rate

too low  $T =$  ergodicity problems

**Low-**b **distribution provides an "intrinsic" size of <sup>a</sup> global move !**

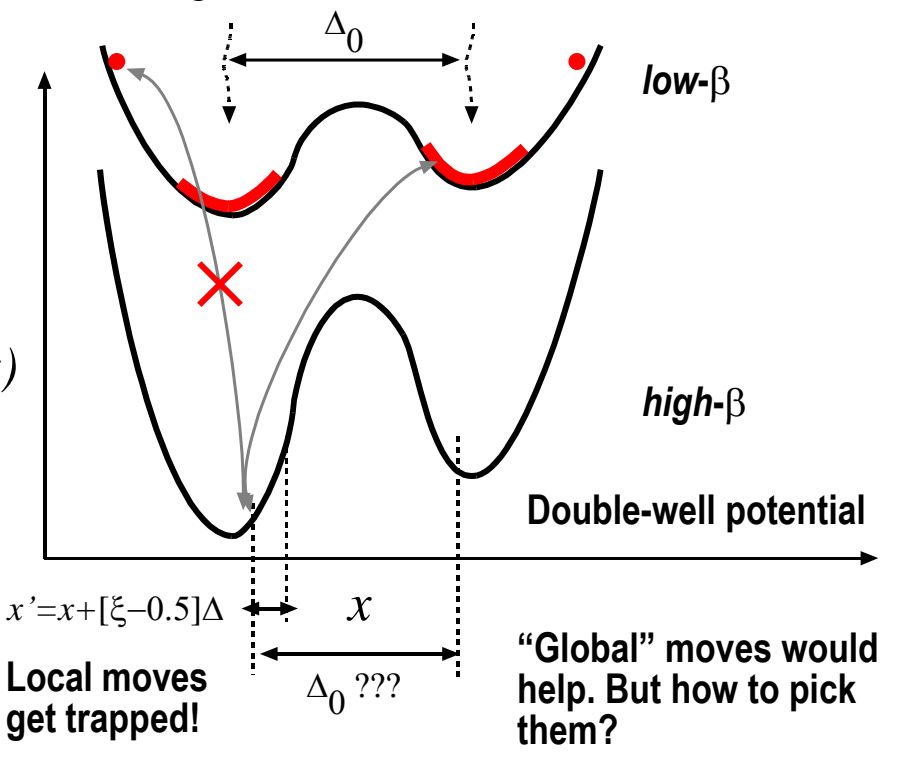

#### Expanded-ensemble concept

⚫ E. Marinari & G. Parisi, *Eur. Phys. Lett.* 19, (1992), 451, "*Simulated tempering: a new Monte Carlo scheme"*

⚫ A. P. Lyubartsev *et al.*, *JCP* 96, (1992), 1776, "*New approach to Monte Carlo calculation of the free energy: Method of expanded ensembles"*

• temperature β is treated as a *dynamical variable*. Canonical ensembles for each  $\beta$  are treated as sub-ensembles of a larger, **expanded** ensemble. Distribution function in this larger ensemble is defined through a supplementary function  $\alpha(\beta)$ :

$$
P^*(\beta,\Gamma) = \frac{\exp(-\beta \alpha \ (\beta) - \beta \ H(\Gamma))}{Z^*}, \qquad Z^* = \sum_{\beta} \exp(-\beta \alpha \ (\beta))Z(\beta), \qquad Z(\beta) = 1/N! \int d\Gamma \exp(-\beta \ H(\Gamma))
$$

• probability to occupy states with temperature  $\beta$ :  $\mathcal{P}^*(\varrho) = \exp(-\varrho_{\alpha}(\varrho)) \mathcal{I}(\varrho)/\mathcal{I}^*$  $P^*(\beta) = \exp(-\beta \alpha (\beta))Z(\beta)/Z$ 

● free energy difference for two temperatures: *available from simulations*

*main result*

ν

$$
\beta_2 F(\beta_2) - \beta_1 F(\beta_1) = \beta_1 \alpha (\beta_1) - \beta_2 \alpha (\beta_2) - \log \{P^*(\beta_1) / P^*(\beta_2)\}
$$

*given by the model*

# MC in expanded ensembles

⚫ MC algorithm:

(I) Standard Metropolis moves for fixed  $\beta$ .

(II) Temperature swaps:  $\beta_1 \rightarrow \beta_2$  with probability:

$$
p = \min \{ \exp(-(\beta_1 - \beta_2)E + \beta_2\alpha(\beta_2) - \beta_1\alpha(\beta_1), 1 \}
$$

(III) Total time spent at each temperature is accumulated in histograms and used for estimating  $P^*(\beta)$ and Metropolis moves for fixed  $\beta$ .<br>
berature swaps:  $\beta_1 \rightarrow \beta_2$  with probability:<br>  $p = \min \{ \exp((\beta_1 - \beta_2)E + \beta_2\alpha(\beta_2) - \beta_1\alpha(\beta_1), 1\})$ <br>
al time spent at each temperature is accumulated in histogram<br>
estimating  $\frac{p^*(\beta$ 

⚫ Random walk in temperature is realized for:

 $\bullet$   $\alpha(\beta)$  are determined in successive iterations

- $\bullet$  For each  $\beta$  canonical distributions are recovered!
- The algorithm is also known as *simulated tempering*

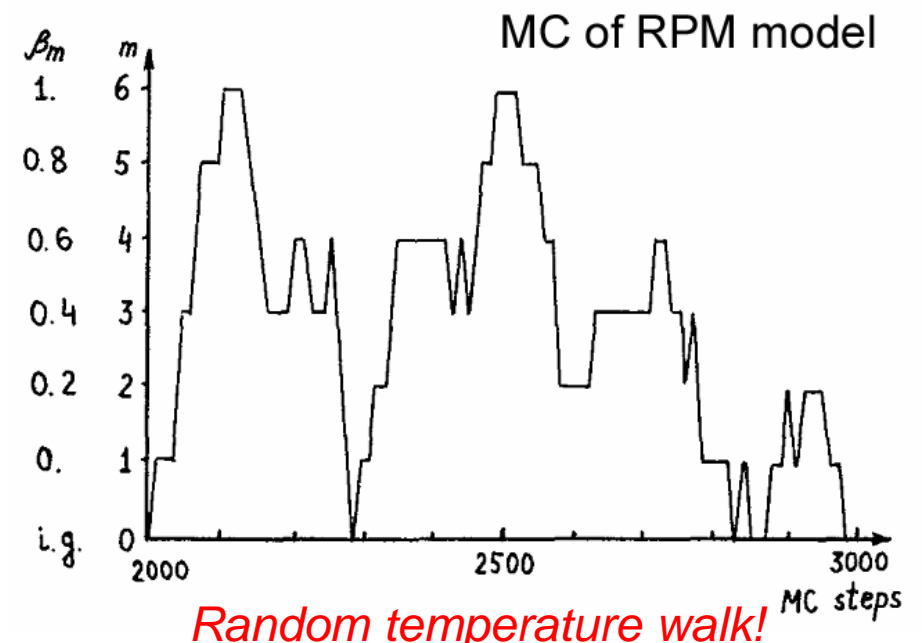

#### Replica-exchange algorithm

⚫ R. H. Swendsen & J.-S. Wang, *PRL 5*7, (1986), 2607, *"Replica Monte Carlo simulation of spin-glasses"*

⚫ M. C. Tesi et al., *J. Stat. Phys. 82*, (1996), 155, *"Monte Carlo study of the interacting self-avoiding walk model in three dimensions"*

⚫ K. Hukushima & K. Nemoto, *JPSJ, 65*, (1996), 1604, *"Exchange Monte Carlo method and application to spin glass simulations"*

⚫ U. H. E. Hansmann, *Chem. Phys. Lett., 281*, (1997), 140, *"Parallel tempering algorithm for conformational studies of biological molecules"*

⚫ Y. Sugita & Y. Okamoto, *Chem. Phys. Lett., 314*, (1999), 141, *"Replica-exchange molecular dynamics method for protein folding"*

*Replica-exchange (REX) = parallel tempering = multiple Markov chain method*

### Replica-exchange algorithm

• the method is based on the *expanded-ensemble* idea  $P^*(\beta,\Gamma) \sim \exp(\beta \alpha(\beta) - \beta H(\Gamma))$ 

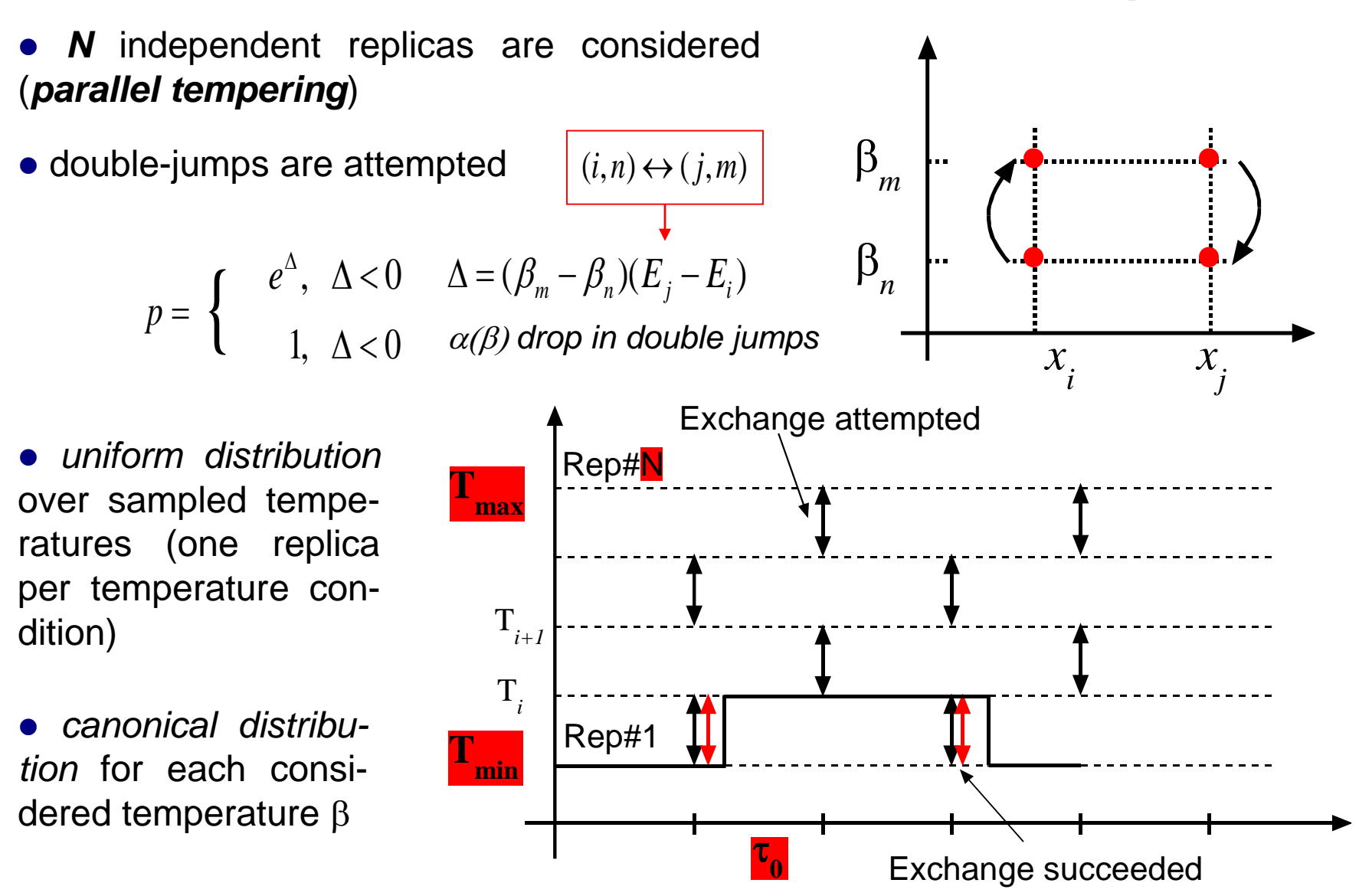

Baumketner, BioSim, Lviv 2019

# Practical points

• Four parameters need to be set:  $T_{\text{max}}$ ,  $T_{\text{min}}$ ,  $N$ ,  $\tau_{0}$ 

 $T_{\rm max}$ *the higher the better(~500-700K). Typical relaxation time at this temperature should be ~1-100ps*  $T_{\min}$ *the temperature of your interest (300K?) large enough to ensure 10- 50% acceptance probability for swaps between replicas N* ⚫ What to look out for: (i) replica-exchange acceptance ratio is more than 10% (ii) each replica visits *Tmin* and *Tmax* at least several times (iii) all *relevant* order parameters undergo sufficient relaxation *F F*  $\frac{F}{\sqrt{F}} \sim \frac{N}{\sqrt{F}} \sim \sqrt{N}$ *v N N C N E E*  $N \sim \frac{1-r}{\sqrt{r}} \sim \frac{1-r}{\sqrt{r}} \sim$  $\Delta$  $\delta$ P(E) P(E), *T min* P(E), *T max* E  $\delta$ E  $\Delta \mathsf{E}$  $\tau_{_0}$ *the longer the better. Typically 100-1000 simulation time steps*  $10386$ <sub>0</sub>,594 $\sqrt{C}$  ln  $T_{max}/T_{min}$ *Nadler[PCL B 112 (2008)* 

# Kinetic data from REX simulations

⚫ There is no physical kinetics in the REX simulations. A number of approaches to extract kinetic information:

*Andrec [PNAS 102 (2005) 6801] van der Spoel [PRL 96 (2006) 238102] Yang[JMB 372 (2007) 756] Buchete[JPC B 112 (2008) 6057 Muff [JPC B 113 (2009) 3218] Chodera[JCP 134 (2011) 244107]*

• Most approaches rely on the following ingredients:

a) discretization of the available configuration space b) obtaining rates of transition between the identified states *Most often in straight MD simulations. Not reliable Very difficult to get a representative ensemble* c) solving master equation to generate reaction time *Relies on assumption on how transition rates depend on temperature*

*Example:* ETNA of Muff and Caflisch

*Folding time for a*  $\beta$ *-sheet peptide predicted for varying temperature over a range that spans an order of magnitude*

# Replica-exchange flavors

- ⚫ *REX* coupled with Tsallis energy deformation function:
- ⚫ Muticanonical *REX* and *REX* multicanonical:
- ⚫ *REX* in constant pressure (CPT) ensemble:
- ⚫ Mutidimensional *REX:* Sugita, Kitao & Okamoto, *JCP*, 114 (2000) 6042
- ⚫ *Ab initio* Monte Carlo *REX:* Ishikawa *et al*.,Chem. Phys. Lett., 333 (2001) 199
- 
- ⚫ Hamiltonian *REX:* Fukunishi, Watanabe & Takada, *JCP*, 116 (2002) 905

Baumketner, BioSim, Lviv 2019

Hansamann, *Chem. Phys. Lett*, 281(1997) 140 Jang *et al.*, *PRL*, 91 (2003) 058305

Sugita & Okamoto, *Chem. Phys. Lett*, 329 (2000) 261

Okabe *et al. Chem. Phys. Lett*, 335 (2001) 435

# Replica-exchange flavors

- **REX** coupled with RISM: Mitsutake *et al., J. Phys. Chem. B*, 108 (2004) 19002
- ⚫ Local *REX:* Cheng *et al*., *J. Phys. Chem. B*, 109 (2005) 8220
- Non-equilibrium switches *REX:*

Ballard and Jarzynski,*PNAS*, 106 (2009) 12224

• Further reading:

1) Review paper by K. Tai, *Biophys. Chem*., 107 (2004) 213 2) Special issue of *J. Mol. Graph. Mod.*, 22, (2004) 317

## Multiple-histogram reweighting technique

- ⚫ A. M. Ferrenberg & R. H. Swendsen, *PRL 63*, (1989), 1195, *"Optimized Monte Carlo data analysis"*
- ⚫ Chodera et al, *JCTC 3*, (2007), 26, *"WHAM for REX simulations"*
- ⚫ *i=1,m* temperatures, *N<sup>i</sup>* samples, *Hi(E)* energy histograms

$$
P_i(E) = H_i(E)/N_i = n(E) \exp(-\beta_i(E - f_i))
$$

- by definition, free energy:  $\exp(-\beta_i f_i) = \sum n(E_k) \exp(-\beta_i E_k) \mathbb{P}(\mathsf{E})$ *E<sup>k</sup>*  $\exp(-\beta_i f_i)$ ) =  $\sum n(E_k) \exp(-\beta_i E_k)$
- ⚫ inaccurate estimate of the density of states from simulation at temperature *i:*

$$
n_i(E) = P_i(E) \exp(\beta_i (E - f_i))
$$

⚫ improved density of states: *<sup>n</sup> E*  $\left( E\right)$ 

 $\bullet$   $\delta n(E)^2/n(E)$ is minimized with respect to weighting $g_i$ coeff.  $\sum$  $P_i(E)$  $(E)$ 

 $\overline{\sum}$  $-\beta_i(E -$ = *i*  $i \left( \begin{array}{cc} L & j_i \end{array} \right)$ *i i*  $E - f$ *n E*  $exp(-\beta_i (E - f_i))$  $(E)$  $\beta_i$ • set of non-linear equations in  $f_i$ :

Baumketner, BioSim, Lviv 2019

 $\sum$ 

*i i*

 $g_{_i}n_{_i}(E)$ 

 $\left( E\right)$ 

*i*

*g*

*i*

 $\sum$ 

*i*

=

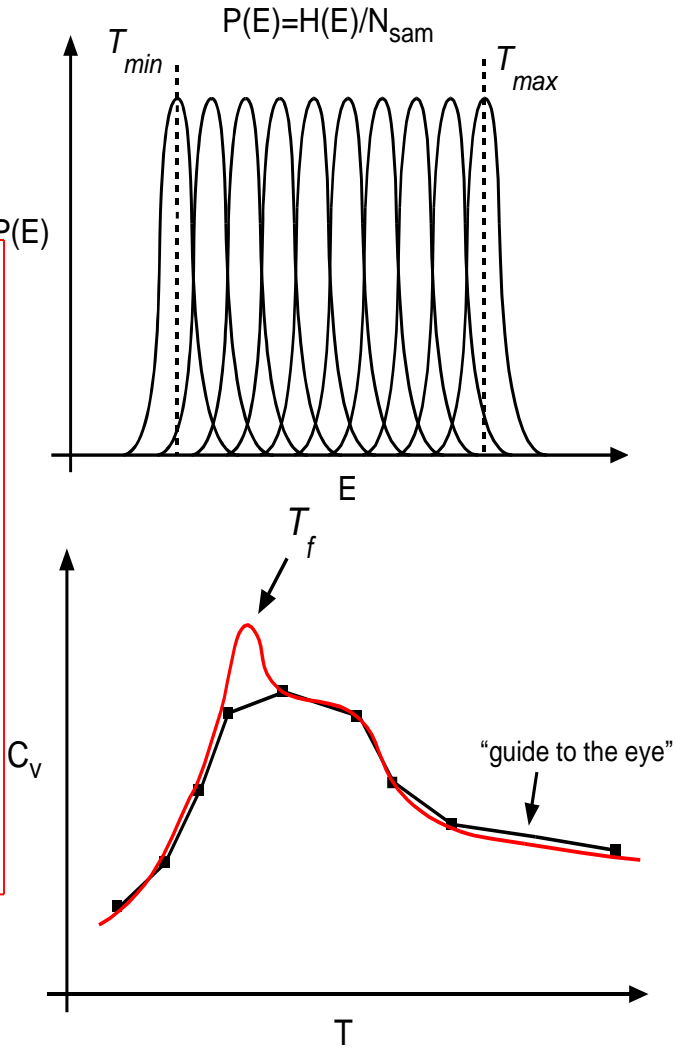

# Summary

⚫ Why is replica exchange the method of choice in biomolecular simulations?

⚫ Parallelism

- ⚫ No empirical parameters or fitting involved
- ⚫ Access to low free energy minima through accelerated relaxation
- ⚫ Availability of all thermodynamical properties as a function of temperature through histogram reweighting techniques